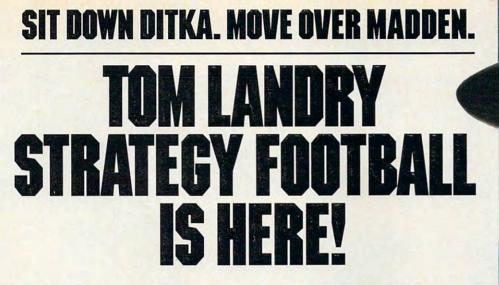

he all-or-nothing decisions. The bone-busting action. The thrill of victory. It's all here in the most realistic pro football strategy game ever introduced!

Co-designed by one of pro football's greatest coaches, Tom Landry Strategy Football puts you

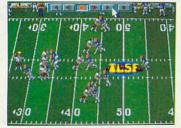

You'll thrill to super animation and sound effects as the action unfolds!

in the coach's seat. You'll choose from thousands of offensive and defensive formations. Then watch your plays unfold in eve-popping animation!

You can analyze in-depth game

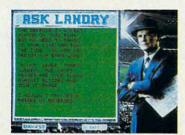

"Ask Landry" for advice from one of the greatest coaches of all time!

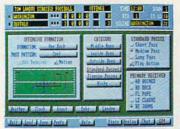

Enjoy "point-and-click" menus that make everything fast, fun and easy!

stats and scouting information, Make substitutions. Check weather conditions. Get on-line help, from the basics to advanced coaching tactics. And "Ask Landry" when you want advice from

one of the best minds in the game. Make the right decisions, and you'll coach your team all the way

to a Super Bowl victory!

See if you've got what it takes to go the distance. Order Tom Landry Strategy Football today!

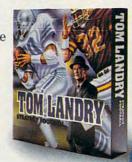

Call now to order or for the name of a dealer near you!

1-800-238-4277

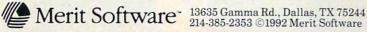

IBM\* PC and Compatibles 5.25" (1.2 MB) and 3.5" (1.44 MB) disks enclosed. Requires: DOS 3.3 or higher, 286 or higher, 640K RAM, VGA Graphics, Hard Disk, and Mouse. Recommended: DOS 5.0 and 12 MHz or faster. Sound Support: Ad Lib; Sound Blaster; PC speaker and more. Circle Reader Service Number 176

www.commodere.ke

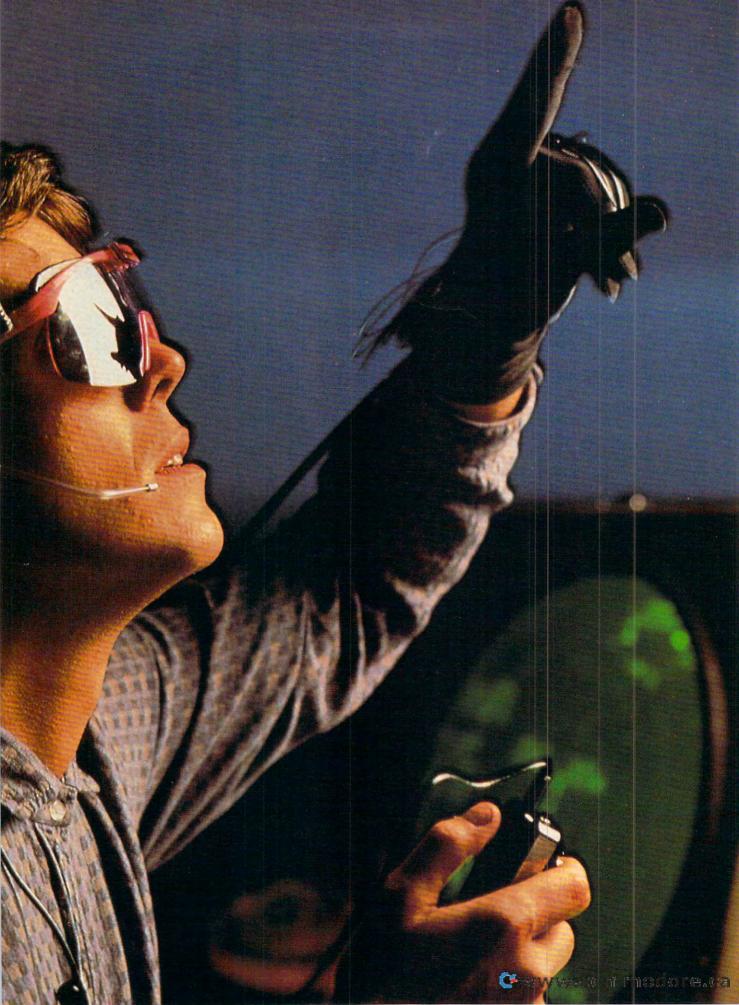

# Virtual Reality Reality-what a concept!

B Y J E F F R E Y H S U

For the longest time, people have been searching for new realities—new worlds more interesting, more exciting, and more meaningful than the real world.

In the past, creating unreal worlds meant nothing more than daydreaming, wishful thinking, and simple fantasy. But recent developments in computer technology, graphics, and specialized hard-

ware have served to make fantasies come to life in a form that others can share, in a form that increasingly is indistinguishable from the other reality—the nonvirtual reality of ordinary life.

While the holodeck depicted on "Star Trek: The Next Generation" may be decades away, virtual reality—VR for short—is coming to be used for serious applications. Not just for games and recreation anymore, VR is now being taken seriously as a tool for creating environments that are either too difficult or too impractical to create in real life.

### What Is Reality?

VR could be described as a type of advanced computer simulation in which the user doesn't passively view the artificial environment but, rather, interacts with it. The interactive nature of VR makes it possible for the user to become completely immersed in the environment.

Using VR techniques, a developer might create an opportunity to travel back in time and battle dinosaurs. Or an architect might construct a virtual kitchen where you could try out the stove, check the cupboards, and see if it's the kitchen you want in your new house. Or you might try your hand at surgery on a virtual patient. Or dock molecules together and actually feel the push and pull of atomic forces.

Using powerful, integrated computer systems that are capable of displaying

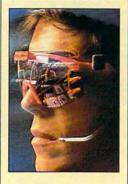

your eyes,
what you touch with
your hands,
what you believe
to be true

What you see with

may be real only to

you.

three-dimensional graphics and generating stereophonic sound, together with specialized equipment such as head mounts, data gloves, and other I/O devices, VR can give a realistic portrayal of new worlds not yet created. The head mounts submerge you in the virtual, three-dimensional world by presenting your eyes with realistic images that instantly adjust based on what you're looking at, together with realistic sounds to make you feel that you're actually there. Wearing data gloves, you can manipulate items in a virtual environment-open doors, pick up objects, or cut into virtual patients.

### Feed Your Head

Mention VR, and many people will think of the movie *The Lawnmower Man*, which tells of a simpleminded gardener who is sent into VR to play Cyber Boogie and to experience teledildonics (virtual sex) and other unique pleasures. The plot turns on his inadvertent transformation into the malevolent and psychotic alter ego, CyberJobe.

While the experience portrayed in the movie is a far cry from current VR technology, the movie does hit on one truth: The most exciting work being done in VR is entertainment related. Instead of just watching television or guiding a tiny animated figure in a computer game, you can climb inside the experience of fighting opponents as a giant mechanized robot, crashing a car in a demolition derby, exploring in a world of

checkerboards and pterodactyls, and much more.

### The Specter of Virtuality

One line of VR products that has begun to hit the entertainment scene is Virtuality. With Virtuality, you can enter a simulated or fantasy world and interact with the surroundings—fight opponents with swords or drive a car madly down a racetrack.

Virtuality units, including headgear and related devices to give you a 3-D VR effect, have become more and more common at entertainment centers around the country. Developed by Cyberstudio and marketed by Spectrum HoloByte, Virtuality offers VR game simulations are among the most realistic available.

Hook yourself into the headgear and data glove of the stand-up unit or take a seat in the sit-down driving unit, and off you go to another world. You can fight a space battle in Battle Sphere, go into an elf and wizard fantasy world in Legend Quest, smash up some cars in the virtual demolition derby Total Destruction, or go hang gliding in HERO. Want to fight opponents using a mechanized battle machine? Play EXOREX. Finally, for a truly out-ofthis-world experience, fall into Dactyl Nightmare to explore an abstract environment of checkerboards

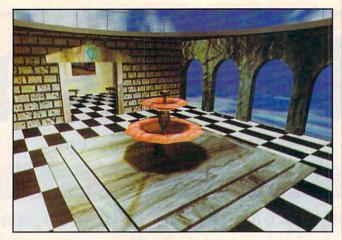

Realistic architectural designs can be "walked through" using Straylight's PhotoVR system.

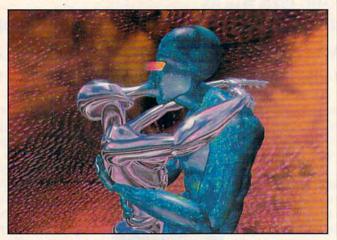

Virtual reality promises pleasures undreamed of in real life.

and flying pterodactyls.

Virtuality promises to be a form of entertainment more realistic and exciting than anything previously created. These sophisticated multimedia systems contain a set of closely integrated components, including Amiga-type processors, math coprocessors, graphic chips, CD-ROMs, microphones, motion tracking systems, and much more.

If you find Virtuality's EXOREX particularly exciting, you might want to

give Chicago's Battletech Center a try. Located in the North Pier section of town, the Battletech Center is a complete entertainment complex devoted to space warfare. Your \$7 buys a 25minute experience including training, briefing, and 10 minutes of actual playing time. You learn how to operate a giant mechanized robot called a Battlemech, which involves responding to terrain changes, adjusting for heat dissipation, and laying out battle strategy.

The heart of the Battletech center is a room containing 16 podlike cockpits. Encased in a kind of futuristic spacecraft cockpit, you must learn to use over 100 controls while observing the battle on fullcolor viewing screens. (Despite the large array of controls, knowing how to use 4 main controls will allow you to play satisfactorily.) During ten minutes of intense play, you must make critical decisions while being deluged with information. You have to manage Battlemech movement and firing, decipher sound effects, and choose strategies.

What gives realism and challenge to the Battlemech experience is the fact that you play against living opponents rather than the algorithms of a computer program.

Battletech and Virtuality appear to be only the precursors of a flood of VR

### Myron Krueger's Artificial Realities

Think of virtual reality, and the vision of a person fully suited up in headgear and data gloves comes to mind. However, many experts in VR circles believe that a person exploring virtual worlds should be free of the heavy burdens of technology. In other words, you should experience VR unencumbered.

Myron Krueger is one of these. One of *Life* magazine's 100 Most Important Americans of the 20th Century, he is considered the father of artificial reality. He is an advocate of experiencing artificial worlds without any kind of physical interface device.

In Krueger's artificial reality, art and science become interrelated, and the viewer interacts with and actually becomes part

of the new simulated environment. These interactive environments react to your movements, allowing you to communicate with both graphical images and other users. You use your hands, your head, your feet, or your entire body to interact with these artificial realities. You can play with an animated animal, engage new art form called body surfacing (in which every movement produces fantastic colors and shadows), or compose music and draw pictures with your feet. Participants in separate rooms can tickle each other, create a collaborative finger-painting masterpiece, or perform free-fall gymnastics.

Part art form, part tool, Krueger's artificial reality provides a more enjoyable way to interact with virtual reality while introducing a more creative aspect to the artificial environment.

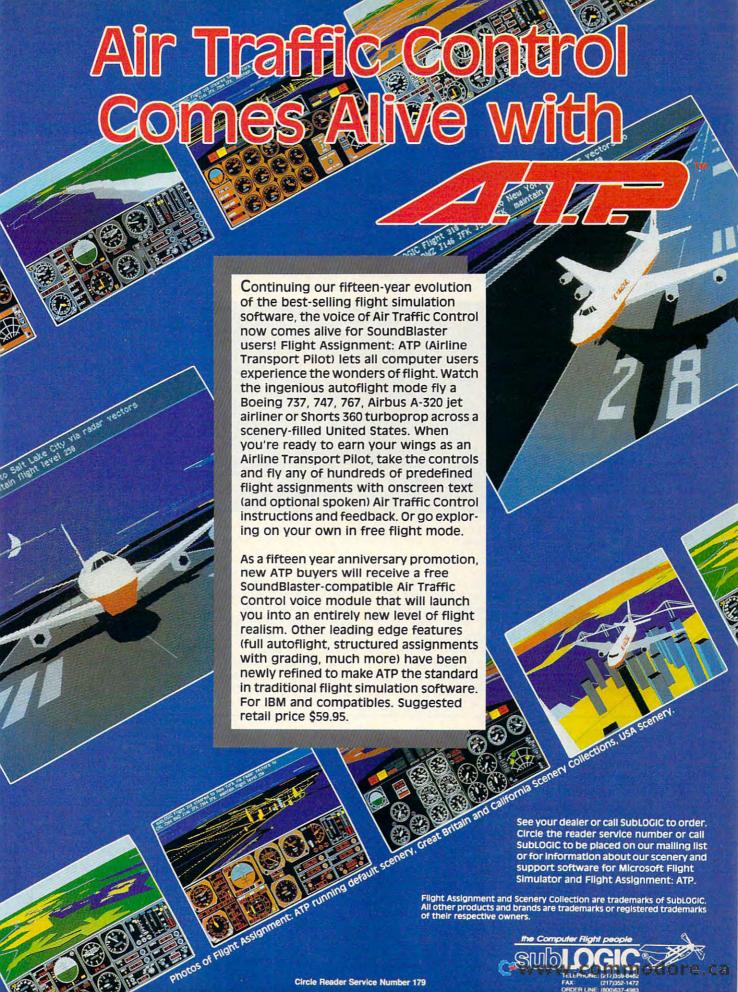

options. VR theme rides and parks are being planned by Disney and Universal Studios, and similar attractions may soon appear in Japan.

### **Molecular Reality**

It's not all fun and games in the virtual world. Researchers Frederick Brooks and Henry Fuchs of the University of North Carolina at Chapel Hill are using VR to study how molecules and receptor sites interact. Employing computer-integrated head mounts and a mechanical grip, they set out to simulate the way molecules—and especially drug molecules and receptors-join and dock, and also to examine up close how different molecules would attract or repel each other.

This kind of research is normally accomplished using plastic models, but VR simulations give an entirely new perspective to understanding why certain drugs work or fail based on dynamic, visual models. VR is also being tested as a way to look at various radiation treatment options.

### The Deepest Cut

Joseph Rosen, an associate professor of surgery at the Dartmouth Medical School, has developed a "surgery rehearsal" system that gives surgeons a virtual patient to work with, showing graphically what happens when parts of the

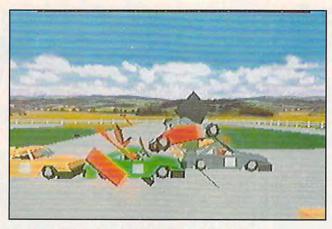

Virtuality provides vicarious thrills in Total Destruction.

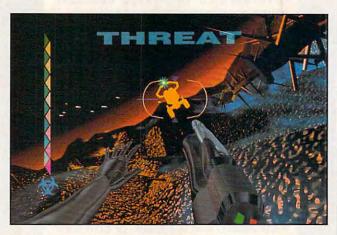

Cyber Boogie is Hollywood's interpretation of virtual reality entertainment.

body are cut into. By using virtual scalpels and other instruments, surgeons can learn how the body reacts to certain procedures before moving on to perform them on a live patient.

Greenleaf Medical Systems, started by Walter Greenleaf, has developed VR systems that allow aphasics (people who cannot talk, often as the result of a stroke) to communicate using hand gestures while wearing a data glove. These gestures are translated into printed

text or synthesized speech. The same firm offers a line of products that measure the motion range of a disabled patient, and other products that analyze how a person walks, which is useful to orthopedists.

### Castles in the Air

VR's uses go far afield, and uses currently under development demonstrate that it's as protean as the computer that serves as its brain. Air-traffic controllers may one day take direct control of the planes on their radar scope through VR. You may've already read how architects and designers can place clients inside rooms that have yet to be built. But even when a space exists, VR can take you there through robot technology—a particularly useful feature if the location is remote or inaccessible. One day, you might walk through deadly landscapes like the surface of the moon or the bottom of the sea.

### Portal to the Future

VR is still a very young field. The level of sophistication of many of the systems is high, but progress must still be made in the quality of the visual images. Once the technology arrives, each of us will be like Columbus or Marco Polo at the portal of a new world of our own making. Neither space nor time is the final frontier. We have yet to set foot on the territory of pure imagination. □

### **Virtual Reality Studio**

Want to experience virtual reality firsthand? Well, now you have your chance. An innovative 3-D graphics system called Virtual Reality Studio (available from Accolade) gives you a taste of what VR is all about.

Virtual Reality Studio differs from other graphics packages in that it allows you to create 3-D environments and then move around within them using your keyboard or mouse as a controller. The objects you create out of geometric solids can be animated and interactive. By putting these together, you can build a dream house, lay out a land-scape of geometrical objects, or create your own interactive adventure games.

This power does not come without a price, however. Creating your own 3D environment takes time and practice, and it requires that you take time to learn how the system works. Also, in order to make your environment interactive, you need to use the programming language, which like any language, requires experience before you can apply advanced features easily.

Virtual Reality Studio does require some effort to learn, but it's a very good program for exploring the power and promise of VR.

IBM PC or compatible, CGA or better; supports joystick, mouse, and Ad Lib sound board—\$89.95

DOMARC Distributed by Accolade 550 S. Winchester Blvd. Ste. 200 San Jose, CA 95128 (800) 245-7744 (408) 985-1700

## 64/128 VIEW

The future of Gazette depends upon the support of its readers. Also, send us your spreadsheet templates.

Tom Netsel

ow that RUN has joined such journals as Ahoy, Commodore, and Transactor in 8-bit heaven, a number of people have written or called asking about Gazette's future. As a matter of fact, I just got off the telephone with one concerned subscriber who called from Australia. I assured him that as long as readers support Gazette with their subscriptions, we'll provide them with information, articles, and programs for the 64 and 128. As a matter of fact. I have plans for something new, but I can't announce it until all the details are worked out.

We have quite a few readers in Australia and around the world, and I'm delighted by their continuing support of Gazette. Like my friend in Australia, subscribers in other countries have to pay about twice the price that U.S. subscribers pay. Postage accounts for much of that extra cost, and they get the magazine a month after the newsstand date. Looking at a subscription card in a recent issue, I see U.S. readers can order 12 issues for \$9.97. (Prices may be higher now.) I see ads on TV for a pizza that costs more! That's less than 85 cents an issue! I hope you'll inform any former RUN subscribers about COMPUTE's Gazette edition-or the multiedition which includes 64/ 128 and Amiga sections for the same price. Pass the word on your local BBS, user group newsletter, or tell your friends in person to send in subscription cards from the magazine or call (800) 727-6937.

As Gazette Disk subscrib-

ers are aware, each month we provide one or two bonus programs that do not appear in the magazine. The December disk included a bonus called SpeedCalc Help. It's a help screen that loads into our popular spreadsheet program.

That started me thinking more about spreadsheets and how useful they can be. I then began wondering about all the ways our readers might be using Speed-Calc. I'm sure many of you have devised interesting and useful spreadsheet applications. How about sharing them with other 64 and 128 users? These files or spreadsheet templates might be stock analyzers, grade books, home budgets, conversion programs, or any useful application.

Send us a disk with a copy of your spreadsheet template that will load into SpeedCalc (or GemCalc, a compatible spreadsheet available on the Gazette PowerPak Disk). We'll publish a number of them as bonuses on future Gazette Disks. We'll pay \$100 for each program we use. A simple budget is provided on this month's disk as an example. Be sure to include enough instructions within the program itself. It must be a single self-explanatory program that users can load into their spreadsheets, filling in the blanks with their own data.

Send your templates—for SpeedCalc or GemCalc only—to SpeedCalc, COMPUTE's Gazette, 324 West Wendover Avenue, Suite 200, Greensboro, North Carolina 27408. Sorry, but no disks will be returned.

## **GAZETTE**

### 64/128 VIEW

G-1

Gazette's future depends upon the support of its readers. Also, a call for spreadsheet templates. By Tom Netsel.

### **BAUDS MEAN BUCKS**

G-3

Get the most information for the least amount of money when you go online with commercial services. By Ranjan Bose.

### REVIEWS

G-8

Fastoffice medical software and dieHard magazine.

### FEEDBACK

G-15

Questions, answers, and comments

### **BEGINNER BASIC**

G-16

Put the WAIT statement to work. By Larry Cotton.

### MACHINE LANGUAGE

G-18

Don't bog down your interrupts with slow code. By Jim Butterfield.

### PROGRAMMER'S PAGE

G-20

Here are more great programming tips from readers. By Randy Thompson.

### **GEOS**

G-22

If you're a GEOS fan, you can't afford to pass up all the great programs on QuantumLink. By Steve Vander Ark.

### **D'IVERSIONS**

G-24

Are you sure that warm, friendly voice you hear on the telephone belongs to a human being? By Fred D'Ignazio.

### **PROGRAMS**

|                                        | 0 |
|----------------------------------------|---|
| Space Trek (64) G-2                    | O |
| Push Button 64 G-3                     | 0 |
| EZ-Loader (64) G-3                     | 4 |
| Stock Analysis 128 G-3                 | 6 |
| The Automatic Proofreader (64/128) G-4 | 0 |

# GAZETTE D\SKL/BRARY

## VALUE-PACKED SOFTWARE AT AFFORDABLE PRICES

All Gazette disks are menu-driven for ease of use—and they feature complete documentation. Just load and you're ready to go!

SpeedScript

\$11.95

COMPUTE Publications' most popular program ever. Powerful word processing package includes SpeedScript for the 64, SpeedScript 128, spelling checkers for both 64 and 128 versions, plus an additional dozen support programs, including mail-merge and word-count utilities.

Gazette Index

\$7.95

Every article and department from Gazette—July 1983 through December 1989 issues—is indexed: features, games, reviews, programming, "Bug-Swatter," "Feedback," and the other columns. Disk features pull-down menus, help screens, superfast searching/sorting capabilities, and much more.

**Best Gazette Games** 

\$9.95

Best dozen arcade and strategy games ever published in Gazette all on one disk. All games for Commodore 64. Titles: Crossroads II: Pandemonium, Basketball Sam & Ed, Delta War, Heat Seeker, Omicron, Powerball, Q-Bird, Trap, Arcade Volleyball, Mosaic, Power Poker, and Scorpion II.

Gazette's Power Tools

\$9.95

Fourteen of the most important utilities for the 64 ever published in Gazette. For serious users. Titles: MetaBASIC, Disk Rapid Transit, Mob Maker, Ultrafont+, Quickl, Disk Editor, Basically Music, PrintScreen, 1526 PrintScreen, Fast Assembler, Smart Disassembler, Comparator, Sprint II, and Turbo Format.

The GEOS Collection

\$11.95

Gazette's best 13 programs for GEOS and GEOS 128 users. Selection includes utilities, applications, and games. Titles: Super Printer Driver, Skeet, File Saver, Help Pad, Word Count, Directory Printer, Quick Clock, SlideShow, File Retriever, Screen Dumper, Font Grabber, GeoPuzzle, and GeoConverter.

128 Classics

\$11.95

Thirteen of Gazette's best 128 programs, including utilities, games, and applications. Titles: MetaBASIC 128, RAMDisk 128, 80-Column Disk Sector Editor, MultiSort, Block Out, Miami Ice, The Animals' Show, Cribbage, XPressCard, Sound Designer, Video Slide Show, Math Graphics, and 3-D BarGrapher.

| SPECIAL OFFER!                          | All 6 DISKS | FOR     | ONLY S   | 49.95!                                   | A \$13.00 SAVINGS!     |
|-----------------------------------------|-------------|---------|----------|------------------------------------------|------------------------|
| All prices include shipping 8           | & handling. |         | Name_    |                                          |                        |
| SpeedScript                             |             | \$11.95 | Address  |                                          |                        |
| Gazette Index                           |             | \$ 7.95 |          |                                          |                        |
| Best Gazette Games                      |             | \$ 9.95 | City     | State                                    | ZIP                    |
| Gazette's Power Tools                   |             | \$ 9.95 | Amount   | Metho                                    | od of                  |
| The GEOS Callection                     |             | \$11.95 | enclosed |                                          |                        |
| 128 Classics                            |             | \$11.95 |          |                                          | ☐ VISA or MasterCard   |
| Special 6-Disk Offer                    |             | \$49.95 | Mail to  | Gazette Disks                            | (for orders over \$20) |
|                                         | Subtotal    |         |          | 324 W. Wendover Av<br>Greensboro, NC 274 |                        |
|                                         | Tax*        |         | Credit o | ard no,                                  | Exp. date              |
| Outside U.S. or Co                      | anada**     |         | Signatur | e (required)                             |                        |
|                                         | Total       |         | Daytime  | phone number                             |                        |
| * Residents of North Carolina and New \ |             |         |          |                                          | n a U.S. bank          |

Telecommunications is the magical process by which distant computers communicate with each other via telephone lines. For those just getting their feet wet in the sea of telecommunications, a primary concern is the speed at which modems communicate.

A modem is a device that converts (modulates) digital signals from a computer into audio tones that can be transmitted over phone lines. Another modem at the other end converts the tones back into their original digital form (demodulates). Transmission speed is measured in the number of bits sent per second (bps). Although a byte that represents one character contains eight bits, a usual telecommunication byte is ten bits long. It consists of eight bits for the information or data and two delimiting bits that separate contiguous data bytes.

Theoretically speaking, a 300-bps modem can send 30 characters per second. A typical double-spaced typed page of 1800 characters and spaces would need about a minute if transmitted at 300 bps. A modem operating at 2400 bps can send the same page in 7.5 seconds!

A 64's commonly used modem speeds of 300, 1200, and 2400 bps are in a sense analogous to the XT, AT, and 386 technologies familiar to PC users. XTs

Time is money when you connect to commercial information services.

### By Ranjan Bose

are inexpensive and adequate for some uses, but they're slow. The AT is more efficient yet inexpensive, but it's neither here nor theresimilar to 1200-bps modems. The 386s are fast, very well supported, and available at reasonable cost-as are 2400-bps modems. To carry the analogy further, the new superand \$12.50 an hour for 1200- or 2400-bps access. If much money.

speed modems would be

least expensive ones to buy,

but they can cost you

money if you use them on

commercial online services.

To give you an example of

the savings you can achieve

with a higher-speed modem,

let's assume that an online

service charges \$6.00 an

hour for 300-bps access

Slower modems are the

comparable to 486s.

This ideal scenario is obviously subject to several variables, such as the condition of the phone connection, the network load (ensuring error-free transmission), and the presence of either a DOS speed-up utility in your system or the ability to use an REU as a RAM disk.

If we consider the amount of data transferred at 300 bps over ten hours as an arbitrary data unit, each data unit at the above prices would cost \$60.00 at 300 bps, \$31.25 at 1200 bps, and \$15.63 at 2400 bps. For a little more than the difference in the cost of accessing our arbitrary data unit at 300 bps as compared to 2400 bps, you can buy a 2400-bps modem.

Also, while a PC user cannot buy an XT/AT/386 combo, a 2400-bps modem will let you telecommunicate at all three speeds when necessary. If a BBS you call operates at a slower speed, your 2400-bps modem can slow down. You could use 300 bps when chatting online or typing messages, or anything else that involves online waiting or keyboard entry. Then use 2400 bps when transferring files. The 1200-bps or slower speeds can come in handy for those occasions when a phone line is noisy.

you were to access the service for an average of ten hours every month, you would be paying \$60.00 for 300-bps access and \$125.00 for 1200- or 2400-bps access. If you spend most of your online time downloading files or messages (and not chatting in forums), you could download four times as much at 1200 bps and eight times as much at 2400 bps as you could at 300 bps—for just over twice as

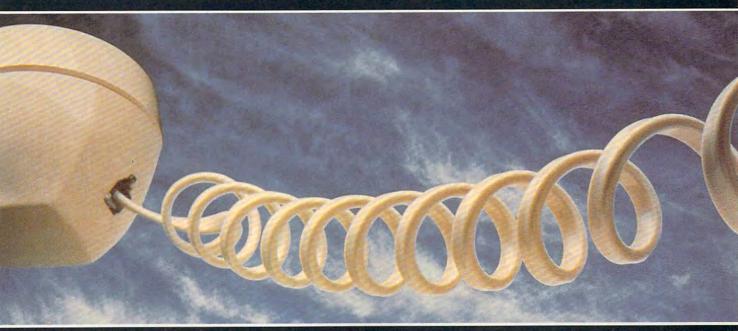

Data transmission is less subject to error on noisy phone lines when transmitted at slower speeds.

In Praise of Speed

I cannot help but toot the 64's horn at this point. Electronic eons ago when 300 bps was the 64's telecommunications standard, people thought that reliable data transfer at 1200 bps and higher speeds was impossible because of idiosyncrasies in the Commodore Kernal routines. At any rate, 1200 bps became a reality, fought the gremlins, and is now aging gracefully.

There may not be as many 64 users telecommunicating at 2400 bps, but those who do are quite happy. With 2400-bps external modems selling for well under \$100, you need not shy away from using them because of price. Several commercial and shareware terminal programs exist which support 2400-bps access. NovaTerm, Terminal One, and Bell Term are just a few of them.

### **RS-232 Devices**

Commodore decided on a different type of interface for its user port, rather than going with the industry standard RS-232. Therefore, connecting an RS-232 device, such as a modem. to a 64 used to be a problem. That's no longer the case. Aprotek makes a fine product called Com-Modem, which works well with external RS-232 modems. Several other RS-232 interfaces which plug into the 64's user port are also available from Aprotek, Creative Micro Designs, and other companies. Aprotek also sells a 2400bps modem that plugs directly into the user port.

RS-232 modems supporting 2400 bps come in two varieties, a plain-vanilla modem which allows 300-bps to 2400-bps speeds and one which offers built-in protocols for error checking and data compression (MNP, V.42bis). These latter ones are great toll savers, but only if the modem at the other end also uses them.

### **Expedient or Exotic**

CompuServe users, for instance, would not be able to use MNP5 or V.42bis because the online service does not yet support these protocols. CompuServe may eventually add these protocols, but a plain-vanilla 2400-bps modem is sufficient for several reasons. To a significant extent, a well-engineered modem can compensate for occasional line noise using adaptive equalization, line impedance

| Time of day | Down<br>#1 | load tir | me in s | econds<br>Mean | Cost per 10K bytes |
|-------------|------------|----------|---------|----------------|--------------------|
| 8:00 a.m.   | 45.36      | 29.33    | 30.33   | 35.01          | \$1.19             |
| 11:00 a.m.  | 33.09      | 39.51    | 33.29   | 35.30          | \$1.20             |
| 10:00 p.m.  | 19.42      | 19.98    | 19.17   | 19.52          | \$0.66             |
| 6:00 a.m.   | 16.93      | 17.40    | 18.95   | 17.76          | \$0.60             |

matching, and other techniques.

To use MNP5 and V.42bis protocols effectively, your software should support 4800 or 9600 bps, neither of which is supported by any 64 telecommunication software. NovaTerm with the CMD Swiftlink is a combination of software and hardware that claims to do this. MNP protocols are very useful during ASCII (text) transfers, but their advantages vanish when transferring programs (binary) or files that are already compressed, such as ARC or LYNX.

Finally, these protocols interact variably with software error-checking protocols such as XMODEM and YMODEM. These software protocols are usually self-sufficient anyway. MNP and similar protocols are more

### Are MNP Modems Necessary?

While shopping for modems capable of transmitting at 2400 bps, you come across many with choices such as MNP (Microcom Network Protocols) and V.42bis protocols. These modems can check and correct for errors during transmission arising from phone line noise and other interferences. They can compress data so that you get an effective transfer rate of 4800–9600 bps.

To be effective, however, the modem at the other end must also be an MNP or V.42bis type. You must also remember that most downloadable files are already compressed and do not benefit much from these procedures. Protocols which enable an apparently higher speed transmission (MNP5) cannot be used with a 64 because none of the terminal software allows for speeds greater than 2400 bps.

Finally, during downloading, you usually employ software-based error checking protocols such as XMODEM or Punter. So save your money. A plain-vanilla 2400-bps modem will suffice for most of your telecommunication purposes.

useful for transferring numerical business data where glitches could result in financial disaster. So instead of waiting for these sophisticated protocols and modems that can use them, go for it! The longer you postpone getting a 2400-bps modem, the more money you're losing online.

You may see an occasional garbled character in messages or bulletins that have been sent at 2400 bps, but you can easily correct them by using your parallel processing, multigigabyte supercomputer known as your brain.

### Rush-Hour Blues

If you've ever used an online service. you may have noticed its slowing down at times. When large numbers of users are online simultaneously, the effective transmission of bits and bytes through the phone network becomes appreciably slower than that occurring during nonpeak hours. The delay is especially noticeable when using packet switching networks such as Tymnet or Datapac. For top-dollar values, try to download large files during nonpeak hours, usually early morning or very late at night. If you're calling from Japan, be aware of the time difference. You may stay up late only to run into bright-eyed, well-rested U.S. users-thousands of them!

### **Time Is Money**

I recently ran a simple experiment in which I downloaded a certain file from CompuServe at different times of the day, with XMODEM at 1200 bps (using the Common Sense 1200 terminal program that is bundled with the Commodore 1670 modem). I downloaded each file three times during each online session. A digital chronometer allowed me to time the transfer of eight XMODEM blocks (1048 bytes). To rule out varying disk transfer delays, I always downloaded to a freshly formatted disk. Boy, was I surprised!

Note that the variations in rates of transfer between similar samples 1, 2, and 3 is less during the nonpeak hours. (See the above table.)

These transfer rates are not cast in stone and do vary somewhat depending on many factors, but they illustrate the point that the time of day does make a significant difference in telecommunication costs. During the day and in the early evening, there are longer delays and more errors (requiring repeated transmissions of blocks of data), possibly because of higher line noise and longer switching delays as a consequence of heavier usage.

### Can Software Help?

If you examine the above values closely, you will observe that even at the best transfer rate of 1048 bytes in 17.76 seconds, only 59 bytes were getting transferred each second (1048/17.76=59). Since I was operating at 1200 bps, in theory, the transfer rate should have been 120 bytes per second. (Each telecommunication byte is ten bits long: eight bits for the data and two delimiter bits.) You cannot expect 100-percent efficiency in the real world, but I was getting less than 50 percent. Something was not right!

I wondered if my telecommunication program was using inefficient code. In order to figure that out, I fired up my computer and downloaded a certain file by first using Common

### Why Use 2400?

If you access CompuServe at 300 bps, it costs \$6.00 an hour, whereas at 1200 or 2400 bps, the cost is \$12.50 an hour. The volume of data which can be sent at 300 bps, under ideal conditions, would cost approximately half as much at 1200 bps and one-fourth as much at 2400 bps. Over a short period of time, you could easily recoup the cost of the modem by stepping up from 300 to 2400 bps.

The savings are even more relevant for those who don't have local CompuServe nodes and must use Datapac or other packet switching

networks which charge \$10.50 per hour above regular CompuServe connect fees.

Higher speeds save you money when you're downloading files and programs, but at other times you may prefer a slower rate. In situations which involve online waiting, such as chats or conferences, 300 bps can be your best bet. Most 2400-bps modems also support 300 bps, so there's no need to have both.

So to answer the question of why we need 2400-bps modems, Scrooge says it best: "Money, money, money!"

Going one step further, I tried similar transfers using NovaTerm at 2400 bps. To my dismay, I found that when using a packet switching network such as Datapac, downloading with XMODEM was only a little faster at 2400 bps—not 100 percent faster as I had expected.

### **Reading Text**

Does this mean that a 2400-bps modem is not really a big toll saver? Quite the contrary, since most of the online time is spent in ASCII transfers, complex process. Gremlins such as network delays, disk drive delays, phone line noise, and other errors all contribute toward reducing the actual transfer of data.

Since all modem speeds are likely to be affected proportionately by these factors, a 2400-bps modem still represents a good investment if you do a fair amount of telecommunicating. This is especially true if you access online information networks or call BBSs in distant cities.

### Maximum Efficiency

If you simply send data via phone line to another computer, you have no way of knowing whether that information arrives correctly or not. Noise and static on the line could alter the bits and bytes, garbling the data. To help insure error-free transmissions, most terminal programs utilize some form of error-checking technique called a protocol.

There are basically three kinds of software protocols used when uploading or downloading files. XMODEM is an example of a protocol which transfers small blocks (131 bytes) of data at a time. Another type, which includes XMODEM 1K and YMODEM, transfers a bigger block (1024 bytes). A third kind of protocol uses blocks of variable sizes. Examples of the third type are Punter and Kermit.

All of these protocols employ some form of checksum comparison between the sending and receiving computers. If an error is detected, the block is retransmitted. Even if only one error is detected, the computer must send that whole block of data.

If the phone line connecting the computers is clean and requires a small number of retransmissions, then protocols that support larger blocks are more efficient. If a lot of errors

|                                    | XMOD                           | EM 1200 bps                                     | XMODEN                          | 2400 bps                                     |
|------------------------------------|--------------------------------|-------------------------------------------------|---------------------------------|----------------------------------------------|
| OL time<br>Bytes/sec<br>Efficiency | Datapac<br>31.19<br>34<br>8.3% | CompuServe<br>13.94<br>75<br>62.5%              | Datapac<br>19.30<br>54<br>22.5% | CompuServe<br>8.75<br>120<br>50%             |
| DL time<br>Bytes/sec               | Datapac                        | EM 1200 bps<br>CompuServe<br>10.64<br>96<br>80% |                                 | 2400 bps<br>CompuServe<br>6.09<br>168<br>70% |

Sense 1200 and immediately afterward using NovaTerm 9.3 (distributed by Aprotek). Since Common Sense 1200 doesn't support 2400 bps, the time in seconds required for downloading 1048 bytes at 1200 bps was measured for both programs. I ran and timed this test five times for each program.

With Common Sense 1200, the mean value of five downloads was 32.7 seconds, with the fastest transfer 27.54 seconds. With NovaTerm 9.3, the mean value for five downloads was 23.1 seconds, with the fastest value 20.15 seconds.

NovaTerm, therefore, proved to be 30 percent faster than Common Sense 1200 for XMODEM transfers under nearly identical conditions. such as chatting or reading messages and bulletins. I decided to test this activity by reading text files instead of downloading them.

To do this, I called CompuServe and let data flow in as fast as it could. To avoid drive-induced delays, I used the buffer RAM disk that NovaTerm supports. I closed the buffer at 30 seconds. At 1200 bps, I managed to receive 3511 characters (117 characters per second). When I switched to 2400 bps, I received 7059 characters (235 cps) in 30 seconds. This is close to the theoretical limits of 120 and 240 characters per second for the two modem speeds.

Compared to straight ASCII transfers, protocol-controlled downloading is obviously a more demanding and

Cwww.commodore.ca

occur during transmission, then a protocol using smaller blocks gains an upper hand because it has to resend only 131 bytes instead of 1024. One YMODEM retransmission could, in theory, equal seven or eight retransmissions via XMODEM.

### X or Y?

So is YMODEM really more efficient than XMODEM? Are transmissions affected by the network you use, such as a dedicated network versus a packet switching network?

To test these variables, I accessed CompuServe from my home in Canada through Datapac, which is a 128-byte packet switching network similar to Telenet and Tymnet, and by directly calling the dedicated CompuServe node in Toronto. The following table indicates the results of my test.

The DL time is the mean value in seconds to download either 1048 (XMODEM) or 1024 (YMODEM) bytes from CompuServe at 1200 and 2400 bps using the popular telecommunication program NovaTerm 9.3.

With clean phone lines, no errors occurred during these transmissions. The delays were primarily due to the way the data packets were handled by the networks. Bytes/sec indicates

the number of bytes downloaded per second. The efficiency figures represent the actual performance compared to the modem's theoretical maximum transfer rates of 120 and 240 bytes per second

Several interesting things became obvious. Calling a CompuServe node directly resulted in more efficient transfers, although on those occasions when Datapac was working at its peak efficiency, it was almost at par with the CompuServe node.

If you compare the bytes-per-second transfer rates obtained at the two speeds in the Datapac columns, 2400 bps was faster than 1200 bps by 2–59 percent. XMODEM showed more improvement than YMODEM, but it was still lower than YMODEM in the total number of bytes transferred.

Looking at similar values, when CompuServe was accessed directly, we discover that 2400 bps was faster than 1200 bps by 60-75 percent. YMODEM was always more efficient than XMODEM.

Assuming the theoretical 100-percent efficiency of transfer to be 120 bytes per second at 1200 bps and 240 bytes per second at 2400 bps, the actual performances observed for XMODEM ranged from 23–63 percent,

while performances for YMODEM ranged from 36–80 percent.

### The Bottom Line

Just a few short years ago, the price of a 1200-bps modem was several hundred dollars, and 2400-bps modems were even higher. When a modem could cost more than a computer, most users made do with 300-bps. Now that 1200- and 2400-bps modems are less than \$100, frugal users still want to cut costs where they can. When you're connected to an information network that charges by the minute, connect time is the obvious place to trim.

In conclusion, while accessing services which charge the same amount per hour for 1200- or 2400bps access, it's more efficient to use the faster speed, coupled with YMO-DEM. Moreover, it's better to connect with the service through a dedicated node, rather than through a packet switching network, even if it means calling long-distance. And if you're willing to work between 12:00 a.m. and 7:00 a.m., the long-distance charges are usually lower, and the phone connections usually cleaner. further reducing your telecommunication costs.

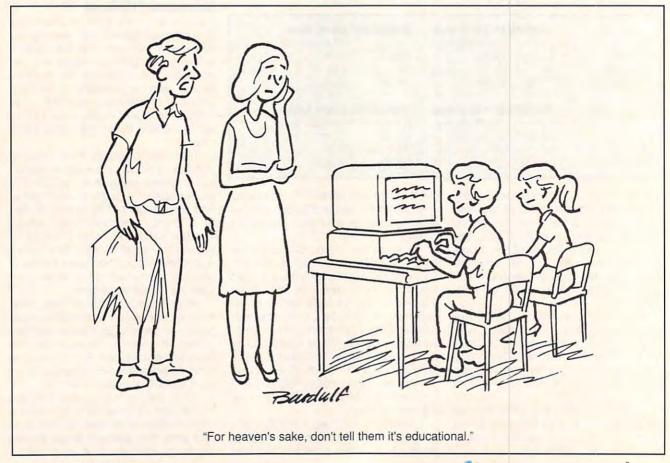

143 Western Designs for Print Shop, FGM, and Compatible Programs for the C64/128 Commodore Computers

### WESTERN HERITAGE

\$24.95

APO. FPO \_\_\_\$6.00 WA Res Tax ....\$1.92

We take Visa or Master Card 509-276-6928

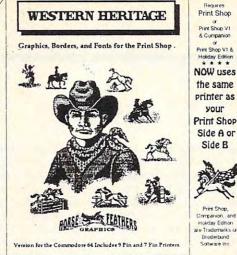

Holiday Edition re Trademarks of Broderbund Software inc

Create a Total Western Environment with 143 designs 90 Graphics, 42 Borders and 11 Fonts for the Print Shop.

- \* All New Western Designs by Professional Artists.
- \* Instructions to make 10 Gunfighters of the Old West, Wanted Posters.
- \*Authentic Indian Symbols Font, designed for secret messages
- \* Matching Fonts, Borders, and Graphics, for a Professional look.
- \*Comes in a Beautiful Collectors Notebook, to Organize your Creations.
- \* Old Ranch Brands, Wagons, Horse Shoes, Cattle, English Riders, Gunfighters, Indians, Cowboys, Ropes, Hats, Boots, Saddles, and more.

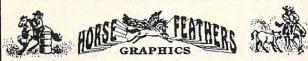

Horse Feathers Graphics, N. 27310 Short Road, Deer Park, WA. 99006-9712

Circle Reader Service Number 234

## Bible Search 3.2

- 1. The entire Old & New Testament text on 4-1541/71 disks.
- 2. An Exhaustive English Concordance on 2-1541/71 disks. Indexes every word in the entire Bible; 700,000+ references.
- Incredible five (5) second look-up time, per/word, per/disk. Instant, automatic spell checking of more than 12,800 words.
- 5. Wildcard and boolean AND, OR & NOT search options.
- 6. Search the entire Bible in 5 seconds with 1581 or HD (v 3.52).

7. Money back guaranteed!

KJV \$49.95 | NIV \$59.95 | KJV & NIV \$90

Includes: C64 & C128 programs; screen, printer and disk output; users guide, disk case. Available on 7-1541/71, or 4-1581 disks. Any questions? Call or write for more information.

Also available! Amiga, Bible Search

## Big Blue Reader 128/64 - 4.0

Transfers word processing, text, ASCII, and binary files between C64/128 and IBM PC compatible 360K 5.25" and 720K 3.5" disks. New Version 4.0 features: Transfers ASCII, PET ASCII and Screen Code files including: WordWriter, PocketWriter, SpeedScript, PaperClip, WriteStuff, GEOS, EasyScript, Fleet System and most others. Supports drives # 8-30. New Backup (C128) and Format (1571/1581) programs. Reads MS-DOS sub-directories, uses joystick, and more. Includes C128 & C64 programs. Requires 1571 or 1581 Disk Drive.

Big Blue Reader 128/64 - 4.0 only \$44.95

Version 4.0 upgrade, send original BBR disk plus \$18.

Order by check, money order, or COD. US funds only. FREE book rate shipping in US. No Credit Card orders. Canada & Mexico add \$4 S/H, Overseas add \$10 S/H (\$5 BBR) SOGWAP Software **2** (219)724-3900

115 Bellmont Road; Decatur, Indiana 46733

Yes, save time and money! Subscribe to the Gazette Disk and get all the exciting, fun-filled Gazette programs for your Commodore 64 or 128-already on disk!

Subscribe today, and month after month you'll get all the latest, most challenging, and fascinating programs published in the corresponding issue of COMPUTE.

New on the Gazette Disk! In addition to the programs that appear in the magazine, you'll also get outstanding bonus programs. These programs, which are often too large to offer as type-ins, are available only on disk—they appear nowhere else.

As another Gazette Disk extra, check out

"Gazette Gallery," where each month we present the very best in original 64 and 128 artwork.

So don't waste another moment. Subscribe today to COMPUTE's Gazette Disk and get 12 issues for only \$49.95. You save almost 60% off the singleissue price. Clip or photocopy and mail completed coupon today.

Individual issues of the disk are available for \$9.95 (plus \$2.00 shipping and handling) by writing to COMPUTE, 324 West Wendover Avenue, Suite 200, Greensboro, North Carolina 27408.

| YES!     | Start my one-year subscription | r |
|----------|--------------------------------|---|
|          | UTE's Gazette Disk right away  |   |
| for only | \$49.95.*                      |   |

| ☐ Payment      | enclosed (check | or money order) |  |
|----------------|-----------------|-----------------|--|
| ☐ Charge       | ☐ MasterCard    | □ Visa          |  |
| Acct. No       |                 | Exp. Date       |  |
| Signature _    |                 |                 |  |
| Name           |                 | (Required)      |  |
| Address        |                 |                 |  |
| City<br>State/ |                 |                 |  |
| State/         |                 | ZIP/            |  |

Mail to COMPUTE's Gazette Disk, P.O. Box 3250, Harlan, IA 51593-2430

\*Residents of NC and NY, please and appropriate sales tay for your area Candian re. Ca orders, add 7% goods and services tax

Postal Code

### **FASTOFFICE**

Most people consider the 64 to be a personal computer that's used mainly at home, but it's found its way into many offices as well. Word processing is undoubtedly its biggest use, but it's capable of much more.

Spreadsheets and databases are powerful and flexible programs that users can adapt to any number of office activities. They can be used for budgets, inventory control, managing customer lists, and dozens of other uses, depending on the skill and needs of their users.

Most of the commercial business applications have been designed for flexibility. Rather than targeting one specific business or performing one specific task, these programs are tailored to satisfy a variety of commercial needs. This flexibility enables the software to appeal to a wide audience, which in turn makes for sizable sales and profits for the software companies. When software is customized for one business, it can no longer appeal to a wide audience. As a result, its price normally jumps dramatically.

Fastoffice is such a piece of software, but it bucks the norm. It is designed for billing and practice analysis for physicians. To narrow its scope even more, it's designed for solo practitioners. Price is where Fastoffice differs from most customized software. To make a profit selling to a small number of physicians, most billing software costs thousands of dollars. Fastoffice costs \$50!

Fastoffice doesn't pretend to compete with full-featured billing and practice analysis programs, but it does handle a number of billing chores. And it does them well. It was written by an ophthalmologist for his practice, and he's been using it for more than five years.

Fastoffice is menu driven and fairly simple to use. A physician who is used to billing patients, sending claims to insurance companies, and writing off certain amounts would probably have no difficulty using the program. That's probably why the review copy I received came with no documentation—just a few words of explanation in an accompanying letter.

From the opening menu, you have the option to view, print, or modify a record; create a new record; print bills; or move to another menu. I knew from the letter that I would need a separate data disk. By selecting another menu, I found the system utilities that let me format that disk. That menu also offers the options to compress or unpack data disks using a dual-drive system.

Once your data disk is ready, you can create new records. This is where you fill in a patient's name, address, insurance carrier, billing code, and billing history. Four lines allow you to enter procedures and fees. I discovered that payments can be entered in this area by placing a minus sign in front of the amount. Once basic information has been recorded, you can then enter another new patient or return to the menu.

After the basic information has been entered, you can print the patient's bill. One drawback that I noticed here is that while the program prints the patient's name and address, it doesn't print the physician's. That form of the bill might be sufficient to hand to a pa-

tient in the office; otherwise, I'd recommend using preprinted billing statements.

Once you have a patient on record, you can then view or modify any information simply by entering the patient's last name. If more than one person with that name is in your data, the program tells you how many matches it's found and asks which patient you want. From there, you can delete a record, alter any line, return to the main menu, or move to another menu.

This other menu lets you print a bill or summarize the billing notes. A bill has space for four itemized lines of procedures and/or payments. You can summarize this data and bring the balance forward at any time. The balance then appears on the top line, freeing three lines for additional information regarding procedures and/or payments.

In many cases a physician's fee is paid in part by an insurance company with another portion billed to the patient. Depending on the circumstances, some portions of the fee must be written off. Fastoffice enables the physician to keep track of these write-offs. With a patient's bill on the screen, you have the option to convert to write-off format. You are presented with the patient's charges and asked if this amount is billable. If not, you can enter the billable portions and any insurance payments. The amount the patient owes is then presented as the new balance. The program then computes the write-off percentage and prints an updated bill.

Another menu lets you browse through each of the records, making any changes or printing them out. You can also view any write-offs.

This option prints the patient info with the amount and percent that has been written off. A summary prints the number of write-offs and the total percentage and dollar amount of the write-offs. A practice analysis prints an active account summary, listing the number of patients, the total amount receivable, and the percentage of patients covered by each insurance carrier. You can also see how much business is represented by each insurance company. Fastoffice computes the percentage owed to you by all the patients handled by a particular carrier.

Make sure your printer is on before you try to print bills or analyze your practice. Fastoffice crashes if it tries to print and your printer is turned off. One of its good points, though, is that it recognizes any files left open prior to a crash. It lets you close them properly when you reboot, saving any data that might have been jeopardized.

More and more physicians are turning to computers to handle their billing, and it's not uncommon for them to spend more than \$10,000 for software. I don't think Fastoffice will replace the heavy-duty systems that store CPT or ICD9 codes, fee schedules, referring physicians, and patient birthdays, but it certainly does offer a lot for \$50.

The program is easy to operate, but a page or two of documentation would help explain some of the program's finer points. I don't think that would boost its price too much. Perhaps if more physicians used Fastoffice on a 64, they could save on computer costs. Then perhaps they could pass the savings on to their

## FTWARE SUPPOR

## INTERNATIONAL C-64/128 Specialists For Over Five Years

Thousands of Commodore Owners Choose Us As Their One Stop Supplier . Here's Why!

### \* Great Selection of Front Line Software.

We stock most major Commodore titles that are still in Production.

### \* Hardware & Peripherals.

Although we can't get keyboards and disk drives any longer, we can offer disks, modems, cables, interfaces, and much

### \* Closeouts & Bargains.

We're constantly seeking out those hard to get gems, and offering them at prices that would make Scrooge grin.

### \* Used Software Trade In Program.

A Software Support exclusive. It takes a bit of extra work, but we don't mind. Another commitment to personalized service.

### Un-Advertised Specials.

Our regular customers enjoy VIP service and great bargains that are hard to pass up.

### \* Expert Technical Support.

As a regular Software Support customer, you have access to the most knowledgeable Commodore technical departments in the country. Of this, we're darn proud.

### \* Friendly & Courteous Order Takers.

You'll have a hard time finding order takers as anxious to help you as Sandy, Ann and Connie.

### \* Fast Order Processing.

Thanks to our automated computer system, huge inventory and effecient shipping staff, most orders are processed the same day.

### Walk In Sales Department.

We welcome visitors to our warehouse outlet. The same great deals are available and best of all, no shipping charges.

### Worldwide Distributor Of Major Products.

Ever hear of Maverick, Super Snapshot, Super 1750 Clone, and the 1581 Toolkit? We've been actively involved in the ground up production and world-wide distribution of these and many other fine Commodore products.

### \* Purchase From Us With Confidence.

We were very pleased when the Better Business Bureau came to us and told us that our outstanding reputation qualified us as members in their organization. We're here to stay, not a fly by night, here today and gone tomorrow outfit.

### \* Extensive Catalog.

Our contacts at other mail order companies have told us that producing a catalog such as ours is too time consuming and worst of all-too expensive. We say it's the least we can do for our customers, and wouldn't have it any other way. Simply call or write for your free copy.

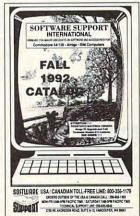

## Check Out These Examples ...

|      | GAMES                        |
|------|------------------------------|
|      | Tony LaRussa Baseball \$9.97 |
|      | Bard's Tale 3 \$12.97        |
|      | Blackjack Academy \$9.97     |
|      | Cutthroats\$6.97             |
|      | Test Drive 2\$12.97          |
|      | California Challenge \$6.97  |
|      | European Challenge \$6.97    |
|      | Muscle Cars \$6.97           |
|      | Super Cars \$6.97            |
|      | J.N. Courses 1,2 or 3 \$6.97 |
|      | J.N. Courses 1,2 or 3 \$6.97 |
|      | TV Sports Football\$9.97     |
|      | Batman(Arcade Ver) \$9.97    |
|      | Batman(Movie Ver)\$9.97      |
|      | Solo Flight                  |
|      | Suspect                      |
| Te . | Shoot'Em Up Const \$9.97     |
| 1    | Terror \$6.97                |
|      | EDUCATIONAL                  |
|      | Carmen Europe                |
|      | Carmen World                 |
|      | Carmen Time \$26.97          |
|      | Carmen USA\$26.97            |
|      | Mavis Beacon Typing \$27.97  |
|      | Donald's Alphabet\$9.97      |
|      | Sky Travel \$19.97           |
| 45   | Perfect Score SAT\$9.97      |
| 1    | Songwriter\$9.97             |
|      | PRODUCTIVITY                 |
|      | Super 1750 Clone \$99.95     |
|      | Dome Accounting\$37.97       |
|      | Create A Calendar \$19.97    |
|      | Fleet System 2               |
|      | Graphic Label Wizard \$14.97 |
|      | Home Designer 128 \$24.97    |
|      | C-128 Graphics Pack \$29.97  |
|      | Mastertype/Writer \$12.97    |
|      | Printshop\$29.97             |
|      |                              |

Paperclip 3......\$29.97

Paperclip Publisher ......\$29.97

Items Listed Above Do Not Include Shipping. Call Or Write For Your Free Catalog Listing Hundreds Of Products And Special Offers For Your Computer. Our Order Takers Are On Duty 6:00 a.m. - 5:00 p.m. M - F and 7:00 a.m. - 3:00 p.m. Sat. - Pacific Time.

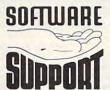

SOFTWARE Software Support Int. 2700 N.E. Andresen Rd. Suite A-10 Vancouver, Wa 98661 (206) 695-1393

CALL TOLL FREE TODAY!

Major Credit Cards Accepted.

### C64/128 PUBLIC DOMAIN SOFTWARE

REQUEST FREE CATALOG or send \$2 for sample disk and catalog (RE-FUNDABLE). Categories include education, utilities, games, business, PRINT SHOP graphics, pre-tested programs and more. Rent for 75¢ or buy as low as \$1.00 per disk side or for 80¢ for 70 or more. \$20 order gets 4 free disks of your choice.

NEXT DAY SHIPPING!

**SINCE 1986** 

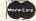

CALOKE INDUSTRIES (Dept. GK) PO BOX 18477, RAYTOWN, MO 64133

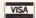

Circle Reader Service Number 181

### CEE-64/ # # A

### DISK MAGAZINES FOR 64 & 128

Great Programs & Articles From Both Sides of the Atlantic!

C64 ALIVE! is U.S. produced. LIGHT DISK and clubLIGHT are UK produced. C64 ALIVE! Sample disk \$3: 5 issues ending 12/92 \$20; 6 issues starting 1/93 \$25 clubLIGHT Single issue \$5

LIGHT DISK (only 4 issues) 8 Disks \$30 LIGHT DISK and clubLIGHT are for 64/128 - C64 ALIVE! is 64 only - FOR DELIVERY -

IN U.S.: Jack Vander White, C64 ALIVE!, P.O. Box 232115, Sacramento, CA 95823 Outside North America write for prices.

Circle Reader Service Number 229

### YOU NEED A QUICK BROWN BOX

IF YOU ARE A SERIOUS C64/128 USER

When inspiration strikes, load your word processor (or any other program) in less than a second :: Store all your frequently used programs in this battery backed RAM cartridge :: The QBB can Auto-Start a program upon power up, for unattended operation :: Stores data files, text, or spread sheets for instant access (only with specially adapted programs)

Battery life 5-10 years :: NOT recommended for GEOS or other disk intensive software. Sizes 64K (250 blocks) 579; 128K (500 blocks) \$129; 256K (1000 blocks) \$169. All sizes + 54. shipping, 55, overseas, MA residents add 5% tax BROWN BOXES, INC. 26 Concord Rd., Bedford, MA 01730 (617) 275-0090 or (617) 862-3675

COMPUTER REPAIR

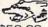

under a

C-64: \$40.00 1541: \$54.95 1541-II: \$64.95 C128: \$64.95

64C: \$50.00 C128D: \$74.95

1581: \$64.95 ETC.....

WE ALSO REPAIR IBM Clones, Sega, Genesis, Nintendo

For more info call: BEAR TECHNOLOGIES

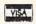

Computer Sales, Service & Repair 1005 McKean Street, Philiadelphia, PA 19148

215-336-5295 1-800-640-7400

Circle Reader Service Number 152

### DEPENDABLE SERVICE FOR YOUR COMMODORE!

C-64, 1541, C-128, or 1571: FAST TURNAROUND!

\$25.00 PLUS PARTS

Send computer\* or drive with name, address, phone, & describe problem. We'll call with parts estimate, then repair and return to you insured by UPS. Payment can be COD or VISA, M/C. Minimum charge, estimate only is \$20. \* Include power supply

AUTHORIZED COMMODORE SERVICE CENTER 90 DAY WARRANTY ON ALL REPAIRS

TYCOM Inc.

(413) 442-9771

Circle Reader Service Number 242

## RFVIFWS

patients and reduce medical costs. That's a radical thought! TOM NETSEL

Commodore 64 or 128-\$50

LARRY SHEINGORN 9715 Medical Center Dr., Ste. 502 Rockville, MD 20850 (301) 963-9751

Circle Reader Service Number 414

### DIEHARD

At a time when publications dedicated to 8-bit computers are about as scarce as brand-new 1581 drives, it's refreshing to see a new magazine on the newsstand. Well, newsstand isn't exactly the right word, because this bimonthly publication is available only by subscription.

This magazine is called dieHard, and it's billed as "the Flyer for commodore 8bitters." Its editor in chief, Brian L. Costhwaite, says dieHard supports most Commodore 8-bit computers, such as the VIC-20, C-16, Plus 4, 64, and 128. Its major focus is on the 64 and 128, however, but Costhwaite says he hopes the magazine will grow enough to support other 8-bit machines as well.

I don't know whether it's an editing quirk or if Costhwaite is taking a poke at Commodore for its minimal support of the 8-bit machines it created, but whenever Commodore's name appears in dieHard, Costhwaite spells it with a lowercase c.

The copy of dieHard that I saw for this review contains 33 pages in 81/2 x 11 format. Two yellow sheets make up the front and back covers, with the whole publication held together by a single staple in the upper left corner. At first glance, dieHard looks like a user group newsletter that was printed with geoPublish. At second glance, you'll notice that there's a lot of information between its covers.

Up front is a call to writers for submissions. (Seems like I've often read that plea in newsletters.) As with many new publications, dieHard can't afford to pay its authors. They get free copies of the magazine. Since this is dieHard's third issue, Costhwaite is still writing many of the articles himself.

The first article is a collection of word-processing tips and advice to writers. It stresses the importance of correct spelling, proper grammar, and having someone else proofread important documents. The article starts off with the word editing as a subhead in a large font-and, unfortunately, the

www.commodore.ca

## ATTENTION

ALL COMMODORE 64/64C, AND COMMODORE 128/128D OWNERS

A complete self-tutoring BASIC programming course is available that starts with turning your computer on, to programming just about anything you want! This course is currently used in both High School and Adult Evening Education classes and has also formed the basis of teacher literacy programs. Written by a computer studies teacher, this programming course is one of the finest available today. This complete course of over 220 pages is available for the COMMODORE 64/64C, and for the COMMODORE 128/128D computers. This course (Volume 1) will take you step by step through a discovery approach to programming and you can do it all in your leisure time! The lessons are filled with examples and easy to understand explanations as well as many programs for you to make up. At the end of each lesson is a test of the information presented. Furthermore, ALL answers are supplied to all the questions, programs and tests. Follow this course step by step, lesson by lesson, and turn yourself into a real programmer! You won't be disappointed!

FOLLOW-UP COURSE (Volume 2) - A 200 page self-learning course for each of the above named computers dealing exclusively with sequential and relative files. Our teacher uses a unique approach to file handling that was designed especially for students with absolutely no prior file handling experience. Yet by the end of the course you will be able to make up many of your own personal and business file programs. All our courses involve active participation by the learner. You do the specially designed examples, read the complete explanations, follow the instructions, answer the many questions, do the tests, and check your

answers.

NAME:

222 Portage Road

Lewiston, New York 14092

P.O. Box 1327

Each course is only \$21.95 plus \$3.00 for shipping and handling. We have been developing and selling Commodore courses for over 7 years now and if you do not think that we have the best selftutoring course you have yet come across, then just send the course back to us within 10 days of receipt for the FULL \$24.95 refund.

| ADDRESS:                                                                                    |                       |
|---------------------------------------------------------------------------------------------|-----------------------|
| CITY:                                                                                       |                       |
| STATE/PROV:                                                                                 | CODE:                 |
| I desire the BASIC programm                                                                 | ing course (Volume 1) |
| FOLLOW-UP course on file h                                                                  | andling (Volume 2)    |
| The computer that the course                                                                | e is needed for:      |
| COMMODORE 64/64C C                                                                          | MMODORE 128/128D□     |
| For U.S. and Can. customers<br>in the currency of your countr<br>GST. Overseas orders, send | y. Can. orders add 7% |
| Brantford Educat                                                                            | ional Services        |

or

Fax: (519) 756-6534

6 Pioneer Place

N3R 7G7

Brantford, Ontario

### MAD MAN SOFTWARE Proudly presents, THE COMPRESSION KIT.

The essential backup utility. Don't use a BBS without it!

Power Users:

Power Users:
Increase your disk space by 50% or more!
Compress standard PRG/SEQ/USR files.
Compress/Archive a set of standard files into one file!
Compress an entire 1541/1571/1581 disk into one file!
Compress an entire CMD Native Partition into one file.
All our utilities have our super reliable verify option!
Includes The Compression Rit User's Guide.
Supports - 1541/1571/1581/PRAMDrive/RAMLink/
CMD Hard Dec (CMD Standard CMD Life DOS)

CMD Hard Drive/CMD Floppy Drive/Jiffy DOS.
BBS Users:

Half the time you spend downloading files! Save big time on your phone bills. BBS Operators:

Increase your library space by 50% or more!
Set up your BBS like the pros.
Free up more time on your BBS without getting a second phone line.
Get special deals for both you and your users.
Includes The Compression Kil BBS Operator's Guide.

Price \$39.95 Will ship in February. (Sorry, no advance orders.)

### The Messiah is Coming!

Are you ready?

Messiah III: Nemesis

Price \$59.95 Invading your home this spring!

> Mad Man Software 7610 West 5th Avenue, Suite 200 Lakewood, Co. 80226

We support Commodore users!

Circle Reader Service Number 260

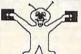

### SBIT PO BOX 542 LINDENHURST NY 11757-0542

### KEYBOARD SEELS Protects your keyboard even while you type! C64 or Vic 20.....#VS64 Comm. 64C.....#VS64C Comm. 128.....#VS128 Save your Commodore! ONLY\$ 19.00

MINDSCAPE POWERPLAYERS WOW

**JOYSTICK** ONLY \$ 5.00

SEGA > 5 PACK < \$15.00 After Burner, Shinobi Alien Syndrome,

Thunderblade & Out Run

MANY NEW ITEMS! SURGE PROTECTORS CLEANING KITS, GLARE SCREENS. PRINTER RIBBONS. CALL TO REQUEST A COMPLETE LIST OF OUR NEW ITEMS!

7: GEOS CLIP ART 8. RECIPES SET 9: UTILITIES SET A: CHRISTMAS B: ASST: SuperMario C: MUSIC SET D: ART GALLERY E: GEOS FILES F: F. G. M. G: GAMES: Mario 3 H: HACKER PAC

I: PSA CLIPART

J: Telecommunications

6 PACSETS

PD & Shareware Sets

A BIG HIT AT

ONLY \$ 5.00

1: ASST: StarTrek+

3: EDUCATIONAL

4: GAMES: Tetris +

5: DEMOS/MOVIES

6: PRODUCTIVITY

COMMERCIAL SOFTWARE CLOSEOUTS Original Packages ONLY \$ 5.00 each!

BATMAN **PUFFY'S SAGA** DIE HARD RICK DANGEROUS BALLISTYX DESTROYER ESCORT BLOCKOUT **CLUBHOUSE SPORTS** PARADROID MONDU'S FIGHT PALACE

CALL TO VERIFY ITEM AVAILABILITY!

SIX PAC # 2 \$ 10.00 ADULT IMAGES You must be over 18 To receive this 6PAC! Signature Required! Call to request a more descriptive 6 PAC list !

SOME ITEMS ARE LIMITED! CALL FOR AVAILIBILITY! SHIPPING \$2.00 For First Item + \$1.00 each additional item \*U.S. Funds Only! \*SORRY NO C.O.D.'s OR CREDIT CARD ORDERS FOR A FREE COPY OF OUR CATALOG, CALL: (516)-957-1110 MONDAY - FRIDAY 10 am to 5 pm EST

Circle Reader Service Number 162 mmodore.ca

## JASON-RANHEIM

### CARTRIDGE MATERIALS FOR YOUR COMMODORE 64 or 128

### Quality Products from the World Leader!

- Promenade C1 EPROM Programmer
- Game Type Cartridges
- Bank Switching Cartridges
- RAM/ROM Combination Cartridges
- Capture Archival Cartridge System
- · Cases, EPROMS, Erasers, Etc.

### Call or write for complete information!

Call Toll Free from California Tech Support

800-421-7731 916-878-0785 916-878-0785

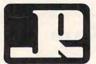

### JASON-RANHEIM

3105 Gayle Lane Auburn, CA USA 95603

Circle Reader Service Number 257

### WE WON'T PAY YOUR TAXES!

But TAX MASTER will help you compute them more QUICKLY and EASILY. Be the Master of your Income Taxes with TAX MASTER, now available for your 1992 Federal Income Taxes for the C-64/C-128 with single, twin, or dual disk drive and optional printer.

### CHECK OUT THESE FEATURES

- NEW Tax laws are covered.
- FORMS 1040, 4562, and Schedules A, B, C, D, E, & F.

Our Tenth Edition

- ✓ PERFORMS all arithmetic CORRECTLY.
- ✓ EASY CHANGE of any entry, with automatic RECALCULATION of the entire form.
- ✓ TRANSFERS numbers between forms.
- CALCULATES your taxes and REFUND. Tax tables are included.
- SAVES all your data to disk for future changes.
- PRINTS the data from each form.
- CALCULATOR function is built-in.
- DISCOUNT coupon toward the purchase of next year's updated program is included.

### TAX MASTER for 1992......Only \$32

MAQTER

ADD \$2.00 per order shipping and handling US and Canada, \$7.00 foreign. All prices in US Dollars. Canadian OFTWARE orders please use Canadian POSTAL money order. Maryland residents add 5% tax. Dealer inquiries welcome!

**6 Hillery Court** Randallstown, MD 21133 (410) 922-2962

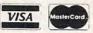

### Circle Reader Service Number 267

## REVIEWS

word is misspelled.

The article goes on to offer some good writing advice, and it even provides a short program that lets you read sequential files. That's a handy little program to have, since writers may submit articles as sequential files. Too bad no one caught one major mistake in the program before it hit the presses. The OPEN command is inadvertently omitted from the line of code that is supposed to open the file for reading. Typos in BASIC programs can be particularly annoying to novices who are trying to learn.

Another page of tips for GEOS is helpful, especially the information about formatting text in columns. Another short article offers good basic computer-related advice. There are tips warning against writing on disk labels with ballpoint pens, covering the vents in electronic equipment, and letting dust get into things. Humor is not a neglected commodity in this article, which offers a range of advice. For those of you whose tempers flare on occasion, Costhwaite warns against throwing your computer out the window.

Costhwaite has a twopage review of Final Cartridge III. He tells about its many features and ways it can aid programmers. I was all set to order one but discovered that the review doesn't supply ordering information. Guess I'll have to check an old copy of Gazette or RUN to find an advertisement for it. An article about public domain software is a bit more helpful. since it provides addresses for several sources of PD disks.

In an article called "Shhh It's A Secret," Costhwaite provides some interesting programming tips. I knew that the Ctrl key could be used in conjunction with other keys to produce some surprising results, but this article lists a number of interesting combinations. Did you know that Ctrl+; moves your cursor to the right? How about Ctrl+M? That's the same as hitting the Return

A feature article about the Commodore text screen provides a lot of PEEKs and POKEs, screen addresses, and animation routines for the 64, 128, VIC-20, and other 8-bit Commodore machines. This article goes on for several pages and provides some good solid programming examples.

What's a good Commodore magazine without typein programs? Well, dieHard has those, too. About 10 of the 33 pages in this issue are devoted to programs. A 128 program that prints a grocery shopping list, complete with prices, looks useful. I'll have to confess that I haven't typed it in yet. No method for avoiding typos is offered (such as Gazette's Automatic Proofreader), but the listings seem to be in pretty straightforward BASIC and shouldn't be a problem.

The articles presented in dieHard seem accurate, entertaining, and informative. Its format is simple, not flashy. Let's face it-it's about what you'd expect from something published on a 64. Like any new venture, dieHard has some bugs to work out.

One problem I have is the magazine's typeface. A font shouldn't draw attention to itself, but dieHard's light eight-point GEOS font is tough to read in many instances. The dots make it look as though the type is fading from the page. I notice that text is much easier to read whenever an article is set in boldface.

Spelling errors also draw my attention away from the magazine's message. I'll have to say that the main articles contain very few errors. I'll attribute that to the author, editor, proofreader, and any spelling checker they might have used. This same care with the English language is absent, however, in many of the magazine's in-house ads. In one three-paragraph pitch to

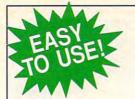

# **Lazette**

Everything's included! Features, games, reviews, education/home applications, programming, bugswatter, feedback, and columns!

A superb interface includes pulldown menus, help screens, and keyboard, joystick, or mouse control. Features include super-fast searching and sorting capabilities. An options screen allows you to choose text colors, drive number, and input device. And there's full documentation on disk.

Choose from three modes of operation-browse for quick scanning, view for detailed information and descriptions, and edit for adding items from upcoming issues-and print to any printer. There's even a turbo-load option for maximum disk-access speed.

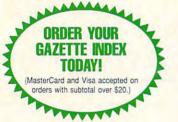

To order, send \$7.95 per disk, the quantity of disks ordered, check or money order,\* your name and complete street address:

Gazette Index 324 West Wendover Avenue Suite 200 Greensboro, NC 27408

\*Please add \$2 shipping & handling (\$5 foreign) for each disk (residents of NC, NJ, NY please add applicable sales tax; Canadian orders, add 7% goods and services tax).

All payments must be in U.S. funds. Please allow 4 weeks for delivery.

## The GRAPEVINE GROUP **COMMODORE UPGRADES**

### 512K RAM EXPANDERS

By special arrangement with Commodore, we have purchased. 512K 1750 RAM expander units for your C64 or C128 computer. These have been factory upgraded from 1764. Now keep up with the latest technology. Upgrade to 512K with a simple plug-in module. Completely compatible and comes with software. If you have a C64 you will need a heavier power supply (4.3 amp), which we will give you for \$31.00. C128 users do not need this power supply. This is the original Commodore unit with over 800,000 sold. Last chance to get more memory! \$99.95 

### SPECIALS

COMPUTER SAVER: This C-64 Protection System saves you costly repairs. Over 52% of C-64 failures are caused by malfunctioning power supplies that destroy your computer. Installs in seconds between power supply & C-64. No soldering. 2 yr. wty. An absolute must and great seller...\$17.95
 PRINTER PORT ADAPTER by Omnitronix. Avoid obsolescence. Allows you to use any Commodore (C-64) printer on any PC compatible or clone. Does not work with Amiga. ...\$34.95

### COMMODORE DIAGNOSTICIAN II

Originally developed as a software package, then converted to a readable format, the Diagnostician has become a fantastic seller. With over 38,000 sold worldwide, Diagnostician II utilizes sophisticated cross-reference grids to locate faulty components (ICs) on all C-64 and C1541 computers (C-128/64 mode). Save money and downtime by promptly locating what chip(s) have 

### **NEW POWER SUPPLIES**

A super-heavy, repairable, "not sealed" C-64 power supply with an output of 4.3 amps (that's over 3x as powerful as the original). Featuring 1 yr. wty., ext. fuse, schematics, UL approved ... \$37.95 (Includes bonus Commodore Diagnostician II (valued @ \$6.95)

Our Biggest Seller • 1.8 amp repairable heavy duty supply for C-64, (Over 120,000 sold)..\$24.95

### REPLACEMENT/UPGRADE CHIPS & PARTS

| 6510 CPU                                           |         |
|----------------------------------------------------|---------|
| 6510 CPU                                           | 1       |
| 36581 SID                                          |         |
| 6567 Video                                         |         |
| PLA 906114                                         | UJ:UU   |
| All 901/225-6-7-9                                  | EACH    |
| 4164 (C-64/BAM)                                    | \$.60   |
| C-128 ROMs Upgrade (set 3)                         | \$24.95 |
| C1571 ROM Upgrade (310654-05)                      | \$10.95 |
| C-64 Keyboard (new)                                | \$19.95 |
| C64 Cabinet (new)                                  | \$49.95 |
| Interface Cables: #690 C64 to 1541/1571 disk drive | \$12.95 |
| #693 C64 to 3 pin RCA (eg. 1084)                   | \$16.95 |
| 1541/1571 Drive Alignment                          | \$21.95 |
| Super Graphics by Yetec                            |         |

### EMERGENCY STARTUP KITS

Save a lot of time and money by repairing your own Commodore or Amiga computer. All chips are direct socket plug-ins (no soldering). Each kit includes all you need to "start up"/revive your broken computer. Originally blister packed for the government PXs worldwide, this series is now available to you. Total cost savings per kit far exceeds purchasing chips on an individual basis.

### KIT #3 (Part #DIA 15) for C64

Symptoms: No power up • Screen lock up • Flashing colors • Game cartridge problems
Contains: ICs #PLA/82S100/906114, 6526, Commodore Diagnositician, Fuse, Chip Puller, 8 RAMs,
Schematic, Utility Cartridge & special diagnostic test diskette with 9 programs An \$87.50 value for only \$29.95

### KIT #4 (Part #DIA 16) for C64

Symptoms: Control Port • Sound • Keyboard • Serial device problems
Contains: ICs #6526, 6581, 8 RAMs, Commodore Diagnostician, Fuse, Chip Puller, Basic Schematic, Utility Cartridge & special diagnostic test diskette with 9 programs A \$79.80 value for only \$29.95

### KIT #5 (Part #DIA 17) for 1541/1571

Symptoms: Drive runs continuously • Motor won't stop • Read errors • No power up Contains: ICs #6502, 6522, Fuse Chip Puller, Basic Schematic, Commodore Diagnostician & special diagnostic test diskette with 9 programs

An \$70.10 value for only \$29.95

KIT #1 (Part #DIA 14) for Amiga 500/2000
Kit corrects 28 symptoms and includes: Two 8520A CIA Chips, 8362, 8370, 8364, Chip Puller, Fuse, Schematic, Diagnostician Booklet & The Final Test Diskette. A \$224.00 Value for .......\$99.50 w/8373 Super Denise .....

A \$79.80 value for only \$29.95

### Send For Free Catalog

3 CHESTNUT ST., SUFFERN, NY 10901 • ORDER LINE 1-800-292-7445 FAX 914-357-6243 CUSTOMER SERVICE: 914-368-4242 • INTERNATIONAL ORDER LINE: 914-357-2424 We Ship Worldwide • Prices subject to change • 15% Restocking Charge

Holiday Hours: 9-7 E.T. M-F; 10-2 E.T. Sat. Tell a friend you've heard it through the Grapevine.

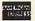

### Upgrade your Commodore system

Refurb the there of the Control of the Control of t

J.P. PBM PRODUCTS BY MAIL
N. Sheridan Mail Postal Outlet, Box #50515

E HRAY APHOTEK modems
64/128/AMICA-1200 BAUD - \$19.959
64/128/AMICA-1200 BAUD - \$19.959
APROSAND-4 SLOT CARTRIDGE
EPPANDER FORTHE 64/128 - \$40.558
New CMD accessories
JIFFYDOS 64/128 & ANYDRIVE "SYSTEM" - \$85
128D/ANY DRIVE "SYSTEM" - \$95
ADDITIONAL DRIVE ROMS - \$45
RAMILINK/RAMCARD C/W BATTERY (OMb) - \$345
1Mb RAM SIMM - \$75
4Mb RAM SIMM - \$250

1Mb RAM SIMM - \$75 4Mb RAM SIMM - \$250 SHIPPING INCLUDED FOR CANADA, USA +15% 15 DAY WARRANTY ON REFURBISHED GOODS TAX - Canada + 7% GST, Ontario Res. +8% PST

### ISLAND OF THE DRAGONS

ACTION/ADVENTURE/ROLE PLAYING GAME FOR THE C-64
AMIGA-LIKE GRAPHICS/STORY UNFOLDS LIKE A MOVIE
EXPLORE THE ISLAND/BATTLE PREHISTORIC CREATURES
\$19.95 Check or Money order to:

CREATIVE PIXELS LTD., PO Box 592, Library, PA 15129

Circle Reader Service Number 113

### STARSHIP BATTLES

C-128

\* Command your own Starship from over 20 classes of ships in 5 Empires.

- \* Hi-Res 320x200, 8 color
- \* Dynamic sound effects.
- \* Many weapons and game

customizing features.

\*Send \$19.95 Check or money order to:

### MICRO DESIGNS

PO Box 1235 Manassas, VA 22110

### SUPER MARIO BROS<sup>11</sup> FOR THE C-64/128!

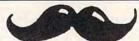

This fantastic PD version boasts 32 worlds, dazzling graphics and awesome sound 37 OTHER TOP QUALITY GAMES are included on two disks! At 32 cents a game, this is a bargain a true game lover can't pass up! To order, send your return address & \$9.00 for each Game Pack plus \$3 postage and handling to:

PowerDisk • 6813 Lotus Way, West Jordan, UT 84084

Super Mario Bros. Is a registered trademark of Nintendo.

### RECORD FILER I START YOUR OWN HOME MAIL LABEL BUSINESS

RFI the 3 in 1 Program DISK for the C-64 Mail Check or M.O.

ENTERPRISES
SOFTWARE
P.O. BOX 77123
NATIONAL CAPITAL STATION
WASHINGTON, DC 20013

\*Record Keeper = 202 characters per record. Disk record capacity 1541=540; 1571=745. \*\* Record Printout 1 or 2 columns. \*\*\*Mail Label Printout 1, 2, or 3 columns. No SET-UP-BOOK/MANUAL NEEDED BUILT-IN INSTRUCTIONS-ALL YOU DO IS TYPE. Write-Read-Edit-List-Print-Delete; Fast Search by 4 methods/6 types + 'Unique' Search searches and/or print from any set of unique letters in record. CORRECTION Routine restores files/limited power safeguard. PRINTOUT BY DATA FROM ANY OF 9 FIELDS. FIELD/CHARAC-TER SIZE; Name/32 Address/32 City/25 State/20 Zip/10 S.5 or 1.D./11 Phone #/12 Remark 1/30 Remark 2/30 total 202 Characters Screen for Color or Black and White.
NOTHING HIDES FROM RFI - RELAX - LET RFI DO THE WORK FOR YOU!! BUILD A LIBRARY OF LIST DISKS WITH RFI. Cost = \$39.95 + \$4 \$5 KH; Overseas

+ \$10 S/H. Check or Money Order Only! 2 to 5 weeks delivery.

### DISKS O'PLENTY INC

8362 PINES BLVD. SUITE 270A PEMBROKE PINES FL 33024 (305) 963-7750

Call or write for free descriptive catalog of C64/128 Public Domain & Shareware Choose from over 900 Disks Adult list of over 50 Disks available to those 18 or over.

|           | 021MU | SID MUSIC UTILITIES |
|-----------|-------|---------------------|
| 0         | 019GR | PRINTSHOP UTILITIES |
| 00.       | 019ED | JR HIGH EDUCATION   |
| \$5<br>EB | 062ED | HIGH SCHOOL EDUC.   |
| for       | 033ED | TYPING / SPANISH    |
| 0         | 031ED | COMPUTER SCIENCE    |
| ED ED     | 010UT | PIRATES TOOLBOX     |
| Se        | 119GA | FOREIGN ARCADE      |
| Choose    | 022GA | CASINO-BOARD GAMES  |
| ň.        | 021GE | GEOS FONTS          |
| 0         | 002MS | LOTTERY PROGRAMS    |
|           | 003MS | COLLECTORS CORNER   |

Circle Reader Service Number 253

sell advertising space, I counted 11 misspelled words. In another half-column ad requesting articles and programs, the word *submissions* was spelled three different ways—and not one was correct!

In a time when Commodore-related information is hard to find, I laud Costhwaite and his 8-bit diehards for their publishing efforts. They've packed a lot of useful information into the magazine. I hope the magazine gets the support it deserves. In return, as publishers who want to sell their words to the public, they have a professional responsibility to make sure those words are spelled correctly.

LynnCarthy Industries 12 bimonthly issues—\$15 DIEHARD P.O. Box 392 Roise ID 83701

Circle Reader Service Number 415

Send New
Product
Announcements
and/or
Press Releases
on your
Commodore
64/128
products to:
Tom Netsel c/o
COMPUTE

## FEEDBACK

### **Bug-Swatters**

James T. Jones of Klondike, Texas, pointed out two errors in our October 1992 issue. In "Beginner BASIC," we omitted the REM command in line 30. The line should be corrected to read as follows.

## 30 POKE 646,5: REM SET CURSOR COLOR

Also, to store labels in some other area of memory in La BA-SIC, line 10 should be entered to read as follows.

### 10 TP=TP-32: POKE 49969,TP/ 256: POKE 49970,TP-INT (TP/ 256)\*TP

John Nauman of Arden Hills, Minnesota, discovered an error in the listing that accompanied Jim Butterfield's November "Machine Language" column. The article mentions three machine language programs, but the program uses only two of them. Change the SYS address in line 460 to 8192, and the program should work correctly.

### Nix Null Modems

In October's "Feedback," you answered a question about how to transfer files from a 64 to an IBM by using a null modem cable. There's another way without using a cable if both computers have modems, and it doesn't require calling a third computer. Simply unplug one modem's telephone cable from the wall and plug it into the other modem. Many modems have extra sockets built into them.

Next, run both terminal programs, making sure that their baud rate and other telecommunication parameters are the same. Then, on either machine, dial a number. This can be done by dialing any number you may have in a dialing directory or by using manual AT commands. Type

ATDP for pulse or ATDT for tone and at least one digit. Since you aren't connected to a telephone line, it doesn't matter which command or number you use. Do this so the computer will dial and generate an originate tone.

Quickly type ATA on the other machine to have it answer. You should see a message on both screens saying that they have connected. Then have the 64's program upload the files, and instruct the the Amiga or IBM to download them.

BOB KUBOTA LOWELL, OH

### Which Machine?

Since you changed Gazette's format, I've been dissatisfied with your leaving out a directory which references 64 programs clearly. In prior issues, each article showed what computer system the article pertained to. Also, since you lack a phone number, it's impossible for me to call in this complaint.

CHARLES J. JACKSON ASTORIA, NY

We usually publish system information in the opening paragraphs of each article. If you find it helpful to have that information on the table of contents page, we'll reinstate it with this issue.

COMPUTE, like most other magazines, publishes its address and telephone number on its table of contents page. Advertising, distribution, and editorial information is listed. To contact the COMPUTE, Gazette, or Amiga editorial offices, write to 324 West Wendover Avenue, Suite 200, Greensboro, North Carolina 27408. Our phone numberwhich is not toll-free—is (919) 275-9809. Our 800 number handles subscriptions and changes of address. That number is (800) 727-6937.

### Random Numbers

How can I generate random numbers on my 64 between 100 and 200 by steps of 5? ALBERT WIGMORE ORLANDO, FL

There are a couple of ways to do it. The range you need—100, 105, 110, and so on up to 200—contains 21 different numbers. If you generate a random number between 0 and 20, this will cover the range of 21. Then multiply this number by 5 to produce the steps, and add it to 100, which is your base of 100. This will give you the desired results. Here's a sample program to show how it's done.

10 N=INT( RND(1)\*21) 20 N=N\*5+100 30 PRINT N

Another method is to generate a random number between 100 and 200 and then check to see if it's one of the desired numbers. This can be done with a FOR-NEXT loop that is incremented by steps of 5. Here's how it works.

Generate a random number within your range of 100-200: then use a FOR-NEXT loop to check and see if it's equal to 100. If not, increment your loop by 5 and check to see if the number is equal to 105, and so on up to 200. If no equal condition is found. the program generates another random number and repeats the process. When the condition is equal, the number is printed, and the program jumps to line 50. You'll notice that this second method executes more slowly than the first example.

10 N=INT(RND(1)\*101)+100 20 FOR B=100 TO 200 STEP 5: IF N=B THEN PRINT N: GOTO 50 30 NEXT

40 GOTO 10

50 PRINT"THAT'S IT!"

Corrections for earlier programs, moving files between computers, and more

## **BEGINNER BASIC**

Larry Cotton

### PUT WAIT TO WORK

This month we'll look at the often-ignored WAIT statement—the last of the three BASIC statements that cause the 64 or 128 to wait for something to happen. In the case of GET and INPUT, discussed here over the last two months, the computer waits for the user to press a key on the keyboard. With WAIT, however, the computer waits for a particular memory address to have a particular value.

WAIT is a command, like LET, which really doesn't ever need to be used. It can be used, however, as a replacement for GET and PEEK.

WAIT's normal syntax is WAIT MA, A, B, where MA is a memory address and A and B are two masks. The WAIT statement takes the value in the memory location and performs a logical AND operation with the value in the first mask and then performs an exclusive OR on the result with the second mask. Now you can see why WAIT isn't BASIC's most popular statement.

Fortunately, WAIT's second mask is optional. The following is a common example.

10 PRINT"{CLR}{DOWN} PRESS ANY KEY." 20 WAIT198,1: POKE198,0 30 PRINT"END OF PROGRAM."

The 64 and 128 have a tencharacter area in memory—a buffer—that holds keystrokes that are entered faster than the computer can process them. In SpeedScript, it's easy to see this phenomenon when trying to insert words near the beginning of a long document.

Memory register 198 contains the number of characters in that buffer. Line 20 waits until a key has been

pressed and then clears the buffer so that the keypress isn't displayed onscreen. This program runs infinitely.

### 10 PRINT"{DOWN}TYPE RUN, THEN PRESS ENTER" 20 WAIT198,4

The way to end this little mindboggler is to type a syntax error (such as RUD) or hit Run/ Stop-Restore. Here's how to use WAIT instead of GET in a subroutine.

10 PRINT"(CLR)"
20 FORT=54272T054295:
 POKET,0: NEXT
30 POKE54296,15
40 FORT=1T0300: NEXT
50 POKE54277,8
60 PRINT"(DOWN){2 SPACES}
 TURN UP VOLUME AND PRESS
 ANY KEY {DOWN}"
70 FORZ=1T07

80 GOSUB200 90 READD1,D2,S\$ 100 POKE54273 D1:

100 POKE54273,D1: POKE54272,D2

110 POKE54276,16: POKE54276,17

120 PRINTS\$; 130 NEXT: END

140 DATA25,30,"{2 SPACES}
ONE",18,209,"{1
SPACE|BYTE'S",18,209,"{1
SPACE|THE",19,239,"{1
SPACE|SAME"

150 DATA18,209,"{1 SPACE}AS",23,181,"{1 SPACE}EIGHT",25,30,"{1 SPACE}BITS.{DOWN}"

200 WAIT198,1: POKE198,0: RETURN

Lines 10-60 prepare the screen and the computer's sound chip, as we've seen in previous columns. Line 70 begins a FOR-NEXT loop that ends at line 130. Seven times, line 80 calls our WAIT subroutine at line 200. After a key is pressed, line 90 reads three pieces of data: two frequencies for the notes played and a word corresponding to each note.

Line 100 pokes the note frequencies to their appropriate memory registers, while line 110 turns the note off and then on. (In this case, the person pressing the keys controls the length of time the notes play; a FOR-NEXT delay loop wouldn't work. The voice's envelope thus helps control the notes' playing time.)

Line 120 prints the message, while line 130 closes the FOR-NEXT loop and ends the program.

Following are two other ways to write the keypress-waiting subroutine.

200 GETA\$: IFA\$=""THEN200 210 RETURN

or

### 200 IFPEEK(197)=64THEN200 210 RETURN

The first alternative works better. Note that RETURN cannot be on line 200. The second alternative has been studied in another column. Memory register 197 holds keyboard matrix values; 64 is the value in 197 if no key is pressed. As soon as a key is pressed, control drops to the RETURN in line 210. If you try this, you'll notice that it really doesn't work very well. The keys must be tapped rather than pressed to avoid words spewing out too fast.

In the remaining space, let's discuss LET, a command to assign values to variables.

10 LET A = 5: LET F\$ = "APPLE" 20 PRINT A, F\$ 30 LET A = A + 3: LET F\$ = F\$ + "SAUCE" 40 PRINT A, F\$

LET makes code easier for novices to understand, but its use is entirely optional. This example shows how the same variable can be used on both sides of the equal sign.

Put the often-

**WAIT statement** 

your BASIC programs.

ignored

to work in

### KASARA MICRO SYSTEMS 1-800-248-2983 1-803-681-5515 Mention this ad and receive a 1541/C64 Diagnostician (a \$6.95 value) FREE with any \$30.00 parts/repair order on MONTHLY SPECIALS and 90 DAY WARRANTY on all Parts SAVE MONEY and/or Repairs on EXTENSIVE INVENTORY of Commodore ICs, PSs, PC Bds., LOW PRICES and Accessories at GUARANTEED below suggested retail with quantity discount-QUALITY SERVICE ed prices your RELIABLE SOURCE for Amiga, CBM, and now PC Product FOR 10 YEARS Line ICs Weekday Hours 9:00 AM-6:00 PM EST

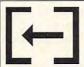

FREE Copymachine-1 program makes in 1-3 minutes a top quality copy of an unprotected disk in one 1541 drive. Ask your User Group librarian, or send your name, address and \$2 for shipping to:

C64/1541 John Takas

6014 Atwell Rd. Toledo OH 43613-1024

FREE Outside US and Canada: Apartado 311, S/C La Palma Canarias, E-38700 Spain

If you have Copymachine-1, please make copies of it for your friends.

Circle Reader Service Number 258

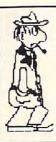

### **ESCAPE ROUTE**

The Adventures of

Eric Hawthorne, P.I.

C-64 or C-128 in 64 MODE ACTION/STRATEGY/BOARD GAME Catch the infamous ICELADY before she crosses the border! Fun for all ages! \$19.95 Check or Money Order CREATIVE PIXELS LTD. PO Box 592, Library, PA 15129

Circle Reader Service Number 113

### LOTSA DISKS! THE BEST IN 64 128 PD.

GEOS, Graphics, Clipart, Demos, Games, Bible, SID/MIDI, Education, Basic8!

> We have what you're looking for! Send stamp for FREE catalog!

PO Box 9153, Waukegan, IL 60079

Circle Reader Service Number 122

### KeyDOS ROM Version 2 is here!

The KeyDOS ROM is a chip for the empty socket inside your C128 that adds more than 40 powerful features. KeyDOS is available instantly as soon as you switch on your 128!

KeyDOS is loaded with useful tools to simplify file access on multiple drive systems without typing file names-all major DOS functions included. Select multiple files for copying, viewing, printing, renaming or scratching. ASCII/CBM/Screen code converter. Full support for 1581 subdirectories. Built-in RAMDOS for REUs up to 2MB. New GEOS SupeRBoot Alarm clock. Disk editor. Powerful debugger.

Only \$32.50. Satisfaction Guaranteed! Write for more information. Enhance your system with the speed and convenience that KeyDOS provides!

Antigrav Toolkit, PO Box 1074, Cambridge, MA 02142

Shipping outside of US, Canada and Mexico add \$3

Circle Reader Service Number 244

18% OFF ALL ITEM PRICES BELOW! C-64 \*\* C-128
--ends 81/31/93 (S & H excluded.) Plus/4 \* C-16

PSG=PrntShp Grphcs-- Sd/sides--G/games--M/math S/science--E/English--ED/educ.--GE/geog. UT/util.--PR/productivity--TE/telcommunication Note PSG--A/3 Blk/non-C= & B/2 Blk/C= Printer!

Itea ... (# of Sd or ID)/cost/ StH A: KJV Bible--2 sd Mus, A or B PS6 & 6 36/35\*4 B: Holiday-2 Must A or B PS6 +01/Relig # 97-42 C: Stario3,Krkout,Pokr,35 6-Fin-Grfpx,D8 6/5\*2 D: 128 Potpourri ... UT/ PR/ ED/ 6/ TE 6/5\*2 E: PLUS/4 Combo ... UT/ PR/ ED/ 6/ TE 6/5\*2

C: SMario\$, Krkout., Pokr, 3& G-Fin-G-fpx, 08 6/ 5+2
E: PLUS/4 Lombo —— UT/ PR/ED/6/TE 6/ 5+2
E: PLUS/4 Lombo —— UT/ PR/ED/6/TE 6/ 5+2
F: Bks(489)—Inst Activities C= or Apple Apple Fun-..Logo-...Mus—Reg. 33, 95 8k/ 1+2
6: Educ Pack B—M-5-E-GE-Etc——145 Prgs 12/13+2
I: Educ Pack B—M-5-E-GE-Etc——680 Prgs 6/70+7
I: Bks(1199)—C64 or 120-Amaz 6/ 39, 95, Bk/ 3+2
J: G Pack A—HarioBrew—SMar-SMar1I-SMar3
I-Tetris Clones-C64/64C/C-128(08C) 2/ 9+1
K: G Pack B—Trsham, Strraidr, ArDm, Otpst., 2/ 9+1
K: G Pack B—Trsham, Strraidr, ArDm, Otpst., 2/ 9+1
K: G Pack B—Trsham, Strraidr, ArDm, Otpst., 2/ 9+1
K: Recipe Potpourri-178 recipes-Programs 3/ 7+1
N: Recipe Potpourri-178 recipes-Programs 3/ 7+1
N: Recipe Potpourri-178 recipes-Programs 3/ 7+1
N: Recipe Potpourri-178 recipes-Programs 3/ 7+1
C: KJV Bible-4/4—Txt files + 1 sd Progs 38/38+4
N: Becipe Potpourri-178 recipes-Programs 3/ 7+2
C: Musique Classique——34+ selections 3/ 7+2
C: Musique Classique——34+ selections 3/ 7+2
C: Musique Classique—34+ selections 3/ 7+2
C: Cooptr Parade-255 PSG-6/C-128(18M Logos 2/ 5+2
C: Cooptr Parade-255 PSG-6/C-128(18M Logos 2/ 5+2
C: Tastcad VI (Enh CAD 3.0) +Suppt Files 5/18+2
C: Li Cooptr Parade-255 PSG-6/C-128(18M Logos 3/ 6+2
C: SPORTS-419 Mix-Bsbl1/Ftb11/+ PSG-Prog 3/ 6+2
C: ST017-181 UT Combo-Mdr/Copr/Mvr/ etc 6/12+3
C: SEDS 1.0 Documentation (27p)—(C-64)
C: KJV Bib-128 w/40-60 reader/printer + 2 each of music, A or B PSG, & games 3/6/35+4
Available-JIM HEHL COLLECTION +/4 & C-16 & C-64

Available-JIM HEHL COLLECTION +/4 + C-16 + C-64 Available-JIH MEHL COLLECTION +/4 \* C-16 \* C-54 JH-80-Eible-Time +/4-4-25 Relig, Prgs 3,761 JH-81-Plus/4 6 Pack-Has 150 plus games 19/30+5 JH-82-T-Pack +/4-Terminal prgs & +Term 4/9 JH-83-C-16 Combo-58+ Prgs. Runs on +/4! 2/4+1 JH-84-Superbase +/4-Powerful DBase prg. 2/4+1 JH-84-Superbase +/4-Powerful DBase prg. 2/4+1 JH-80-UI+/4-Prntr, Cprs, & Grphcs Prgs 5/12+3 JH-87-C54-Prntd Md/Tel-C54 +/4 SH ROM 2/5 Send 'SASE' for more information on above items.

Reg. \$/dsk side: \$3 ->\$1.50 +\$MH \$2/@ 10 Sd Flat CATALOSS: C54/128-47p (\$242) Plus/4-18p (\$2+1) PYNT-MO/XX(US\$)-Ca.Res,+8.25% tax/item total No COO's-Foreign/international Rates S&H PROCESSING: BnkChk/MO-First & Chk when cleared.

Kenneth Franklin (KF-PD SOFTWARE) PIB 478454 \*LOS Angeles, Ca. 90047-0464
Mainly, we have the PD Select Commodore Library!
Me've come to HERE as RUN MAGAZINE PHASES DUT!
THANKS FOR HELPING US INTO OUR 'THIRD' YEAR!

Circle Reader Service Number 163

### NEW! **NEW! COMPANION FS-4**

The ultimate upgrade for Fleet System 4 and Fleet Filers 64/128. Transfer Fleet software to any 15XX drive, hard drive, CMD's RAM LINK, or RAM DRIVE. Get max. speed and productivity! Filers 64/128 upgrades: now access up to four disk drives, easily transfer files between drives. Users may select their favorite screen colors from within Fleet Filers. F-keys now have logical layout, much faster data entry, no more accidental screen dumps. Many other improvements! Complete with templates, help files, spiral bound manual, Plus much more! C=128, 80 column.

COMPANION FS-4. ... \$24.95 + \$3.00 S&H

### SEC CHECK REGISTER 128

Manage personal or small business checking in a fast/efficient manner. Fast data entry. Unlimited recurring payees. 750 active file transactions. Up to 999 Ref. numbers. Easy editing! Reports printed by, Outstanding Transaction, Transaction, Reference Number, Reference Number & Date, Date, Date & Random Reference Number, or Payee. Print any type of personal or form feed check. Supports all 15XX and hard drives. Custom video fonts, spiral bound manual and much more!

C=128, 80 column

Free Bonus: SEC Financial Calc. 128!

SEC CHECK REGISTER ..... \$24.95 + \$3.00 S&H

ORDER TODAY: Check or Money Order.

### SPARKS ELECTRONICS

5316 So. 9th, St. Joseph, MO 64504-1802 Missouri Res. add 6.225% sales tax.

Trademarks of respective manufacturers/publishers acknowledged.

Encie Reader Service Number 252 dore.ca

## MACHINE LANGUAGE

Jim Butterfield

### FAST INTERRUPTS

People often ask me why they can't print directly from an interrupt routine. Well, you just can't-but more important. you shouldn't want to. Interrupts are fast if you don't bog them down with too many instructions. You can't get an interrupt from the IRQ while you're still servicing the last one. The NMI interrupt can break in while a prior one is being serviced. It's best to do whatever must be done and get out fast.

It's quite easy to have your interrupt code leave a signal that a background (noninterrupt) program can pick up and handle. Simple signals can be created by adding to or subtracting from a counter. The INC and DEC instructions are ideal for this. More complex data can be put into a rotating buffer; the background program will follow along, picking up remaining information.

This NMI program is a simple demonstration of how a high-level interrupt can pass a message to a background program. The exercise shows how to make the interrupt coding as fast as possible. All we do is perform an increment: INC \$2100. Address 2100 will hold the action counter. A nonzero value will signal the background program that work needs to be done. After the increment, the NMI interrupt returns to wherever its vector had been pointing.

The custom NMI code is linked by storing the address of that NMI vector. On the 64 and 128, the vector is located at \$318/9 (decimal 792/3). We keep the previous address in this vector in order to restore that address when our program is finished and to allow our own code to exit to this each time it's called.

The address held in an interrupt vector is two bytes

long. That can lead to danger if an interrupt strikes at the instant we've changed one byte but not the other. The computer could go to a wrong address. An IRQ can be locked out briefly with SEI to allow that vector to be safely changed. The NMI cannot be locked out, so our best bet is to make sure that the two bytes are changed at almost the same moment.

Starting at address \$2000. the program zeroes two counters: the interrupt counter at \$2100 and the loop counter at \$2101. This is done with LDA (LoaD A register) and STA (STore A register) commands.

At \$2008, the NMI vectors are copied from \$318/9 to \$2102 and \$2103. Then, we put the address of our NMI code into the vector at \$204C.

2014 LDY #\$4C ; low part of address 2016 LDX #\$20 : high part of address 2018 STY \$0318 201B STX \$0319 ; store both parts quickly

The NMI code will now run independently of the program. All our background program needs to do is to keep watching address \$2100 until it's not a 0. One way of doing this is to loop and test address \$2100.

201E LDA #\$00 : test value 2020 CMP \$2100 : if it's 0 2023 BEQ \$2020 ; go back and wait

The program falls through to \$2025 when a nonzero value is found in \$2100. That value is decreased with DEC \$2100, and our loop counter is incremented with INC \$2101. Now, the background program will print a message on the screen, using the usual loop to pick the message from \$2052-\$2067.

While all this is going on, one or more new interrupts may have struck. That's no problem. We'll get to them when we've finished the current work. Our loop counter is checked. If it hasn't yet reached five, we'll go back and look for the next interrupt.

2038 LDX \$2101 ; is the loop counter 203B CPX #\$05 : equal to five? 203D BNE \$201E ; no, go back

When five interrupt occurrences have been noted, it's time to restore the original NMI vector address. The usual sequence of LDY, LDX. STY, and STX will do this job. After the vector is restored, the program returns to BASIC with RTS.

After each cycle, the tiny NMI program links back to the normal address with an indirect jump. Here's its code. followed by the whole program as a BASIC loader.

### 204C INC \$2100 204F JMP (\$2102)

RQ 100 DATA 169,0,141,0,33,141 ,1,33,172,24,3,174,25,3 ,140,2,33 SK 110 DATA 142,3,33,160,76,16 2,32,140,24,3,142,25,3, GC 120 DATA 205,0,33,240,251,2 06,0,33,238,1,33,162,9, 189,82,32 BH 130 DATA 32,210,255,232,224 ,22,208,245,174,1,33,22 GK 140 DATA 208,223,172,2,33,1 74,3,33,140,24,3,142,25 ,3,96 EJ 150 DATA 238,0,33,108,2,33 BJ 160 DATA 82,69,83,84,79,82, 69,32,75,69,89 DR 170 DATA 32,68,69,84,69,67, 84,69,68,33,13 FOR J=8192 TO 8295 EJ 210 READ X:T=T+X BP 220 POKE J,X AE 230 NEXT J SM 240 IF T<>8942 THEN STOP SK 300 PRINT "INTERRUPT DETECT PROGRAM." EG 310 PRINT "PRESS >RESTORE < {SPACE}FIVE TIMES!" KG 320 SYS 8192 QH 330 PRINT "...END..."

Interrupts provide fast action. provided your code isn't long-winded.

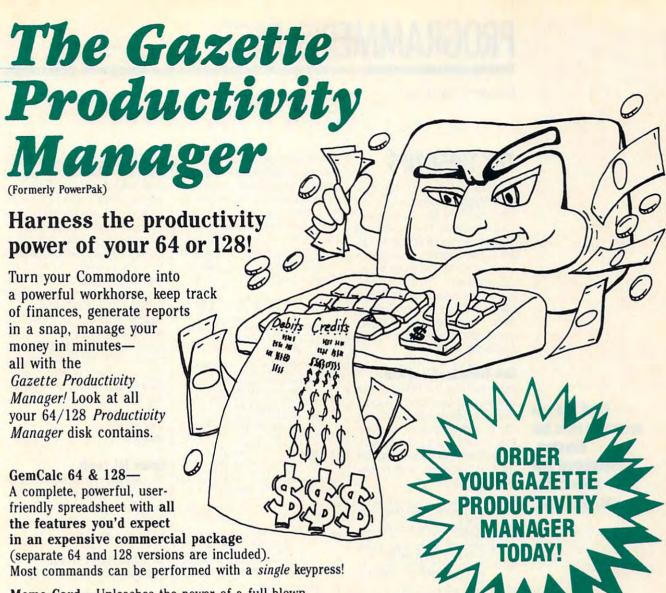

Memo Card—Unleashes the power of a full-blown database without the fuss! Nothing's easier—it's a truly simple computerized address file. Just type in your data on any one of the index cards. Need to edit? Just use the standard Commodore editing keys. Finished? Just save the data to floppy. What could be easier?

Financial Planner—Answers all of those questions concerning interest, investments, and money management that financial analysts charge big bucks for! You can plan for your children's education and know exactly how much it will cost and how much you need to save every month to reach your goal. Or, decide whether to buy or lease a new car. Use the compound interest and savings function to arrive at accurate estimates of how your money will work for you. Compute the answer at the click of a key!

DON'T MISS OUT ON THIS POWERFUL WORKHORSE!

(MasterCard and Visa accepted on orders with subtotal over \$20).

| YES! Please send                                      | me Productivity Manager disk(s)                                                                  |
|-------------------------------------------------------|--------------------------------------------------------------------------------------------------|
| (\$14.95 each).                                       |                                                                                                  |
| Subtotal                                              |                                                                                                  |
| Sales Tax (Resi<br>priate sales tax<br>7% goods and s | idents of NC and NY please add appro-<br>x for your area. Canadian orders, add<br>services tax.) |
|                                                       | landling (\$2.00 U.S. and Canada, \$3.00 5.00 airmail per disk.)                                 |
| Total Enclosed                                        |                                                                                                  |
| _ Check or Money Ord                                  | ler MasterCard VISA                                                                              |
| Credit Card No.                                       |                                                                                                  |
| Signature                                             |                                                                                                  |
|                                                       | (Required)                                                                                       |
| Daytime Telephone No.                                 |                                                                                                  |
| Name                                                  |                                                                                                  |
| Address                                               |                                                                                                  |
| City                                                  |                                                                                                  |
| State/                                                | ZIP/<br>Postal Code                                                                              |

Send your order to Gazette Productivity Manager, 324 W. Wendover Ave., Ste. 200, Greensboro, NC 27408.

## PROGRAMMER'S PAGE

Randy Thompson

### TRY THESE TIPS

Regular readers of this column might remember my recent request for raster interrupt programs. I've received a couple of good routines so far. and one appears this month (see Arthur Moore's More Colors program), I'm still looking for more, however, so don't hold back. In the meantime. here's a collection of other great programs that have come my way.

### One-Touch Load and Run

After running the listing found below, you can load and run BASIC programs simply by listing a disk directory, moving the cursor up to the beginning of the line containing the desired filename, and pressing Restore.

ED 10 S=49152:V1=S+25:V2=S+67 BF 20 H1=INT (V1/256):L1=V1-(25 6\*H1) GX 30 H2=INT (V2/256):L2=V2-(25 6\*H2)
CF 40 FOR I=0 TO 93:READ D:POK E S+I,D:C=C+D:NEXT QQ 50 IF C<>7825 THEN PRINT "E RROR IN DATA STATEMENTS" :END RP 60 POKE S+14, L1: POKE S+19, H DH 70 POKE S+26, L2: POKE S+28, H KG 80 SYS S:PRINT "AUTO-RUN IS READY. ME 90 END AJ 100 DATA 173,24,3,141,252,3 ,173,25,3,141,253,3 GG 110 DATA 120,169,25,141,24, 3,169,192,141,25,3,88 GX 120 DATA 96,169,67,160,192, 32,30,171,169,13,141,11 QH 130 DATA 2,141,124,2,169,82 ,141,120,2,169,85,141 HS 140 DATA 121,2,169,78,141,1
22,2,169,58,141,123,2
PP 150 DATA 169,6,133,198,108,
252,3,76,79,65,68,29
HA 160 DATA 29,29,29,29,29,29, 29,29,29,29,29 GR 170 DATA 29,29,29,29,29,29, 44,56,58.0

FRANCISCO FELIX BAJA CALIFORNIA SUR

### More Colors

Add more colors to your programs with this machine language hack. Using a raster interrupt, the following program adds 240 simulated col-

ors to your 64's standard 16. It does so by rapidly alternating the screen's background color between 2 colors, thereby creating a shade that is a mixture of 2 of the computer's set 16 colors. To see this color blending in action, type in and run the following demonstration program.

BB 100 PRINT "{CLR}":DIM CS(15 ):FOR I=0 TO 15:READ C\$
(I):NEXT:GOSUB 240 QX 110 PRINT" [HOME] [19 DOWN] F1 /F7 BACKGROUND
[2 SPACES][RETURN] TEXT KE 120 DATA BLK, WHT, RED, CYN, PU R,GRN,BLU,YEL
FQ 130 DATA ORG,BRN,LRED,DGRY. MGRY, LGRN, LBLU, LGRY
EJ 140 POKE 251, PEEK (253): POKE
252, PEEK (254)
DP 150 PRINT "{HOME}": FOR I=0
{SPACE}TO 15: IF (PEEK (2
53) AND 15) = I THEN PRIN
T"{RVS}";
EP 160 PRINT C\$(1)"{OFF}",
PX 170 IF (PEEK (254) AND 15) = I
THEN PRINT "{RVS}";
JQ 180 PRINT C\$(1)"{OFF}": NEXT
FR 190 GET AS: IF A\$="" THEN 19 MGRY, LGRN, LBLU, LGRY BO 200 IF AS="{F1}" THEN POKE

) AND 15 BM 210 IF A\$="{F7}" THEN POKE {SPACE}254, (PEEK(254)+1 ) AND 15 MC 220 IF AS=CHR\$(13) THEN POK E 646, (PEEK (646)+1) AND

{SPACE}253, (PEEK(253)+1

QB 230 GOTO 140 KK 240 SA=679:FOR I=0TO 73:REA D D: POKE SA+I, D: NEXT XS 250 A=SA+36:POKESA+30,A/256 :POKE SA+25,A-PEEK(SA+3 0)\*256:SYS SA:RETURN JJ 260 DATA 120,173,26,208,9,1

HX 270 DATA 173,17,208,41,127, 141,17,208 RR 280 DATA 169,0,141,18,208,1 33,2,169,203 GJ 290 DATA 141,20,3,169,2,141

,21,3,88,96 BB 300 DATA 173,25,208,41,1,20 BB 300 DATA 1/3,25,208,41,1,20 8,3,76,49 RF 310 DATA 234,166,2,181,251, 141,32,208 EP 320 DATA 181,253,141,33,208

,138,73,1

KF 330 DATA 133,2,173,25,208,9 ,1,141,25 HE 340 DATA 208,76,129,234

Many color combinations can cause the screen to flicker (much like a Commodore Amiga in interlace mode). You can reduce the flickering by turning down your monitor's brightness and contrast, or by selecting more compatible colors.

To use More Colors in your

BASIC programs, simply extract the subroutine found in lines 240-340 from the listing above. After calling this subroutine, you set the two colors that you want the computer to mix by poking their numerical values into locations 253 and 254. For example, to alternate between red and brown, you might execute the commands POKE 253,2:POKE 254,9.

This subroutine currently stores its machine language code in memory starting at location 679. You can change this to another location, such as 49152, simply by changing the variable SA in line 240

ARTHUR MOORE ORLANDO, FL

### Easier ML Loads

The standard method for loading disk-based machine language programs from BASIC is to start your program with a line such as this.

### 10 IF L=0 THEN L=1: LOAD "filename".8.1

You must place this code near the beginning of your program because loads from within BASIC cause your program to reexecute. The IF statement keeps the program from entering an infinite loop that loads the same file over and over again. There's another method, however, that uses a couple of your computer's ROM routines instead of BASIC's LOAD command

### 10 POKE 147.0: SYS 57812 "filename",8,1: SYS 62631

You can use this line of code anywhere within your program without causing the computer to restart itself. This routine gives 64 owners the functional equivalent of the 128's BLOAD command.

MATT ZEILENGA RIVERSIDE, CA

Load and run

# PUMPUP

## YOUR PRODUCTIVITY!

Harness the potential of your 64 and 128 with these powerful programs.

Get more work out of your 64 and 128 with these two new disk products from COMPUTE's Gazette – the 1992 Best of Gazette Utilities, and the Gazette Graphics Grab Bag!

## The 1992 Best of Gazette Utilities

Seize control of your operating system and your world!

Here's what's on it-MetaBASIC 64, MetaBASIC 128, Quick, Sprint II, Ultrafont+, RAMDisk 64, RAMDisk 128, BASSEM, SciCalc 64, List Formatter, MegaSqueeze. The Gazette Graphics
Grab Bag

Do it all with Commodore graphics!

Here's what's on it— Starburst Graphics, Screen Designer 128, 128 Graphics Compactor, 64 Animator, VDC Graphics, Dissolve 128, Super Slideshow, 128 Animator, 1526 PrintScreen, Supratechnic, Medium-Resolution Graphics, Screen Maker, GAS!64— Special Edition, GAS!128—Special Edition.

> ORDER THEM TODAY!

## **Extend Your Computer Power With This Powerful Software!**

| YES I want to pump up my productivity! Please send me the disks checked below at \$11.95 each.                                     | Check or Money Order MasterCard VISA   Credit Card No Exp. Date                                       |
|----------------------------------------------------------------------------------------------------|----------------------------------------------------------------------------------------------------|
| The 1992 Best of Gazette Utilities                                                                                                 | Signature(Required)                                                                                   |
| The Gazette Graphics Grab Bag                                                                                                    | Daytime Telephone No                                                                                  |
| Subtotal                                                                                                    | Name                                                                                                  |
| Sales Tax (Residents of NC and NY please add appropriate sales tax for your area. Canadian orders, add 7% goods and services tax.) | Address                                                                                               |
| Shipping and Handling (\$2.00 U.S. and Canada, \$3.00 surface mail, \$5.00 airmail per disk.)                                      | City                                                                                                  |
| Total Enclosed                                                                                                    | State/ProvinceZIP/Postal Code                                                                         |
| MasterCard and VISA accepted on orders with subtotal over \$20.                                                                    | Mail this coupon to COMPUTE's 1991 Utilities, 324 West Wendover Ave., Ste. 200, Greensboro, NC 27408. |

## **GEOS**

Steve Vander Ark

## A GEOS TOUR OF Q-LINK

I've spent a lot of time and not a little money on QuantumLink over the past few years, where I go by the innocuous handle of SteveV14. Some of you might know me as a sometimes-host in the Starving Artists Café. Others might recognize me from my endless posts in the GEOS message bases. I've met a lot of great folks on Q-Link, and I'd like to meet more. Feel free to contact me anytime by E-mail.

So what does Q-Link offer that other services don't? Plenty. And if you're a GEOS fan, you simply can't afford to pass up the incredible treasures waiting for you there. Let me give you a GEOS-specific tour of QuantumLink, and you'll see what I mean.

We'll start with the GEOS support area itself, which you locate from the main menu by choosing Commodore Software Support. Here you'll find a wide range of services designed to help you with all of your GEOS needs, and it doesn't matter if you're a GEOS novice or an ace programmer. The folks who run things in the GEOS area are very friendly and willing to help any user who drops by. These are experts, many wearing the GeoRep or GeoHost hats, and they're intimately familiar with GEOS. If you have problems with your equipment, for example, vou're sure to find someone who uses a setup similar to yours and can offer advice on keeping everything running smoothly.

Probably the most active section of the GEOS area is the message base. There are sections devoted to GEOS in general; printer support; geo-Programmer; geoFile and geo-Calc; geoPublish; and even GeoWorks Ensemble, the PC

version of GEOS. Each of these sections has its own representative who takes the lead in answering questions and offering advice. In the general area, you'll find nice people such as Dave Ferguson and Jim Collette lending their considerable expertise to users with questions, problems, or ideas to share.

The printer support area is masterfully monitored by George Wells under the name GeoRep GHW. George is a printer expert par excellence who can tell you the dip switch settings for just about any interface and printer combination you might want to use with GEOS. George is the author of some of the finest printer drivers available for GFOS If you have questions about vour printer setup-which driver to use, how to make it do what you want it to do, or whatever-George is standing by to give you the most informed answers you'll get anywhere.

Another popular place for GEOS users is the GEOS Chat Room. Every evening from 9:00 to 11:00 Eastern time, a GeoHost shoots the breeze with all who wander in. The conversation can occasionally roam into some pretty esoteric realms, but no matter where the conversation flits to, you'll be able to get quick answers to your GEOS questions. You'll get a chance to meet some of the experts in the Chat Room, too.

Now comes the really exciting part: the software libraries. Q-Link's GEOS libraries are brimming with great files, just waiting for you to download them. The libraries are divided into several categories: BSW Applications, User Applications, Printer/Input Drivers, geoWrite Files, geoPaint Files, geoPublish/Clip Art Files, and Fonts. You'll be delighted and amazed with what you'll find there. Of course.

with all those files available, you might become lost. Don't worry. Once again, you can get some good advice on which files are worth your time from the message area or the Chat Room.

The GEOS support area isn't the only place where you'll find GEOS information on Q-Link. Other excellent places to poke around are the software libraries of the now-defunct RUN magazine. I hope these files will remain available on Q-Link, since many of them are particularly good. The download will cost you an extra \$1.50, but for programs such as Import Runner or geoTerm, it's worth it.

Another place to check is the graphics area, which you'll find in the Commodore Information Network under Computing Support Groups. Here you can ask for GEOS graphics advice and be assured of a prompt reply—very likely from me. There are GEOS-format graphics in the picture libraries here.

Probably the best source of GEOS information outside of the GEOS area itself is the Creative Micro Designs support area. That's in the Commodore Information Network area under Hardware Support. CMD is easily the most enthusiastic 64/128 GEOS supporting company left, and it provides plenty of technical advice and support for its GEOS products in its message areas. The libraries contain some GEOS files that you'll want if you buy RAM-Link or RAMDrive.

So what do you do to join? Give QuantumLink a call at (800) 827-8444 for more information. The service costs \$9.95 a month, with additional charges for many areas (including the ones I've been talking about) at the rate of \$4.80 an hour. No other service can offer so much for GEOS and for such a reasonable cost.

If you're a GEOS
fan, you can't
afford to pass up
the incredible
treasures waiting for
you on O-Link.

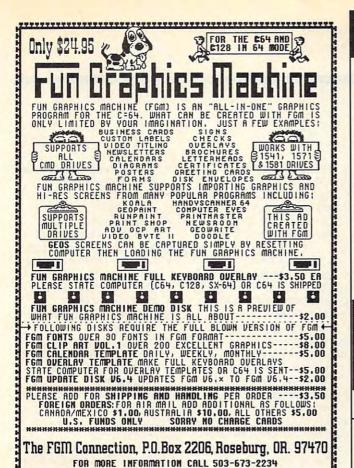

## <u>SOFTWARE CLOSEOUTS</u>

STRATEGIC SIMULATIONS...... \$14.50 EACH Curse of Azure Bonds, Hillsfar, B-24, Pool of Radiance, Roadwar 2000, Heroes of the Lance, Dragons of Flame, or Pro-Tour Golf.

MICROPROSE .....\$14.50 EACH Destroyer Escort, Netherworld, Rick Dangerous, Spitfire Ace, Hellcat Ace, Solo Flight, Stunt Track Racer, F-15 Strike Eagle, Airborne Ranger

ACCOLADE BARGAINS ...... \$5.00 EACH PSI 5 Trading Company, Law of the West, Comics, Killed Until Dead, Hardball, Dambusters, Ace of Aces, Fight Night, or Jet Boys.

TAITO PREMIUM TITLES ........... \$9.50 EACH Alcon, Arkanoid, Arkanoid II, Bubble Bobble, Qix, Operation Wolf, Rambo III, Rastan or Renegade.

MINDSCAPE BARGAINS .... Mastertype/Writer Bundle, Perfect Score SAT, Gauntlet 2, Bop 'n Rumble, Color Me, Into the Eagle's Nest,Indoor Sports, Boston Computer Diet, Songwriter or Golden Oldies.

ELECTRONIC ZOO 20 GAME PACK \$14.50 WOW!! LESS THAN \$1 PER GAME!!!!!! Includes: Battlefield, Skatin' USA, Gun Fighting, Cross Fired, Spooky Castle, Death

Race, Snowball in Hell, Globe Trotter, Periscope Up, Killing Machine, Super Kid, Hobgoblin, Cave Mania, Zoomerang, Crack Up, Zodia, Survivors, Pro Golf, League Challenge & Super Kid in Space

WE HAVE LOTS MORE C-64/128 PLUS TONS OF SOFTWARE FOR IBM, APPLE, MAC, AMIGA, ATARI & MORE!

COMPSULT P.O. BOX 5160

SAN LUIS OBISPO CA 93403-5160

AVALON HILL GAMES ... \$10.00 EACH Under Fire, Ripper!, Tsushima, Stocks & Bonds, Dr. Ruth, Parthian Kings, Jupiter Mission 1999, T.A.C., Maxwell Manor, Statis-ProBaseball, GulfStrike, Guderian, Mission on Thunderhead, Super Sunday, or Panzer Jagd.

INFOCOM BARGAINS .....\$5.00 EACH Starcross, Suspended, Zork 2 or 3, Deadline.

MINISCAPE SPIRIS RUNDLE INCLUDES 12 GREAT GAMESIII Superstar Ice Hockey, Superstar Soccer, 3-D Pinball, Billiards, Skeeball, Shooting Gallery, Crazy Pool, Foosball, Bowling, Darts, Air Hockey, & Ping-Pong!!! GREAT PACKAGE!!!

THUNDER MOUNTAIN 10-PAK ... \$10 Ten Great Games for Ten Bucks!! Includes: Mutants, F.I.S.T., Tau Ceti, Uridium, Tai-Pan, Cyrus Chess, Army Moves, Demolition Mission, Doc the Destroyer & Bad Street Brawler.

THREE-SIXTY BARGAINS .....\$5 EACH Warlock, Dark Castle or Thud Ridge. DATA EAST TOP SELLERS...\$9.50 EACH Batman Caped Crusader, Robocop, Batman the Movie, Bad Dudes, or Monday Night Football.

KONAMI PREMIUM TITLES .. \$9.50 EACH Castlevania, Double Dribble or Metal Gear ACCOLADE DEALS.....\$14.50 EACH Heat Wave, Harmony or Steel Thunder.

TO ORDER: Send check or money order, including shipping charges of \$5 for U.S.A., \$6 for Canada, \$12 all others. California addressessmust include 7.25% sales tax. To receive our complete catalog of over 2,000 items for all computer types, send \$2 in cash or postage stamps. The catalog is FREE with any order. To check for an item not listed here, call (805) 544-6616.

VISA/MC ORDERS CALL TOLL-FREE 1-800-676-6616 Credit Card Orders Only!!!! (\$25 minimum)

Circle Reader Service Number 220

## NEW PRODUCTS From Makers of RAMDRIVE

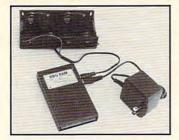

## **BBG RAM**

Battery Back-up Ram Disk for GEOS 2.0 and GEOS 128, 2.0

- Magnitudes faster than any floppy or
- 2 MEG model has capacity of TEN 1541's
- Includes GEOS application to select one of up to five 1571's
- Reboots GEOS from BBG Ram quickly and quietly
- Supplied with wall mount power supply and battery cable and holder
- Automatically detects power out and switches to back-up mode
- Activity light indicates access
- Battery used only when wall mount AC power supply off

MODEL 512

1 MEG

2 MEG

**SCALL SCALL** 

SCALL

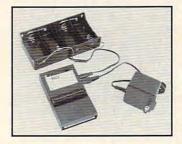

## BBU

Battery Back-up Module for Commodore 17xx REU's and Berkley Softworks' **GEORAM 512** 

- Reset button without data loss
- Activity indicator light during access
- Battery low voltage indicator
- Wall-mounted power supply and battery holder and cable supplied
- GEOS compatible, allows reboot to GEOS
- Automatic battery back-up, no switches to push
- Battery powers unit only when AC power off
- BBU supplies power to 17xx REU's and GEORAM. Commodore heavy power supply not required

FOR INFORMATION CALL \$5000 1-518-436-0485

Call: 1-800-925-9774

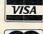

GEOS registered Trademark of Berkley Softworks, Inc.

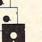

PERFORMANC HERALSING.

5 Upper Loudon Road Loudonville, New York 12211

Please Add: U.S. \$6.00 S&H Canada \$10.00 S&H \$4.00 COD mmodore.ca

## **D'IVERSIONS**

Fred D'Ignazio

### HIS MASTER'S VOICE

When the phone rings and I answer, I sometimes get a peculiar or aggravating response. I might hear "Oh, hi, Janet! I was looking for Fred." (I have a high tenor voice, and callers frequently mistake me for a female.) My favorite is "Hi, honey. Is your mommy or daddy at home?"

Over the years, I've tried to change my telephone voice. The best I've managed to achieve is that of a feeble old man. But I shouldn't despair. Thanks to modern technology, I don't have to stick with my normal falsetto or toddler-like peep. Help is on the way.

A recent issue of *The Wall Street Journal* reported on a booming business in phone machines that electronically alter your voice. Security consultants are making a killing selling these machines to businesses and residents who want to alter their voice to something new.

Some machines are really voice computers. You can program them to change your voice into any of 250 different voices—from barroom brawler to violin virtuoso. If you are a person living alone or a security guard anchoring a company's graveyard shift, it's just the thing. You can make your voice so frightening and overpowering that even professional hit men would shiver at the sound of it.

Computerized voice boxes are still too expensive to be popping up in every home, but not for long. New, inexpensive voice chips are appearing, and high-speed digital signal processors (DSPs) and voice-compression algorithms are being perfected that will soon put synthetic speech inside every residential telephone for just pennies a pop.

Virtual voices may not have found their way into every home, but they have already taken over most offices. Company voice mail is a must for corporations which aim to survive lean-and-mean downsizing. Who hasn't called a company recently, only to tumble into the labyrinthine bowels of a computerized answering machine?

This is the way most userfriendly voice-mail systems handle customer calls.

"Hi, this is Fred D'Ig-"

"You have reached the Pygmy Bungee Jumping Society. If you have a rotary phone, please stay on the line, and an operator (at some far-off distance in the future) will (eventually) be on the line."

"But I just-"

"Press 1 if you wish to speak with customer services to order our new products. Press 2 if you would like our mail-order catalog. Press 3 for technical support. . . . Press 993 if you would like a salesman for our voice-mail company to pay you a visit. Press 994 if you would like to speak with our attorneys about suing us for the cruel and unusual punishment inflicted by this voice-mail message. Press . . ."

Think about it. Electronic voices may sound like science fiction, but they're also a very real part of life. During an average day, how many times do you talk to a computer or hear a computer's voice? Let's face it: Do you really know if there's a computer or a person at the other end of the line?

Computerized voices are not always a blight, either. Electronic voices are a godsend for visually handicapped people, for semiliterate and illiterate people, and for anyone who needs to keep his or her eyes on something else.

Here are some of the computer voices you are liable to hear during an average day.

- Your car nagging you to fasten your seat belt
- A digital telephone answering machine
- A talking clock
- A Jiminy Cricket watch
- A singing greeting card
- An electronic telephone operator
- Your electronic bank teller or stockbroker
- A computerized telephone salesperson
- Talking animatrons at Chuck E. Cheese, Disney World, and museums
- Videogames
- Home and automobile security systems
- An electronic conductor on a subway car
- Talking tech data computers in hospitals, labs, factories, and elsewhere

One of the geniuses of the computer revolution, Alan Turing, created a seemingly impossible intelligence test for computers over 50 years ago. He said computers would be truly intelligent when a human judge couldn't tell if he or she were conversing with a human or a computer.

Maybe we've already reached that point—and passed it.

How many robotlike waiters, bank tellers, telephone operators, and supermarket cashiers have you run into? In comparison, a computerized voice often sounds warm, friendly, and personable. The computer can sound truly human—something that people in rote, mechanical jobs have difficulty imitating.

On the other hand, even with the eclipse of the Cold War, we still may not survive the future. Instead of perishing through global holocaust, we may wink out slowly, one person at a time, through terminal boredom produced by listening to interminable computer phone messages!

Are you sure that the voice you hear on the phone belongs to a human being?

### **ROGUE SUNBATHERS**

By Alain Tremblay

The sun that shines on this distant planet is a potent and powerful source of energy. The natives of this planet take advantage of its power by erecting tall stone columns that they can use to bask in the rays high above the ground. Your task in this amusing one- or two-player game is to surpass the other sunbathers by building the tallest column.

Rogue Sunbathers is written entirely in machine language. To enter it, use MLX, our machine language entry program. See "Typing Aids" elsewhere in this section. When MLX prompts, respond with the following values.

Starting address: 0801 Ending address: 1838

Be sure to save a copy of the program before exiting MLX.

Playing the Game

At the start of the game, use the joystick to select how many computer opponents you wish to play against. You can select up to four. Also select the number of human players and the game's speed factor. Confirm each selection by pressing the fire button.

When the game begins, each player (including the computer opponents) starts at the foot of a short column. Move the joystick up and down to climb a column; move it left and right to run. You'll notice that each player has a distinctive hair color. This color matches a color bar at the bottom of the screen that indicates the status of that player's health.

Gather Rocks

Your first objective is to gather stones that you can pile on top of your column to make it higher. One way to get stones is to kick at an opponent's column. Stand beside a column, push the joystick button, and then move the joystick in the direction you want to kick. Keep pressing the joystick button.

If you're successful in your kick attempt, a stone will be freed from the base of the column. To pick it up, move to it and push the joystick up. The stone will disappear, but you'll notice that your movements are slightly

slower. Take the stone and climb to the top of your column where it will be automatically added.

To drop a stone, move the joystick down. Stones are also found just outside the left and right screen borders. Run until you almost leave the screen. Keep running even if you're not actually moving. You'll automatically pick up a stone after a short time. Take it back to your tower.

If a player builds a column taller than your own, you can climb to the top of it and kick several stones off. You can dislodge stones by pushing the joystick button and moving the stick left or right.

Be aware that the owner of a column objects to this behavior and has the right to push you off on your head. Each fall from the top of a column cuts your health by half. You won't be allowed to kick if your health status falls

You may recover and even gain extra health by climbing your column and sitting in the sun's powerful rays. Also, watch out for falling rocks. If a stone hits you on the head, it not only smashes you a little, but it's also harmful to your health.

### The Winner

The game ends when the sun reaches the right side of the screen. The player with the tallest column wins. Health status is also taken into account for establishing the winner.

To change the game's color settings, type in the following POKEs after loading the game but before running it. POKE 4390, X will change the border color. POKE 4391, X will change the screen. POKE 2063, X will alter the stone color. For X, enter any Commodore color code number (0–15).

ROGUE SUNBATHERS

| RUGUE SUNBAINERS |         |    |    |    |    |    |    |    |    |  |
|------------------|---------|----|----|----|----|----|----|----|----|--|
|                  | Ø8Ø1:ØB | 08 | ØA | 00 | 9E | 32 | 30 | 36 | 2E |  |
|                  | 0809:32 | 00 | 00 | ØØ | ØØ | A9 | 08 | 8D | 76 |  |
|                  | 0811:21 | DØ | 8D | 86 | 02 | A9 | 93 | 20 | FD |  |
|                  | Ø819:D2 | FF | 20 | D9 | 10 | 20 | 92 | 12 | 6C |  |
|                  | Ø821:AØ | 11 | 8C | 13 | D4 | 88 | 8C | 14 | 7E |  |
|                  | Ø829:D4 | A9 | 27 | 8D | ØD | D4 | A9 | ØF | E9 |  |
|                  | Ø831:8D | 18 | D4 | 8D | Ø3 | D4 | A9 | 7F | BF |  |
|                  | Ø839:8D | 06 | D4 | A2 | 07 | A9 | ØA | 95 | DE |  |
|                  | Ø841:CØ |    | 10 | FB | 20 | 18 | 15 | 18 | D5 |  |
|                  | 0849:65 | ØA | ØA | ØA | 85 | FF | A9 | 20 | 10 |  |
|                  | Ø851:E5 | ØC | E5 | ØC | E5 | FF | 85 | 06 | 15 |  |
|                  | 0859:20 |    |    |    | 6D |    |    | ØC | Dl |  |
|                  | 0861:98 | ØA | AA | A9 | AF | 9D | Øl | DØ | F6 |  |

```
Ø869:A9 ØØ 85 Ø2 B9 ØØ 9B ØA 2E
              02 69
                    1E 2Ø 55
Ø871:ØA ØA
          26
Ø879:1Ø A9
          CØ 99 F8 Ø7 A9 Ø2 E6
                          15
Ø881:99 27 ØØ 88 1Ø DA 8C
Ø889:DØ A6 ØA 20
                 45
                    ØE
Ø891:FA 2Ø 6F Ø9 2Ø 89 14 2Ø
Ø899:7D 15 A6 ØC B5 8Ø FØ 1E F2
          A9 00
                 95
                    80
                       B4 CØ
Ø8A1:86 FF
          69 14 AA 20 El 14
Ø8A9:8A 18
Ø8B1:A6 FF F6 CØ A9
           DØ Ø2 D6 CØ CA
Ø8B9:CØ 27
08C1:DB
       A5
           3B C9
                 27 DØ C2 A6
Ø8C9: ØC 86
           94 B5 CØ 4A 7D
                          20
Ø8D1:9B 9D 2Ø 9B CA 1Ø F2
Ø8D9:33
        ØB
           98
              9
                 30
                    80
                       42
                           9
Ø8E1:C8 84
           7F AØ
                 Ø8 A2 27
08E9:EE 08 4C 3C 08 A9 00 85
                              2D
                 FC
                    BD Ø5
                           9
Ø8F1:08 A5
           as
              10
           FØ Ø7 99
                    C8 Ø4 C8
Ø8F9:29
       3F
0901:E8 DØ F2 60 4E 55 4D 42 C4
           20 4F 46 20
                       43
0909:45 52
Ø911:4D 5Ø
           55
              54 45 52 20
                          4F
                              Da
0919:50 50
           31 2D 34 29
                       3F
                              45
0921:20 28
0929:20
        31
           00 54 48 45
                       20
                          57
                              CB
           4E 45 52 20 49 53 92
Ø931:49 4E
0939:20 50 4C 41 59 45 52 20 Bl
           21 00 4E
                       4D 42 C3
0941:23
        58
                    55
           20 4F 46 20 50 4C
        52
0949:45
           45 52 53 3A 20 31 1D
0951:41
        59
0959:00 53
           50 45 45 44
                           46
                              60
                    28
                       31
                           20
                              27
0961:41
        43
           54 4F
                 52
           3F 2Ø 31 ØØ A6 ØC
                              AC
0969:34 29
0971:E8 CA
           86 FF
                     ØA
0979:E4 ØA FØ 87 D6 36 10 F1
0981:A5 06 95 36 B4 50 F0
0989:4A CØ 04 BØ 01
                           36
                              CE
                        75
                    4A
                 FØ
                    05
0991:95
        36
           B5
              4B
                        20
                           19
                              5C
0999: ØE DØ D6 B5 68 DØ D2 B5
09A1:3C F0 0D D6 3C D0 CA
09A9:58 F0 05 A9 C8
                    90
                       93
                           4C
                              43
Ø9B1:B5 27
           10 1F
                 4A
Ø9B9:73 ØA B5 46 15
                    58 FØ 2B
                    91
                        ØD B5
Ø9C1:B5 58
           FØ Ø3 20
                              2A
           FF FØ ØE
                    20
                        7A
                           ØC
Ø9C9:6Ø C5
Ø9D1:4C 72 Ø9 B5 5Ø FØ
                       19 B5
                              51
Ø9D9:46 FØ 1Ø 2Ø 7E ØC B5 58
                              37
           A9 ØØ 95
                    27
                           50
09E1:F0 06
                     4C
                           ØA
Ø9E9:4C 72
           Ø9 A4 FF
                              10
Ø9F1:B4 27 FØ 2E 88 FØ
                        7B B5
                              DD
Ø9F9:46 FØ Ø3 4C AC ØA B5
                           31
                       A9
                              15
ØAØ1:C9 14 A9 FF
                 90
                    92
                           al
ØAØ9:85 Ø2 2Ø A7
                 ØE 20
                          ØB
ØA11:20 Ø5 ØB FØ Ø7 A9 FF 85
ØA19:03 20 BC 0D 20 49
                        GR 4C
ØA21:72 Ø9 B5 CØ C9 Ø4
                       90
                          ØF
ØA29:20 17 ØB FØ 2D 20
                       33 ØB
ØA31:DØ ØB B9 2Ø 9B C9 3C A9
ØA39:02 90
           17
              BØ
                 1A B9
ØA41:4A DD 20 9B A9 01 B0 0A
                              60
ØA49:A5 Ø8 C9 CØ A9 Ø2 BØ Ø2 3Ø
ØA51:A9 Ø1 95 27
                 20 91 0D 4C
                              4D
ØA59:72 Ø9 B5 AØ DØ F9 B9 F8
ØA61:07 C9 DØ A9 Ø1 BØ Ø2 A9
ØA69:FF 85 Ø2 A9 78 95 AØ 4C
                             61
ØA71:79 ØF B5 46 15 58 FØ
ØA79:B4 60 C4 FF FØ 2D B5 58
ØA81:FØ 19 B5 85 FØ ØF A5 Ø8 7A
ØA89:29 ØF DØ Ø9 95 85 95 75 Ø4
ØA91:A9 Ø2 4C 53 ØA A9 Ø1 95 48
```

FEBRUARY 1993 COMPUTE G-25

ØA99:85 DØ 57 B9 8F ØØ FØ Ø7 9Ø ØCC9: A6 11 FE Ø1 DØ A6 FF A9 34 ØEF9: ØA 79 10 9B A8 29 1F C9 27 ØAA1:A9 02 95 27 4C 72 Ø9 A9 18 ØCD1: 02 95 27 4C 4D an 20 50 29 ØFØ1:02 90 72 RO FF QR 00 04 34 ØAA9:FF DØ 02 A 9 al 20 80 ØC 62 ØCD9: ØC B4 60 A9 00 85 02 95 7B ØFØ9:A9 05 BØ 92 A9 03 99 FF FF ØAB1:20 49 ØB 4C 72 ag A5 3B 8C ØCE1:46 E8 8A CA 99 aa SF 95 F5 ØF11:9B B4 60 99 8A aa 18 69 BD ØAB9:C9 23 BØ 17 **B4** 75 Fa 13 73 ØCE9:58 A6 11 B9 aa 9B ØA ØA 22 ØF19:CA A6 FE 90 FR 97 A5 02 31 ØAC1: B9 1F 9B ØA 85 20 FE 33 2.A ØCF1: ØA 26 02 69 14 20 55 10 4B ØF21:95 68 A 9 41 95 98 A9 01 Da ØAC9: ØB B9 20 9B C5 FE B4 75 98 ØCF9:A6 FF **B**5 50 FØ 42 B9 20 45 ØF29:95 CB 8A ØA AA A4 11 B9 F9 ØAD1:88 BØ 97 20 33 ØB DØ 92 A2 ØDØ1:9B 30 30 98 ØA ØA ØA ØA BC ØF31:00 Da 9D aa DØ B9 01 DØ 77 ØAD9:AØ aa **B**5 31 38 F9 aa 9R 40 ØDØ9: ØA 79 10 9R A8 **B5** 50 99 98 ØF39:9D 91 Da 20 4R 10 AD 10 88 GAE1 . FG 19 09 91 FØ 15 ØA A9 97 ØD11:00 9C C9 94 CR A9 aa 99 52 ØF41:DØ 39 60 10 Fa 93 20 3F 36 ØAE9: Ø1 BØ 02 A9 FF 85 92 20 BF ØD19:00 90 95 50 94 A9 90 91 91 ØF49:10 'A9 81 80 ØB D4 A9 ØC ØAF1:A7 ØE 20 96 ØB 20 49 GR 41 ØD21: ØA 85 92 A4 11 B9 91 Da 6E ØF51:8D 08 D4 A6 FF 4C ØE - a 9A ØAF9:4C 72 99 20 50 an 20 49 34 ØD29:38 g1 E5 02 99 Da **B**5 60 C9 ØF59:B5 46 DØ 19 BD FR 07 **A8** 18 ØBØ1: ØB 4C 72 9 A4 ØC B5 31 80 ØD31:AA 20 21 14 A9 81 80 12 8E ØF61:29 ØF C9 09 FØ 12 A5 02 BE ØBØ9:38 F9 aa 9R FO 07 C9 01 AB ØD39:D4 A 9 20 8D OF D4 A6 FF 1E ØF69:FØ 03 4C 8D 98 29 ØE 10 58 ØB11:FØ 03 88 10 FI 60 A4 ac DR ØD41:A9 C8 DØ 05 BD F8 07 49 F5 ØF71:09 09 90 F8 97 4C 22 10 87 ØB19:B9 60 aa C5 FF Da 04 CA 90 ØD49:07 90 F8 97 4C F3 ØB 94 BA ØF79:AØ A5 10 02 FØ F7 30 02 8A ØB21:FF Da Q4 RR 10 F2 60 B9 3B 0D51:60 85 FE A6 11 DE 01 DØ 1E ØF81:AØ CA aa 98 85 FE 09 9D ØB29:58 ØØ 19 46 00 FØ F4 A9 4A ØD59:A9 aa 85 02 B9 00 9B A4 C2 ØF89:F8 97 A 9 1E 95 30 **B**5 58 5E ØB31:00 00 60 AG A6 ac RO 20 60 ØD61:FE ØA GA ØA 26 02 69 98 73 ØF91:FØ ØC 93 4C DI ar. A4 **B**5 60 ØB39:9B DD 20 9R BØ 02 8A A8 9D ØD69:26 92 Ca ØF99:31 91 DØ 92 69 17 B7 F9 00 9B 09 Da as FF 80 ØB41:CA 10 F3 A6 FF C4 FF 60 1D ØD71:20 ØA 55 10 98 GA ØA ØA 13 ØFA1:A5 FE DØ DI A9 03 DØ ØF 93 ØB49:20 17 ØB CA DØ as B5 8F FØ ØD79:09 C3 A6 FF 95 46 4C CR 08 ØFA9:C9 02 FØ 05 88 30 22 10 E.S A9 ØB51:04 80 DØ 1E A5 3B C9 B8 ØD81: ØE B5 46 FØ 03 4C 82 ac 42 GFR1:70 A5 FE FØ 6C A9 FC 18 70 BØ ØB59:35 16 **B4** 75 FØ 2A R9 CI 30 ØD89:B5 58 FØ 2A A5 03 BC AB ØFB9:75 31 85 FE B9 00 DØ 8A 48 ØB61:8E aa DØ 25 **B**5 CØ C9 04 73 ØD91:B4 60 R9 20 9B C9 90 98 FR ØFC1:60 B9 10 9B 09 91 Fa 59 C7 ØB69:90 20 B9 1F 9B C9 03 90 93 ØD99:02 A9 08 18 79 01 A4 11 FE ØFC9:84 FD **B**5 CØ FØ 56 B5 2C E 4 ØB71:EØ A9 81 95 27 A9 aa 95 61 Øl A9 ØDA1:DØ 99 Da 00 95 58 88 ØFD1:E8 96 75 20 AA A4 FE ET A6 ØB79:85 **B**5 50 FØ ac 20 95 ØB CE 0DA9:B4 60 99 8F aa Ch 02 30 R1 ØFD9:14 A5 FD ØA ØA ØA ØA GA 62 ØB81:FØ 07 A9 Øl 85 03 4C BC A4 ØDB1:9E A9 01 4C 50 ØD 20 95 66 ØFE1:AA BD aa 9C A4 FD 99 8A 69 ØB89: ØD 60 A9 02 95 27 B5 58 AØ ØDB9: ØB FØ 94 B4 31 20 B5 AA D6 ØFE9:00 A8 09 04 A9 95 Ra 02 70 ØB91:FØ F7 4C 91 ØD **B**5 Ca 09 4B A6 ØDC1:20 E1 14 FF A5 93 10 FD OFF1:A9 03 90 aa 90 10 93 B9 2F ØB99:04 90 **B**5 Da 73 3 B 58 18 A4 ØDC9:39 **B**5 50 Da 23 B1 DI 4A D2 ØFF9:A4 91 FE D1 09 01 91 C8 E8 ØBA1: ØC C4 FF FØ 2E B5 31 38 EG app1:9a al 88 84 ØA FE AØ 94 8B A9 1001:D1 81 80 OR DA A 9 as 84 ØBA9: F9 aa 9B C9 FF DØ 94 A 9 CI ØDD9: D9 10 05 A2 2F FØ 88 DØ FR 1009:8D aa D4 FF A6 **B4** CØ 88 D3 06 ØBB1:01 Da C9 02 DØ 1C A9 ØF ØDE1:FØ ØE 94 A9 20 50 A4 FE A5 1011:94 CØ 8A 18 69 14 20 8F AA B9 8A ØBB9:FF 85 02 aa DØ 13 16 ØDE9:91 DI C8 91 DI 20 F4 an 79 1019:E1 14 A 9 20 91 DI 98 Fa 5C ØBC1:CØ aa FA 95 A5 08 4A 90 19 ØDF1:4C F3 ØB BD F8 07 29 10 B2 ØB 1021:03 4C F3 A9 C2 95 4B D3 ØBC9: ØA C9 90 90 B9 10 9B 03 06 ØDF9: Ø9 9D 07 CB F8 A9 95 1E 7F 1029:A9 06 85 ØF 4C F3 ØR 40 C9 ØBD1:4C 79 ØF 10 88 CB 60 AG F. 7 ØEØ1:41 60 B4 50 FØ EA R9 2F 47 1031:42 aa 02 44 A5 18 aa Ca 7D DØ FØ ØBD9:00 AD 10 3D 60 10 E6 ØEØ9:1Ø B4 31 91 D1 C8 99 01 5E 1039:DØ 90 aa DØ DØ 08 AD 10 48 ØBE1:08 BD 00 DØ C9 4C 90 09 22 aa ØE11:91 D1 A9 95 50 FØ D5 45 1041:D0 1D 60 10 DØ ØA C9 FF 60 ØBE9:88 BD aa DØ C9 ØC BØ 01 Al 9D F8 07 56 CØ 8A ØE19:10 1E A5 1049:DØ 99 AD 10 Da 30 61 10 19 7D ØBF1:C8 60 A6 11 20 D8 aB 98 B4 CØ 20 El 44 ØE21:18 69 14 AA 1051:8D 10 DØ 60 26 92 9D aa DØ ØBF9:FØ 1F 20 36 10 AD 12 Da E3 ØE29:14 A9 20 91 DI C8 CØ 27 31 1059:DØ A5 92 FØ ED DØ DF al ØE GCG1:29 ØF DØ 15 A6 FF 20 F4 47 ØE31:DØ F9 A6 FF 94 4B 16 4B 52 1061:FE 94 02 FD FR a8 F7 10 81 ØCØ9: ØD A5 29 FØ C9 52 93 014 Ca 90 FR 82 08 ØE39:D6 4B DØ 95 A 9 1069:EF 20 DF 40 BF 80 7F C5 4E ØC11:03 DØ 02 A9 04 95 50 A6 77 FF 86 11 75 AØ ØE41:07 4C F3 ØB 86 1071:C6 C7 C6 97 ØA BØ 03 8E ØC19:11 38 AD 10 DØ 3D 60 10 CA ØE49:06 D6 36 10 F3 A5 06 8C 1079:88 11 DØ FA 60 BD aa DC A2 C1 03 Ca 66 ØC21:DØ 01 18 BD aa Da AA 6A ØE51:95 36 **B4** 50 FO an 4A 1081:01 AØ 00 94 02 4A BØ 02 30 ØC29:4A 4A A8 88 8A 29 04 DØ 68 ØE59:04 90 01 4A 75 36 95 36 46 1089:D6 92 4A BØ 92 F6 02 CA A4 DØ 69 **B**5 4B DØ BØ 50 68 ØC31:01 88 A6 FF 94 31 A6 11 88 ØE61:B5 1091:10 EF 4A A5 an BØ 04 10 9C ØE69:B5 3C FØ ØC D6 30 DØ 5D F4 1099:01 ØD 60 ØC. 2A 01 DØ 48 29 07 AA 68 32 E8 60 86 A5 ØC39:BD C8 DØ 52 41 ØE71:B5 58 F0 014 A9 85 FF A2 14 AØ 76 05 E9 95 18 5A 10A1:18 69 15 ØC41:4A 4A EØ 4A DØ 41 4D C9 94 D6 Fl ØE79:B5 41 FO 10A9:00 20 E1 14 98 D5 AC A9 6E ØC49:69 Ø1 A6 FF 95 2C 60 A8 10 A6 FF A8 DØ OF FR 07 BD F8 A3 ØE81:20 7D 8A 10B1:44 90 02 A 9 20 91 D1 A5 83 ØC51:88 A9 CC 99 69 GE89:03 4C 59 aF A5 03 FØ 03 74 10B9:D1 A5 18 D4 97 DØ A2 FF BØ 92 A2 15 85 D3 D2 ØC59: Ø7 C9 58 DØ 79 ØE91:4C 82 ØD B5 46 15 10C1:85 D4 BD 13 DØ Ca 20 90 1D 00 96 98 96 F8 96 68 A2 ØC61:01 99 BD F8 97 BE 28 ØE99:34 A5 02 DØ 1009:02 A9 02 91 D3 C8 CØ 81 C9 ØC69:58 CA 96 CB A6 FF A9 09 CØ DØ 24 A6 11 39 Da 60 CI ØC71:8D ØB D4 A9 1E 8D 98 D4 54 ØEA1:29 11 10D1:D0 DA ER E 4 FF DØ 02 A9 FF 85 95 ØEA9:20 36 10 A6 FF R4 BR BD D1 1ØD9:78 A9 33 85 01 A2 aa BD AF DØ A 9 01 ØC79:60 ØEB1:F8 07 D6 70 10 ØB A9 03 FO 10E1:00 DØ 90 aa 38 BD 00 D1 74 4E aa 80 30 93 4C 4D ØC81:03 DE 29 93 A8 94 9A 98 70 C8 D7 9D 00 99 ØEB9:95 10E9:9D 00 39 BD 15 2A ØC89: ØD A9 02 90 99 80 A4 11 02 07 10 36 01 70 10 A4 02 A9 85 EC 79 91 DØ 99 01 57 ØEC1:B8 B9 10F1:3A CA DØ EB ØC91:A5 93 18 ØB 2E A9 A9 ØEC9:49 10 9D FR 07 4C F3 10F9:A9 11 8D 15 03 35 80 EC 07 aa 54 ØC99:DØ 38 E.9 AF 90 aa FØ 08 88 1 A ØED1:AØ 07 B9 68 1101:14 03 A2 1E A9 aa 9D 00 AC ØD 49 FF 69 6B 4C ØCA1:95 46 40 4C F3 ØB 84 AD ØED9:CØ Ø4 DØ F6 1109:D4 BD 16 11 9D 10 DØ CA 72 ØCA9: ØØ **B4** 60 38 F9 20 9B RØ B6 8A aa DØ E 5 2E 60 aa 94 ØD 18 A4 11 79 C6 ØEE1:FE B4 60 B9 1111:DØ F2 86 aF 58 1B 4C 45 ØCB1: Ø3 5B 9D ØEE9:B5 CØ DØ 03 4C 25 10 E.S 1119:00 00 FF C8 00 1E 00 aa 40 ØCB9: Ø1 DØ 99 Ø1 DØ B4 60 R9 75 CA 98 ØA ØA ØA ØA 30 1121:00 1F 00 00 00 F6 F6 ØCC1:8F ØØ FØ 17 C4 FF FØ ØE 47 ØEF1:96

11589:B5 68 FØ 43 C9 8Ø FØ 3F 6C 1129:00 00 F9 F0 F7 F0 F1 F5 F6 1359:85 02 8A 29 55 0A 05 02 85 1361:91 24 E6 22 C6 24 C6 Ø3 AF 1591:B5 98 38 F5 C8 95 98 10 01 1131:F4 F8 F8 F8 A9 80 8D 0B 30 1369:DØ D7 A5 24 18 69 Ø6 85 1599:04 AØ 01 94 C8 20 74 10 1139:D4 8D 12 D4 A6 ØC B5 AØ 2A DC A8 FØ ØD 95 A8 8A 4C 1141:FØ Ø2 D6 AØ CA 10 F7 AD 75 1371:24 C6 94 DØ C8 C6 Ø5 DØ 25 15A1:98 D5 15A9: ØA A8 B9 Ø1 DØ 75 C8 99 D1 1149:1E DØ C9 20 90 38 A2 FF 94 1379:A5 60 20 FØ 14 AØ 27 A9 B8 95 99 DØ 15B1:01 DØ D6 BØ 10 10 A9 95 8F DØ Ø6 A9 11 1151:EØ Ø3 FØ 32 4A E8 85 Ø7 ED 1381:46 99 ØA F2 1389:DA 88 10 F3 8C ØF D4 A6 71 8A AA B9 68 8D 1159:90 F6 B4 4B DØ B4 46 CE 15B9:95 BØ A8 27 98 98 60 B9 A0 00 F0 95 1391:0C 86 FF AC 1B D4 CØ FE 15C1:00 20 36 10 AA B4 2D 1161:FØ EE B4 80 95 CA 90 1399:BØ F9 CØ Ø7 15C9:C8 DØ 94 A 9 68 1169:19 8A D5 60 F0 14 A9 C2 69 90 F5 A2 02 C2 15D1:10 B6 60 00 00 00 00 00 BD 13A1:20 E1 14 A2 07 B1 D1 09 69 1171:95 4B A9 06 85 ØF 8A ØA 4E 15D9:00 00 00 1F 3F 1F 00 00 6C 13A9:20 DØ E8 88 CA DØ F6 C8 ØA 99 al Da 19 00 88 1179:A8 A9 AF 13B1:C8 C8 A6 FF 15E1:00 00 00 7C BC aa aa BE 98 90 aa 98 FE 1 A 1181:95 46 A5 Ø7 DØ CA E6 Ø8 AC 1189:DØ 18 A5 94 DØ 14 A4 3B 73 13B9:8A ØA ØA ØA ØA ØA 69 60 35 15E9:00 00 aa 1F 7F 3B aa aa RE 15F1:00 00 00 D8 FC F0 13C1:85 Ø2 A9 10 85 Ø3 A5 Ø2 E6 aa 07 5C 1191:A9 20 99 00 04 A9 44 C8 DB aa EØ 91 D1 5F DA 99 ØØ D8 13C9:91 D1 18 69 10 C8 15F9:1F ØD 1F 1F 1F an 1199:99 ØØ Ø4 A9 07 1B 20 El 78 EØ 5C FF 86 11A1:84 3B A5 as 29 3F Da 11 93 13D1:E6 Ø2 A6 D6 E8 88 B9 1601:F8 F8 B8 F8 7F 1609:00 00 00 00 00 11A9:A4 FØ ØD 88 98 ØA AA 52 Ø3 DØ E9 C6 FF 10 A 3 aa FB 97 13D9:14 C6 aa 25 11B1:AD 15 DØ 5D 6Ø 1Ø 8D 15 53 13E1:B2 A4 ØC 98 ØA ØA ØA ØA 2C 1611: ØA 80 00 ØB aa aa 99 00 00 04 00 00 55 FB 11B9:DØ A5 Ø8 GA Da 30 A6 ac 20 13E9: ØA AA A9 OF 85 03 A9 94 75 1619:00 95 1621:00 01 55 00 01 55 40 a1 Fa 15 9B 11C1:F6 7A A4 3B CØ 12 90 0D C2 13F1:85 Ø2 DØ ØF C6 02 29 11C9:CØ 16 BØ Ø9 F6 7A F6 7A 82 13F9:AD 1B D4 Ø3 FØ F5 C9 7C 1629:14 40 01 14 40 aa 55 aa 70 ØØ ØØ 14 11D1:A9 02 99 FF D7 8A ØA A8 22 1401:03 DØ Ø2 A9 04 9D 00 9C EC 1631:00 3C 00 00 1C 61 9D 14 00 00 14 00 aa 38 1639:00 00 11D9:B9 Ø1 DØ 38 E 9 2C 20 74 6B 1409:E8 C6 Ø3 DØ EB A9 aa 68 20 BB 00 00 14 FB 27 2A aa 89 11E1:10 98 D5 7A B0 11 8A D5 49 1411:00 9C 88 10 CE A6 ØC 1641:14 1649:00 1419:21 10 4C 9F 10 89 2C 00 aa 24 aa 93 14 B5 11E9:60 D0 0C B5 58 15 46 FØ E1 14 CA FA Ø1 D1 95 80 A9 00 95 7A CA 1421:86 ØE 8A ØA ØA ØA ØA ØA 98 1651:00 aa 10 aa aa 54 aa 11F1:06 3D 01 75 FB 90 11F9:10 C6 as 29 07 DØ Ø3 15 1429:85 FE A5 ØE 69 3R 85 23 CF 1659:55 00 05 FD 40 A5 00 00 08 aa GA 88 EF 1431:85 25 A9 aa 85 85 FD 58 1661:07 98 1201:8D 88 14 A6 ØC DE ØØ 9A 71 22 95 C6 25 DØ 29 1F 99 28 1439:A9 80 85 24 AØ 7F A6 FE 98 1669:00 ØB 08 90 99 as aa 1209:DØ AD 12 9C FØ B8 00 15 08 aa 07 1211:08 9D 00 9A BD F8 Ø7 A8 D2 1441:A9 Ø4 85 ØB BD 00 1671:08 00 04 08 94 AA 63 aa 15 50 aa 15 40 73 1449:21 AA BD 82 14 EG 1679:15 14 1219:29 ØF C9 98 F9 96 C9 92 84 1451:90 an B5 1221:90 07 DØ ØB 98 49 10 D0 F4 02 06 ØB BD aa 3A 91 A7 1681:00 05 99 99 OF 50 aa Ø1 9D F8 Ø7 CA D7 1459:22 BD Ø8 3A 91 24 CA 88 E1 1689:50 00 02 14 aa 02 04 00 1229:03 98 49 08 aa 4F 1231:10 D3 A2 Ø7 B5 68 C9 8Ø 7A 1461:E6 FD C6 ØB DØ EE E6 FE 15 1691:02 00 99 98 aa aa 91 00 00 AØ FR 94 08 CC ØA A8 B9 91 Da BF 1469:DØ D4 A9 aa 91 22 24 CØ 1699:00 98 1239:DØ 24 8A 1471:88 9D 16A1:00 88 00 aB 98 aa 9 E 2 01 DØ C9 AF DØ 7B 10 F9 A6 ØE A5 FD 2C ØA 1241:69 Ø1 99 04 aa F2 ØØ 95 68 EØ Ø5 9Ø 1D 1479:20 9B A5 FE 29 1F 9D 10 4E 16A9:08 aa 95 04 aa 14 1249:15 A9 00 15 40 00 15 80 72 1251:05 99 Ø1 DØ BØ 08 A9 C2 47 1481:9B 60 07 17 3F 27 3F 00 F6 16B1:05 50 1489:AD ac 8E 16B9:00 55 00 aa 55 00 00 15 10 BE 14 DØ 38 A6 30 1259:95 4B A9 96 85 OF CA 88 aa D9 1261:D3 A6 ØF 3Ø ØE BD 7A 12 6C 1491:88 14 B5 8A FØ 2C 8A ØA B9 16C1:10 00 ØF 54 aa an 44 12 8D Ø4 7E 1499: ØA ØA ØA A8 B9 aa 9C F3 1609:09 40 00 08 50 aa 08 10 AD 1269:8D Ø1 D4 BD 81 02 00 99 98 16D1:00 02 10 00 1271:D4 C6 ØF AD ØD DC 4C 81 64 14A1:FØ 10 C9 05 FØ Ø4 C9 Ø3 41 10 10 9C 99 16D9:00 00 20 FB 09 ØA 80 aa 3B 1279:EA ØØ Ø2 Ø7 Ø2 Ø7 Ø8 14A9:DØ 12 85 FF B9 Ø1 14 16E1:0B 00 aa 99 aa 00 05 aa 2E 11 41 11 A8 8E 14B1:00 9C 95 8A FØ 10 A5 FF 6F 1281:10 41 21 41 aa aa 55 40 00 55 18 1289:00 00 38 00 aa 18 aa 00 15 14B9:99 01 9C C8 C8 DØ DE 20 76 16E9:00 04 55 00 01 14 40 01 03 1291:14 A9 aF 85 22 A9 16 85 CD 14C1:21 14 CA 10 CD 60 B5 8F C4 16F1:40 01 1299:23 A9 30 8D BD 12 A2 00 ØA A8 A5 B4 16F9:14 50 aa 54 aa aa FØ aa **6B** 14 14C9:FØ F5 38 E9 01 01 aa al 94 04 00 01 85 FF B1 22 ØD 14D1:FF C9 05 04 90 ØA 16 1701:00 70 aa al 54 12A1:AØ A9 A9 aa 00 04 00 00 CB 12A9:C8 DØ Ø2 E6 23 C9 FB DØ 1E 14D9:79 Ø1 DØ 99 Ø1 DØ DØ DF 7F 1709:00 04 04 1711:04 FB ØC ØA 80 00 ØB 00 7C 12B1:09 B1 22 85 FF FØ 12 C8 14 14E1:BD 00 9F 85 D1 BD 20 9F 9A 40 30 E8 D0 03 34 86 84 60 9E 1719:00 9 aa aa 95 aa 99 04 **B5** 12B9:A9 00 9D 14E9:85 D2 D6 D3 A2 aa aa 47 12C1:EE BD 12 C6 FF DØ F3 FØ 97 14F1:00 A9 20 9D 00 04 9D 00 AD 1721:00 00 15 00 00 55 aa 55 40 00 55 40 44 1729:55 00 12C9:D9 A2 3E AØ ØØ BD 4Ø 30 FC 14F9:05 9D 00 06 9D E7 Ø6 E8 ED 99 00 1731:00 14 00 aa 3C 99 00 10 62 12D1:9D aa 30 BD aa 32 A2 1501:DØ EF 8A AØ 94 90 aa 9F 21 14 00 12D9:33 A9 ØØ 9D 4Ø 33 9D CØ A6 1509:18 69 28 48 98 9D 20 9F 1739:00 00 aa 14 99 aa 3A 3E aa 10 FB **B4** 12E1:33 C8 CA 10 E8 A2 09 BD CD 1511:68 90 01 C8 E8 E0 1A DØ 10 1741:50 00 aa 10 aa F7 AØ aa ØB 00 aa 9 71 12E9:88 12 9D 07 30 CA 10 BF 1519:EC 60 A2 99 79 20 EE 40 1749: ØC ØA 80 3A 99 aa 04 00 00 30 07 27 85 ØC 1751:00 00 05 00 12F1:AØ ØØ A2 BD ØØ 1521:08 20 3E 15 A2 40 52 10 12F9:67 33 BD 08 3A 99 68 33 13 1529:AØ A9 20 EE 08 A9 01 20 ØA 1759:55 00 aa 55 aa 01 55 46 1301:BD 20 3A 99 E 7 33 BD 28 9E 1531:40 15 85 ØA C6 ØA A2 55 ØB 1761:01 15 50 01 15 40 aa 14 2D 00 74 aa Ø1 88 C8 C8 C8 CA C8 1769:00 aa FØ ØØ 1309:3A 99 E8 33 1539:AØ D1 20 EE Ø8 A9 Ø3 85 8D 10 85 05 A9 C0 82 FE 84 FF A2 00 20 26 1771:44 00 15 04 aa aa al aa A6 1311:10 E2 A9 1541:0D 85 A5 Ø2 FØ 1319:85 26 A9 2F 85 23 A5 26 DD 1549:7D 10 A4 FF 12 F3 1779:00 al aa aa al FB 18 2A 3A aa 24 aa aa C5 1321:18 69 40 85 26 85 22 85 1F 1551:B9 C7 04 18 25 FE 69 31 75 1781:00 aa 20 00 23 Ø9 2B 1789:14 00 00 00 54 aa **6B** 1329:24 A5 23 69 00 85 1559:99 C7 04 ØA 85 Ø8 A5 Ø8 03 00 10 1331:04 85 25 E6 AØ 1791:01 55 00 01 55 A7 73 55 aa 01 24 E6 24 1561:10 FC 8A DØ EØ B9 C7 04 B2 1339:00 A9 15 85 Ø4 A9 03 85 17 1569:38 E9 30 60 A2 90 A9 00 EØ 1799:00 94 54 40 94 54 40 95 4E 1341:03 B1 22 85 06 A9 01 85 50 1571:95 2F 9D 37 3A 9D 8Ø CF 72 17A1:FD 40 05 75 40 Ø1 55 FB 83 90 02 05 02 BC 17A9: 0C ØA 80 00 0B 00 00 99 D1 12 10 52 F2 1349:02 4A 06 06 1579:CA DØ F5 60 C6 1351:06 02 90 F6 AA 29 AA 4A 16 1581:A5 Ø6 4A 4A 85 12 A2 Ø7 AE 17B1:00 00 05 00 00 04 00 00 90

17B9:15 00 00 55 40 00 55 40 B4 17C1:01 54 40 01 14 50 01 14 95 1709:00 00 30 00 00 10 aa aa EF 17D1:15 00 00 05 00 00 95 aa 17D9:00 14 00 00 04 FB 0C A8 DD 17E1:00 00 B0 00 00 90 00 00 68 17E9:50 00 00 40 00 aa 54 00 EC 17F1:01 55 00 05 51 50 04 50 6A 17F9:00 10 54 00 10 14 00 00 87 1801:3D 50 00 1F 55 00 14 1809:00 04 00 00 04 00 00 10 6A 1811:00 00 10 FB 24 14 00 00 74 1819:55 AØ Ø3 55 60 03 D4 60 1821:01 44 20 00 55 00 00 51 E2 1829:00 00 50 00 01 44 00 01 7D 1831:04 FB 05 FB 00 00 00 00 C2

Alain Tremblay does his sunbathing in Sainte-Foy, Quebec, Canada.

### **SPACE TREK**

By Bob Yu

The space adventure continues with Space Trek. Boldly go where no computerist has gone before in this fast-paced, one- or two-player arcade-style game for the 64.

As captain of a space vessel, you have a mission to explore the final frontier of space. Your mission for this part of the adventure is to guide your ship through dangerous asteroid fields to reach the other side of the Alpha sector.

**Getting Started** 

Space Trek is written entirely in machine language. To enter the program, use MLX, our machine language entry program. See "Typing Aids" elsewhere in this section. When MLX prompts, respond with the following values.

Starting address: 0801 Ending address: 1638

Be sure to save a copy of the program before exiting MLX.

Playing the Game

Space Trek loads and runs like a BA-SIC program. At the menu prompt, move joystick 1 left for a one-player game or right for a two-player game. Your task is to guide your ship through an asteroid belt, trying to avoid collisions. Your shields have only enough power to resist three hits from the asteroids. You can either fly around the asteroids or destroy them with blasts from your ship's phaser. Also be

on the alert for enemy ships.

Control your ship with either the keyboard or joystick. Joysticks are required for the two-player game. Use a joystick to guide your ship left or right, and press the fire button to launch a phaser blast. From the keyboard, move your ship to the right by pressing the 2 key. Press Ctrl to move to the left. Press the space bar to fire the ship's phaser. Press the Commodore key to pause the game and then press the Shift key to resume play.

Game levels are determined by the length of time you successfully avoid collisions. At higher levels your ship will increase its speed. There are six levels in all. Watch out for the last level; it's a killer.

### Scoring

Each rock that you hit with your phaser earns you 150 points. You earn 250 points for hitting an enemy ship. Nothing will shoot at you, but watch out for those fast-approaching rocks. Each asteroid hit causes you to lose one shield factor. Warning: this game may look simple, but it's addictive.

### SPACE TREK

Ø8Ø1:ØB Ø8 ØA ØØ 9E 32 3Ø 36 2E 0809:31 00 00 00 20 9F 98 20 61 Ø811:7D ØA 2Ø 44 E5 2Ø 7D ØA 5F Ø819:20 E5 ØD 20 C8 13 20 7D Ø821:ØA 2Ø E9 12 20 aR 20 16 Ø829:2F 12 20 Ø9 12 A9 00 85 A6 Ø831:A1 20 AA ØB 20 CA Ø839:15 DØ 29 01 FØ Ø3 20 EA Ø841: ØB AD 15 DØ 29 04 Fa 03 30 Ø849:20 1B ØC 20 B1 ØD 20 CB Ø851:ØD 2Ø 4C ØC 20 7A ØC. 20 50 Ø859:A8 ØC 2Ø C3 ØE 20 31 10 64 Ø861:20 3B 13 20 E0 0F 20 A6 Ø869: ØE 2Ø BØ 13 AD C7 13 18 Ø871:69 F9 AA 2Ø 9D ØB A5 AT 12 Ø879:48 AD 8D Ø2 C9 Ø2 DØ Ø7 Ø881:AD 8D Ø2 C9 Ø1 DØ F9 68 50 Ø889:85 Al AD C7 13 C9 Ø6 DØ 93 Ø891:03 4C 59 14 AD 15 DØ 29 Ø899:05 DØ 96 4C 19 08 A2 00 Ø8A1:BD BA 08 9D aa 30 E8 EG 08A9:00 DØ F5 A2 00 BD BA 09 4C Ø8B1:9D ØØ 31 E8 EØ CØ DØ F5 Ø8B9:6Ø ØØ 20 00 00 20 00 aa 7E Ø8C1:A8 ØØ ØØ A8 ØØ 00 A8 00 Ø8C9:00 A8 00 00 A8 00 00 A8 F1 Ø8D1:00 00 A8 00 02 AA aa 02 Ø8D9:AA ØØ ØA AA 8Ø ØA AA 8Ø 20 Ø8E1:00 30 00 00 FC 00 00 FC E2 Ø8E9:00 00 FC 00 ØØ FC 00 00 8D Ø8F1:FC ØØ ØØ ØØ ØØ aa aa 83 30 Ø8F9:00 00 20 00 00 20 00 00 8E 0901:A8 00 00 A8 00 00 A8 00 43

0909:00 A8 00 00 A8 00 00 A8 33 0911:00 00 A8 00 02 AA 00 02 F4 0919:AA 00 0A AA 80 0A AA 80 6E 0921:00 30 00 00 FC 00 00 FC 24 0929:00 00 30 00 00 aa aa aa 41 931:00 00 00 00 00 00 00 00 00 43 0939:00 00 00 00 00 20 aa 92 CD Ø941:A8 20 28 AA AØ 23 A8 20 0949:2B E8 AA 2F 2E A2 AB 0951:88 8E EF AA BF FF 22 2E 0959:FB FA BE CE CA AF 83 02 ØB Ø961:83 E3 28 BA A3 F8 FF 87 Ø969:A8 2E 8E 88 ØA 2A AØ ac 0971:82 80 00 28 00 00 00 aa 0979:00 00 00 00 00 20 00 0981:A8 00 08 A2 00 03 8A 00 34 0989:0B EE 80 0E 2F 80 2B F2 92 0991:80 2E FF 80 2A FE 80 08 CD Ø999:EE 8Ø 0A EA 00 02 A8 aa 80 00 00 aa aa aa aa Ø9A1:00 09A9:00 00 00 00 00 aa 09B1:00 00 00 00 00 00 ØØ C3 Ø9B9:00 00 20 00 08 20 aa as Ø9C1:ØØ Ø8 82 22 Ø8 20 28 80 Ø9C9:2B B2 8Ø Ø2 BF 8Ø 22 FF 92 Ø9D1:00 28 2C 00 ØB 80 FA 83 Ø9D9:F8 28 83 A2 80 Ø2 38 00 Ø9E1:02 22 80 08 02 A0 A0 20 02 00 00 Ø9E9:20 20 20 28 00 00 agri: aa aa aa aa aa aa da aa 09F9:00 00 00 00 00 00 aa aa ØA01:00 00 ØØ 00 00 00 14 00 3D gagg: gg 55 gg al 55 40 24 55 D7 ØAll: A8 AA AA AA AA AA 02 7B 80 3C 00 00 00 ØA19:FF 00 00 ØA21:00 00 00 00 00 00 00 00 35 ØA29:00 00 00 00 00 aa aa 00 3D ØA31:00 00 00 00 00 00 00 00 45 ØA39:00 00 00 00 aa 20 aa aa CD ØA41:20 00 00 20 99 99 20 aa ØA49:00 20 aa aa 20 aa aa ØA51:00 00 20 00 aa aa aa aa 69 ØA59:00 ØØ ØØ ØØ ØØ aa aa ØA61:00 aa aa aa aa aa 75 ØA69:00 00 00 00 aa aa aa aa ØA71:00 00 00 00 00 00 00 00 ØA79:00 aa aa aa A9 aa 80 21 17 ØA81:DØ 8D 2Ø DØ A9 Ø1 8D 86 ØA89: Ø2 A9 8E 2Ø 16 E7 A9 08 AØ ØA91:20 16 E7 20 66 E5 aa ØA99:A9 Ø7 8D DØ ØA A2 ØØ A9 ØAA1: ØØ 8D CF ØA A9 1D 20 16 ØAA9:E7 EE CF ØA AD CF ØA C9 92 ØAB1:21 DØ F1 BD D1 ØA 20 16 B1 ØAB9:E7 E8 EC DØ ØA DØ F4 AD D1 07 ØAC1:DØ ØA 18 69 8D Da GA ØAC9:C8 CØ 17 DØ D2 60 aa aa 7A ØAD1:20 53 50 41 43 45 20 ØAD9:20 54 52 45 4B 20 20 20 EC ØAE1:20 20 20 20 20 20 20 20 F5 ØAE9:20 20 20 20 4C 45 56 ØAF1:4C 3A 3Ø 2Ø 2Ø 2Ø 20 20 A4 ØAF9:20 20 50 4C 41 59 45 52 41 20 53 43 4F 52 ØBØ1:31 45 20 C4 ØBØ9:3Ø 3Ø 3Ø 3Ø 3Ø 30 20 ØF ØB11:20 20 20 20 20 20 20 53 5A ØB19:48 49 45 4C 44 20 20 ØB21:33 20 20 20 20 20 20 20 C0 ØB29:20 20 20 50 4C 41 59 45

ØB31:52 32 20 53 43 4F 52 45 77

ØD69: ØD DØ CØ FE DØ Ø8 A9 17 57 ØB39:20 30 30 30 30 30 30 30 47 ØF99:AF ØF AD D3 ØF C9 Ø1 FØ D8 ØD71:8D ØD DØ 8D AF ØD AD AC 42 ØB41:20 20 20 20 20 20 20 20 57 ØFA1: ØA A9 Ø1 8D D3 ØF E8 C8 90 DØ F9 ØD79: ØD C9 01 DØ 13 AE ØE aa 5B GFA9:4C AF 60 ØB49:53 48 49 45 AC 44 20 20 60 ØF A9 Ø1 BD 8E ØE DØ EØ 00 D0 08 24 0D81:CA ØB51:20 33 20 20 20 20 20 20 2C ØFB1:DØ D9 gg Dg FØ E4 90 aB 03 an aa an ar na 8D AC 3E ØB59:20 20 20 20 50 52 4F 47 3F ØD89:A9 ØFB9:F9 aa ba cb ba OF 90 DA 9A ØD91:AD AC an C9 02 DØ 13 AE 14 9R ØB61:52 40 20 20 42 59 20 79 ØFC1:A9 ØØ 60 B9 aa Da FD aa 47 ØD99:ØE DØ E8 8E ØE DØ EØ FF 55 6A 20 59 ØØ ØB69:20 20 42 4F 42 6F ØFC9:DØ CD D2 ØF 90 CC A 9 1A ØDA1:DØ Ø8 A9 ØØ 8D ØF DØ 8D 33 8D ØF ØB71:20 A9 FF D4 A9 FF F9 ØFD1:60 00 aa aa aa aa aa aa 20 ØD 60 aa aa aa aa aa 69 ØB79:8D 18 D4 A9 81 80 12 D4 CC ODA9: AC ØFD9:00 00 00 00 ØØ 00 00 AD A5 C9 18 90 ØDB1:AD F8 07 C9 C0 D0 96 A9 50 97 ØB81:AD 18 D4 EA 48 8D ØFE1:D6 ØF FØ 05 AØ 96 20 5A 8D F8 Ø7 6Ø AD F8 97 5A 96 12 F2 ØDB9:C1 GR89: A9 aa D4 68 60 A 2 95 09 80 ØFE9: ØE D7 ØF FO DA AD Ø5 A9 CØ 8D F8 FF ØDC1:C9 CI DØ A9 5A ØE AD D8 ØB91:00 aa 90 aa D4 FR FA F1 ØFF1:20 OF Fa 95 30 97 C9 C9 96 ØB99:18 DØ F6 60 AØ aa C8 CØ 20 ØDC9:07 60 AD FA Da ØFF9:AØ 96 20 5A ØE AD D9 ØF A1 E8 EØ FF DØ F4 FB ØDD1:06 A9 C1 8D FA 07 60 AD CC 1001:F0 05 AØ AD D2 ØBA1:C8 DØ FB FA 20 5A ØE ØDD9:FA Ø7 C9 C1 DØ 05 A9 CØ 37 ØBA9:60 AD 91 DC 29 OF AE GG 2C 1009:DA 0F F0 Ø5 AØ 96 20 80 E8 1011:0E ØDE1:8D 07 60 A2 aa A9 aa DØ ØBB1:DØ 09 ØB DØ 96 CA EØ 18 46 FA AD DB ØF FO 95 AØ 96 83 09 07 DØ 96 ØDE9:9D ØØ DØ E8 EØ 10 D0 F6 5B 1019:20 95 ØBB9:DØ 01 ES E.S A 2 80 ØE AD DC OF FØ 10 ØBC1:EØ DØ Øl CA 8E ØØ DØ D3 ØDF1:8D 17 DØ 8D 1B DØ 8D 1D DF 1021:A0 96 20 80 ØF 35 FF ØE AD DD 8D 15 DØ A9 FF ØBC9:60 aa DC 29 OF AE 01 30 ØDF9:DØ A 9 FØ 1D 1029:F0 05 AØ 20 80 OF 60 46 AD FA ØEØ1:8D 1C DØ A9 Ø1 8D 25 DØ F8 ØBD1:DØ Ca ØB Da 96 CA EG 18 66 1031:A2 aa AØ aa 20 4R 10 E8 ED ØBD9:DØ 07 DØ Ø6 E8 C2 ØEØ9:A9 Ø2 8D 26 DØ A2 aa A9 49 1039:A0 02 20 10 20 A4 73 01 E8 C9 4B CA DØ E8 EØ 07 DØ ØBE1:EØ FF DØ 01 CA 8E 04 DØ FB ØE11:03 9D 27 Bl 1041:10 E8 EØ 03 DØ F8 20 27 C1 C9 ØE19:F6 A9 Ø1 8D 28 DØ 8D 2A DD 1049:11 10 ØØ A6 ØBE9:60 AD al DC 29 60 BD 7F 11 DØ 1F BD 81 C9 00 D0 A9 ØE21:DØ A9 ØD 8D 29 DØ A9 CO 2B 1051:DE ØBF1:DØ 26 AD 1A ØC ØF FØ 4E A9 01 9D 7F **B**3 D7 97 A9 aa 80 02 DØ A9 ØE29:8D F8 07 8D FA C6 12 1059:11 98 48 8A 48 AØ 81 A9 4B ØBF9:1F AD DØ ØE31:8D F9 Ø7 8D FB Ø7 A9 C2 5E ØCØ1:C3 03 DØ AØ 11 A9 28 90 1061:02 20 A3 12 20 C6 12 68 C8 8D 75 ØE39:8D FC Ø7 8D FD 97 8D FE 3B 1069:AA ØCØ9:20 12 A9 91 80 1A ØC. 68 A8 4C 74 10 A9 aa ØA A3 9C 1071:9D DE DØ ØE41:07 A9 C5 80 FF 97 A 9 50 B9 31 ØF F8 C9 C4 ØC11:AD 15 Da 9 92 80 15 07 DI ØE49:8D ØØ DØ A9 AØ 8D g4 Dg F4 aa DC 29 10 C9 8C 1079:FØ 08 A9 C4 99 F8 07 4C ØC19:60 00 AD AØ ØE51:A9 C8 8D Ø1 DØ 8D Ø5 DØ CD ac21:00 Da 26 4B ØC C9 ØØ 2B 1081:88 10 A9 Ca 99 F8 07 FE E8 AD ØE59:60 A2 aa 88 CØ FF FØ 17 D5 ØC29:DØ 15 AD 014 DØ 8D 06 D0 01 1089:7F 11 BD 7 F 11 C9 29 Da 30 79 79 C9 ØA 9 A OF ØC31:A9 C3 80 07 DØ A9 28 AØ 4F ØE61:FE OF BD 1091:11 A9 00 9D 7F 11 8A 48 10 ØE69:DØ EF A9 00 9D 79 ØE E8 F6 1099:A0 80 ØC39:11 20 C2 12 20 E5 12 49 20 C6 12 A9 al 8D 4B 93 ØE71:EØ Ø6 DØ EC 4C 5A ØE 60 BØ ØC41:ØC 15 DØ Ø9 as 8D 15 13 10A1:68 AA 60 BD 81 11 DØ 1E 98 AD 60 01 ØE79:00 00 00 00 aa aa aa A2 38 ØC49:DØ aa ØC C9 52 10A9:BD D6 ØF 10 DA ØF FØ 75 70 AD 1A ØE81:00 88 CØ 17 9F 59 FF FØ FE 10B1:A9 01 90 81 AR. 48 AG 96 ØC51:DØ 26 AD 03 D0 E9 93 80 Ø3 11 ØE ØA 9F C9 Da EF F8 GE89: GE BD ØC59: Ø3 10B9:81 A9 02 12 20 C6 **B3** DØ 4A 4A 2Ø BE 12 AD E2 20 A3 ØE91:A9 aa 9D QF OF ER EG 96 ac ØC61: Ø3 gg AB 10C1:12 68 AA 4C CF 10 A9 00 31 Da C9 12 Da 12 A9 ØE99:DØ EC 4C 80 ØE 60 00 aa DC 10C9:9D D6 FC ØC69:8D 1A ØC. AD 15 DØ 49 92 AB OF 90 DA aF BD B5 aa aa aa A2 96 AG F4 ØEA1:00 00 10D1:07 DD ØC71:8D 15 DØ AØ 10 20 C2 12 52 85 11 DØ 08 A9 C4 6D ØEA9:00 BD 79 ØE 18 69 30 99 A5 10D9:9D FC 07 10 BD 85 4C E5 1E ØC79:60 AD 4B GC C9 gi Da 26 71 ØEB1:61 Ø5 BD 9F ØE 18 69 30 45 ØC81:AD 97 DØ E.9 03 8D 97 DØ 18 10E1:11 9D FC 07 FE 81 11 BD DF ØEB9:99 79 96 CA C8 EØ FF DØ 9 ØC89:4A 4A 20 E1 12 07 DØ A1 1ØE9:81 11 C9 ØA DØ 37 A9 00 9F AD ØEC1:E8 60 A9 aa A2 9 90 D6 EA ØC91:C9 10F1:9D 81 11 8A 48 AØ 80 20 FI 12 DØ 12 A9 aa 8D 4B Ø2 AE 1E ØEC9: ØF CA EØ FF DØ F8 22 08 ØC99: ØC 15 DØ 49 8D 15 6D 10F9:C2 12 20 E5 12 68 AA BD A7 AD ØED1:DØ 8E D4 ØF 8A 29 OF FO 8D ØCA1:DØ AØ 10 20 E5 12 60 AD 34 1101:85 11 C9 C2 DØ GA FE 85 CI 29 FØ FØ 2C 29 ØED9:31 8A 8A DB 1109:11 BD 85 11 ØCA9:AD an ce al FØ 12 20 72 A7 9D FC 97 60 34 GEE1: 05 FO 4B AD D4 ØF 29 a1 37 20 59 1111:DE 11 85 9D FC ØCB1: ØB C9 1E BØ ØB 72 ØB 85 BD 11 AA ØEE9:FØ ØB A2 aa 8E D5 OF 20 9F 1119:07 A9 9D 96 DØ A9 8D AD ØD F5 18 2A AA FA ØCB9:8D 08 01 8A ØEF1: ØC ØF 8D DE ØF AD D4 ØF 5F ØCC1:AD an 09 01 FØ 20 AA 1121:09 DØ 8A 6A AA 60 AD 84 AA AE 12 8E D5 95 ØEF9:29 Ø4 32 A2 04 FØ ØCC9:72 ØB C9 96 BØ ØB 20 72 E4 1129:11 DØ 1A AD D9 ØF ØD DD 29 ØFØ1:ØF 20 ac ar 8D DF ØF 4C 77 FØ 53 ØCD1: ØB DØ 80 1131:0F 4A A9 01 80 84 11 8D GA A9 a1 AE 30 D2 OF ØFØ9:2F ØF 60 A9 19 8D DC ØCD9: ØD ØD C9 Øl FØ 12 FØ 1139:AØ 81 A9 02 20 A3 12 20 35 AD AF ØF11:AØ Ø8 20 93 ØF C9 al Fa 51 ØCE1:20 72 aR 09 F5 90 ØB 20 CC 1141:C6 12 4C 4E 11 A9 aa 80 76 ØF19:F1 AE D5 ØF AØ ØA 20 93 88 Da FF 97 ØCE9:72 ØB 8D ac A9 al 80 20 1149:D9 ØF 80 חח ØF AD E1 ØF21: ØF 09 91 FØ E.5 AE D5 ØF 1151:C9 C5 DØ 08 A9 C4 8D FF ØCF1: AF ØD AD AC ØD C9 ØØ DØ Ø6 DF ØF29:AØ ØC 60 A9 an 20 93 OF 32 ØB 1159:07 4C 62 11 A9 C5 8D FF EE ØCF9:14 72 C9 DØ ØD E8 20 32 ØF31:8D D2 ØF AD D4 aF 29 Ø2 BE @D@1:8D DØ A2 FF 8E ØE DØ 11 1161:07 EE 84 11 AD 84 11 C9 CF aF ØF39:FØ 28 A2 AØ 08 20 93 02 47 1169:29 DØ ØDØ9:A9 91 80 AC an AD AC ØD 3A 12 A9 00 8D 84 11 81 ØF41: ØF 8D D6 OF A2 02 A0 0A 7 F 1171:AØ 8Ø 20 C2 20 12 12 E5 23 ØD11:C9 aa Da 14 20 72 ØB C9 16 ØF49:20 93 ØF 8D D7 OF A2 Ø2 59 DØ ØD DØ ØD19:32 A2 19 8E ØE 1179:A9 C5 8D FF 97 60 aa aa 3C 4D 80 D8 ØF 6F ØF51:AØ ØC 20 93 aF DØ ØD21:8D ØF A9 92 80 AC ØD 27 1181:00 aa aa 99 C2 C2 C2 A2 EC ØF59:A2 02 AØ ØE 20 93 ØF 8D 39 91 Da 1189:E6 20 D2 90 ØD29:AD AD an ca 13 AC E1 11 BD CF 96 69 29 Ø8 FØ 51 @F61:D9 @F AD D4 ØF ØD31:09 C8 8C 09 DØ CØ 1191:F7 Ø6 F2 A2 DØ FE Fl CA EØ 00 DØ 64 ØF69: A1 A2 06 A0 98 20 93 ØF C2 17 ØD39:DØ A 9 80 09 DØ 8D 1199:E6 20 D2 BD DF 05 9D B7 08 24 20 ØF71:8D DA ØF A2 06 AØ ØA FF DØ 11A1:07 06 F4 A2 E6 20 CA 4F ØD41:AD ØD AD AE ØD 09 al Da 78 ØF79:93 ØF 8D DB ØF A2 06 AØ ØD49:13 AC ØB DØ C8 8C ØB DØ E5 11A9:D2 11 BD EF 04 90 17 95 F9 A2 B1 8D ØB F5 ØF81: ØC 20 93 ØF 8D DC aF 11B1:CA DØ F4 A2 E6 20 D2 11 A4 08 A9 17 ØD51:CØ DØ FE ØF89:06 AØ ØE 20 93 ØF 8D DD 68 11B9:BD FF 03 9D 27 04 CA D0 A4 ØD59:DØ 8D AE ØD AD AF ØD C9 F5 ØF91: ØF 60 A9 00 8D D3 ØF 4C AA 11C1:F4 A2 BE 20 D2 11 BD 0F 46 ØD61:01 DØ 13 AC ØD DØ C8 8C 27

```
11C9:03 9D 37 03 CA E0 28 D0 E6
                                      13F9:01 8D 15 DØ 4C 08 14 AD 0C
11D1:F2 8A C9 28 90 05 E9
                             28 60
                                       1401:15 DØ Ø9
                                                      95
                                                          80
                                                             15
                                                                 DØ
                                                                    20 DB
11D9:4C D3 11 C9 00 D0
                          04
                              8A
                                 AB
                                       1409:09
                                               12
                                                   A2
                                                      aa
                                                          BD
                                                             42
                                                                 14
                                                                     90
                                                                        4B
11E1:E9
         08
            AA 60 A0
                       00
                           20
                              72
                                 ØE
                                       1411:6B 05
                                                          17
                                                              Da
                                                                 F5
                                                                     60
                                                                        A 3
                                                   E8
                                                      EG
11E9:0B C9
            38 BØ F9 E9
                          18
                             AA
                                 68
                                       1419:0D
                                               ØF
                                                       05
                                                          20
                                                              ØA
                                                                 ØF
                                                                    19
                                                                        FE
                                                   16
11F1:A9 2E 9D 00 04 C8
                          CØ
                              Ø3 EF
                                       1421:13
                                               14
                                                   99
                                                      03
                                                          ØB
                                                              20
                                                                    31
                                                                        79
11F9:DØ EC
            60 A2
                    00
                       A9
                          20
                              90
                                 7A
                                       1429:00
                                                          20
                                                              06
                                                                 ØF
                                               95 96
                                                                    12 E3
                                                      14
1201:00 04
                      DØ
            ES EG
                   20
                          F6
                              60 E3
                                       1431:20
                                                31
                                                   20
                                                       ØF
                                                          12
                                                              20
                                                                 12
                                                                     9
                                                                        E8
1209:A9 00 8D 2E
                   12
                       20
                           FC
                              11
                                 B2
                                       1439:07
                                                as
                                                   14
                                                      20
                                                          96
                                                              ØF
                                                                 12
                                                                     20
                                                                        1C
1211:20
         E5
            11
                20
                    88
                           20
                              Bl
                                 5D
                                                                        1D
                       11
                                       1441:32
                                               17
                                                   05
                                                       ac
                                                          93
                                                             OF
                                                                 an
                                                                     95
1219: ØD 20
            CB ØD EE
                       2E
                          12 AD
                                 18
                                       1449:20
                                                01
                                                   02
                                                       ØF
                                                          01
                                                              12
                                                                 04
                                                                     2C
                                                                        77
1221:2E 12 C9
               1A DØ
                       E7 20
                              FC
                                       1451:20 03
                                                   01
                                                      10
                                                          14
                                                              91
                                                                    ØF.
                                                                        30
            E5
                    60
                       00 A9
1229:11
         20
                11
                              ØF
                                 11
                                       1459:AD
                                               15
                                                   DØ
                                                      29
                                                          95
                                                              8D
                                                                 15 DØ A3
1231:8D
         18
            D4
                A9
                   4F
                       8D
                          13 D4
                                 03
                                       1461:20
                                                09
                                                   12
                                                       A 2
                                                          aa
                                                              BD
                                                                    14
                                                                        CE
1239:A9
         10 8D
               14 D4
                      A9
                          11
                              80
                                 26
                                                                    F5
                                       1469:9D 6D
                                                   95
                                                      E8
                                                          EØ
                                                              12
                                                                 DØ
                                                                        D1
1241:12 D4 A9
                FF
                   8D
                       ØE D4 A9
                                 DØ
                                       1471:A2 00 BD CF
                                                          14
                                                              9D BE
                                                                    05 39
1249:59
         8D A2
                12
                   A2
                       FR
                          20
                              90
                                 C9
                                                                     12
                                                                        FD
                                       1479:E8
                                               EØ
                                                   10
                                                       DØ
                                                          F5
                                                              20
                                                                 2F
1251: ØB EE A2
               12
                   AD
                      A2
                          12
                              8D D5
                                                          2F
                                                                 20
                                                                    9
                                       1481:20
                                               2F
                                                   12
                                                      20
                                                              12
                                                                       D4
1259: ØF D4 C9 66 DØ EE A2 ØA 6B
                                       1489:12 A2 00 BD DF
                                                             14
                                                                 90
                                                                     6B
                                                                        35
1261:20
         9D AB
               A9
                   65
                      8D A2
                             12
                                 B1
                                                                     90
                                                                        13
                                       1491:05
                                               E.8
                                                   EØ
                                                       15
                                                          DØ
                                                              F5
                                                                 20
               9D ØB
1269:A2 F8
            20
                      EE A2 12
                                 66
                                                                        2C
                                       1499: ØB AØ
                                                   81
                                                      A9
                                                          03
                                                             20
                                                                 A 3
                                                                    12
                   ØF
                          C9
1271:AD A2
            12
               80
                       D4
                              80
                                 10
                                       14A1:A9 02 20
                                                      C6
                                                          12
                                                             A9
                                                                 00
                                                                    8D
                                                                        54
1279:DØ
         EE A2
                32
                   20
                       90
                          ØB
                             A9
                                 70
                                       14A9:F4
                                               14
                                                   A2
                                                       ØA
                                                          20
                                                              9D
                                                                 ØB
                                                                    EE
                                                                        C2
1281:81
         8D A2
                12
                   A2
                      F8
                          20
                              9D 16
                                                                    DØ
                                                              C9
                                                                 1E
                                                                        33
                                       14B1:F4
                                               14
                                                   AD
                                                      F4
                                                          14
1289: ØB CE A2
                12
                              8D 06
                   AD A2
                          12
                                                          03
                                       14B9:F3 4C
                                                                     97
                                                                        ØA
                                                   19
                                                       08
                                                              ØF
                                                                 ØE
                73
1291:0F
         D4 C9
                   DØ
                       EE
                          A2
                             ØF
                                 79
                                               01
                                       14C1:12
                                                   14
                                                       15
                                                          ØC
                                                              91
                                                                 14
                                                                     9
                                                                        9C
                                      14C9:0F
1299:20 9D ØB
               A9
                   10 8D
                          12
                             D4
                                 F.O
                                                                 an
                                                                    9
                                                                        22
                                                ØE
                                                   13
                                                       21
                                                          21
                                                              21
12A1:60
         00 A2
                ØF
                   8E
                       18
                          D4
                             A2
                                 5C
                                       14D1:13 13
                                                   09
                                                       ØF
                                                          ØE
                                                              20
                                                                 03
                                                                     ØF
                                                                        60
                                 7F
12A9:4F
         8E Ø5
                D4
                   A2
                       10
                          8E
                             96
                                       14D9:0D
                                               10
                                                   ØC
                                                       95
                                                          14
                                                              05
                                                                 14
                                                                     98
                                                                        43
12B1:D4
         8C
            Ø4 D4 A2
                      FF
                          8E
                             00 63
                                               ØE
                                                             ØF
                                                                    20
                                                                        CØ
                                       14E1:01
                                                   ØB
                                                       20
                                                          19
                                                                 15
         8D Ø1
                   60
                          Ø1 D4 29
12B9:D4
                D4
                      8D
                                       14E9:06 0F
                                                   12
                                                      20
                                                          10
                                                             ac.
                                                                 al
                                                                    19
                                                                       E8
1201:60
         8C
            94
                D4
                   60
                       A2
                          ØF
                             8E
                                 41
                                       14F1:09
                                                ØE
                                                   07
                                                       aa
                                                              aa
                                                                 FF
                                                                     aa
                                                                        93
12C9:18
        D4
            A2
                4F
                   8E
                       ØC D4 A2
                                 69
                                      14F9:FF
                                                          FF
                                                              aa
                                                                 FF
                                                                    20
                                                                        42
                                               aa
                                                   FF
                                                       aa
12D1:10 8E
            an
               D4
                   80
                       ØB D4
                             A2
                                 6D
                                       1501:00 FF
                                                          00
                                                                 aa
                                                                    FF
                                                                        2B
                                                   00
                                                       FF
                                                             FF
12D9:FF
         8E
            07
                D4
                   8D
                       08
                          D4
                              60
                                 66
                                       1509:00
                                               FF
                                                   ØØ
                                                       FF
                                                          aa
                                                              92
                                                                 aa
                                                                    FF
                                                                        3B
12E1:8D Ø8
           D4 60
                   80
                       ØB D4
                             60
                                 ØA
                                                                    FF
                                       1511:00 FF
                                                   aa
                                                      FF
                                                          aa
                                                              FF
                                                                 aa
                                                                        3B
12E9:A9 03
            8D AE
                   13
                       8D AF
                             13
                                 81
                                       1519:00 FF
                                                                    FF
                                                   00
                                                       FF
                                                          00
                                                              FF
                                                                 aa
                                                                        43
12F1:A9
         C2
            8D
                85
                   11
                       8D
                          86
                              11
                                 82
                                       1521:00 FF
                                                   ØØ
                                                       FF
                                                          aa
                                                              FF
                                                                 aa
                                                                    FF
                                                                        4B
                                 C9
12F9:8D 87
            11 A9
                   aa
                      8D
                          7F
                              11
                                       1529:00 FF
                                                   aa
                                                       FF
                                                          aa
                                                              FF
                                                                 aa
                                                                    FF
                                                                        53
1301:8D 80
            11
                8D
                   81
                       11
                          8D
                             82
                                 F6
                                                                    FF
                                       1531:00 FF
                                                   00
                                                       FF
                                                          00
                                                              FF
                                                                 aa
                                                                        5B
1309:11
         8D
            83
                   8D
                       84
                          11
                              8D
                                 CA
                11
                                       1539:00 FF
                                                          00
                                                                 aa
                                                                    FF
                                                                        63
                                                   aa
                                                       FF
                                                              FF
1311:1A ØC
            80
                4B
                   ØC.
                       8D
                          C7
                             13 E6
                                                                    FF
                                       1541:00 FF
                                                   aa
                                                       FF
                                                          aa
                                                              FF
                                                                 aa
                                                                        6B
                          9F
1319:A2
         aa
            90
                79
                   ØF
                       90
                              ØF.
                                 10
                                       1549:00 FF
                                                   aa
                                                      FF
                                                          ØØ
                                                              FF
                                                                 00
                                                                    FF
                                                                        73
                DØ
1321:E8
         EØ
            97
                   F5
                       A2
                          00
                              9D
                                 B9
                                       1551:00 FF
                                                   aa
                                                      FF
                                                          aa
                                                              FF
                                                                 aa
                                                                    FF
                                                                        7B
1329:AC ØD E8
               EØ
                   05
                      DØ
                          F8
                             A2
                                 14
                                       1559:00 FF
                                                   00
                                                       FF
                                                          aa
                                                              FF
                                                                 aa
                                                                    FF
                                                                        83
1331:00 9D D2
                   E8
                                 C1
                OF
                      EØ
                          ØE DØ
                                      1561:00 FF
                                                   00
                                                      FF
                                                          00
                                                              FF
                                                                    FF
1339:F8
         60
            AD
               DE
                   ØF
                       FØ
                          34
                              CE
                                 ØB
                                      1569:00 FF
                                                   aa
                                                      FF
                                                          aa
                                                                 aa
                                                                    FF
                                                                        93
                                                              FF
1341:AE
        13 AD AE
                   13
                       18
                          69
                             30
                                 20
                                       1571:00 FF
                                                   aa
                                                      FF
                                                          aa
                                                              FF
                                                                 aa
                                                                    FF
                                                                        9B
1349:8D DC Ø5
                          C9
                             aa
               AD
                   AE
                       13
                                 3E
                                      1579:00 FF
                                                   aa
                                                      FF
                                                          00
                                                                    DD
                                                                        81
1351:DØ
         21
            A9
                02
                   8D
                       21
                          DØ
                             A9
                                 B9
                                                       aa
                                                          FF
                                                              aa
                                                                     aa
                                                                        AB
                                      1581:FF
                                                aa
                                                   FF
                                                                 FF
1359:C4 8D F8
                07
                   A2 E6
                          20
                             90
                                 63
                                       1589:FF
                                                00
                                                   FF
                                                       aa
                                                          FF
                                                              aa
                                                                 FF
                                                                     aa
                                                                        B3
1361:0B
                   49
        AD 15
               Da
                       Øl
                          8D
                             15
                                 A6
                                      1591:FF
                                                00
                                                   FF
                                                       ØØ
                                                          FF
                                                              00
                                                                     00
                                                                        BB
1369:DØ
         A9
            CØ
                8D
                   F8
                       07
                          A9
                              00
                                 8A
                                                                     aa
                                      1599:FF
                                                   FF
                                                       aa
                                                          FF
                                                              aa
                                                                 ਜਜ
                                                                        03
                                                aa
1371:8D 21 DØ AD DF
                       ØF
                          FØ
                             34 EC
                                       15A1:FF
                                                00
                                                   FF
                                                       aa
                                                          FF
                                                              aa
                                                                 FF
                                                                    aa
                                                                        CB
1379:CE
         AF
            13
               AD AF
                       13
                          18
                             69
                                 93
                                      15A9:FF
                                                00
                                                   FF
                                                       aa
                                                          FF
                                                              aa
                                                                     aa
                                                                        D3
1381:30
         8D
            F4
                96
                   AD
                       AF
                          13
                              C9
                                 3E
                                                                     aa
                                      15B1:FF
                                                aa
                                                   FF
                                                       aa
                                                          FF
                                                              aa
                                                                        DB
1389:00 D0
            21
                A9
                   02
                       8D
                          21
                             DØ
                                 FB
                                       15B9:FF
                                                00
                                                   FF
                                                       00
                                                          FF
                                                              aa
                                                                 FF
                                                                    aa
                                                                        E3
1391:A9 C4 8D FA
                   07
                      A2 E6
                             20
                                 CF
                                       15C1:FF
                                                          FF
                                                              00
                                                                    aa
                                                00
                                                   FF
                                                       ØØ
                                                                 FF
                                                                        EB
1399:9D
                   DØ
                          04
                              8D
                                 99
         ØB
            AD
                15
                       49
                                       15C9:FF
                                                00
                                                   FF
                                                       00
                                                          FF
                                                              aa
                                                                     aa
                                                                        F3
            A9
               CØ
                      FA Ø7
                             A9
                                 D7
13A1:15 DØ
                   8D
                                       15D1:FF
                                                aa
                                                   FF
                                                       aa
                                                          FF
                                                              aa
                                                                 ਜਜ
                                                                    aa
                                                                        FR
13A9:00
                      03
        8D
            21
               DØ
                   60
                          03
                             A5
                                 1F
                                      15D9:FF
                                                aa
                                                   FF
                                                       aa
                                                          FF
                                                              aa
                                                                    aa
13B1:A1
         C9
            ØF
                90
                   10
                      A9
                          aa
                             85
                                 B2
                                                       aa
                                                          FF
                                                              aa
                                                                 FF
                                                                    aa
                                                                        ØC
                                      15E1:FF
                                                aa
                                                   FF
13B9:A1 EE
            C7
               13
                   AD
                      C7
                          13
                             18
                                 61
                                       15E9:FF
                                                00
                                                   FF
                                                       ØØ
                                                          FF
                                                              00
                                                                 FF
                                                                    00
                                                                        14
13C1:69 30
            8D C7
                   04
                       60
                          aa
                             20
                                 98
                                      15F1:FF
                                                00
                                                   FF
                                                       aa
                                                          FF
                                                              ØØ
                                                                 FF
                                                                    ØØ
                                                                        1C
1309:09
         12
            A2
                00
                   BD
                       19
                          14
                             9D
                                 65
                                                      aa
                                                              aa
                                                                    22
                                                                        46
                                      15F9:FF
                                                aa
                                                   FF
                                                          FF
                                                                 ਜਜ
         05
                      DØ
                          F5
13D1:6E
           E8
               EØ
                   10
                             A2
                                 ED
                                       1601:00
                                                   00
                                                      FF
                                                          aa
                                                              FF
                                                                 aa
                                                                    FF
                                                                        2D
                                               FF
                  9D
13D9:00 BD
           29
                      BB
                          95
                             E8 A4
               14
                                      1609:00 FF
                                                   00
                                                      FF
                                                          aa
                                                             FF
                                                                 00
                                                                    FF
                                                                        35
13E1:EØ
        19
            DØ
               F5
                   AD
                       01
                          DC
                             29
                                 8C
                                      1611:00 FF
                                                   ØØ FF
                                                          aa
                                                             FF
                                                                 aa
                                                                    FF
                                                                       3D
13E9:0F C9 0B F0
                   07
                      C9
                          97
                             FØ D8
                                       1619:00 FF
                                                   00
                                                          00
                                                             FF
                                                                 00
                                                                    FF
                                                                       45
                                                      FF
13F1: ØE 4C E5 13 AD 15 DØ Ø9 8C
                                      1621:00 FF 00 FF 00 FF
                                                                00 FF
                                                                       4D
```

1629:00 FF 00 FF 00 FF 00 FF 55 1631:00 FF 00 00 00 00 00 00 5D

Bob Yu is working on a sequel to Space Trek. He lives in Lawrenceville, New Jersey.

### **PUSH BUTTON 64**

By Matthew D. Boardman

Graphic environments such as GEOS are popular with users because they make ordinary computer tasks simple and fun to do. A menu-driven program is easy to learn, since there are no commands or complex keystrokes to remember. The trouble, however, is that the easier it is for the person to use the program, the more difficult it is for the programmer to write. With GEOS, for example, programmers have to use machine language and must acquaint themselves with the complex algorithms built into the GEOS system.

Push Button 64 lets any BASIC programmer create complex menu-driven applications for the 64. It uses machine language routines for speed, but you don't need to know any machine language to use the program. With Push Button 64, the most complex commands can be accessed with a simple arrow on the screen controlled with a joystick.

Typing It In

Push Button 64 consists of two parts—the actual program and a demonstration. The first is written in machine language. It must be entered using MLX, our machine language entry program. See "Typing Aids" elsewhere in this section. When MLX prompts you for the starting and ending addresses, respond with the following values.

Starting address: C000 Ending address: C267

Be sure to save a copy of this program before exiting MLX. Use the filename Button64.ml so that the second program can load it properly. The second program is a BASIC demonstration that shows how to incorporate the routines into your programs. To help you avoid typing errors, it should be entered with The Automatic Proofreader. Again, see "Typing Aids," and remember to save a copy of the program.

#### The Pointer

To see the demonstration, plug a joystick into port 2. Load the BASIC program and type *RUN*. The machine language code will be read from the disk and then an arrow will appear onscreen. Moving the joystick up, down, left, or right will make the arrow onscreen move accordingly. Pressing the fire button selects something onscreen. A clicking noise will confirm that the button was pressed.

The second line on the screen consists of four menus. To make the program shorter to type in, only the first two menus are functional. Maneuver the arrow onto the File menu and click the button. A sample menu pulls down.

Pointing and clicking the button on one of these menu items activates an associated routine. Click anywhere else and the menu closes. Click on the Load menu item. A box appears in the center of your screen indicating the item you selected. This box is called a dialog box, since it confirm choices or gets information from the user. For demonstration purposes, the selections activate dialog boxes rather than perform actual tasks. Point and click on the Continue box to go on.

The three buttons on the right of the screen activate dialog boxes that indicate which button you pressed. On the bottom of the screen is a slider. This is a graphical way for the user to input information, in this example a number from 0 to 26. Point and click on the left or right triangle on either side of the slider to decrease or increase the number respectively. The red slider moves to the left or right, and the number on the right of the slider changes accordingly. If you point and click on an empty part of the slider, the red indicator moves to that position, and the number changes. To leave the program, click on the Files menu and select Quit.

#### Your Own Menus

The machine language program contains several routines that are accessed through the following SYS calls and memory locations.

#### Activate Arrow (SYS 49152)

This command causes an arrow to appear on the screen. You can control it

by moving the joystick.

#### Deactivate Arrow (SYS 49633)

This removes the arrow from the screen and deactivates the analysis program, but the following two commands can still be accessed.

#### Save Screen (SYS 49653)

This saves the characters and colors on the screen to two special buffers. It is included in order to make the popup menus easier to manipulate.

#### Load Screen (SYS 49709)

This retrieves the characters and colors from the buffers and restores the screen as it was when the screen was saved. The technique for using these two commands is explained below.

#### Flag (location 49572)

This is a variable which allows your BA-SIC program to tell the machine language routine whether or not it is accepting button presses. If the location contains a 1, then the computer will ignore all button presses. If you poke a 0 into the location, this tells the machine language routine to process button presses normally.

#### Xchar (49571)

This is the *x* coordinate of the screen character in which the arrow was present when the button was last pressed, a number from 0 to 39.

#### Ychar (49570)

This is the corresponding *y* coordinate of the screen character, from 0 to 24. These two locations help to determine which object the user is pointing to.

#### Xdot (49568)

This is the actual x coordinate of the arrow in pixels. This is useful if you need more accuracy than just a character coordinate or if you are working in high-resolution mode.

#### High (49569)

This is the most significant byte of the sprite's *x* coordinate; see the 64's user's manual for a more detailed explanation of sprite coordinates. The location either contains a 0 or a 1, regardless of the positions of all other sprites. It makes Xdot a 16-bit number.

#### Ydot (49567)

This is the corresponding y coordinate of the sprite.

#### How It Works

When the machine language routine is activated (SYS 49152), it puts two sprites on the screen to create the arrow. The first sprite is a white arrow, and the second is a black outline directly underneath. These two colors allow the sprite to show up on all background colors. The actual coordinates used when the user clicks the button are those of the tip of the white part of the arrow.

The activation routine also sets up a machine language interrupt that calls the routine to move the arrow sprite with the joystick. The deactivation routine turns off this interrupt and the sprite. You can turn the arrow on and off as often as you need with successive calls of the activation and deactivation routines.

When the routine detects a press of the button, it stores the current sprite coordinates in Xdot, Ydot, and High. It then converts these coordinates into character coordinates and stores them in Xchar and Ychar. A 1 is then placed in Flag so that no more clicks will be processed until the BASIC program has determined what to do. The BASIC program must poke a 0 into Flag in order for the machine language routine to analyze more coordinates.

#### The Demo Program

You don't have to know all of this to use the routines, however. The BASIC demonstration shows how to use them in terms of menu manipulation. The program has numerous comments in the form of REM statements that show the operation of the program, which you can take note of as you type it in. The program's plan of attack is as follows.

- 1. Load in the machine language routines and run the activation sequence (SYS 49152).
- 2. Draw the screen, showing all buttons, menus, and sliders. Save the screen to the buffers (SYS 49653).
- Wait until Flag contains a 1.
- 4. Determine if the Xchar and Ychar coordinates show a point that the program recognizes and jump to the ap-

www.commodore.ca

propriate subroutine if so. If not, type POKE FLAG,0 and repeat step 4. When the routine has finished, load the old screen back in from the buffers (SYS 49709) and continue with step 3.

Examine the routines in the BASIC demo to get ideas for your own programs, or modify this one to suit your needs. The machine language routines will not interfere with BASIC programs.

The demonstration program contains other routines that may be useful. One is for drawing dialog boxes. You can include those routines in your own programs to make your programming easier. For example, step 3 is actually a subroutine (lines 1570-1630) that puts Xchar into variable X and Ychar into variable Y. The dialog box is drawn by another routine (lines 1500-1550).

Since the routine that moves the arrow works in the background, you can type in BASIC programs while the arrow is onscreen. If you position the arrow and then peek the Xchar and Ychar coordinates, you can position the buttons onscreen more easily.

You are not limited to BASIC, however. Since the machine language routines are called by the SYS command, machine language programmers can call the routines with a JSR command. Feel free to experiment.

#### **PUSH BUTTON 64**

| 1 0311 00 |      |     |     |      |       |     |    |    |  |
|-----------|------|-----|-----|------|-------|-----|----|----|--|
| CØØØ:78   | AD   | 14  | Ø3  | 8D   | C8    | CØ  | AD | 9A |  |
| CØØ8:15   | 03   | 8D  | C9  | CØ   | A9    | CA  | 8D | F2 |  |
| CØ10:14   | 03   | A9  | CØ  | 8D   | 15    | 03  | A9 | ØE |  |
| CØ18:CØ   | 8D   | F8  | 07  | A9   | Cl    | 8D  | F9 | 56 |  |
| CØ20:07   | A9   | 03  | 8D  | 15   | DØ    | A9  | ØØ | 08 |  |
| CØ28:8D   | A4   | Cl  | AD  | 10   | DØ    | 29  | 7C | 3F |  |
| CØ3Ø:8D   | 10   | DØ  | A9  | 01   | 8D    | 27  | DØ | 8E |  |
| CØ38:A9   | 00   | 8D  | 28  | DØ   | A9    | 65  | 8D | 48 |  |
| CØ40:00   | DØ   | 8D  | 01  | DØ   | A9    | 64  | 8D | 3B |  |
| CØ48:02   | DØ   | 8D  | Ø3  | DØ   | A2    | 00  | A9 | 9B |  |
| CØ50:00   | 9D   | ØØ  | 30  | E8   | EØ    | 81  | DØ | DA |  |
| CØ58:F8   | A2   | ØØ  | BD  | 86   | CØ    | 9D  | 00 | 4D |  |
| CØ60:30   | E8   | EØ  | 1D  | DØ   | F5    | A2  | ØØ | C5 |  |
| CØ68:BD   | A3   | CØ  | 9D  | 40   | 30    | E8  | EØ | 19 |  |
| CØ7Ø:23   | DØ   | F5  | A9  | 00   | 8D    | AØ  | Cl | 4A |  |
| CØ78:8D   | 9F   | Cl  | 8D  | Al   | Cl    | 8D  | A3 | 8C |  |
| C080:C1   | 8D   | A2  | Cl  | 58   | 60    | 80  | 00 | FB |  |
| C088:00   | 60   | ØØ  | ØØ  | 78   | 00    | 00  | 3E | 24 |  |
| CØ90:00   | 00   | 3C  | ØØ  | ØØ   | 1E    | ØØ  | ØØ | 12 |  |
| CØ98:17   | 00   | ØØ  | Ø3  | 80   | 00    | 01  | CØ | 9C |  |
| CØAØ:00   | 00   | 80  | CØ  | 00   | 00    | BØ  | 00 | 9F |  |
| CØA8:00   | 4C   | 00  | 00  | 43   | ØØ    | 00  | 20 | 77 |  |
| C@B@:80   | 00   | 21  | 00  | 00   | 10    | 80  | 00 | D7 |  |
| CØB8:14   | 40   | ØØ  | ØA  | 20   | 00    | Ø1  | 10 | Ø8 |  |
| CØCØ:ØØ   | ØØ   | AØ  | ØØ  | 00   | 40    | 00  | ØØ | 57 |  |
| CØC8:00   | ØØ   | EA  | AD  | 00   | DC    | 29  | 01 | 49 |  |
| CØDØ:C9   | Ø1   | FØ  | 10  | AD   | Øl    | DØ  | C9 | 73 |  |
| G 22 CC   | MAPI | ITE | FER | RIIA | 2V 10 | 202 |    |    |  |

CØD8:33 BØ Ø3 4C E4 CØ CE Ø1 ØE CØEØ:DØ CE 03 DØ AD ØØ DC 29 3C CØE8:02 C9 02 FØ 10 AD Ø1 DØ 37 CØFØ:C9 F9 9Ø Ø3 4C FD CØ EE E2 CØF8:01 DØ EE 03 DØ AD aa DC 57 C100:29 04 C9 04 FØ 33 AD 10 52 C108:D0 29 02 C9 02 F0 0A AD B0 C110:02 D0 C9 39 18 BØ 03 4C C118:C1 AD 00 DØ DØ 08 AD 10 97 C120:D0 29 7E 8D 10 D0 CE 00 60 C128:DØ AD 02 DØ DØ 08 AD 10 DE 7D C130:D0 29 8D 10 DØ CE Ø2 52 C138:DØ AD ØØ DC 29 Ø8 C9 Ø8 62 C140:F0 2D AD 10 DØ 29 01 C9 35 C148:01 DØ ØA AD DØ C9 57 CA 00 C150:90 03 4C 6F C1 EE ØØ DØ F7 C158:DØ 08 09 01 AD 10 DØ 8D 37 C160:10 D0 EE 02 DØ DØ 08 AD C168:10 D0 09 02 8D 10 D0 AD 65 C170:00 DC 29 10 C9 10 FØ 03 C4 C178:4C 7E CI 6C C8 Ca AD A4 ØA C180:C1 C9 00 D0 F6 A9 Ø1 8D 52 C188:A4 C1 AD 91 Da 80 9F Cl 52 C190:AD 00 D0 8D AØ C1 AD 10 55 C198:DØ 8D A1 C1 4C A5 C1 00 B4 C1A0:00 00 00 00 00 AD 9F Cl DB C1A8:E9 32 4A 4A 4A 8D A2 C1 2B ClBØ: AD Al Cl 29 Ø1 C9 Ø1 DØ C1B8:15 A9 01 8D A1 CI AD AG 3 A C1CØ:C1 69 03 4A 4A 4A 69 1C EE C1C8:8D A3 C1 4C 7B C1 A9 2F C1 E9 ClDØ:8D Al Cl AD AØ 17 8D C1D8:4A 4A 4A 8D A3 CI 4C 7B 6E ClEØ:Cl 78 AD C8 CØ 8D 14 03 ClE8:AD C9 CØ 80 15 03 58 A9 B5 A2 C1FØ:FC 8D 15 DØ 60 aa BD 51 C1F8:00 04 9D 65 C2 BD D8 6D C200:9D 65 C6 BD a a 05 9D 65 17 C208:C3 BD 00 D9 9D 65 C7 BD C210:00 06 9D 65 C4 BD aa DA 19 C218:9D 65 C8 BD 07 9D 65 aa 77 C220:C5 BD ØØ DB 9D 65 C9 E8 C228:EØ ØØ DØ CB 60 A2 aa 40 BD C230:65 C2 9D 00 04 BD 65 C6 75 C238:9D ØØ D8 BD 65 C3 9D aa C240:05 BD 65 C7 9D 00 D9 BD 3F C248:65 C4 9D ØØ Ø6 BD 65 C8 20 C250:9D 00 DA BD 65 C5 9D aa C258:07 BD 65 C9 9D 00 DB E8 A7 C260:E0 00 D0 CB 60 A3 00 00 BE

#### **BUTTON DEMO**

PK 5 REM COPYRIGHT 1993 - COMP UTE PUBLICATIONS INTL LTD - ALL RIGHTS RESERVED DR 10 REM LOAD AND RUN PROGRAM AB IF X=0 THEN X=1:LOAD"BUT TON64.ML",8,1 MM 30 SYS 49152: POKE 53280,0:P OKE 53281,15 HF 40 REM SETUP SCREEN AND MEN

US PRINTCHR\$(14)"{CLR}{RVS} {BLU}MENU{SHIFT-SPACE}TE MPLATE { 27 SPACES } ";

CG 60 PRINT" [WHT] [RVS] FILE {3 SPACES} {M} LAYOUT {M}T OOLS { 2 SPACES } {M}OPTIONS (9 SPACES) (OFF)";

CJ 70 PRINT" [DOWN] [5 SPACES] {BLK} | {DOWN | {LEFT } - {DOWN } {3 LEFT } {WHT } CLICK ON THESE TO TEST MENUS. SS 80 PRINT" { 2 DOWN } CLICK ON T HESE": PRINT"TO TEST BUTT ONS {BLK} \*\*>" CF 90 PRINTTAB (21) "{2 UP} {CYN} {A}\*\*\*\*\*\*\*\*\*\* KJ 100 PRINTTAB (21) "{CYN} {BLK} {RVS} {@} {WHT} {OFF} BUTTON #1{CYN}-" EG 110 PRINTTAB (21) "{CYN} {BLK} {RVS} {@} {WHT} {OFF} BUTTON #2{CYN}-" DF 120 PRINTTAB (21) "{CYN} {BLK} {RVS} {@} {WHT} {OFF} BUTTON #3{CYN}-" SX 130 PRINTTAB (21) "{CYN} {Z}\*\* \*\*\*\*\*\*\*\*\*X}" CS 140 PRINT" [3 DOWN] {2 SPACES} {CYN} {A} \*\*\*\*\* \*\*\*\*\*\* \*\*\*\*\*{S}" KD 150 PRINT" {2 SPACES } {CYN}-{SPACE} {BLK} {RVS} < {OFF} {WHT} \*\*\*\*\*\*\*\*\* {RED}+{WHT}\*\*\*\*\*\*\*\* {BLK} {RVS} > {OFF} {WHT}1 5{CYN}-" MM 160 PRINT"[2 SPACES] {CYN} {Z}\*\*\*\*\*\*\*\*\*\*\* \*\*\*\*\*\*\*\*\*\*\*\* {X} {BLK}" CP 170 PRINT" [DOWN] [4 RIGHT] {DOWN} {LEFT} - {DOWN} {LEFT}-{DOWN}{3 LEFT} {WHT}CLICK ON THIS TO T EST SLIDER." DB 180 SL=15 HM 190 SYS 49653 : REM SAVE SC REEN TO BUFFER SP 200 GOSUB 1570 : REM GET A {SPACE} POINT AP 210 REM TEST FOR KNOWN POIN TS QE 220 Y<>1 THEN 270 IF HH 230 IF X<8 THEN 320: REM FIL ES BB 240 IF X>7 AND X<16 THEN 84 Ø: REM LAYOUT KJ 250 IF X>15 AND X<24 THEN 9 90: REM TOOLS SR 260 IF X>23 THEN 1070: REM O PTIONS AM 270 IF X=22 AND Y=9 THEN 11 50: REM B1 PK 280 IF X=22 AND Y=10 THEN 1 230:REM B2 EG 290 IF X=22 AND Y=11 THEN 1 310: REM B3 KK 300 IF Y=17 THEN 1390 : REM SLIDER CJ 310 GOTO 190 AG 320 REM FILE MENU WAS CHOSE

|        |      |                                        |      |     |                                              |        |            | And the latest and the latest and th |
|--------|------|----------------------------------------|------|-----|----------------------------------------------|--------|------------|----------------------------------------------------------------------------------------------------|
|        |      | {RIGHT} {WHT} {RVS}LOAD                | KO   | 669 | GOSUB 1500                                   |        | 8          | THEN 960                                                                                                    |
|        |      | {4 SPACES}{DOWN}                       | X.J  | 670 | PRINT" [HOME] [7 DOWN]                       |        | 980 S      | YS 49709:GOTO 190                                                                                                    |
|        |      | {8 LEFT}SAVE{4 SPACES}                 | 1.0  |     | {12 RIGHT} {RVS} {WHT} YOU                   | XR     | 990 R      | EM TOOLS MENU                                                                                                    |
|        |      | {BLK} {WHT}{DOWN}                      |      |     | PRESSED THE"                                 | XD     | 1000       | GOSUB 1500                                                                                                    |
|        |      | {9 LEFT}";                             | PG   | 680 | PRINT"{11 RIGHT}{RVS}DI                      | MS     | 1010       | PRINT" {HOME } {7 DOWN}                                                                                                    |
| SH     | 340  | PRINT"NEW [5 SPACES]                   |      |     | R ROUTINE."                                  |        |            | {11 RIGHT}{RVS}{WHT}TH                                                                                                    |
| 011    | 310  | {BLK} {WHT}{DOWN}                      | HS   | 690 | PRINT"{2 DOWN}                               |        |            | E TOOLS MENU"                                                                                                    |
|        |      | {9 LEFT}DIR{5 SPACES}                  |      |     | {19 RIGHT}{BLK}{RVS} CO                      | PH     | 1020       | PRINT" {RVS} { 11 RIGHT}W                                                                                                    |
|        |      | {BLK} {WHT}{DOWN}                      |      |     | NTINUE "                                     |        |            | AS SELECTED."                                                                                                    |
|        |      | {9 LEFT}";                             | CF   | 700 | GOSUB 1570                                   | CF     | 1030       | PRINT"{2 DOWN}                                                                                                    |
| JE     | 350  | PRINT"QUIT {4 SPACES}                  | GS   | 710 | IF Y<>11 OR X<19 OR X>2                      |        |            | {19 RIGHT}{BLK}{RVS} C                                                                                                    |
|        |      | {BLK} {WHT} {DOWN}                     |      |     | 8 THEN 490                                   |        |            | ONTINUE "                                                                                                    |
|        |      | {9 LEFT}";                             | BX   | 720 | SYS 49709:GOTO 190                           |        |            | GOSUB 1570<br>IF Y<>11 OR X<19 OR X>                                                                                                    |
| FA     | 360  | PRINT" {BLK} {RIGHT}                   | PA   | 730 | GOSUB 1500                                   | AQ     | 1020       | 28 THEN 960                                                                                                    |
|        |      | {8 SPACES} {OFF} {WHT}"                | SF   | 740 | PRINT" (HOME) {7 DOWN}                       | CO     | 1060       | SYS 49709:GOTO 190                                                                                                    |
|        |      | GOSUB 1570                             |      |     | {11 RIGHT} {RVS} {WHT} ARE                   |        |            | REM OPTIONS MENU                                                                                                    |
|        |      | IF X<1 OR X>8 THEN 440                 | 2000 |     | YOU SURE YOU"                                |        |            | GOSUB 1500                                                                                                    |
| QF     | 390  | IF Y=2 THEN 450 : REM L                | KA   | 750 | PRINT"{11 RIGHT}{RVS}WA                      | M.T    | 1000       | PRINT" [HOME] [7 DOWN]                                                                                                    |
| 32     |      | OAD ROUTINE                            |      | 700 | NT TO QUIT THE" PRINT"{11 RIGHT}{RVS}PR      | 110    | 1030       | {11 RIGHT}{RVS}{WHT}TH                                                                                                    |
| BJ     | 400  | IF Y=3 THEN 520 : REM S                | PE   | 160 | OGRAM?"                                      |        |            | E OPTIONS MENU"                                                                                                    |
| -      | 410  | AVE ROUTINE                            | av   | 770 | PRINT" (DOWN) {11 RIGHT}                     | EM     | 1100       | PRINT" {RVS} {11 RIGHT}W                                                                                                    |
| EF     | 410  | IF Y=4 THEN 590 : REM N<br>EW ROUTINE  | CA   | 110 | {BLK}{RVS} YES                               |        |            | AS SELECTED."                                                                                                    |
| OF     | 120  | IF Y=5 THEN 660 : REM D                |      |     | {9 RIGHT} NO "                               | GA     | 1110       | PRINT"{2 DOWN}                                                                                                    |
| CE     | 420  | IR ROUTINE                             | CD   | 780 | GOSUB 1570                                   | 100.00 |            | {19 RIGHT}{BLK}{RVS} C                                                                                                    |
| мм     | 430  | IF Y=6 THEN 730 : REM Q                | AS   | 790 | IF Y<>11 THEN 780                            |        |            | ONTINUE "                                                                                                    |
| 1.11.1 | 430  | UIT ROUTINE                            | PP   | 800 | IF X>10 AND X<16 THEN 8                      | DS     | 1120       | GOSUB 1570                                                                                                    |
| KK     | 440  | SYS 49709 : GOTO 190                   |      | 000 | 30                                           | QH     | 1130       | IF Y<>11 OR X<19 OR X>                                                                                                    |
|        |      | GOSUB 1500                             | KD   | 810 | IF X>24 AND X<29 THEN S                      |        |            | 28 THEN 960                                                                                                    |
|        |      | PRINT" [HOME] [7 DOWN]                 |      |     | YS49709:GOTO 190                             | KH     | 1140       | SYS 49709:GOTO 190                                                                                                    |
|        | 5.50 | {12 RIGHT} {RVS} {WHT} YOU             | JM   | 820 | GOTO 780                                     | DB     | 1150       | REM BUTTON #1 WAS PRES                                                                                                    |
|        |      | PRESSED THE"                           | XK   | 830 | SYS 49633: POKE 53280,14                     | -      | 1100       | SED 1500                                                                                                    |
| QS     | 470  | PRINT"{11 RIGHT}{RVS}LO                |      |     | : POKE 53281,6: PRINT"                       |        |            | GOSUB 1500<br>PRINT"{HOME}{7 DOWN}                                                                                                    |
|        |      | AD ROUTINE."                           | -    |     | {CLR} {7} "CHR\$ (142); :END                 | NU     |            | {11 RIGHT}{RVS}{WHT}YO                                                                                                    |
| QK     | 480  | PRINT"{2 DOWN}                         | SE   | 840 | REM LAYOUT MENU                              |        |            | U PRESSED"                                                                                                    |
|        |      | {19 RIGHT}{BLK}{RVS} CO                | XF   | 850 | PRINT" {HOME} {2 DOWN}                       | av     | 1100       | PRINT" (RVS) {11 RIGHT }B                                                                                                    |
|        |      | NTINUE "                               |      |     | {9 RIGHT} {RVS} {WHT}LAYO                    | CA     | 1100       | UTTON #1."                                                                                                    |
|        |      | GOSUB 1570                             |      |     | UT 1{DOWN}{8 LEFT}LAYOU                      | SK     | 1190       | PRINT"{2 DOWN}                                                                                                    |
| XO     | 500  | IF Y<>11 OR X<19 OR X>2                |      |     | T 2{BLK} {WHT}{DOWN} {9 LEFT}LAYOUT 3{BLK} " | DI     | 1130       | {19 RIGHT}{BLK}{RVS} C                                                                                                    |
|        | F1 0 | 8 THEN 490 XQ                          |      |     | (9 DEFI   DATOOT S(DER)                      |        |            | ONTINUE "                                                                                                    |
|        |      | SYS 49709:GOTO 190<br>GOSUB 1500       | CY   | 860 | PRINT" {WHT } {DOWN }                        | QF     | 1200       | GOSUB 1570                                                                                                    |
|        |      | PRINT" (HOME) {7 DOWN}                 | CA   | 000 | {9 LEFT}LAYOUT 4{BLK}                        |        |            | IF Y<>11 OR X<19 OR X>                                                                                                    |
| ND     | 220  | {12 RIGHT} {RVS} {WHT}YOU              |      |     | {WHT} {DOWN} {9 LEFT}LAYO                    |        |            | 28 THEN 960                                                                                                    |
|        |      | PRESSED THE"                           |      |     | UT 5{BLK} {WHT} {DOWN}                       |        |            | SYS 49709:GOTO 190                                                                                                    |
| FE     | 540  | PRINT"{11 RIGHT}{RVS}SA                |      |     | {9 LEFT}LAYOUT 6{BLK} "                      | QM     | 1230       | REM BUTTON #2 WAS PRES                                                                                                    |
| L 13   | 340  | VE ROUTINE."                           |      |     | ,                                            |        |            | SED                                                                                                    |
| OF     | 550  | PRINT"{2 DOWN}                         | JM   | 870 | PRINT" {WHT } {DOWN}                         |        |            | GOSUB 1500                                                                                                    |
| -      |      | {19 RIGHT} {BLK} {RVS} CO              |      |     | {9 LEFT}LAYOUT 7{BLK}                        | QJ     | 1250       | PRINT" (HOME) {7 DOWN}                                                                                                    |
|        |      | NTINUE "                               |      |     | {WHT} {DOWN} {9 LEFT}LAYO                    |        |            | {11 RIGHT}{RVS}{WHT}YO                                                                                                    |
| BR     | 560  | GOSUB 1570                             |      |     | UT 8{BLK} {DOWN}                             |        | 1200       | U PRESSED"                                                                                                    |
| AG     | 570  | IF Y<>11 OR X<19 OR X>2                |      |     | {8 LEFT}{8 SPACES}"                          | XJ     | 1260       | PRINT"{RVS}{11 RIGHT}B<br>UTTON #2."                                                                                                    |
|        |      | 8 THEN 490                             | MB   | 888 | GOSUB 1570                                   | PE     | 1270       | Control and Control and Contro |
|        |      | SYS 49709:GOTO 190                     | JS   | 890 | IF X<9 OR X>16 THEN 980                      | Br     | 12/0       | PRINT"{2 DOWN} {19 RIGHT}{BLK}{RVS} C                                                                                                    |
|        |      | GOSUB 1500                             |      |     | IF Y<2 OR Y>9 THEN 980                       |        |            | ONTINUE "                                                                                                    |
| PR     | 600  | PRINT" (HOME) {7 DOWN}                 |      |     | L=Y-1<br>GOSUB 1500                          | ED     | 1280       | GOSUB 1570                                                                                                    |
|        |      | {12 RIGHT}{RVS}{WHT}YOU                |      |     | PRINT" (HOME) {7 DOWN}                       |        |            | IF Y<>11 OR X<19 OR X>                                                                                                    |
|        |      | PRESSED THE"                           | GG   | 936 | {11 RIGHT}{RVS}{WHT}LAY                      | 20     | 1230       | 28 THEN 960                                                                                                    |
| GR     | 610  | PRINT"{11 RIGHT}{RVS}NE                |      |     | OUT #"L                                      | BS     | 1300       | SYS 49709: GOTO 190                                                                                                    |
| DD     | 620  | W ROUTINE."                            | MO   | 940 | PRINT" (RVS) {11 RIGHT }WA                   |        |            | REM BUTTON #3 WAS PRES                                                                                                    |
| PB     | 020  | PRINT"{2 DOWN} {19 RIGHT}{BLK}{RVS} CO | 110  | 746 | S SELECTED."                                 |        |            | SED                                                                                                    |
|        |      | NTINUE "                               | нх   | 950 | PRINT"{2 DOWN}                               | JG     | 1320       | GOSUB 1500                                                                                                    |
| DP     | 630  | GOSUB 1570                             |      |     | {19 RIGHT } {BLK } {RVS } CO                 | AF     | 1330       | PRINT"{HOME}{7 DOWN}                                                                                                    |
|        |      | IF Y<>11 OR X<19 OR X>2                |      |     | NTINUE "                                     |        |            | {11 RIGHT} {RVS} {WHT} YO                                                                                                    |
| ВС     | 040  | 8 THEN 490                             | XE   | 960 | GOSUB 1570                                   |        |            | U PRESSED"                                                                                                    |
| SE     | 650  | SYS 49709:GOTO 190                     | MM   | 970 | IF Y<>11 OR X<19 OR X>2                      | DC     | 1340       | PRINT"{RVS}{11 RIGHT}B                                                                                                    |
| 0.11   |      |                                        |      |     |                                              |        |            | ERRHARY 1992 COMPUTE I C 33                                                                                                    |
|        |      |                                        |      |     |                                              |        | <b>○</b> W | www.commodore.ca                                                                                                    |

|    |                   | UTTON #3."                           |
|----|-------------------|--------------------------------------|
| FA | 1350              |                                      |
|    |                   | {19 RIGHT}{BLK}{RVS} C               |
|    |                   | ONTINUE "                            |
| AS | 1360              |                                      |
| RH | 1370              |                                      |
|    |                   | 28 THEN 960                          |
| JH | 1380              | SYS 49709:GOTO 190                   |
| QC | 1390              |                                      |
| FX |                   |                                      |
| JA | 1410              | IF X=4 AND SL>Ø THEN G               |
|    |                   | OSUB 1460:SL=SL-1:GOSU               |
|    |                   | B1470:GOTO 1480                      |
| EC | 1420              | IF X=32 AND SL<26 THEN               |
|    |                   | GOSUB 1460:SL=SL+1:GO                |
|    |                   | SUB1470:GOTO 1480                    |
| KQ | 1430              |                                      |
|    |                   | OSUB1460:SL=X-5:GOSUB1               |
|    |                   | 470:GOTO1480                         |
| QJ | 1440              | GOTO 19Ø                             |
| MR | 1450              | PRINT" {HOME } {17 DOWN}             |
|    |                   | {3 RIGHT}";:RETURN                   |
| DA | 1460              | GOSUB1450:FORT=0TO SL+               |
|    |                   | 1: PRINT" { RIGHT } "; : NEXT        |
|    |                   | :PRINT"{WHT} *"; :RETURN             |
| HF | 1470              | GOSUB1450: FORT = OTO SL+            |
|    |                   | 1:PRINT" {RIGHT}";:NEXT              |
|    |                   | :PRINT" {RED} +"; :RETURN            |
| JQ | 1480              | GOSUB1450: PRINT" {DOWN}             |
|    |                   | {10 LEFT} {WHT}";: IF SL             |
|    |                   | >9 THEN PRINTSL" {LEFT}              |
|    |                   | {CYN}-":GOTO 190                     |
| SX | 1490              | PRINT" "SL" {LEFT } {CYN}            |
|    |                   | -":GOTO 190                          |
|    | 1500              | REM DRAW DIALOG BOX                  |
| BA | 1510              | SYS 49709 : REM LOAD S               |
|    |                   | CREEN                                |
| GP | 1520              | PRINT" [HOME] [6 DOWN]               |
|    |                   | {10 RIGHT}{RVS}{WHT}<br>{20 SPACES}" |
|    |                   | {20 SPACES}"                         |
| QE | 1530              | FOR T=1 TO 6:PRINT"                  |
|    |                   | {10 RIGHT}{RVS}                      |
|    |                   | {20 SPACES}{BLK} {WHT}               |
|    |                   | ":NEXT                               |
| CM | 1540              | PRINT"{11 RIGHT}{RVS}                |
|    |                   | {BLK}{20 SPACES}"                    |
| ED | The second second | RETURN                               |
| CG | 1560              | REM                                  |
|    | 1                 |                                      |
| QP | 1570              | REM GET A SCREEN COORD               |
|    | 1505              | FROM ML                              |
|    | 1580              | POKE 49572,0                         |
| PP | 1590              | IF PEEK (49572) = 0 THEN             |
| 24 |                   | {SPACE}1590                          |
| SJ | 1600              | X=PEEK(49571):Y=PEEK(4               |
| -  |                   | 9570)                                |
| RX | 1610              | POKE 54296,15: POKE 542              |
|    | 1606              | 96,0                                 |
| ME | 1620              | IF PEEK (56320) <>127 TH             |
|    |                   | EN 1620                              |

Matthew D. Boardman is an electrical engineering student at Technical University of Nova Scotia. He lives in Chester Basin, Nova Scotia, Canada.

#### **EZ-LOADER**

By Joe Votour

Finding files on disks can be quite a chore. Just ask anybody who has more than a couple of disks on hand. It's especially true if you're a programmer. Once you find the disk you're looking for, you'll then probably have to search through the directory about five times before you finally hit on the right file.

A menu program is especially helpful for finding your frequently used programs. This is where EZ-Loader comes in. EZ-Loader is a menu program for the 64 that will read a disk directory and let you select a file using the cursor keys and the Return key. It'll also do more.

Typing It In

EZ-Loader is written entirely in machine language. To enter it, use MLX, our machine language entry program. See "Typing Aids" elsewhere in this section. When MLX prompts, respond with the following.

Starting address: 0801 Ending address: 1380

Be sure to save a copy of the program before you exit MLX.

Drive Compatibility

EZ-Loader will work with any 1541, 1571, or 1581 drive. In fact, it'll work with any combination of drives (device numbers 8–99, drive number 0 only) that support Commodore's DOS commands U1 and B–P. A 1581 drive has two limitations, however. EZ-Loader supports partitions, but it locates only the first 255 files in the main directory or partition. Also, the disk ID will be read incorrectly since EZ-Loader checks track 18, sector 0, the track and sector used for a 1541/1571 ID code.

Using EZ-Loader

Although EZ-Loader is written in machine language, it loads and runs like a BASIC program. The title screen is displayed as the directory of the current drive is loaded. Note that the directory loaded is the one of the disk drive from which EZ-Loader was loaded.

On the main screen, a blue bar indicates the current file to be selected. To move the bar, use the cursor keys to move up and down the directory listing. To load the highlighted file, press the Return key.

The function keys are defined for special purposes. Press f1 to see a directory in the usual format. It's like using the LOAD "\$",8 command, with the program type and block size listed. Press any key and EZ-Loader will return to its title screen and reload that directory.

Press f3 to change disks in the current drive. You will then be returned to the title screen, and EZ-Loader will

read the directory as usual.

Press f5 to enter a DOS command to the current drive. Any standard DOS command can be issued. This will allow 1581 users to change partitions by simply typing /0:PARTITION NAME. Also, EZ-Loader offers a new DOS command, #aa, where aa is a two-digit drive number such as 09 or 10. The number must be a two-digit number; otherwise, EZ-Loader will lock up while trying to read the number.

Press f8 to boot the first file on any drive. You will be asked which device to boot from (8–11 only). To change the device number, use the cursor keys. Then the program will load and run from the device you selected.

#### Additional Notes

EZ-Loader will convert to question marks any control characters that appear in a filename. These include any non-ASCII values, color codes, and so on. For example, if you have a Koala Paint file called A, it will appear in the directory listing as ?PIC A. If you have files that have the same filename except for a control character, EZ-Loader may get confused. Not too many programs use filenames such as these, however.

EZ-Loader can load only BASIC programs or machine language programs that start with a SYS statement. This is because the program is loaded using the ,n extension, where n is the device number of the drive. A RUN command is executed from the keyboard buffer.

#### **EZ-LOADER**

0801:0B 08 90 06 9E 32 30 34 5D 0809:39 00 A0 00 78 E6 01 B9 E4 0811:C9 12 99 40 03 C8 D0 F7 96 0819:4C 40 03 98 FB 91 FD 93 FE 0821:82 E6 FE 17 02 D8 D0 EF 82

JH 1630 RETURN

Ø829:A9 37 85 Ø1 58 8E 16 76 3C Ø831:ØØ 16 1Ø 2Ø B9 42 24 BD A7 21 49 FF 90 00 29 0839:00 17 14 Ø841:25 E8 DØ E7 20 16 D9 15 D8 DA ØA 88 CC Ø849:66 Ø9 2Ø 4A A9 F5 E1 E5 96 C2 62 20 Ø851: ØA BC 20 E4 FF C9 85 59 5B Ø859:22 ØC 9A Ø861:9F ØC C9 86 Ø3 6A 21 BØ 35 ØD C9 8C DØ 83 F6 Ø869:87 72 Ø871:DA 17 76 EØ 11 1F C9 91 BB Ø879:FØ 37 C9 ØD DØ D5 4C F7 48 Ø881:36 F6 36 63 CD 8F 90 06 3 B Ø889:8C 64 70 C3 CE F7 DB D0 22 92 62 C1 Ø891:06 ØC CB 4C 86 as 29 49 38 E9 EØ 20 0899:07 BØ 03 39 39 ØC E9 B6 Ø7 3E 20 Ø8A1:42 2E 48 DF 8D 3F 34 Ø8A9:4C 83 Ø8 8D 21 41 06 E4 36 2B Ø8B1:56 61 19 8D 18 DØ A9 B4 61 43 Ø8B9:10 74 3A A9 A2 Ø8C1: ØD 22 Ø6 85 FB Ø8C9:FC FC A9 A9 20 91 FB 74 1B Ø8D1:F9 E6 FC A5 FC C9 39 EE 03 2E Ø8D9:EC 6Ø 85 Ø2 84 29 4D 81 ØB 20 D2 FF 50 08E1:B1 Ø2 CØ A7 02 DØ F1 E6 03 DØ 74 80 Ø8E9:E6 BA FF CB Ø2 A6 BA 27 89 Ø8F1:E7 AØ Ø8F9:07 FI FE A9 06 A2 1F 1E CØ 3F 09 B8 15 0901:0F 20 BD B2 0909:C8 F4 43 9D ED F3 47 10 DC 43 2D 50 0911:F5 AC CC 9 A5 FE 91 C9 FF ØB 9D 4E Ø919:DØ 22 EE Ø921:5C 29 ØA Ø8 9A CA 64 C4 FA Ø929:CØ 91 FC C8 98 DD B9 86 62 2D B5 18 B4 Ø931:6C 4C SE 9 AD 0939:69 01 8D 1A ØF A9 38 EB ØF 02 0941:C3 DC CC 39 5D 6E A2 85 1A EC DØ F4 20 Ø949:23 1A 96 6A FD Ø9 BØ ØE 33 27 Ø951:CF 51 20 14 ac 0959:9D E8 C9 22 FØ 18 0961:0A 8A 96 EA E6 FE A2 01 16 90 84 18 AA A5 0969:20 C6 FF 60 Ø971:DØ Ø2 8A 60 38 60 98 48 80 9D AB FE BE Ø979:20 F7 9 68 6A 60 A0 A6 DD 2F Ø9 C7 0981:00 28 4C 27 99 A7 02 9A 08 0989:9A 67 CI FD AE 07 Ø991:3F 4C 20 GA 4R 0999:CØ DA 86 FC 18 F.7 20 Ø6 ØA 85 26 FD A5 FD 69 29 43 09A1:FC 90 14 64 FF Dl 8E EB 85 09A9:FD Ø9B1:BØ 5F 8A F2 3B A9 23 Ø4 3F 6C F7 EA 9C 3A 35 Ø9B9:A2 BØ 32 78 aa Bl FA 09C1:6F AE C3 B9 2 B 09C9:F0 06 20 DD ED C8 DØ F3 DF Ø9D1:7E 6B 86 Ø9 8D 62 20 C7 5D 99 A6 C9 21 20 13 EE 09D9:ED 4A 20 EF 89 9C Ø9E1:30 7B D8 CF F5 19 A5 EC ØC E 2 Ø9E9:08 9C E.2 A1 Ø9F1:ED A9 EF 20 B9 ED 20 FE 2 A Ø9F9:ED 60 D7 EE 50 20 86 6C 81 6F A6 BA 16 A6 DA ØAØ1:AØ 11 3A CF 28 D5 20 65 ØB 2A 9A99:53 A4 18 40 ØA11:34 Ø3 CØ B3 73 96 6F B4 99 D9 CF CA E8 a8 ØA19:ED 67 ØF ØA21:50 67 70 F5 D9 27 OF 94 ØA29:FØ 10 75 F5 40 AF 9E E5 AB ØA31:70 Ø5 DØ E9 4C 40 BA 22 72 ØA39:20 4C 30 D3 A5 F4 53 AE ØA ØA41:1A ØF EØ ØØ DØ 05 65 B9 61 ØA49:4C 55 ØB 9F 4F 83 A9 F2 03 ØA51:AØ 12 A1 C9 13 8Ø 5D CD 2E

ØA59:F2 EE ØD DC EE 74 72 1B 5B ØA61:8D 12 E9 6F 19 A9 82 17 11 19 9E ØA69:63 ØB 74 E2 60 2E E 2 94 F8 ØA71:94 93 63 A9 C8 8D 16 19 AG 5D 88 DØ 8C B6 ØA79:06 F6 85 E3 C3 ØA81:46 ØE 60 A2 D7 E.S 84 C9 93 27 C5 55 ØA89:00 E4 28 ØA91:50 D8 BD 91 69 90 78 D8 60 ØA99:F3 28 DØ E3 6D 06 ØB AD 51 F2 ØAA1:1E 59 8D 12 DØ 4C 31 EA 60 C9 02 DØ 18 C7 ØAA9:EE CE 2E ØAB1:D2 90 10 70 35 48 A2 aa AE 30 GAB9: BD 83 ØF 26 36 E8 EØ 19 9D 82 61 1B 4A ØAC1:DØ F5 68 CA ØAC9:30 DC 01 8D CS B1 072 18 36 09 A0 22 ØAD1:96 8D F2 A9 A2 1A 59 80 20 8D 82 D7 ØAD9:18 20 FØ ØAE1:53 83 05 8D 84 05 AD 1E AB 60 AD D4 ØAE9: ØF AE 10 ØF EC 4E A5 Ø7 BØ 46 ØA 80 ØAF1:1B 26 27 F7 ØAF9:ED 92 5E A9 CA 80 26 ØF ØBØ1:50 4D 29 ØA 19 27 82 A9 6C ØBØ9: ØB 85 D6 85 49 ac 31 25 2E B1 FC 32 96 4F 69 ØB11:D3 2B 2A ØB19:CØ 10 DØ F6 4C 5D ØC A5 B2 10 85 FC A5 FD 53 ØB21:FC 18 69 E5 FD FD 94 EE B5 A3 ØB29:69 F4 ØB31:AD 25 ØF C9 08 DØ Dl 60 6D 31 58 10 59 ØB39:78 B8 Ø5 8D 14 03 A9 EA 8D 15 03 D8 ØB41:8D 14 ØB49:58 20 A3 FD 20 18 E5 E7 FC A9 A5 80 21 DØ ØB51:1B 8D 20 00 DØ 60 B9 17 28 AF ØB59:19 8D 18 ØB61:20 ED B2 90 A2 08 8C 95 46 9R E4 BD 9D ØB69:BA 79 02 A2 F.4 64 BD ØB71:C8 Ca FF 4B D3 B4 11 FB FØ 35 6D ØB79:85 FB 24 86 05 63 DB Ø1 E5 ØB81:A9 ØD 81 25 AD 03 FØ 1F A2 F6 ØB89:4C B1 36 14 76 87 AA 56 20 38 ØB91:24 2A C6 00 F0 8F ØB99:CD BD A9 20 A8 Ø7 01 ØBA1:C5 82 72 4C FF Cl 20 77 ØBA9:C3 D6 CC F8 FA 79 1F 88 F4 ØBB1:D2 FØ FB 70 94 9D 3D 2A B3 29 ØBB9:5B C1 E1 4C FØ AØ 14 4A 06 AC ØBC1:A2 93 19 CF BE 28 FØ ØBC9:9D C9 E8 DØ F3 8E A4 6B D9 C9 00 F2 ØBD1:AD OF C9 23 FØ 7A 9A 4C 07 ØE 9B 85 85 ØBD9:8B ED ØBE1:90 A3 58 70 08 62 DD ED AE ØBE9:48 10 03 86 09 4D 6F 29 6D 20 99 96 BA 13 EE ØBF1:C7 ED AA A5 90 ØBF9:A5 6B 29 40 D0 03 6A ØCØ1:C8 **B3** 68 8C 6F 16 03 93 AD 26 A9 3F 24 15 CA ØCØ9:EF D8 31 ØC11:D3 B9 5F BØ D1 CC E9 BC CA ØC19:48 1F E7 92 OD DØ F9 4C 2F 1B F6 AD E7 ØC21:10 Ø8 CI 01 6B ØC29:29 C8 A1 F6 AD 9C CØ Ø8 15 ØC31: ØA 6D 15 53 75 A9 03 80 67 49 8D Ø1 89 DE ØC39:00 4C 91 30 ØC41:8D Ø2 29 A9 3A 8D Ø3 29 97 ØC49:4C 5F ØD F4 F2 20 ØC ED 6E ØC51:A9 FF 20 B9 ED 20 FE ED B9 ØC59:4C 7E ØD 8D EF 55 F8 AC 25 80 3A AF ED ØC61:29 1E D3 D8 45 FF C9 20 FØ 26 C9 42 ØC69:20 E.4 C9 91 DØ F1 C6 C7 ØC71:11 FØ 13

ØC79:E6 EB Ø7 DØ D4 A9 ØB 5Ø A1

ØC DØ

A5

ØC81:75 E6 BA A5 BA C9

ØC89:C5 A9 Ø8 85 BA 4C 1A ØE 91 ØC91:4A BE 15 A9 AØ 31 24 59 27 ØC99:1C 8A B3 A6 BA A9 ØØ 2Ø DF 31 36 4A AØ 54 16 25 ØCA1:CD BD 20 7A ØC 20 A3 FD 20 45 ØCA9:7F ØCB1:18 E5 AD B2 DD 18 Ø3 AD 33 ØCB9:B3 ØF 8D 19 03 20 29 ØA A7 AØ 4E 09 AE ØCC1:A9 15 20 22 4C 45 AØ ØØ ØCC9:1B ØF CA 64 7 E 10 ØCD1:B1 FC 45 17 C8 98 DD 00 80 F4 A9 22 B6 04 2C 93 ØCD9:28 DØ 10 A3 D2 FF A9 13 8D AØ QCE1:4D 79 C4 1A 52 8D ØCE9:77 B1 23 78 ØCF1:99 55 80 7A C8 44 4E 8D Ø7 ØD 8D 7C Ø2 A9 06 ØCF9:7B 26 70 ØDØ1:85 C6 4C 74 A4 B2 38 B5 2A 3D 50 00 92 E.8 ØDØ9:24 30 3A ØD11:00 01 02 03 04 05 06 07 23 ØE ØF C2 3B ØD ØD19:08 09 0A EC 15 16 17 33 ØD21:10 12 13 14 ØD29:18 1C 1D IE IF 19 1A 1B 82 83 84 85 86 87 43 ØD31:80 81 ØD39:88 89 8A 8B 8C 8D 8E 8F 4B 92 93 94 95 96 97 53 ØD41:90 91 9F 5B ØD49:98 99 9A 9B 9C 90 9E 55 31 C9 62 ØD51:B1 85 2F 40 2A ØD59:30 B0 38 20 30 00 42 20 F3 aa 41 ØD61:50 32 20 31 36 32 3A ØF ac 41 ØD69: ØB ØC 73 BE AE CE ØD71:0B E6 06 0E 02 BE 01 7E F7 73 ØD79: ØE Ø6 8A ØB Ø2 ØA 07 ØF 07 ØA 02 DB 86 an FA ØD81:01 ØF ØD89:03 07 01 07 03 0D 05 B4 82 ØD91:00 00 05 08 93 11 D5 B8 12 ØD99:52 EF C9 FB ØC. B3 60 48 ØA 09 C9 BØ ED 81 ØDA1:B2 5C 4A 40 6D 92 93 2A 24 E2 79 ØDA9:CØ 38 ØDB1:DØ 1C BC CC 99 86 D5 C4 F6 EA ØC 93 B3 3C DØ ØDB9: ØE 21 AB ØDC1:CØ 20 AB B2 8C AA 47 CE 51 ØDC9:CØ 41 CA A9 2C 10 32 ØC 9A 72 gc 82 DD 59 ØDD1:A1 C9 FB A6 ØDD9:21 41 00 82 79 CB FE AØ 96 ØDE1:CB 87 B1 57 C4 DD CA 10 76 ØDE9:30 CB 11 99 BF 20 2B A6 10 C8 B8 69 ØD 9E ØDF1:E1 39 58 2B ØD AA ØDF9:24 D6 4D 45 44 D2 47 C7 ØEØ1:96 39 14 50 59 81 B8 29 20 31 15 ØEØ9:48 54 20 28 43 ØE11:39 39 EF Ø2 43 4F 4D 90 C5 B9 ØE19:54 45 21 C9 44 55 42 40 ØE21:9B 62 4C 54 44 93 11 9C Al ØE29:2D 5A AC 89 49 E3 96 47 4E ØE ØD 2E CØ 36 C3 BF 7D ØE31:44 ØE39:97 49 57 41 49 54 4C 2E D4 ØE41:0D 00 05 93 B0 41 AC 40 EE 5A 9F 95 B8 2D 78 9F ØE49:7E AE ØE51:97 31 2E 33 20 42 61 D7 56 8B ØE59:C9 4A 4F E2 56 4F 2 A 42 67 DD 35 18 2D 5A ØE61:55 3D 5A 20 54 48 D5 A4 45 41 48 ØE69:3D 5F 52 ØE71:53 53 50 52 4F 47 F. 7 37 95 52 FD ØE79:FA 20 4C 4F 41 ØE81:20 3D 2D 99 02 20 DD AD 36 ØE89:94 CØ CØ BD 9A BE AC 2A 67 C5 D8 ØE91:3A F4 83 53 16 45 CF ØØ FB 44 52 49 6E ØE99:43 BF 42 ØEA1:56 4C 97 Ø5 3Ø 99 92 79 C5 ØEA9:41 9B 37 F3 A4 F8 41 4D 4C ØEB1:A8 90 2C 04 F9 5C 44 FF D5

```
ØEB9:1F 9A 12 ØØ 92 14 E8 AF B4
                                   10E9:7E E5 A9 7E 5E 7A 3E 60 99
ØEC1:99 87 29 F4 8E 49 74 B2 36
                                   10F1:7C 55 3E
                                                  70
                                                     35 80
                                                            33 12 59
ØEC9:71 94 C6 28 46 49 4C 45
                              54
                                   10F9:66 3C 80 07 E4 3E 06 7C
ØED1:20 23 B3 72
                  4F
                     46
                         9
                           F9
                                   1101:E6 A1
                                               79
                                                  20
                                                     22
                                                        2B
                                                           95 06
                                                                  TE
ØED9:00 ØD 91 4E 20 1D 99 29 22
                                   1109:F2 0C
                                                           7E 38
                                              96
                                                 55 34
                                                        48
                                                                  B5
ØEE1: ØD 9A 5F Ø5 FA B7 Ø5 21 49
                                   1111:00 60 30 18
                                                     30
                                                        60 00 00 D5
ØEE9:DØ A4 6F
               20
                  11
                     18
                        E8
                           A 3
                                   1119:3C 66
                                              ØC
                                                  18
                                                     99
                                                        18
                                                           00 80 D6
ØEF1:77 AB A8 46 31 8D 2D ØC
                                   1121:7C C8 C8
                               54
                                                  C8
                                                     A9
                                                        aa 85
                                                               10
ØEF9:52 72 CØ 3Ø 33 46
                        33 23
                                   1129:A6 FB
                                              30
                                                  ØD
                                                     96
                                                        FA 2A 26
ØFØ1:18 26
           FØ
               41
                  6C
                     DD
                        9B
                           15
                               ØE
                                   1131:10 C6 FB
                                                 88 DØ F2 AA 18
                                                                  D4
0F09:86 46 35 62 5C
                     61 44 4F
                               9
                                   1139:60 48
                                              A1
                                                  FF
                                                     85
                                                        FA
                                                           A2
                                                              07
                                                                  36
ØF11:88 43 4F 4D 4D 32 1D 53 C3
                                   1141:86 FB E4 FF
                                                     A6
                                                        FE
                                                           DØ Ø2
                                                                  17
ØF19: ØD ØD AE 12
                  D1 46
                        38
                                   1149:C6 FF C6 FE
                                                        90
                                                     68
                                                           DD EQ
                                                                 B9
ØF21:92 49 4A 57 F1 A1 5F 92 Ø1
                                                              58
                                                                  9B
                                   1151:E7 DØ D9 A9
                                                     37
                                                        85
                                                           Ø1
ØF29:52 73 20 46 49 9C D8 20 44
                                   1159:4C A2 Ø1 A9
                                                     10
                                                        85 Ø4 AA
                                                                 4E
ØF31:4F 4E CF
              AF
                  13
                     00
                        9E
                           95
                                   1161:BC D8 07
                              EA
                                                  20 32
                                                        97
                                                           A6 84
                                                                 F9
ØF39:3B C5 E1 B9 11 3E AD A5
                              Ca
                                   1169:7D C7
                                               07
                                                  48
                                                     A5
                                                        10
                                                            69
                                                               ØØ
ØF41:D4 EB D1 F5 BØ C4 1B 3C 69
                                   1171:EØ ØF 69 ØØ A8 68
                                                           A6 Ø2 2B
ØF49:53 48 49
              46
                  80
                     F2 4C 84 FD
                                   1179:DØ Ø8 CØ
                                                  aa Da
                                                        04
                                                           09
                                                              10
                                                                 58
ØF51:DE 53 45 2C
                     27
                  10
                        55 4E
                              90
                                   1181:FØ D9
                                              18
                                                  65
                                                     FC
                                                        AA
                                                           98
                                                               65
ØF59:2F CF CE 4F 50 20 54 4F CC
                                   1189:FD 85 49 A4
                                                        FØ
                                                           20
                                                                 96
                                                     11
                                                              8A
ØF61:2B 58 8Ø Ø7 21
                     99
                        32 96
                              16
                                   1191:38 E5 11 BØ Ø3 C6 49
                                                              38
                                                                 74
ØF69:C5 BØ 94 2D 47
                     59 20 4B
                               27
                                   1199:85
                                           48
                                               A5
                                                 FC
                                                     E5
                                                        11
                                                           BØ
                                                              02
ØF71:45 59 E2 ØA 2E DØ 18 24 8E
                                   11A1:C6 FD 85 FC
                                                        48
                                                           88
                                                              91
ØF79:30 63 C4 76
                  53
                     57
                        49
                           54
                                   11A9:FC C6 Ø1 EE
                                                     20 D0
                               67
                                                           E6 01
                                                                 1E
ØF81:43 48 D8
              55 89
                     Ø8 8E 45
                              92
                                   11B1:98 DØ
                                              F1
                                                  60
                                                     44
                                                              52
                                                        4D
                                                           26
ØF89:49 4E DØ 52 EB C1
                        4E
                           45
                                   11B9:4F ØØ Ø4 ØC
                                                     1C
                                                        3C
                                                           7C BC
                                                                 40
ØF91:57 CE B9 49
                  53
                     4B
                        F9
                           56
                                   11C1:FE 00 08 10
                                                    20
                                                        41
                                                           81
                                                              C5
                                                                 34
ØF99:9C 85 18 B7 Ø5 5C B2 95 7A
                                   1109:00
                                           80
                                              02
                                                  03
                                                     04
                                                        05
                                                           06
                                                              06
                                                                 C2
ØFA1:9B B4 97 12 48
                     9B 20 02 C1
                                   11D1:06 07 03 03 04
                                                       05
                                                           06 06 8F
ØFA9:5F 44 4F 91 43 4F 4D 4D CA
                                   11D9:06 07 07 00 0B 08
                                                           C4
                                                              07 AA
ØFB1:49 79 62 9B 2Ø 98 2Ø 97 14
                                   11E1:9E 20
                                              28
                                                  32
                                                     30
                                                        36
                                                           34
ØFB9:20 ØD 11 9E EC 96
                        75 63 47
                                   11E9:F1 Ø5 ØØ AD
                                                     31
                                                        8D B2 14
                                                                  5A
                     09 99 52 83
ØFC1:05 07 C2 09 99
                                   11F1:CF 06 8D B3 8A
                                                       80 86 BF
                                                                  8D
ØFC9:4E 28 Ø2 2E 4C
                     ØD 99
                           53
                              59
                                   11F9:F1 90
                                              EA
                                                  8D
                                                     19
                                                        03
                                                                  1F
ØFD1:54 41 54 55 70 36 62 76 E1
                                   1201:85 FD A9
                                                 DØ
                                                    A2
                                                          F7
                                                              78
                                                        8D
                                                                 5D
ØFD9:49 C4 ØØ 9A 93 12 Ø8 11 7D
                                   1209:C0 78 A9 33 4F
                                                        55 BE 00
ØFE1:08 87 60 53
                  45
                     4C
                        45
                           43
                                   1211:00 18
                                              21
                                                  11
                                                     B9
                                                              99
                                                                 36
ØFE9:5A 45 42 4F 4F 54 20 44
                                   1219:1C Ø7 C8
                              14
                                                 DØ
                                                    F7
                                                        20
                                                           31
                                                              07
                                                                 DC
ØFF1:45 56 49 6E CB 20 3A 20 CB
                                   1221:FØ 46 2Ø 31
                                                     07
                                                        DØ
                                                           30 20
ØFF9:9E ØØ ØD 9A
                  66
                     01
                        70
                           20
                              EA
                                   1229:30 07
                                              69
                                                 02
                                                    C9
                                                        04
                                                           90
                                                                 18
1001:41 4E 44 20 50 52 45 53 89
                                   1231:DØ 07 20
                                                     07 69
                                                 31
                                                           014
                                                              Da
                                                                 40
1009:53 20 3C 53 50 41 43 45 EA
                                   1239:1E 20 2F 07 69 06 C9
                                                              ØD
1011:3E 0D
           00 93 4C
                     4F 41
                           44 33
                                   1241:DØ 11 C8
                                                 20
                                                     2F
                                                           69
1019:22 3A 2A 22 00 BE 80 3B
                                                 07 AØ 05
                              77
                                   1249:C9 ØD DØ
                                                           20
                                                              32
1021:CE 6E 60 01 1A 25 A3 EE FB
                                   1251:07 69 1D EE 00 04
                                                           EA 85
1029:30 3E C9
              43 46
                     60 DE
                           63
                              33
                                   1259:11 A6 FE A5
                                                    FF
1031:26 2C 9B E5 C0 8B DC 0F 3E
                                   1261:A5 49 85 FF A5
                                                        48
                                                           85 FE
                                                                 B3
1039:87 60 D8 7C B9 C4 98 C1 EB
                                   1269:20 31 07 85 02 F0
1041:62 E6 44 1E 4F 9F 45 6C A6
                                   1271:2C A9
                                              03 85
                                                    11
                                                        20
                                                                 3D
                                   1279:A6 02 D0 02 69
1049:78 6C 2C
              1F 02 EØ F5 02 B9
                                                        08
                                                           20
                                                              6B
1051:11 16 76 7E 6E B1 7C 91 FA
                                   1281:07 FØ 9A 20
                                                    31
                                   1289:20 30
                                              07
                                                 69
                                                    Ø4 C9
1059:C3 35 0F 60 CB CE 6E 36 3D
                                                 20 30 07
1061:8B C0 66
              1F
                     67
                        24
                           F3
                                   1291:E2 DØ Ø7
                                                           69
                                                              06 R4
                  7A
                              E 3
                                   1299:DØ D9 AØ Ø5 2Ø 32 Ø7 69
1069:74 63 1E 62 8E
                    22 B9 2C 23
                                                           12 DØ
                                   12A1: ØA C9 ØD FØ ØD C9
1071:26 27 32 7E 98 8F 8C C2 7B
1079:82 17
                        78
                                   12A9:CA AØ Ø2 2Ø 32
                                                        97
                                                           69
                                                              2A
           4E
              7E
                  6B
                     B3
                           8A F7
                                   12B1:DØ C1 AØ Ø6 DØ F5 A9
1081:4B 98 1C
                 78
                       25 4A 6D
              36
                    30
                                   12B9:85 2D A9
                                                    85 2E
                                                 18
                                                           4C
                                                              10
1089:94 3C B6 08 AB 98 EB 24 16
                                   12C1:08 A9 18 85 2E 4C
                                                           10
                                                              as
1091:4A
        10
           30
              7F
                  7F
                     30
                        10
                           82
                              38
                                   12C9:C6 Ø1 58 A7 A2 CD
1099:05 00 B6
              10
                 CI
                                                          12 DØ
                     Ø3 E3 29
                              DF
                                   12D1:DØ 34 A2 Ø6 A9
                                                       FF
                                                           95 F8
10A1:C1 98 09 FF 66 C0 13
                          6A BØ
                                  12D9:BD 90 03 95 F7
                                                       CA
                                                          CA
                                                              10
10A9:B6
        3C
           F3
              7A
                 62
                     57
                        33
                           63
                              94
10B1:0C 2E 85
                                   12E1:F3 A2 12 BD AØ Ø3 4D 5E DØ
              38 60
                     6C
                           74
                              90
                        3E
                                   12E9:03 9D E8
                                                 07
                                                    CA 10
                                                          F4
                                                              A9
10B9:6D E3 95 0C F6
                    5A D6 30 FB
                                  12F1:13 A2 E8 AØ
                                                    07
                                                        20
                                                          97
                                                              Ø3 5A
10C1:FE AD
           24
              3E
                  24
                     58
                        7 E
                           A9
                              5E
                                  12F9:A9 ØF A8 A2 Ø8
                                                       20
                                                          94 Ø3 E2
10C9:6D 96 A7
              D8
                  44
                    4F
                        02
                           60 8C
                                  1301:20 9A 03 20
                                                    90
                                                       93
                                                          29
10D1:3C 02 D6 26 61 93 FC
                                                             99 8B
                           21 42
                                  1309:A8 78 E6
                                                 Ø1 B9
                                                       ØF
                                                           12
                                                              99
1009:AC
        37 18
              38 C2 84
                       1D 60 67
                                 1311:FA ØØ C8 DØ F7 4C ØØ Ø1 CC
10E1:D9 15
          49 3C E9 4F 66 66 EØ
```

| 1319:BA | BD | CØ | E7 | 6C | F7 | 00 | 6C | 52 |
|---------|----|----|----|----|----|----|----|----|
| 1321:F9 | 00 | 6C | FB | 00 | 6C | FD | 00 | 3F |
| 1329:4D | 7D | 77 | ØE | 02 | 01 | 1A | 14 | 81 |
| 1331:03 | 62 | 19 | 05 | 08 | 6D | ØB | 02 | F2 |
| 1339:1F | ØE | 08 | 1A | 1A | 1A | 1A | 1A | 9C |
| 1341:1A | 1A | 1A | 1A | 1A | 1A | 1A | 1A | 67 |
| 1349:1A | 1A | 1A | 1A | 1A | 1A | 1A | 1A | 6F |
| 1351:1A | 1A | 1A | 1A | 1A | 1A | 1A | 1A | 77 |
| 1359:1A | 1A | 1A | 1A | 1A | 1A | 1A | 1A | 7F |
| 1361:1A | 1A | 1A | 1A | 1A | 1A | 1A | 1A | 87 |
| 1369:1A | 1A | 1A | 1A | 1A | 1A | 1A | 1A | 8F |
| 1371:1A | 1A | 1A | 1A | 1A | 1A | 1A | 1A | 97 |
| 1379:1A | 1A | 1A | 1A | 1A | 1A | 00 | 00 | 51 |
|         |    |    |    |    |    |    |    |    |

Joe Votour keeps track of his files in Hanmer, Ontario, Canada.

#### STOCK ANALYSIS 128

By Philip Addeo

Stock Analysis 128 is a full-fledged stock advisory program, not a simulation program or a game. Although admittedly not as sophisticated as the programs the big boys use, this program can be very useful in evaluating your stock portfolio or in tracking the stock market as a whole.

This 128 program is written entirely in BASIC 7. It's easy to use and requires the 128 to be in 80-column mode. To help avoid typing errors, enter the program with The Automatic Proofreader. See "Typing Aids" elsewhere in this section. Be sure to save a copy of the program before exiting Proofreader.

#### What You Need

To use Stock Analysis 128, you'll need the weekly closing stock prices printed in larger daily newspapers, usually on Saturday or Sunday. You'll also need the total stock price advances and declines and Standard & Poor's (S&P's) 500 closing price.

Before using the program, you must decide which stocks you'd like in your file. You can have any number of stocks in a file, but I'd suggest a maximum of 20. Things can get a little cumbersome if you have more than that. Of course, you can have any number of different files. The program requires three weeks of stock data to start, and data must be entered on a weekly basis for the program to be useful.

#### **Getting Started**

The opening menu of Stock Analysis 128 gives you four options: update an existing file, analyze an existing file, open a new file, and quit.

To start, choose option 3, open a new file, and follow the prompts for entering the filename and stock data. Use option 3 to open as many new files as you need. Use option 1 to update your files weekly. Use option 2 to analyze your files.

The program's main body consists of three screens. The first one displays general market trends for the past three weeks, which include advances, declines, and an advance/decline index. The second screen displays S&P's 500 data for the past three weeks, which include short-, medium-, and long-term trends; the trend's direction; and a market indicator. The third screen is the main analysis screen and displays the name of the stock, three weeks of data, trends, and a recommendation for each individual stock in your file.

#### STOCK ANALYSIS 128

- PK 5 REM COPYRIGHT 1993 COMP UTE PUBLICATIONS INTL LTD - ALL RIGHTS RESERVED
- SA 10 FAST
- QA 20 L\$="":A\$=CHR\$(176):B\$=CH R\$(99):D\$=CHR\$(174):E\$=C HR\$(98):Z2\$=E\$
- DS 30 I\$=CHR\$(173):K\$=CHR\$(189
- DK 50 L2\$=".....
- XF 60 DIMA(250):Z\$=CHR\$(13)
  FJ 70 PRINT"{CLR}{RVS}
  {9 SPACES}{SHIFT-SPACE}
  }
  120 SPACES}STOCK MARKET
  - {20 SPACES}STOCK MARKET {SPACE}ANALYSIS {29 SPACES}{OFF}"
- CR 80 PRINT" (DOWN) ": GOSUB2190 CK 90 PRINTTAB (31) "(RVS)1.
- AR 100 PRINTTAB(31)"{RVS}2.
- {OFF} STOCK ADVISOR"

  XK 110 PRINTTAB(31)"{RVS}3.

  {OFF} OPEN NEW FILE"
- CA 120 PRINTTAB(31) "{RVS}4. {OFF} QUIT"
- QP 130 PRINTTAB(35)"{2 DOWN}CH OICE";:INPUTI
- XQ 140 IFI<1ORI>4THENPRINT" {4 UP}":GOTO130
- PS 150 IFI=4THEN170 PJ 160 ONIGOTO410,1060,180

- RA 170 END SG 180 PRINT"{CLR}{RVS}
- {11 SPACES}CREATE NEW F ILE{14 SPACES}"
- FX 190 INPUT"{DOWN}WHAT IS THE NAME OF NEW FILE";NF\$
- JE 200 INPUT"{DOWN}HOW MANY ST OCKS IN FILE";M
- MA 210 DOPEN#1, (NF\$), W
  QA 220 INPUT"{CLR}{2 DOWN}ENTE
  R WEEKS CLOSING ADVANCE
  S, DECLINES{5 SPACES}";
  A,D
- MA 222 INPUT"{DOWN}ENTER LAST
  {SPACE}WEEKS CLOSING AD
  VANCES, DECLINES
  {2 SPACES}";A1,D1
- EB 224 INPUT" {DOWN}ENTER WEEK {SPACE}BEFORE CLOSING A DVANCES, DECLINES "; A2,
- PR 230 INPUT"{DOWN}ENTER WEEKS
  CLOSING PRICE OF S&P 5
  00{9 SPACES}";S
- FR 240 INPUT"{DOWN}ENTER LAST {SPACE}WEEKS CLOSING PR ICE OF S&P 500 {4 SPACES}";S1
- EM 250 INPUT"{DOWN}ENTER WEEK {SPACE}BEFORE CLOSING P RICE OF S&P 500 {3 SPACES}"; S2
- HD 260 FORJ=0T03:A(J)=A-D:NEXT AR 270 FORJ=4T013:A(J)=S:NEXT
- FF 280 PRINT#1,M
- SD 290 PRINT#1,A(0);Z\$;A(1);Z\$; ;A(2);Z\$;A(3);Z\$;A(4);Z \$;A(5);Z\$;A(6)
- EQ 300 PRINT#1,A(7);Z\$;A(8);Z\$;A(9);Z\$;A(10);Z\$;A(11);Z\$;A(12);Z\$;A(13)
- PE 310 PRINT#1,S1;Z\$;S2;Z\$;A;Z \$;A1;Z\$;A2;Z\$;D;Z\$;D1;Z \$;D2
- PX 320 FORK=1TOM
- AQ 330 PRINT"{CLR}{2 DOWN}ENTE R NAME OF STOCK NUMBER {SPACE}"K"{DOWN}":INPUT AS
- GJ 340 INPUT"{DOWN}ENTER END O F WEEK CLOSING PRICE : {SPACE}";X
- JG 350 INPUT" [DOWN] ENTER LAST {SPACE} WEEKS CLOSING PR ICE {2 SPACES}: ";X1
- SG 360 INPUT" (DOWN) ENTER WEEK {SPACE} BEFORE CLOSING P RICE: ";X2
- CF 370 FORJ=lTO10:A(J)=X:PRINT
  "{HOME}{6 DOWN}":NEXT
- QG 380 PRINT#1,A\$;Z\$;A(1);Z\$;A (2);Z\$;A(3);Z\$;A(4);Z\$; A(5);Z\$;A(6)
- QJ 390 PRINT#1,A(7);Z\$;A(8);Z\$;A(9);Z\$;A(10);Z\$;X1;Z\$;X2
- QD 400 NEXT: DCLOSE: RUN

- GK 410 INPUT"{CLR}{4 DOWN}WHAT
  IS NAME OF FILE YOU WI
  SH TO ANALYZE";F\$
- FP 420 PRINT"{CLR}{RVS}
  {8 SPACES}UPDATE STOCK
  {SPACE}PRICES
- {13 SPACES}{OFF}"
  GG 430 DOPEN#1, (F\$)
  CG 440 INPUT#1, M, A(0), A(1), A(2
- ),A(3),A(4),A(5),A(6) HQ 450 INPUT#1,A(7),A(8),A(9), A(10),A(11),A(12),A(13)
- ,S1,S2,A,A2,A3,D,D1,D2 KD 460 S2=S1:S1=A(4):A3=A2:A2=
- A:D2=D1:D1=D

  AK 470 PRINT"{DOWN}{7 SPACES}
- AK 470 PRINT"(DOWN) (7 SPACES)

  {RVS}GENERAL MARKET INF
  ORMATION (OFF)"
- PP 480 INPUT"{2 DOWN}ENTER ADV ANCES, DECLINES, S&P 50 0";A,D,S
- GM 490 PRINT"{2 DOWN}"A,D,S:Y=
  1:N=0:INPUT"{DOWN}ANY
  {2 SPACES}CHANGES Y/N";
  X\$
- DR 500 IFX\$="Y"THEN480
- DB 510 A1=A-D
- QS 520 A(0) = A(0) + A1 : A(3) = A(2) : A(2) = A(1)
- MS 530 A(1)=.875\*A(2)+.125\*A(0
- MQ 540 A(4)=S:A(7)=A(6):A(6)=A (5)
- MB 550 A(5)=INT(66.67\*A(6)+33.
- 33\*S)/100 CM 560 A(10)=A(9):A(9)=A(8)
- JG 570 A(8)=INT(87.5\*A(9)+12.5 \*S)/100
- BJ 580 A(13) = A(12) : A(12) = A(11) ED 590 A(11) = INT (95\*A(12) + 5\*S)
- DP 600 GOTO660
- QM 610 FORJ=0TO13:PRINTJ,A(J): NEXT
- EF 620 INPUT"{DOWN}ANY
  {2 SPACES}CHANGES Y/N";
  X\$
- KD 630 IFX\$="N"THEN660
- PE 640 INPUT"{DOWN}ITEM # AND {SPACE}CHANGE"; J, A(J)
- RQ 650 GOTO600
- FG 660 DIMB\$ (M):FORI=1TOM
- BH 670 L=12\*I+1 OA 680 INPUT#1.BS(I).A(L+
- QA 680 INPUT#1,B\$(I),A(L+1),A( L+2),A(L+3),A(L+4),A(L+ 5)
- QR 690 INPUT#1, A(L+6), A(L+7), A (L+8), A(L+9), A(L+10)
- RE 700 INPUT#1, A(L+11), A(L+12) XC 710 A(L+12) = A(L+11): A(L+11)
- XC 710 A(L+12) = A(L+11) : A(L+11) = A(L+1)
- PS 720 PRINT"{CLR}{DOWN}STOCK:
  ";B\$(I)
- RK 730 PRINT"{DOWN}LAST WEEKS {SPACE}PRICE WAS";A(L+1
- GH 740 INPUT" [DOWN] ENTER THIS

|    |      | {SPACE}WEEKS PRICE";P                        | i                                                                                                    |           | (20 SPACES)"                                                                                      |        |       | A(3))THENY=-1:A=Y                                      |
|----|------|----------------------------------------------|----------------------------------------------------------------------------------------------------|-----------|---------------------------------------------------------------------------------------------------|--------|-------|--------------------------------------------------------|
| DO | 750  | INPUT" {DOWN} ANY                            | OII                                                                                                    | 1100      |                                                                                                   | ED     | 1210  | PRINT" {DOWN}A/D INDEX"                                |
| 26 | , 50 | {2 SPACES}CHANGES Y/N";                      | CH                                                                                                    | 1100      | ASS="{YEL} AVOID STOCK                                                                            | FR     | 1340  |                                                        |
|    |      | XS                                           | CD                                                                                                    | 1110      | {OFF}{19 SPACES}"                                                                                 |        |       | ;TAB(21);:PRINTUSING"#                                 |
| SX | 760  | IFXS="Y"THEN720                              | GD                                                                                                    | 1110      | SS\$="{CYN} SELL STOCK                                                                            |        |       | ####"; A(1); : PRINTSPC(1                              |
|    |      | A(L+1) = P : A(L+4) = A(L+3) :               |                                                                                                    |           | {SPACE} {OFF}                                                                                     |        |       | Ø);:PRINTUSING"#####";                                 |
| 01 | 110  | A(L+3) = A(L+2)                              | 15.7                                                                                                    | 1120      | {2Ø SPACES}"                                                                                      |        |       | A(2);:PRINTSPC(10);:PR                                 |
| JG | 780  | A(L+2)=INT(66.67*A(L+3)                      | KJ                                                                                                    | 1120      | BS\$="{CYN} BUY STOCK                                                                             |        |       | INTUSING"#####";A(3);:<br>GOSUB2160                    |
| 00 | , 00 | +33.33*P)/100                                | VE                                                                                                    | 1120      | {OFF} {21 SPACES}"                                                                                | TC     | 1250  | PRINT"{DOWN}"L2\$                                      |
| JG | 790  | A(L+7) = A(L+6) : A(L+6) = A(                | N.E                                                                                                    | 1120      | SF\$="{YEL} STAY FULLY<br>{SPACE}INVESTED (BULL)                                                  | OB     | 1350  | PRINTCHR\$ (158) TAB (30)"                             |
|    |      | L+5)                                         |                                                                                                    |           | {OFF}{4 SPACES}"                                                                                  | Ng     | 1200  |                                                        |
| BD | 800  | A(L+5)=INT(87.5*A(L+6)+                      | DU.                                                                                                    | 1110      | UC\$="{WHT} UNCERTAIN                                                                             | 2      |       | {2 DOWN}ANY KEY TO CON TINUE"                          |
|    |      | 12.5*P)/100                                  | na                                                                                                    | 1140      | DON'T BUY {OFF}                                                                                   | ЦΑ     | 1270  | GETKS: IFKS=""THEN1370                                 |
| DK | 810  | A(L+10) = A(L+9) : A(L+9) = A                |                                                                                                    |           | {10 SPACES}"                                                                                      |        |       | PRINT" (CLR) {WHT} {RVS}                               |
|    |      | (L+8)                                        | TH                                                                                                    | 1150      | INS="{WHT} INCONCLUSIV                                                                            | LK     | 1200  | {18 SPACES}PERSONAL ST                                 |
| MF | 820  | A(L+8) = INT(95*A(L+8)+5*                    | 011                                                                                                    | TIDA      | E {OFF}{18 SPACES}"                                                                               | 100    |       | OCK ADVISOR GENERAL MA                                 |
|    |      | P)/100                                       | PF                                                                                                    | 1160      | WAS="{YEL} WAIT FOR CL                                                                            |        |       | RKET TRENDS [18 SPACES]                                |
| FQ | 830  | GOT0890                                      | KL                                                                                                    | 1100      | EARER MARKET TRENDS                                                                               |        |       | {OFF}"                                                 |
| PG | 840  | FORJ=1T012: PRINTJ, A (L+J                   |                                                                                                    |           | {OFF}"                                                                                            | DP     | 1390  | PRINTTAB (35) "{DOWN}                                  |
|    |      | ):NEXT                                       | AR                                                                                                    | 1170      | INPUT" [CLR] [4 DOWN] WHA                                                                         | -      | 1000  | {RVS} S & P 500 {RVS}"                                 |
| BG | 850  | INPUT" { DOWN } ANY                          | ***                                                                                                    | 1110      | T IS NAME OF FILE YOU                                                                             |        |       | :PRINT                                                 |
|    |      | {2 SPACES} CHANGES Y/N";                     | ( = II                                                                                                    |           | {SPACE}WISH TO ANALYZE                                                                            | OB     | 1400  | GOSUB228Ø                                              |
|    |      | X\$                                          |                                                                                                    |           | ";F\$                                                                                             | 100000 |       | PRINTL1S                                               |
| XH | 860  | IFX\$="N"THEN890                             | 00                                                                                                    | 1180      | DOPEN#1, (F\$)                                                                                    |        |       | Y=0:IF(A(1)>A(2))AND(A                                 |
| AA | 870  | INPUT" {DOWN} ITEM # AND                     | FF                                                                                                    | 1190      | PRINT" {CLR} {WHT} {RVS}                                                                          |        |       | (1)>A(3))THENY=1:A=Y                                   |
|    |      | {SPACE}CHANGE"; J, A(L+J)                    |                                                                                                    |           | {18 SPACES}PERSONAL ST                                                                            | JG     | 1430  | IF (A(1) < A(2)) AND (A(2) <                           |
|    |      | GOTO830                                      |                                                                                                    |           | OCK ADVISOR GENERAL MA                                                                            |        |       | A(3))THENY=-1:A=Y                                      |
|    |      | NEXT                                         |                                                                                                    |           | RKET TRENDS [18 SPACES]                                                                           | DR     | 1440  | FORJ=1TO3:A(J)=INT(A(J)                                |
|    |      | DCLOSE                                       |                                                                                                    |           | {OFF}"                                                                                            |        |       | )):NEXT                                                |
| BS | 910  | PRINT" {CLR} {DOWN} THAT'S                   | GC                                                                                                    | 1200      | PRINTTAB (29) " {DOWN}                                                                            | XM     | 1450  | Y=0:IF(A(5)>A(6))AND(A                                 |
|    |      | ALL THE STOCKS IN THE                        |                                                                                                    |           | {RVS} ADVANCES AND DEC                                                                            |        |       | (6)>A(7))THENY=1                                       |
|    | 000  | {SPACE}FILE{2 SPACES}"                       | -                                                                                                    |           | LINES {RVS}":PRINT                                                                                | QQ     | 1460  | IF (A(5) < A(6)) AND (A(6) <                           |
|    |      | FORT1=1T02000; NEXT<br>DOPEN#1, "@"+(F\$), W | The Contraction of the Contraction of the Contracti |           | GOSUB2280                                                                                         |        | 1.170 | A(7))THENY=-1                                          |
|    |      | PRINT#1,M                                    |                                                                                                    |           | PRINTL1\$                                                                                         | KG     | 14/0  | PRINT" {DOWN} {YEL} SHORT                              |
|    |      | PRINT#1,A(Ø);ZS;A(1);ZS                      | BE                                                                                                    | 1230      | INPUT#1, M, A (0), A (1), A (                                                                     |        |       | "TAB(19);:PRINTUSING"\$                                |
| DI | 220  | ;A(2)                                        |                                                                                                    |           | 2),A(3),A(4),A(5),A(6)                                                                            |        |       | ####.##"; A(5); : PRINTSP<br>C(7); : PRINTUSING"\$#### |
| SR | 960  | PRINT#1,A(3);Z\$;A(4);Z\$                    |                                                                                                    |           | ,A(7),A(8),A(9),A(10),<br>A(11),A(12)                                                             |        |       | .##";A(6);:PRINTSPC(7)                                 |
|    | -    | ; A(5); Z\$; A(6); Z\$; A(7); Z              | cv                                                                                                    | 1240      | INPUT#1,A(13),S1,S2,A1                                                                            |        |       | ;:PRINTUSING"\$####.##"                                |
|    |      | \$; A(8); Z\$; A(9); Z\$; A(10)              | DA                                                                                                    | 1240      | ,A2,A3,D,D1,D2                                                                                    |        |       | ;A(7);                                                 |
| BA | 970  | PRINT#1, A(11); Z\$; A(12);                  | KE                                                                                                    | 1250      | Y=0:IF(A1>A2)AND(A2>A3                                                                            | HF     | 1480  | GOSUB216Ø                                              |
|    |      | Z\$; A(13); Z\$; S1; Z\$; S2; Z\$            | ***                                                                                                    | 1230      | )THENY=1:A=Y                                                                                      |        |       | Y=0: IF (A(8)>A(9)) AND (A                             |
|    |      | ;A;Z\$;A2;Z\$;A3                             | JD                                                                                                    | 1260      | IF (A1 <a2) (a2<a3)="" and="" td="" the<=""><td></td><td></td><td>(9)&gt;A(10))THENY=1</td></a2)> |        |       | (9)>A(10))THENY=1                                      |
|    |      | PRINT#1,D; Z\$; D1; Z\$; D2                  |                                                                                                    |           | NY=-1:A=Y                                                                                         | GD     | 1500  | IF (A(8) < A(9)) AND (A(9) <                           |
|    |      | FORI=1TOM                                    | RA                                                                                                    | 1270      | FORJ=1TO3:A(J)=INT(A(J                                                                            |        |       | A(10))THENY=-1                                         |
|    |      | L=12*I+1                                     |                                                                                                    |           | )):NEXT                                                                                           | MA     | 1510  | PRINT" (DOWN) (CYN) MEDIU                              |
| ED | 1010 | PRINT#1,B\$(I);Z\$;A(L+1                     | KM                                                                                                    | 1280      | PRINT" [DOWN] ADVANCES";                                                                          |        |       | M"TAB(19);:PRINTUSING"                                 |
|    |      | ); Z\$; A(L+2); Z\$; A(L+3);                 |                                                                                                    |           | TAB(21);:PRINTUSING"##                                                                            |        |       | \$####.##";A(8);:PRINTS                                |
|    | 1000 | Z\$; A(L+4); Z\$; A(L+5)                     |                                                                                                    |           | ###"; Al;: PRINTSPC(10);                                                                          |        |       | PC(7);:PRINTUSING"\$###                                |
| MM | 1026 | PRINT#1, A (L+6); Z\$; A (L+                 |                                                                                                    |           | :PRINTUSING"#####";A2;                                                                            |        |       | #.##";A(9);:PRINTSPC(7                                 |
|    |      | 7); Z\$; A(L+8); Z\$; A(L+9); Z\$; A(L+9)    |                                                                                                    |           | :PRINTSPC(10);:PRINTUS                                                                            |        |       | );:PRINTUSING"\$####.##<br>";A(10);                    |
| TE | 1020 | PRINT#1, A(L+11); Z\$; A(L                   |                                                                                                    |           | ING"#####"; A3;: GOSUB21                                                                          | VII    | 1520  | GOSUB2160                                              |
| OL | TOSE | +12)                                         | 0.0                                                                                                    | 1200      | 60                                                                                                |        |       | Y=0:IF(A(11)>A(12))AND                                 |
| BO | 1940 | NEXT:DCLOSE                                  | QP                                                                                                    | 1290      | Y=0:IF(D>D1)AND(D1>D2)                                                                            | DA     | 1330  | (A(12)>A(13))THENY=1:L                                 |
| HA | 1050 | PRINT" (DOWN) ALL DATA H                     | CD                                                                                                    | 1200      | THENY=1:A=Y IF (D <d1) (d1<d2)="" and="" td="" then<=""><td></td><td></td><td>=Y</td></d1)>       |        |       | =Y                                                     |
|    |      | AVE [2 SPACES] BEEN RECO                     | SF                                                                                                    | 1300      | Y=-1:A=Y                                                                                          | KQ     | 1540  | IF (A(11) < A(12)) * (A(12)                            |
|    |      | RDED":FORZ=1T02000:NEX                       | JO                                                                                                    | 1310      | PRINT" [DOWN] DECLINES";                                                                          |        |       | <a(13))theny=-1:l=y< td=""></a(13))theny=-1:l=y<>      |
|    |      | T                                            | 22                                                                                                    | 1010      | TAB(21);:PRINTUSING"##                                                                            | AJ     | 1550  | PRINT" {DOWN} &6}LONG"TA                               |
| JC | 1060 | M=0:K=0                                      |                                                                                                    |           | ###";D;:PRINTSPC(10);:                                                                            |        |       | B(19);:PRINTUSING"\$###                                |
|    |      | DB\$="{YEL} DON'T BUY                        |                                                                                                    |           | PRINTUSING"#####";D1;:                                                                            |        |       | #.##"; A(11); : PRINTSPC(                              |
|    |      | {OFF}{21 SPACES}"                            |                                                                                                    |           | PRINTSPC(10); :PRINTUSI                                                                           |        |       | 7);:PRINTUSING"\$####.#                                |
| JE | 1080 | DBB\$="{YEL} DON'T BUY                       |                                                                                                    |           | NG"#####";D2;:GOSUB216                                                                            |        |       | #"; A(12);: PRINTSPC(7);                               |
|    |      | {SPACE} (BEAR) {OFF}                         |                                                                                                    |           | Ø                                                                                                 |        |       | :PRINTUSING"\$####.##";                                |
|    |      | {14 SPACES}"                                 | AD                                                                                                    | 1320      | Y=0:IF(A(1)>(A2))AND(A                                                                            | -      | 1500  | A(13);                                                 |
|    |      | HS\$="{PUR} HOLD STOCK                       |                                                                                                    | 2 2 3 3 4 | (2)>A(3))THENY=1:A=Y                                                                              |        |       | GOSUB2160                                              |
|    |      | {SPACE}{OFF}                                 | CQ                                                                                                    | 1330      | IF (A(1) < A(2)) AND (A(2) <                                                                      | DP     | 15/0  | $Y=\emptyset:IF(A(4)>(S1))AND(($                       |
|    |      |                                              |                                                                                                    |           |                                                                                                   |        |       |                                                        |

|      |       | S1)>(S2))THENY=1:A=Y                                                                                                    |      |      | :GOSUB228Ø                                                                                                    | DJ   | 2040    | IF (B=1) AND (L=1) AND (A (1                                                   |      |
|------|-------|----------------------------------------------------------------------------------------------------|------|------|----------------------------------------------------------------------------------------------------|------|---------|--------------------------------------------------------------------------------|------|
| DA   | 1580  | IF (A(4) < (S1)) AND ((S1) <                                                                                                    |      |      | PRINT"{CYN}"L1\$                                                                                                    |      |         | 8)>A(21))AND(A(15) <a(1< td=""><td></td></a(1<>                                |      |
|      |       | (S2))THENY=-1:A=Y                                                                                                    | FA   | 1820 | $Y = \emptyset : IF(A(15) > A(16)) AND$                                                                               |      |         | 8))THENPRINTHS\$:GOTO21                                                        |      |
| MR   | 1590  | PRINT" {DOWN } {WHT } LEVEL                                                                                                    | 0.17 | 1000 | (A(16)>A(17))THENY=1                                                                                                  | .,,, | agea    | 20 TE (P- 1) AND (F-1) AND (A (                                                |      |
|      |       | "TAB(19);:PRINTUSING"\$<br>####.##";A(4);:PRINTSP                                                                                                    | QE   | 1830 | IF (A(15) < A(16)) AND (A(16) < A(17)) THENY=-1                                                                       | нн   | 2050    | IF $(B=-1)$ AND $(L=1)$ AND $(A(18) > A(21))$ AND $(A(15) < A(15))$            |      |
|      |       | C(7);:PRINTUSING"\$####                                                                                                    | OB   | 1840 | PRINT" (DOWN) {YEL}SHORT                                                                                              |      |         | 18))THENPRINTSS\$:GOTO2                                                        |      |
|      |       | .##";S1;:PRINTSPC(7);:                                                                                                    | ×    |      | "TAB(19);:PRINTUSING"\$                                                                                               |      |         | 120                                                                            |      |
|      |       | PRINTUSING"\$####.##";S                                                                                                    |      |      | ###.##"; A(15); : PRINTSP                                                                                             | BK   | 2060    | IF (B=1) AND (L=1) AND (A(1                                                    | 7    |
|      |       | 2;                                                                                                    |      |      | C(8);:PRINTUSING"\$###.                                                                                               |      |         | 8) >A(21)) AND(A(15) <a(2< td=""><td></td></a(2<>                              |      |
|      |       | GOSUB2160: PRINTL2S                                                                                                    |      |      | ##"; A(16);: PRINTSPC(9)                                                                                              |      |         | 1))THENPRINTHS\$:GOTO21                                                        |      |
| GD   | 1610  | PRINT"INDICATION:                                                                                                    |      |      | ;:PRINTUSING"\$###.##";                                                                                               |      | 0070    | 20                                                                             |      |
| DT   | 1620  | {RVS}";<br>IF (A=0) AND (L=0) THENPRI                                                                                                    | DM   | 1050 | A(17);<br>GOSUB2160                                                                                                   | DG   | 2070    | IF (B=-1) AND (L=1) AND (A (<br>18) > A (21)) AND (A (15) < A (                |      |
| KU   | 1020  | NTINS:B=0:GOTO1730                                                                                                    |      |      | Y=0:IF(A(18)>A(19))AND                                                                                                |      |         | 21))THENPRINTSS\$:GOTO2                                                        |      |
| SF   | 1630  | IF (A=1) AND (L=1) AND (A(8)                                                                                                    | 110  | 1000 | (A(19)>A(20))THENY=1                                                                                                  |      |         | 120                                                                            |      |
| 15.6 | 27.25 | )>A(11))THENPRINTSFS:B                                                                                                    | SH   | 1870 | IF (A(18) < A(19)) AND (A(1                                                                                           | GA   | 2080    | IF (B=1) AND (L=-1) AND (A(                                                    |      |
|      |       | =1:GOTO1730                                                                                                    |      |      | 9) <a(20)) theny="-1&lt;/td"><td>-</td><td></td><td>18) <a(21)) (a(15)="" and="">A(</a(21))></td><td></td></a(20))>   | -    |         | 18) <a(21)) (a(15)="" and="">A(</a(21))>                                       |      |
| MS   | 1640  | IF (A=1) AND (L=1) AND (A (8                                                                                                    | PM   | 1880 | PRINT" {DOWN } {CYN } MEDIU                                                                                           |      |         | 21))THENPRINTBS\$:GOTO2                                                        |      |
|      |       | ) <a(11)) td="" thenprintuc\$:b<=""><td></td><td></td><td>M"TAB(19);:PRINTUSING"</td><td>1</td><td>1010</td><td>120</td><td></td></a(11))>                               |      |      | M"TAB(19);:PRINTUSING"                                                                                                | 1    | 1010    | 120                                                                            |      |
| -    |       | =Ø:GOTO173Ø                                                                                                    |      |      | \$###.##";A(18);:PRINTS                                                                                               | DR   | 2090    | IF (B=-1) AND (L=-1) AND (A                                                    |      |
| RB   | 1650  | IF (A=-1) AND (L=-1) AND (A                                                                                                    |      |      | PC(8);:PRINTUSING"\$### .##";A(19);:PRINTSPC(9                                                                        |      |         | (18) <a (15)="" (21)="" (a="" )="" and="">A<br/>(21) ) THENPRINTDB\$: GOTO</a> |      |
|      |       | (8) >A(11)) THENPRINTUC\$<br>:B=0:GOTO1730                                                                                                    |      |      | );:PRINTUSING"\$###.##"                                                                                               |      |         | 2120                                                                           |      |
| SS   | 1660  | IF (A=-1) AND (L=1) AND (A(                                                                                                    |      |      | ;A(20);                                                                                                    | SS   | 2100    | IF (B=1) AND (A(18)>A(21)                                                      |      |
|      |       | 8) <a(11)) td="" thenprintobbs<=""><td>RS</td><td>1890</td><td>GOSUB2160</td><td></td><td></td><td>) THENPRINTBS\$: GOTO 2120</td><td></td></a(11))>                     | RS   | 1890 | GOSUB2160                                                                                                    |      |         | ) THENPRINTBS\$: GOTO 2120                                                     |      |
|      |       | :B=-1:GOTO1730                                                                                                    | SC   | 1900 | Y=0:IF(A(21)>A(22))AND                                                                                                | EX   | 2110    | PRINTINS                                                                       |      |
| RS   | 1670  | IF (A=-1) AND (L=-1) AND (A                                                                                                    |      |      | (A(22)>A(23)) THENY=1:L                                                                                               | CA   | 2120    | PRINTCHR\$ (158) TAB (30)"                                                     |      |
|      |       | (5) <a(11)) (a(8)="" <a(1)<="" and="" td=""><td></td><td></td><td>= Y</td><td></td><td></td><td>{3 DOWN}ANY KEY TO CON</td><td></td></a(11))>                            |      |      | = Y                                                                                                    |      |         | {3 DOWN}ANY KEY TO CON                                                         |      |
|      |       | 1))THENPRINTDB\$:B=-1:G                                                                                                    | RH   | 1910 | IF (A(21) < A(22)) AND (A(2                                                                                           |      | 0100    | TINUE"                                                                         |      |
| 7.0  | 1000  | OTO173Ø                                                                                                    | ED   | 1020 | 2) <a(23))theny=-1:l=y<br>PRINT"{DOWN} {6}LONG"TA</a(23))theny=-1:l=y<br>                                             |      | 2140    | GETK\$:IFK\$=""THEN2130                                                        |      |
| FG   | 1080  | IF (A=-1) AND (L=-1) AND (A                                                                                                    | ED   | 1920 | B(19);:PRINTUSING"\$###                                                                                               |      |         | DCLOSE: PRINT" {CYN}": RU                                                      |      |
|      |       | (5)>A(11))AND(A(8) <a(1<br>1))THENPRINTBS\$:B=1:GO</a(1<br>                                                                                                    |      |      | .##";A(21);:PRINTSPC(8                                                                                                | Dir  | 2130    | N                                                                              |      |
|      |       | T01730                                                                                                    |      |      | );:PRINTUSING"\$###.##"                                                                                               | HG   | 2160    | IFY=1THENPRINTTAB (72)"                                                        |      |
| MB   | 1690  | IF (A=1) AND (L=-1) AND (A(                                                                                                    |      |      | ;A(22);:PRINTSPC(9);:P                                                                                                |      |         | UP ":RETURN                                                                    |      |
|      |       | 5) <a(11)) (a(8)="" <a(11)<="" and="" td=""><td></td><td></td><td>RINTUSING"\$###.##"; A(2</td><td>DH</td><td>2170</td><td>IFY=-lTHENPRINTTAB(72)</td><td></td></a(11))> |      |      | RINTUSING"\$###.##"; A(2                                                                                              | DH   | 2170    | IFY=-lTHENPRINTTAB(72)                                                         |      |
|      |       | ))THENPRINTBS\$:B=1:GOT                                                                                                    | 1    |      | 3);                                                                                                    | 1    |         | "DOWN": RETURN                                                                 |      |
|      |       | 01730                                                                                                    |      |      | GOSUB2160                                                                                                    | GD   | 2180    | PRINTTAB (72) "NONE": RET                                                      |      |
| НН   | 1700  | IF (A=1) AND (L=-1) AND (A(                                                                                                    | GD   | 1940 | $Y=\emptyset: IF(A(14)>A(24)) AND (A(24)>A(25)) THENY=1:L$                                                            | vo   | 2100    | URN<br>REM{3 SPACES}BOX MAKER                                                  |      |
|      |       | 5) > A(11) ) AND (A(8) < A(11) ) THENPRINTBS\$:B=1:GOT                                                                                                    |      |      | =Y                                                                                                    |      |         | PRINT" (HOME) (3 DOWN)"                                                        |      |
|      |       | 0173Ø                                                                                                    | HF   | 1950 | IF (A(14) < A(24)) AND (A(2                                                                                           |      |         | FORI=1TO18:L\$=L\$+B\$:NE                                                      |      |
| KS   | 1710  | IF (A=1) AND (L=-1) AND (A (                                                                                                    |      |      | 4) <a(25)) theny="-1:L=Y&lt;/td"><td></td><td></td><td>XT</td><td></td></a(25))>                                      |      |         | XT                                                                             |      |
|      |       | 5)>A(11))AND(A(8)>A(11                                                                                                    | XJ   | 1960 | PRINT" {DOWN} {WHT} PRICE                                                                                             | GK   | 2220    | Z1\$=A\$+L\$+D\$:PRINTTAB(                                                     |      |
|      |       | ))THENPRINTBS\$:B=1:GOT                                                                                                    |      |      | "TAB(19);:PRINTUSING"\$                                                                                               |      |         | 29) Z1\$                                                                       |      |
|      |       | 01730                                                                                                    |      |      | ###.##";A(14);:PRINTSP                                                                                                | XQ   | 2230    | FORI=1T018: Z2\$=Z2\$+" "                                                      |      |
|      |       | B=Ø:PRINTIN\$                                                                                                    |      |      | C(8);:PRINTUSING"\$###.<br>##";A(24);:PRINTSPC(9)                                                                     | VE   | 2210    | :NEXT:Z2\$=Z2\$+E\$ FORI=1T04:PRINTTAB(29)                                     |      |
| PE   |       | PRINTCHR\$ (158) TAB (30)"                                                                                                    |      |      | ;:PRINTUSING"\$###.##";                                                                                               | AL   | 2240    | Z2S:NEXT                                                                       |      |
|      |       | {2 DOWN}ANY KEY TO CON<br>TINUE"                                                                                                    |      |      | A(25);                                                                                                    | CO   | 2250    | X\$=1\$+MID\$(Z1\$,2,18)+K                                                     |      |
| RJ   | 1740  | GETK\$:IFK\$=""THEN1740                                                                                                    | AC   | 1970 | GOSUB2160                                                                                                    |      |         | \$                                                                             |      |
|      |       | PRINT" {CLR} {CYN} {RVS}                                                                                                    | MX   | 1980 | R=INT (100*(A(11)/A(21)                                                                                               | JC   | 2260    | PRINTTAB (29) X\$: PRINT"                                                      |      |
|      |       | [30 SPACES] PERSONAL ST                                                                                                    | -    | 1000 | )*(A(15)/A(5))+.5)                                                                                                    |      |         | {HOME}{4 DOWN}"                                                                |      |
|      |       | OCK ADVISOR [28 SPACES]                                                                                                    | FQ   | 1990 | PRINTL2\$: PRINTTAB(18)"                                                                                              |      |         | RETURN                                                                         |      |
| - 22 |       | {OFF}"                                                                                                    | CO   | 2000 | {DOWN}{6 SPACES}" PRINT"{UP}RELATIVE STR                                                                              | AH   | 2280    | PRINTTAB (22) "{WHT}THIS                                                       |      |
|      |       | FORK=ITOM                                                                                                    | GQ   | 2000 | ENGTH: ";R;TAB(30); "REC                                                                                              |      |         | "SPC(11)"LAST"SPC(11)" WEEK"                                                   |      |
| CP   | 1//0  | INPUT#1, A\$, A(14), A(15), A(16), A(17), A(18)                                                                                                    |      |      | OMMENDATION: {RVS}";                                                                                                  | AA   | 2290    | PRINT" TRENDS"SPC(15)"                                                         |      |
| PR   | 1780  | INPUT#1, A(19), A(20), A(                                                                                                    | QH   | 2010 | IF (L=1) AND (A(15) > A(21)                                                                                           | 5555 | -5-5-6  | WEEK"SPC(11) "WEEK"SPC(                                                        |      |
| 1.11 | 1.00  | 21), A(22), A(23), A(24),                                                                                                    |      |      | ) AND (A(18)>A(21)) THENP                                                                                             |      |         | 10) "BEFORE"SPC (12) "DIR                                                      | - 0  |
|      |       | A(25)                                                                                                    | 44.  |      | RINTHS\$: GOTO2120                                                                                                    |      |         | ECTION": RETURN                                                                |      |
| BA   | 1790  | PRINT" {HOME} {2 DOWN}"T                                                                                                    | MA   | 2020 | IF (L=-1) AND (A (15) <a (21)<="" td=""><td>DE</td><td>ilin Ad</td><td>doe is a biomodical analysis</td><td></td></a> | DE   | ilin Ad | doe is a biomodical analysis                                                   |      |
| 4.6  |       | AB (8) "{57 SPACES}"                                                                                                    |      |      | ))AND(A(18) < A(21))THEN<br>PRINTAS\$: GOTO2120                                                                       |      |         | deo is a biomedical engineer                                                   |      |
| BB   | 1800  | PRINTCHR\$ (2) "{HOME}                                                                                                    | SK   | 2030 | IFB=ØTHENPRINTWA\$:GOTO                                                                                               |      |         | in Roselle, New Jersey. He en-                                                 |      |
|      |       | {2 DOWN}{CYN} STOCK:<br>{WHT}";A\$:PRINT"{CYN}"                                                                                                    | -11  | 2000 | 2120                                                                                                    |      |         | ronics, programming the 128,                                                   |      |
|      |       | (unit) luditurial (CIN)                                                                                                    |      |      |                                                                                                    | and  |         | sical guitar.                                                                  |      |
|      |       |                                                                                                    |      |      |                                                                                                    |      | - M     | vwww.commodore                                                                 | e.ca |
|      |       |                                                                                                    |      |      |                                                                                                    |      |         |                                                                                |      |

#### THE AUTOMATIC PROOFREADER

Philip I. Nelson

The Automatic Proofreader helps you type in program listings for the 128 and 64 and prevents nearly every kind of

typing mistake.

Type in Proofreader exactly as listed. Because the program can't check itself, be sure to enter each line carefully to avoid typographical errors or other mistakes. Don't omit any lines, even if they contain unusual commands. After you've finished, save a copy of the program before running it.

Next, type RUN and press Return. After the program displays the message Proofreader Active, you're ready to

type in a BASIC program.

Every time you finish typing a line and press Return, Proofreader displays a two-letter checksum in the upper left corner of the screen. Compare this result with the two-letter checksum printed to the left of the line in the program listing. If the letters match, the line probably was typed correctly. If not, check for your mistake and correct the line. Also, be sure not to skip any lines.

Proofreader ignores spaces not enclosed in quotation marks, so you can omit or add spaces between keywords and still see a matching checksum. Spaces inside quotes are almost always significant, so the program pays

attention to them.

Proofreader does not accept keyword abbreviations (for example, ? instead of PRINT). If you use abbreviations, you can still check the line by listing it, moving the cursor back to the

line, and pressing Return.

If you're using Proofreader on the 128, do not perform any GRAPHIC commands while Proofreader is active. When you perform a command like GRAPHIC 1, the computer moves everything at the start of BASIC program space-including the Proofreader-to another memory area, causing Proofreader to crash. The same thing happens if you run any program with a GRAPHIC command while Proofreader is in memory.

Though Proofreader doesn't interfere with other BASIC operations, it's a good idea to disable it before running another program. To disable it, turn the computer off and then on. A gentler method is to SYS to the computer's built-in reset routine (65341 for the 128, 64738 for the 64).

#### AUTOMATIC PROOFREADER

10 VE=PEEK (772) +256\*PEEK (773): LO=43:HI=44:PRINT" (CLR) {WHT}AUTOMATIC PROOFREADER {SPACE}FOR ";

20 IF VE=42364 THEN PRINT "64" 30 IF VE=17165 THEN LO=45:HI=4

6:WAIT CLR:PRINT"128" 40 SA= (PEEK (LO) +256\*PEEK (HI))+ 6:FOR J=SA TO SA+166:READ B : POKE J, B: CH = CH + B: NEXT

50 IF CH<>20570 THEN PRINT "\*E RROR\* CHECK TYPING IN DATA {SPACE}STATEMENTS": END

60 FOR J=1 TO 5: READ RF, LF, HF: RS=SA+RF:HB=INT (RS/256):LB= RS-(256\*HB)

70 CH=CH+RF+LF+HF: POKE SA+LF, L B: POKE SA+HF, HB: NEXT

80 IF CH<>22054 THEN PRINT "\*E RROR\* RELOAD PROGRAM AND CH ECK FINAL LINE": END

90 IF VE=17165 THEN POKE SA+14 ,22: POKE SA+18,23: POKESA+29 ,224: POKESA+139,224

100 POKE SA+149, PEEK (772): POKE SA+150, PEEK (773): PRINT" {CLR}PROOFREADER ACTIVE"

110 SYS SA: POKE HI, PEEK (HI) +1: POKE (PEEK(LO)+256\*PEEK(HI ))-1,Ø:NEW

120 DATA120, 169, 73, 141, 4, 3, 169 ,3,141,5,3,88,96,165,20,13 3,167

130 DATA165,21,133,168,169,0,1 41,0,255,162,31,181,199,15

7,227 140 DATA3, 202, 16, 248, 169, 19, 32 ,210,255,169,18,32,210,255 ,160

150 DATA0, 132, 180, 132, 176, 136, 230,180,200,185,0,2,240,46

160 DATA34,208,8,72,165,176,73 ,255,133,176,104,72,201,32 .208

170 DATA7, 165, 176, 208, 3, 104, 20 8,226,104,166,180,24,165,1

180 DATA121,0,2,133,167,165,16 8,105,0,133,168,202,208,23 9,240

190 DATA202, 165, 167, 69, 168, 72, 41,15,168,185,211,3,32,210 , 255

200 DATA104,74,74,74,74,168,18 5,211,3,32,210,255,162,31, 189

210 DATA227,3,149,199,202,16,2 48,169,146,32,210,255,76,8 6,137

220 DATA65,66,67,68,69,70,71,7 2,74,75,77,80,81,82,83,88

230 DATA 13,2,7,167,31,32,151, 116,117,151,128,129,167,13 6,137

#### ONLY ON DISK

Here are the bonus programs on this month's Gazette Disk.

#### Ezee Design

By Frank Kirsch Milwaukee. WI

If you're an electronics hobbyist or professional, you'll use this outstanding reference program often. Ezee Design fills more than 125 blocks with problemsolving electronic formulas. It'll help you calculate problems dealing with Ohm's Law; capacitors, resistors, and inductors in series and parallel circuits; and

Use it to determine time constants. coil-winding specifications, resonant frequency, and wavelength calculations. It solves simultaneous equations and even illustrates the color code for resistors-26 different equations in all.

#### Budget

Use this SpeedCalc spreadsheet program to help you manage your own finances. Then send Gazette your own spreadsheet templates. We'll pay \$100 for each program we use. See "64/128 View" on page G-1 for details.

Get the February Gazette Disk for only \$9.95 plus \$2.00 shipping and handling. Send your order to Gazette Disk, COMPUTE Publications, 324 West Wendover Avenue, Suite 200, Greensboro, North Carolina 27408.

#### TYPING AIDS

MLX, our machine language entry program for the 64 and 128, is a utility that helps you type in Gazette machine lanquage programs without making mistakes. To make room for more programs, we no longer include this labor-saving utility in every issue, but it can be found on each Gazette Disk and is printed in all issues of Gazette through June 1990.

We'll send you a free printed copy if you send an SASE to Typing Aids, COM-PUTE's Gazette, 324 West Wendover Avenue, Suite 200, Greensboro, North Carolina 27408.

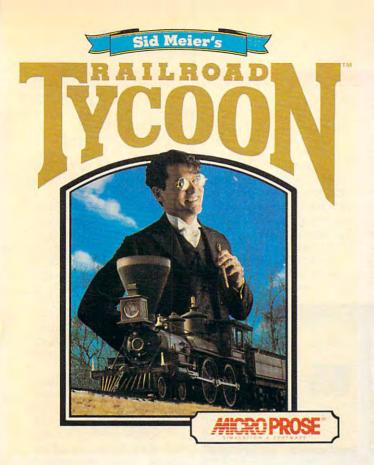

"The designers of this simulation have done their homework and have provided anyone who fancies railroads with a chance to make their dreams come true." Model Railroader

"...clearly one of the best simulations of any type - indeed, one of the best games in general - to appear in a very long time." PC Strategy Guide

"...here's a nomination for computer game of the year... It's one product that is definitely right on track." Chicago Tribune

Overall Game of the Year; "... a lifetime of gaming in one product... CGW's Game of the Year is reognized because of its unique subject matter, excellent presentation, and exceptional game paly." Computer Gaming World

"If not the best, Railroad Tycoon is certainly among the best computer games ever created..." Game Players

"thoroughly engrossing... may well be the game of the year." Video Games & Computer Entertainment

| _  |      |     |        |     |     |          |        |     |         |
|----|------|-----|--------|-----|-----|----------|--------|-----|---------|
| 3  | Yr   | 36  | Issues | USA |     | \$79     | CANADA | □\$ | 112     |
| 2  | Yr   | 24  | Issues |     |     | \$56     |        | □\$ |         |
|    |      |     | Issues |     |     | \$32     |        | □\$ |         |
| RA | AILR | OAD | TYCOON |     |     | 3.5 disk |        |     | 25 disk |
| 1  | Yr   | 12  | Issues | FOR | EIG | N AIR MA | IL     | □\$ | 82      |
|    |      |     |        |     |     |          |        |     |         |

#### RAILROAD TYCOON AVAILABLE IN NORTH AMERICA ONLY

| Name     |       |          |
|----------|-------|----------|
| Address  |       |          |
| City     | State | Zip Code |
| Card #   |       |          |
| Exp Date | Tel   |          |

US & Canada: Payment must be in US Funds. Vermont residents add 5% sales and use tax. Make checks payable to: Strategy Plus Inc., PO Box 21 Hancock VT 05748. Allow 4-6 weeks for processing, Visa & Mastercard accepted.

# FREE!! RAILROAD TYCOON WHEN YOU SUBSCRIBE TO

STRATEGY PLUS

CALL 800-283-3542

## HONEST REVIEWS TIMELY PREVIEWS CUTTING EDGE DESIGN NOTES DETAILED GAME HINTS IN-DEPTH STRATEGIC ADVICE

Strategy Plus writers are hard-core gamers who give their honest opinion of games they have played at length. We give you the previews as soon as the information on titles such as Patriot, Star Trek: The Next Generation, Aces Over Europe, Warlords 2, and Might & Magic 5 is available. Game designers Chris Crawford of Patton Strikes Back, Dan Bunten of Global Conquest, Bruce Shelley of Civilization, Mark Baldwin of Empire Deluxe, John Almberg of Worlds at War and many others, bring you up to date as the design process unfolds. They share their design decisions with you, what's in the game, what might be included and what's been excluded. After the previews, design articles, and reviews we give you detailed game hints and complete walkthroughs for games such as Indiana Jones and the Fate of Atlantis, The Dagger of Amon Ra, Ultima 7 Black Gate, Wizardry Crusaders of the Dark Savant, and Might & Magic 4: Clouds of Xeen. The Perfect General, Civilization, Railroad Tycoon, Empire Deluxe, V for Victory, Power Monger, Great Naval Battles and similar games, get coverage with in-depth strategic advice. Computer Games Strategy Plus includes previews, reviews, design articles, game hints, and in-depth play advice for the newest IBM, Macintosh, Amiga, and CD-ROM based compute Comps modore.ca

Circle Reader Service Number 143

#### LOTUSWORKS 3.0

New computer owners, facing a confusing profusion of competing software products, often start with an inexpensive program that combines the basic productivity applications. An early contender in that market was AlphaWorks, which Lotus Development bought and renamed LotusWorks. Lotus recently improved, updated, and released LotusWorks as version 3.0 (there was no version 2.0. in case you're wondering).

LotusWorks features wordprocessing, spreadsheet, database, and communications programs. The first three are considerably stronger than those usually found in Works-style programs. (They also fill almost 8MB of hard disk space and require a full 640K RAM to run.)

The programs are tightly integrated; you can pull data from one program into another. You can, for instance. merge names and addresses from the database into a word-processing letter template to produce a series of personalized form letters.

The powerful new interface is a character-based version of Windows, with individually resizable program windows. You can open several windows at once, clicking back and forth between them with the mouse.

The program has a modern, colorful look to it, and it's a pleasure to use. I have a few complaints about its slightly unusual interface. however. For instance, each basic program screen has a menu bar across the top, with the first letter of each pull-down menu item highlighted. In most programs, you access such menus by hitting the Alt key

and the highlighted letter. It's that way in Windows, DOS 5.0, and zillions of other programs that support IBM's CUA (Common User Access) standard. Not so in LotusWorks. Here, you must hit F10 to activate the menu bar and then hit the highlighted key. (There are other pro-

2.01, slightly altered to fit the pull-down menu interface minus a few of the advanced functions. Need I say more? It's an outstanding spreadsheet for this kind of program.

The small relational database is surprisingly powerful. Its native file format is

handy feature. LotusWorks comes with five hours of 5- to 15-minute tutorial lessons, teaching all aspects of the programs. The context-sensitive help is extensive and usually useful, although there were a few things I couldn't find. The manual is written for beginners, explaining such Communications things as memory and hard

disks. It's thorough and clearly written. LotusWorks isn't without

tusWorks format or ASCII. I

found it to be an extremely

minor irritations, but on the whole, it's a powerful suite of basic applications that will handle anyone's ordinary daily home computing needs. Small businesses might find themselves limited, but only if someone on the staff turns out to be a computer nut. With all its features, it's no surprise that Lotus has sold a million and a half copies of LotusWorks.

RICHARD O. MANN

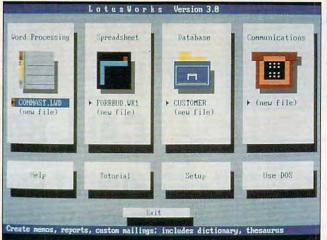

LotusWorks combines strong word processing, an excellent spreadsheet, a powerful database, and skeletal communications.

grams that use F10 in this manner, but not many.) Five years ago, this wouldn't have raised an eyebrow, but today it's surprisingly nonstandard. I also found the system for typing values into fields in dialog boxes unusual and awkward.

The word processor can embed graphics or spreadsheets in documents, so when you change the source file, it changes the document. It has full support for text styling, including bold, italic, and underlining for a variety of fonts. It comes with a large set of downloadable Bitstream fonts that work with both dotmatrix and laser printers. There's a thesaurus, spelling checker, and print preview function.

The spreadsheet appears to be Lotus 1-2-3 release DBF, the dBASE standard. You can draw data input forms on screen (nine per database) and validate field data as you enter it. It has calculated fields and large memo fields. The only drawback is that it's not particularly easy to learn. The extensive tutorial helps.

The bare-bones communications program offers only four communications protocols and four terminal emulations, although they're the most common ones. Its simple learn-mode recording of log-on scripts is refreshing, but it doesn't have a built-in phone directory. (You can autodial from database records, however.)

The dialog box for opening files has a fast file viewer that peeks into the file highlighted on the directory list, if it's in the native Lo-

IBM PC or compatible (80286 compatible), 640K RAM, EGA or VGA. hard disk; mouse supported—\$149

LOTUS DEVELOPMENT 55 Cambridge Pkwy. Cambridge, MA 02142 (800) 343-5414 (617) 577-8500

Circle Reader Service Number 434

#### C. ITOH CI-8E

The C. Itoh CI-8E desktop laser printer is much more than an enhanced, beefedup version of the C. Itoh 4. In addition to the CI-8E's being endowed with more speed. there are several other noteworthy features which set it apart from its sibling.

The CI-8E comes with 1MB of RAM standard, but this can be expanded to a maximum configuration of 5MB. The review unit was equipped with 3MB of RAM. a comfortable amount for all

👺www.commodore.ca

## Stack the odds in your favor — With a screen saver for high-powered PCs.

ou purchased a high-end system for its blazing speed, added power and stunning graphics. So why settle for a screen saver that doesn't take full advantage of its capabilities?

ORIGIN FX is the next-generation screen saver, with 256-color, high-res graphics\* running under Windows™. It's just what you'd expect from ORIGIN, the entertainment company that brings you the award-winning Wing Commander and Ultima series.

But whether you're a game player or not, you'll enjoy amazing animations, sensational sound\*\*, and innovative images. ORIGIN FX is a great way to showcase your system, amuse yourself during breaks and discover what "state-of-the-art" means in a screen saver.

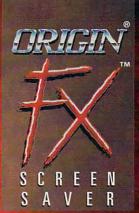

#### Special Bonus:

For owners of Wing Commander II, ORIGIN FX includes a module that plays all of WC II's cinematic sequences when the game is installed on your hard drive. And that's just the beginning – look for add-on ORIGIN FX modules shipped with our future games, to showcase their cinematics, as well.

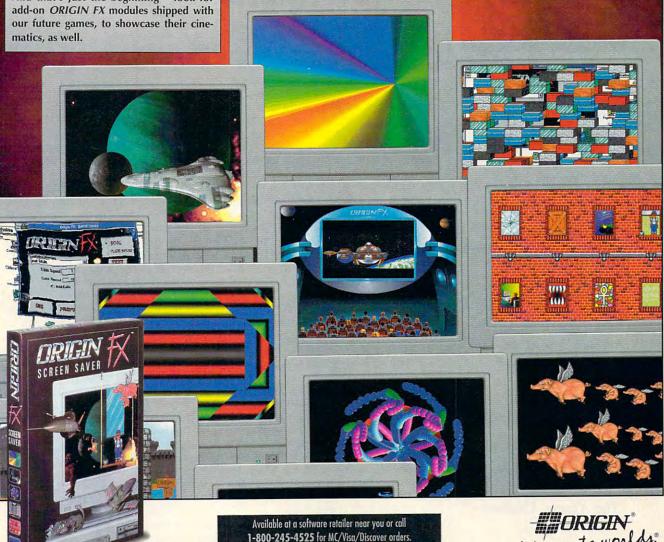

Actual screens may vary.

©1992 ORIGIN Systems, Inc. FX is a trademark of ORIGIN Systems, Inc. ORIGIN, Ultima, We create worlds and Wing Commander are registered trademarks of ORIGIN Systems, Inc. Electronic Arts is a registered trademark of Electronic Arts. Windows is a trademark of Microsoft Corp. \* Requires that Windows be configured in 256-color mode with SVGA graphics. \*\* Ad Lib, Sound Blaster or Roland Art 329/LAPS to be 1000 compatible textured to a configuration.

#### Puzzled?

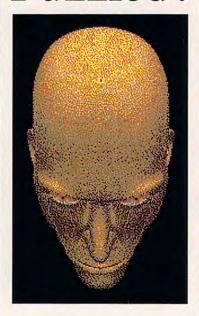

Then you'll love our Collection of Classic Games! This collection offers you games of strategy, skill, and chance - all for \$34.99.

For use with IBM PC's running Microsoft Windows 3.x

#### FEATURES:

\*Beleaguered Castle (Solitaire)

\*Morris (Board Game)

\*Patterns (Puzzles)

\*And More!

Available at local software distributors, or call 1-800-831-7611

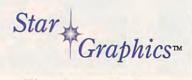

The Game Crafters™

Circle Reader Service Number 129

#### **REVIEWS**

but the most grueling DTP or graphics applications utilizing many soft fonts.

Fourteen bitmapped and eight scalable fonts are resident in the CI-8E, and additional fonts can be added using HP-compatible font cartridges (there are two slots provided) or down-

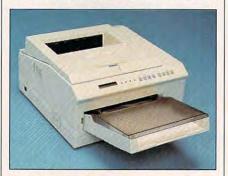

The CI-8E goes beyond the C. Itoh 4, offering many fonts and easy setup and use.

loadable soft fonts. The CI-8E also incorporates C. Itoh's EEG (Edge Enhancement Technology) which smooths out the jaggies that are often present in curved areas of text or graphics. The EEG circuitry redefines the curved areas and remaps them, producing a smoother overall appearance. The scalable fonts consist of CG Times Medium in roman, italic, bold, and bold italic and Universe Medium in roman, italic, bold, and bold italic; the bitmapped fonts resident in both portrait and landscape orientations are 10and 12-point Courier in roman, bold. and italic and 8.5-point Line Printer.

Parallel, RS-232C serial, and RS-422 serial interfaces are standard equipment on the CI-8E. Standard emulation capabilities for the CI-8E include HP LaserJet Series III (PCL5), Epson FX-850, and IBM ProPrinter XL24e emulations. A PDL cartridge is also available as an option for PostScript capability, and this cartridge adds 35 PostScript-compatible fonts which can be scaled or rotated.

A soft-touch control panel comprised of eight function buttons, four colored LEDs, and a 16-character LCD message display permits changing the printer's settings and also provides a window on the CI-8E's operational status. Setting up and using the CI-8E are very easy and uncomplicated; the menu-driven LCD panel is augmented by an excellent user's manual.

This eight-page-per-minute laser printer is conservative in the amount of desktop space it requires, measuring a compact 15.5 × 15.9 × 8.6 inches and weighing just under 31 pounds.

A 250-sheet multipurpose paper

tray feeds paper into the CI-8E, while an output lever selects either faceup or facedown delivery modes. An optional second bin paper feeder which holds 300 sheets (list price, \$175) and a 20-sheet faceup output tray (list price, \$30) are also available as optional items. Transparencies, envelopes, and label stock can be manually fed into the CI-8E.

The C. Itoh CI-8E puts the features wanted by most users into one package, and it offers additional features as options for those users who need them—a most sensible arrangement. The CI-8E's 8-ppm output speed, relatively small footprint, EEG technology, good assortment of standard fonts, and serial or parallel interfacing combine to make it a printer worthy of serious consideration.

TOM BENFORD

C. ITOH CI-8E-\$1,695

C-TECH ELECTRONICS 2515 McCabe Way P.O. Box 19673 Irvine, CA 92713-9673 (714) 833-1165

Circle Reader Service Number 435

#### **HEAVEN & EARTH**

Heaven & Earth is the first software offering produced by the newly formed Buena Vista Software to target a wider audience than Disney Software, another Disney computer products unit. It's been called an antiarcade game in that it provides a respite from the standard shoot-'em-ups and kill-the-evilwizard games.

Heaven & Earth is a peaceful grouping of three games: The Pendulum, the Heaven & Earth Card Game, and The Illusions, which in turn can be combined to form the Pilgrimage, patterned after the Buddhist path of 108 steps to enlightenment. Oriental concepts for seasons organize and provide structure to the games. Earth, air, fire, and water are paired with winter, spring, summer, and fall to form the 12 seasons used for the 12 suits in the Heaven & Earth Card Game, the four levels of The Illusions, and the backgrounds for The Pendulum.

The first and most obscure of the antiarcade games is The Pendulum. The pendulum can only be persuaded to move in the needed direction to strike the positive stones, which will remove stones from the geometric design below the pendulum. If the negative gravity vortexes, or stones, are hit by the pendulum, more stones appear. As with all the games, there's no way to lose The Pendulum game, and you

can keep playing until you win, no matwww.commodore.ca

## Trade Up! The Game You Grew Up With Has Grown Up Too!

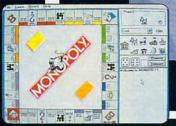

WINDOWS ™ version

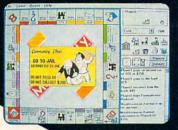

TM version

t's more mercenary than your lawyer, shrewder than your accountant, greedier than the IRS and tougher than your granny. Get ready for the most challenging game of Monopoly® you've ever played with MONOPOLY® DELUXE.

Combining 90's technical know-how with plenty of good old-fashioned fun, the bestselling boardgame of all time is back and better than ever with completely revamped levels of difficulty and greatly enhanced graphics for your computer! You'll get more deluxe for your

bucks with dazzling animation of all ten official tokens, easy-as-pie interface, a game activity log that keeps track of all

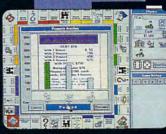

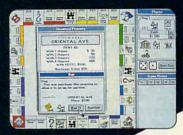

previous moves and the ability to play by traditional or custom-designed rules.

Enjoy the thrill and excitement of wheeling and dealing as you amass, or reluctantly part with, great fortunes buying and selling railroads, utilities and properties of all types. This game's a must for the library of any TRUE gamer or future real estate tycoon!

WINDOWS ™ version features all of the DELUXE features listed above plus the added bonus of easier-to-use point-and-click interface. MONOPOLY® DELUXE with the ultimate easy-to-use point-and-click interface will be available this fall in PC and WINDOWS ™ versions. For more information, pricing and orders, please call 800-YRG-IN07. VISA, MASTERCARD, AMERICAN EXPRESS and checks accepted.

Rich Unde 🗈 1936, 1992 Parker Brothers. All rights reserved. Monopoly 🗈 1935, 1992 Parker Brothers, Inc., a division of Tonka Corporation. All rights reserved. Licensed to Virgin Games, Inc. 🗈 1992 Virgin Games, Inc. Virgin is a registered trademark of Virgin Enterprises, Ltd. Windows - is a registered trademark of Microsoft Corporation

ter how long it takes.

The Heaven & Earth Card Game uses 12 suits to match up two-, three-, and four-of-a-kind suits of the same month or the same central pattern of ocean, mountain, desert, or sky. Points are gained by getting more similar cards, having no cards left over, and having animations on the paired cards. Animations are special cards that combine animation with digitized sound, creating, among other things, the star Betelgeuse, a tornado, and lightning.

The 576 illusions are divided into 12 types of four difficulty levels, with 12 illusions per type. The Illusions, which basically consists of computer-based puzzles, gets progressively more difficult as the game progresses. The illusion types include antimaze, identity, grouping, and "fit fall," a Tetris-like game puzzle. These are further classified into four increasing difficulty levels of ocean, desert, mountain, and sky. Each difficulty level brings a change of rules that makes the next set even harder.

The Pilgrimage is a combination of The Heaven & Earth Card Game, Illusions, and Pendulum, with 26 unique and different puzzles that allow you to save your progress in a kind of marathon of Heaven & Earth. You must complete the current game before you can move on to the next, in contrast to the free access of all the individual games.

Production values are high on Heaven & Earth, as evidenced in the high-gloss, heavy-paper manual. The 640 × 480 VGA resolution is really in 16 colors with advanced dithering (shading) techniques, making the limited palette look

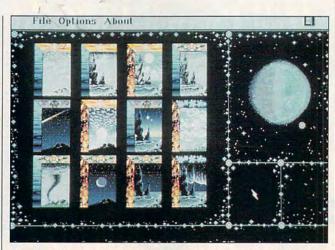

Take the PC path to software enlightenment with Heaven & Earth, the first offering from Disney's Buena Vista Software.

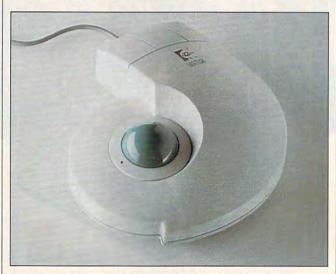

The Logitech Trackman offers a stationary alternative to a mouse, eliminating the need for scurrying room.

more like 256 colors. Installation into 6.5MB of hard disk space is quick and easy. The Pilgrimage supports six save games, as well as pause and load functions. The digitized music, gongs, and whistles have a definite oriental flavor, giving away the fact that some of the designers worked on Shanghai and Ishido.

Heaven & Earth has an intangible beauty about it, something inscrutable and mystifying. That's not just an

illusion, if the large number of sales to women—a group that traditionally avoids computer games—is any indication.

On the surface, the game appears to be simply another game that combines three lesser games to give substance to the product. On closer inspection, though, you see that each of the game modules is a full game in itself, needing no support from the others. All of which makes Heaven

& Earth a most unusual and rewarding—game. ALFRED C. GIOVETTI

IBM PC or compatible (10-MHz 80286 or faster); 640K RAM; EGA, MCGA, VGA, VGA gray scale, or Tandy 16-color; hard drive with 6.5MB free; mouse recommended; supports Sound Source, Thunderboard, Sound Blaster, Ad Lib, IBM PS/1 audio card, and Tandy DAC sound—\$49.95

BUENA VISTA SOFTWARE 500 S. Buena Vista St. Burbank, CA 91521-6385 (800) 688-1520

Circle Reader Service Number 436

#### LOGITECH TRACKMAN

The Trackman trackball from Logitech is a terrific alternative to a mouse. It looks something like a three-fingered hand, and for good reason: The widths of the buttons on this three-button device (the three "fingers") fit your real fingers well. The thumb is the trackball itself, which can be easily manipulated by your real thumb.

Of course, since your thumb must be trained to do what your whole hand (and arm) previously did, it takes some getting used to when quick pointing is required. Even so, for applications where moving the pointer isn't time critical, adaptation is almost automatic. Generally speaking, the ergonomic design is excellent. Of course, the real advantage of the Trackman-what Logitech calls a stationary mouse—is that it sits in one place, whereas a mouse needs room to move. Everyone with a crowded workspace should look closely at this product.

Because this trackball is as large as an adult hand (about 5½ inches long and 1½ inches high), it may not be convenient for packing when space is tight. It might not work well

### "We choose to go to the moon...

-John F. Kennedy

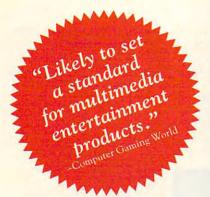

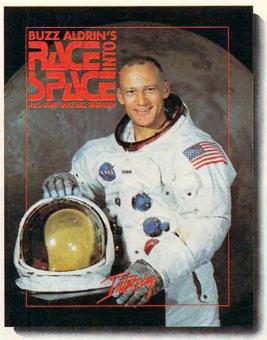

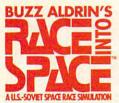

Three... two... one... LIFT-OFF! The roar of the giant Saturn V engines becomes deafening as the gleaming rocket clears the launch

tower. Within minutes it has enough velocity to reach orbit. America's space program is heading to the moon! But for two years the Russians have been working on a larger, more powerful rocket. Could they be secretly planning a mission this year to land men on the moon? Will they get there first?

Buzz Aldrin's Race Into SpaceTM, is a computer simulation of man's greatest adventure, the race to the moon. It recreates all the excitement of every space mission using digitized footage from lift-offs, space walks, lunar landings and splashdowns.

As Space Director, you have at your disposal the entire space inventories of both the U.S.A. and U.S.S.R., and can plan and direct every conceivable space mission: sub-orbitals; orbital manned and unmanned; duration records; lunar flybys; lem tests; lunar passes; lunar orbits; lunar landings; and even emergency space rescues!

You get to recruit and train over 140 astronauts and cosmonauts and determine which ones have the "right stuff". You determine which space hardware to research and develop and then you actually schedule and launch individual space missions.

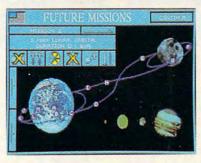

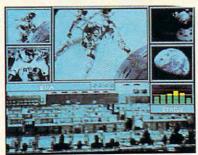

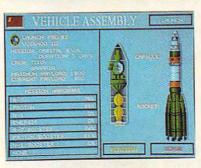

MS-DOS Screens Pictured.

Circle Reader Service Number 105

Buzz Aldrin's Race Into Space™ offers twenty different approaches to the moon. Do you follow history or do you cut your own path to glory? Will the United States land on the moon first? Or will the Russians continue to dominate space and plant the red flag on lunar soil first?

#### Do You Have The Right Stuff?

- Buzz Aldrin's Race Into Space™ includes:
- Ability to select from over thirty types of space hardware
- Hundreds of historical photos and digitized
- Twenty varied approaches to land on the moon Play the U.S. or Soviets
- Recruit, train, and assign over 140 astronauts
- Rescue stranded astronauts
- Three levels of difficulty
- Complete astronaut history
- Full musical score and sound effects

To Order Buzz Aldrin's Race Into Space™, call 1-800-969-GAME, or see your local retailer. Coming soon on MS-DOS.

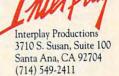

© 1992 Strategic Visions, Inc. All rights reserved. Buzz Aldrin's Race Into Space™ is a trademark of Interplay Productions, Inc. MS-DOS is a medemark of Microsoft Corporation.

for a small child, either. In most cases, however, size shouldn't be a problem.

The Trackman comes with the same versatile MouseWare software that accompanies all of Logitech's mouse products. This makes it adaptable to virtually any system configuration. Also included with the trackball is a 9-to-25 pin serial adapter, a 9-to-6 pin mouse port adapter, and a thorough and well-written manual.

If you're looking for a sturdily built, versatile alternative to a mouse, you might consider giving your hand to the Trackman.

BRUCE M. BOWDEN

Logitech Trackman-\$139

LOGITECH 6505 Kaiser Dr. Fremont, CA 94555 (800) 231-7717 (510) 795-8500

Circle Reader Service Number 437

#### MEGAHERTZ T396FM

A decent modem should do three things: run at 9600 bps, support V.42bis data compression, and send and receive faxes. A year ago, such a modem would've cost you more than \$1,000. Today, you can expect to spend much less.

If you need this kind of modem for your laptop computer, take a look at Megahertz's new line of internal laptop fax/modems. These include the AR196FM (for the AST Premium Exec 386SX/ 20, 386SX/25, and 386SX/ 25C), the C596FM (for the Compaq Portable 486c and LTE 386s/20, Lite/20, and Lite/25), the T396FM (for the Toshiba T1000, T1200. T1600, T2000, T3100. T3200, T4400, and T6400 series), and the Z396FM (for the SlimsPort, Zenith MinisPort, and MastersPort 386SL). Each is \$569, except for the Toshiba and Zenith models, which are \$599.

You can also buy the same circuitry in a small external unit about the size of a deck of cards. It's called

sion. (You can use your telecommunications program to automatically send commands that do the same thing.)

The company also includes a DOS-based modem program from Magic-Soft, called MTEZ, that supports the XMODEM and

Mtr Megabertz

Laptop users looking for a good internal or external modem can get a top-quality Megahertz model for a reasonable price.

the P296FMV pocket fax/modem (\$599); it plugs into your serial port and can run on either AC power or two AA batteries. With batteries, it weighs only 6.8 ounces.

I tried out the T396FM internal fax/modem with a Toshiba T6400 laptop, and it worked just fine. When communicating with a system that supports both V.32 protocol (this allows you to transmit at 9600 bps) and V.42bis (this gives you a 4: 1 rate of data compression), you can send and receive data at an effective rate of 38,400 bps. I also tested the unit with my usual fax software, WinFAX Pro, and it worked again without a hitch.

Megahertz thoughtfully includes two batch files that let you quickly switch back and forth from V.42bis to a stripped-down 9600-bps mode without any error correction or data compres-

YMODEM protocols. You can also use MTEZ to send and receive faxes. In addition, you get a coupon that you can send in for an unnamed Windows-based fax software package.

When I first tried to use the T396FM with Crosstalk for Windows, I wasn't sure which modem to choose. Because the modem is new, it wasn't listed on my older version of Crosstalk. Fortunately, Megahertz provides toll-free technical support, and a technician walked me through the initialization string for Crosstalk's custom-modem setup.

If you have an AST, Compaq, Toshiba, or Zenith laptop, this is currently the best deal in town for a fax/modem (9600-bps fax and modem) with V.42bis. If you're looking for a small external fax/modem with the same capabilities, you won't go wrong with the pocket

model, either. Top quality, excellent price, toll-free support, and a five-year unlimited warranty—who could ask for anything more?

DAVID ENGLISH

Megahertz T396FM-\$599

MEGAHERTZ 4505 S. Wasatch Blvd. Salt Lake City, UT 84124 (800) LAP-TOPS (801) 272-6000

Circle Reader Service Number 438

#### SIMCITY FOR WINDOWS

Regular COMPUTE readers almost certainly know about SimCity. Since its introduction to deservedly wild accolades in 1989, it has won nearly every award in the industry, been featured in Newsweek magazine, sold a quarter of a million copies, and won a place in the hearts of the computing public. It's a classic in the truest sense of the word.

The big news on the SimCity front this year is the new SimCity for Windows. Windows users will love having SimCity available at the click of an icon. Windows brings several new capabilities to the game, not the least of which is the ability to leave your city growing and developing in the background while you go about your other multitasked Windows business.

Just in case you're new here, though, let's go over what SimCity is all about. It won't hurt you veteran city planners to be reminded of the charms of running the mayor's office. I have to admit that until this new Windows version came in, it had been months since I visited Rich's Ridge. Now I'm hopelessly hooked again.

SimCity puts you in charge of a simulated city.

COMPUTE FEBRUARY 1993

#### DFTWARE HEADOUARTERS

A wide selection of software and accessories for the IBM... Specialists in International Sales • Competitive Pricing • Same day shipping

#### GAMES

| An American Tail         | 30  |
|--------------------------|-----|
| Amazon                   | 43  |
| Armourgeddon             | 32  |
| Barbiele Clamaraus Quest | -07 |

| Lemmings                         | .34 |
|----------------------------------|-----|
|                                  | .37 |
| Life & Death II: The Brain       | 27  |
| Lord of the Rings II: Two Towers | 37  |
| Lost Files of Sherlock Holmes    | 47  |
| Lost Treasures of Infocom        | .43 |
|                                  |     |

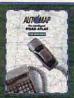

#### AutoMap for Windows

Before you hit the road on business, before you head down the highway on vacation, check AUTOMAP for Windows. AutoMap show the shortest, qu your destination ou instant acc by Auto

|                              | 12.55                                                                                                    |
|------------------------------|----------------------------------------------------------------------------------------------------|
| Bard's Tale Construction Set | Lost Treasures of Infocom The Lost Tribe Lure of the Temptress Magic Candle 2. Martian Memorandum Mantis-Esperimental Fight Megatraveller 3. Mercenaries Might & Magic 3. Might/Magic:Clouds of Xe Monopoly Deluxe. Oh Not More Lemmings! ( Out of this World Paladin II Pitfighter Planet's Edge Police Quest 3. Powerhits: Battletech Powerhits: Soi-Fi Powermits: Soi-Fi Powermits: Sports. Powermonger. Powerhote of the Shadow. Quest for Glory 3. Railroad Tycoon Realms Rex Nebular Rex Nebular Rex Nebular RoboSport for Windows |
| B                            | The separation will do water                                                                                                    |

| to windows. AutoMap shows you uickest or most preferred route to on. A comprehensive toolbar gives cess to all your favorite commands. Map, Inc   | Ulti<br>Ulti<br>Ulti<br>Wax<br>Way<br>Whe     |
|----------------------------------------------------------------------------------------------------|-----------------------------------------------|
| Lost Treasures of Infocom 2                                                                                                    | Whe<br>Whe<br>Whe<br>Win<br>Win<br>Win<br>Win |
| Mercenaries                                                                                                    | FI                                            |
| Planet's Edge     40       Police Quest 3     37       Powerhits: Battletech     32       Powerhits: Sci-Fi     32       Powerhits: Sports     32 |                                               |

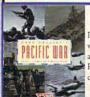

#### Gary Grigsby's Pacific War

Pacific War simulates the true WWII experience with a detailed database listing every land, air, and sea unit under the player's command. Realistic graphics display upclose combat scenes complete with bomb and torpedo explosions.

by Strategic Simulations Inc....\$47.

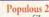

As one of the many sons of Zeus, you approach your father with aspirations of immortality. He accepts your request but insists you must prove your merit by defeating 32 of his most powerful deities. Begin your quest for immortality on the battlefields of ancient Greece. Clash forces with such legendary Greek gods as Poseidon, Apollo, Prometheus and even Zeus himself! by Electronic Arts.....\$40,

| and the second second        |   |
|------------------------------|---|
| King's Quest 647             |   |
| L.A. Law37                   | П |
| Leather Goddesses Phobos 243 | ı |
| Legend of Kyrandia37         | ı |
| Legions of Krella40          | L |
| Leisure Larry 537            | 1 |

| Strike Commander47     |   |
|------------------------|---|
| Strip Poker 333        | į |
| Stunt Island37         |   |
| The Summoning40        | ١ |
| Super Jeopardy27       | • |
| Super Space Invaders27 | • |

| F-19 Stealth Fighter              | 2  |
|-----------------------------------|----|
| Falcon 3.04                       | 1  |
| Genghis Khan                      | 17 |
| Great Naval Battles:1939-434      | 7  |
| Global Conquest3                  | 17 |
| Gunship 2000 VGA4                 |    |
| Gunship 2000 Scenario Disk2       |    |
| Harpoon3                          | 10 |
| Harpoon BattleSet # 2 or 32       |    |
| Harpoon BattleSet # 42            |    |
| Harpoon Challenger Pak4           | 6  |
| Harpoon Scenario Editor2          | 8  |
| Heroes of the 357th3              | 4  |
| Kampfgruppe3                      | 7  |
| Land, Sea Air Trilogy 24          | 3  |
| L' Empereur3                      | 7  |
| LHX Attack Chopper2               | 8  |
| Liberty or Death3                 | 7  |
| Line in the Sand2                 | 7  |
| Lost Admiral3                     | 7  |
| MegaFortress: Flight of Old Dog.4 |    |
| N.A.M3                            |    |
| No Greater Glory3                 |    |
| Patriot                           | 7  |
| Perfect General3                  | 7  |
| Pirates Gold4                     | 3  |
| P.T.O                             |    |
|                                   |    |

#### v in the Face of Reality!

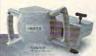

Virtual Pilot puts fire power right under your thumbs, gives you advanced aileron and elevator trim

controls and extra throttle control for -powered games. It's as close to ty as you can get without leaving

by CH Products......\$69.

Wing Commander Deluxe ..

#### WARGAMES

| 688 Attack Sub Combo        | 2 |
|-----------------------------|---|
| Air Force Commander         |   |
| Air Warrior                 | 3 |
| Ancient Art of War in Skies |   |
| A.T.A.C.                    | 3 |
| A.T.P. Flight Commander     | 3 |
| Aces of the Pacific         |   |
| Allied Forces Bundle        | 4 |
| Ancient Art of War          |   |
| B-17 Flying Fortress        |   |
| Birds of Prey               | 3 |
| Campaign                    |   |
| Carrier Strike              |   |
| Carriers at War             |   |
| Chuck Yeager's Air Combat   |   |
| Command HQ                  |   |
| Combat Classics             |   |
| Conquest of Japan           |   |
| Conflict in Korea           | 3 |
|                             |   |

| Romance of Three Kingdoms 243 |  |
|-------------------------------|--|
| Spectre 337                   |  |
| Task Force 194243             |  |
| Top Gun:Danger Zone32         |  |
| V for Victory47               |  |
| X-Wing37                      |  |
|                               |  |

#### SPORTS

|                                | _   |
|--------------------------------|-----|
| 4D Boxing                      | .22 |
| Action Sports Soccer           | .27 |
| All American College Football  |     |
| Andretti's Racing Challenge    |     |
| A.P.B.A Baseball               | .27 |
| Bill Elliot's Nascar Challenge |     |
| California Games II            |     |
| Car & Driver                   | 40  |
| Carl Lewis Challenge           |     |
| Front Page: Sports Football    |     |
| GREENS                         |     |
| Hardball 3                     |     |
| Hardball 3: Park Disk          |     |
| Jack Nicklaus: Signature Ed    | 43  |

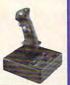

Weapons Control - A hands on throttle Flight Control Pro . Rudder Pedals

F15 Strike Eagle 3......47 F15 Strike Eagle 3 Ace Pack....52

Call us and use your MC, Visa or Discover In NY State 212-962-7168

Fax 212-962-7263

Methods of Payment: We accept Visa, MC, Discover Card & Money orders. Personal checks allow 14 days to clear. School, State & City purchase orders accepted. Shipping: UPS Ground (\$5 minimum)/ UPS Blue (\$7 minimum) APO&FPO(\$6)/CANADA, HI, AK & PR (Airborne \$12). Overseas minimum \$30 shipping (please fax orders) NY residents add 8.25% Sales Tax.

Send money orders or checks to: MISSION CONTROL. 43 Warren St., Dept. COM293, New York, NY 10007 Please send \$2.00 for catalogue (free with order) Overseas & Military Orders given special attention!

Links: Bayhill Course Disk Links: Bountiful Course Disk Links:Dorado Beach Course ... Links:Firestone Course Disk. Links: Barton Creek Course... 18 .18 MicroLeague Baseball 4.

SOUNDCARDS Ad Lib Gold 1000 . Ad Lib Music Card Sound Blaster Pro

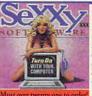

Disk 1 contains 5,268 explicit VGA pictures in GIF format, 87 animated movies, 574 stories, tales & jokes and 1200 viewers, games and utilities Disk 2 is an exclusive collection containg over 900 Super VGA pictures and over 400 VGA pictures. Disk 3 is another collection of over 650 mb of the hottest pictures available.

One for \$89./Two for \$140./3 for \$199.

| use breeze triciney due to bruce.                                                                                                    |                                         |
|----------------------------------------------------------------------------------------------------|-----------------------------------------|
| CAA:Road to Final Four 2 CALIFL Pro League Football 47 FL Full Motion Video 44 FL Full Motion Video 44 FL Full Motion Video 47 FL Full Motion Video 47 FL Full Motion Video 47 FL Full Full Full 47 FL Full Full 47 FL Full 47 FL Full Full 47 FL Full Full 47 FL Full Full Full 47 FL Full Full Full Full Full Full Full Fu | 7 7 7 7 7 7 7 7 7 7 7 7 7 7 7 7 7 7 7 7 |
|                                                                                                    |                                         |

#### **EDUCATIONAL**

| arthquest                 | .27 |
|---------------------------|-----|
| Grammar Gremlins          | .32 |
| Headline Harry VGA        | .37 |
|                           | .37 |
| Kid Works 2               | .37 |
| Mario Teaches Typing      | .32 |
| Math Blaster Plus         | .32 |
| Math Blaster Plus Windows | .37 |

| Sound Blaster Pro BasicCALL<br>Sound Commander GOLD169 |
|--------------------------------------------------------|
| UltraSound Card139                                     |

#### ACCESSORIES

| Sameport Auto CH Products    | 34   |
|------------------------------|------|
| Sameport (MicroChanni) by Cl | 1.48 |
| Samecard (80 mhz)            | 27   |
| controller for PC            | 49   |
|                              | 89   |
| 96/24 Portable Fax/Modem .   | 199  |
| 9600 Fax/9600 Modem          |      |
| Computer Cleaning & Vacuum   | 35   |
|                              | 100  |

#### **JOYSTICKS**

| APS 2001                  | 69 |
|---------------------------|----|
| Analog Sabre              |    |
| Analog Plus               |    |
| Flight Stick by CH Produc |    |
| G-FORCE Yoke              | 49 |
| Gravis Joystick for PC    | 39 |
| Mach III by CH Products.  | 33 |
| Mouse Wheel               |    |
| Mouse Yoke                | 34 |

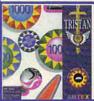

#### TRISTAN

THE CHALLENGE - to flip and nudge your way to the highest score possible using great features incorporated from tradional pinball games. Tristan was a finalist for Best Simulation 1991 by the Software Publishers Association. Requires a 386 or 486, hard disk, 2 mgh ram. Supports SVGA & SoundBlaster

by Amtex..

|                           | _  |
|---------------------------|----|
| Oregon Trail              | 32 |
| PC Globe 5.0 or USA 2.0   | 41 |
| Read & Roll VGA           | 32 |
| Reader Rabbit 2           | 37 |
| Reading Adventures in Oz  | 37 |
| Reading & Me              |    |
| Storybook Weaver          | 32 |
| Spell It Plus Talking     |    |
| Super Spellicopter        |    |
| Super Munchers            | 32 |
| Snap Dragon               |    |
| Time Riders in Am History | 37 |
| Treasure Cove             |    |
| Treasure MathStorm        | 37 |
| TreeHouse                 |    |
| What's My Angle           | 32 |
| Word Munchers             | 32 |
| ZooKeeper                 |    |

#### **PRODUCTIVITY**

|                                                                                                    | • |
|----------------------------------------------------------------------------------------------------|---|
| Animation Studio                                                                                                    |   |
| The second second secon | į |
| BodyWorks                                                                                                    |   |
| Chemistry Works                                                                                                    | į |

Quickshot Aviator 5 . Quickshot Intruder 5 Quickshot Warrior 5 Virtual Pilot ...... .32

#### CD-ROMS

| The Animals                 | 69 |
|-----------------------------|----|
| BattleChess                 | 47 |
| Beauty & the Beast          | 39 |
| Compton's Encyclopedia      |    |
| Guinness Disc of Records    |    |
| Groller's Encylcopedia      |    |
| Grammy Awards               |    |
| Groller's Encyclopedia      |    |
| KGB/CIA Factbook            |    |
| Loom                        |    |
| Secret of Monkey Island     | 47 |
| Secret Weapons of Luftwaffe | 57 |
| Sherlock Holmes Detective 2 | 45 |
| Sleeping Beauty             | 39 |
| Software Jukebox            |    |
| Wing Commander/Ultima 6     | 47 |
| Wing Commander 2 Deluxe     |    |
| WC2/Ultima Underworld       |    |
| Wing Commander Deluxe       |    |

#### Get a Real Feel to Flight by Maxximum

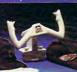

Maxximum Presents!

Maxx Yoke gives you the precision you always wanted. It's a full sized multifunctional aircraft joystick for your PC Makes A Great Gift!.... Maxx Pedals are floor style modular attachments which are fully assembled and ready to plug in and play. ......\$39. Maxx Yoke & Pedal Bundle....\$99.

| Ovorak's Top 30   | 37 |
|-------------------|----|
| loorPlan Plus     | 47 |
| ast Pack Mail     | 57 |
| orm Tool Gold     | 57 |
| egal Letter Works | 47 |
|                   |    |

Not responsible for typographical errors. Check compatibility before ordering. All Sales Final. Defectives replaced with same item only.

Starting with an undeveloped expanse of land along a large waterway, you establish the zoning for industrial, residential, and commercial areas. You build power plants, roads, tracks for light rail, parks, police and fire stations, airports, and a stadium. Then you string the power lines to your zoned areas so construction can start.

That's all there is to it. Really. The amazingly intricate and realistic programming takes it from there. You zone a sector residential, you provide power and transportation, and the sims (simulated citizens) take over. You'll see tiny houses going up and minuscule automobiles appearing on the roads. Of course, you'll need industrial and commercial zones nearby, or no one will move in-sims need places to work and shop, you know.

You'll need to fine-tune things, which is the essence and joy of the game. If you build too much industry and rely on automobiles entirely, you'll soon learn the consequences of pollution. If you skimp on police protection, crime rates will skyrocket. These and a dozen other negative outcomes result in unhappy citizens. move out and leave you presiding over an empty, decaying city.

As in real life, money makes all this work. The more citizens and businesses in your city, the larger the tax base. You start with seed money, but you have to earn tax revenues to build anything, maintain the infrastructure, and pay police and firefighters. As in real life, it's a delicate juggling act to keep the services going without increasing taxes beyond the citizens'

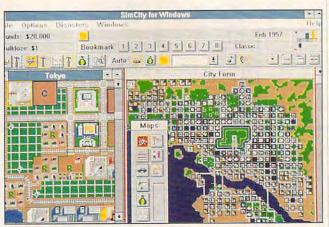

SimCity for Windows, the latest version of the popular software game, lets you build and maintain your own city.

willingness to pay.

There are joyous touches of delight in the game: The tiny stadium fills up periodically with pinpoint-sized sims, and Lilliputian football players move up and down the inch-long field. A traffic-reporting helicopter shares the sky with airplanes, which occasionally crash into the city. Earthquakes and a nuclear meltdown (if you've been adventurous enough to choose a nuclear power plant) may blight your city. A monstrous Godzilla creature may appear and stomp parts of your city to rubble.

The Windows version adds floating toolboxes, giving you access to more of your map windows. You can open multiple maps and information windows at once. and a ribbonlike master toolbar has been added. Access to game controls and information is much easier.

If you already have SimCity, you probably don't need to upgrade to the Windows version-that is, unless you're hooked on the game and use Windows most of the time. Then you'll love it. If you haven't joined the ranks of fledgling mayors yet, run (don't walk) to your nearest software outlet and buy one of the SimCity versions. You're in for a challenging, addicting experience. Games simply don't get any better than this.

RICHARD O. MANN

IBM PC or compatible (80286 compatible), 1MB RAM, EGA or VGA, hard disk, Windows 3.0 or higher; mouse recommended-\$59.95

MAXIS 2 Theatre Square, Ste. 230 Orinda, CA 94563 (800) 33-MAXIS (510) 254-9700

Circle Reader Service Number 439

#### CALCULUS

Computerized faxing is becoming mainstream. So much so that Calculus. which specializes in network fax solutions, has introduced sophisticated models for home offices.

While the Calculus EZ-FAXit board and Windows software deliver beautiful graphics in a manner that's as easy to use as creating and printing documents, the price might make you think twice about the many advantages packed into this kit.

The version I tested carries a \$299 list price for 4800-bps fax and Windows software. The company's 9600-bps fax kit costs \$499. These prices compare unfavorably to the \$169-\$279 price range found for comparable fax cards at two computer stores in my areaand those prices include 9600-bps fax and 2400-bps modem. Calculus does not have a modem—a distinct disadvantage, since you have to dedicate a phone line to the fax and give up a card slot to a modem so you can use your autodialer and online services.

The EZ-FAXit half-width card has two coprocessors that can send and receive faxes in the background, so you can work without interruption—a major advantage.

Installing the half-width card couldn't be easier. EZ-FAXit prevents headaches by automatically configuring itself during software installation. This is an advantage, because if you incorrectly set switches on other fax boards, not only will the fax not work, but other devices will also fail.

Using EZ-FAXit is also simple. Unlike other programs that require you to convert files to ASCII, exit your application, and load their fax software, EZ-FAXit works completely inside your application. For instance, if you create a document in Microsoft Word for Windows and select Print, a pop-up menu asks for the recipient's name and phone number. You can type it or select information from a phone directory which can hold an unlimited number of names. You can also select when to dial. saving money by scheduling phone calls during lowrate periods. Moreover, you can broadcast faxes to groups of colleagues, thus eliminating the need to re-create faxes or wait through the

### E·II

The Building of A Dynasty

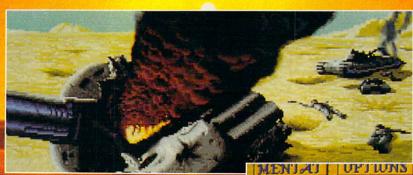

Only one house will prevail.

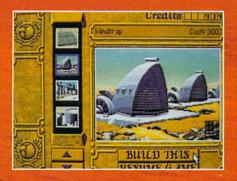

Select and build varieties of installations.

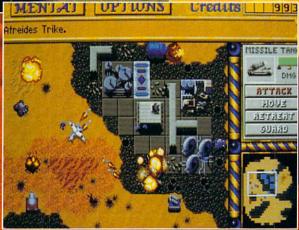

Control all aspects of combat and construction.

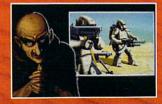

Acquire valuable information from your Mentat.

Conquer Arrakis this fall on your IBM PC! For more information, pricing and orders please call 800-VRG-IN07. Visa, Mastercard, American Express

and checks accepted.

SHALL STOP OF THE BEST SELLING.

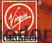

DUNE is a trademark of Dino De Laurentiis Corporation and licensed to MCA/Universal Merchandising, Inc. @1984 Dino De Lau

conversion process. These high-end features begin to justify the price of EZ-FAXit.

People who have received my faxes say the 24-point Times Roman fonts and boxes printed beautifully. This is a major advantage over other fax boards that strip out your formatting to present legible yet bland displays of information, usually in 10-point sans-serif type.

EZ-FAXit sends faxes in the background, so you quickly get back control of your machine to work on other projects. It even has clever sound effects: A successful fax yields a sound like Teddy Roosevelt charging up San Juan Hill; a failed transmission sounds like you gave the wrong answer on a TV game show.

The board also receives faxes automatically. This is a bonus I appreciate when I think of colleagues who must demand prior notice so they can set up their machines to receive faxes.

EZ-FAXit does have problems. A graphics-heavy fax refused to print on my Hewlett-Packard LaserJet III. Received documents can't be easily viewed onscreen. Transmission takes about two minutes per page. And EZ-FAXit appears on your cover sheet, detracting from your company's image.

I wouldn't let those problems overwhelm the program's other worthwhile qualities, however. It may not be perfect, but EZ-FAXit is easy to install and use, and it delivers crisp graphics.

DANIEL JANAL

Calculus EZ-FAXit-\$299

CALCULUS 1761 W. Hillsboro Blvd. Deerfield Beach, FL 33442-1530 (305) 481-2334

Circle Reader Service Number 440

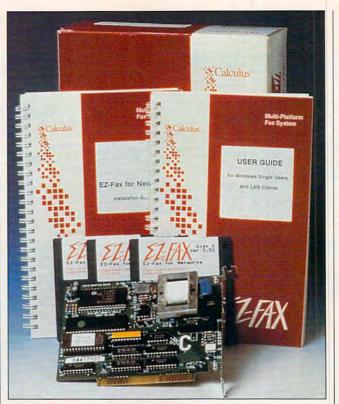

Calculus EZ-FAXit costs a lot but provides plenty of features—if only it didn't print EZ-FAXit on your cover sheet.

#### COMPOSER QUEST

Don't be fooled by Composer Quest's title. This multimedia exploration may dream of snaring game players by simply doing some namedropping, but that won't work. Quest isn't always synonymous with game.

Instead, appreciate Composer Quest for what it really is—a miniature musical encyclopedia that plays snippets of famous classical pieces, offers up a few facts about the periods, and displays a smattering of biographical information. Sure, there's a game here, one with a time-traveling motif and a game-show, namethat-tune mentality, but it's nothing more than an unnecessary diversion from the

real work at hand. What's that? Learning, of course.

You'll need a CD-ROM drive and a sound card before you can hear a peep from Composer Quest, which runs under Windows. Unfortunately, it doesn't take advantage of resolutions above the 640 × 480 of standard VGA, so you can't expand Composer Quest's display to fill the entire screen in 800 × 600 mode. A pity.

But looks aren't everything, as you'll quickly learn. Covering seven classical and three jazz periods, this CD-ROM title lets you point and click your way from time line to historical period to composer in a matter of moments.

Most of the 35 composers are represented by several of their most memorable pieces. Want Wagner? You can play his "Ride of the Valkyries." Bach? Listen to Brandenburg Concerto no. 2. The selections are all too brief (30 seconds or so) and leave you wanting more. Even worse, the most modern composers, including jazz greats such as Armstrong and Ellington, are without music. Their work hasn't fallen into the public domain-the obvious reason Composer Quest fails to include much of anything from this century.

Historical tidbits from the period, and even some onscreen images of art and architecture, help to put the music in perspective. You can, if you want, take quizzes to see how well you know the biographical and historical material.

Or you can, if you must, play the time-travel game. You listen to the music and then try to guess its creator by traveling to the right period, finding the right person, and identifying the right piece. This gets old faster than it takes to read this description.

Stick with Composer Quest's free-form exploration, and you'll be much happier. You won't drown in facts—you get little more than a wet toe. Composer Quest is an affordable and even entertaining way to learn something about the Western world's most famous musical creators.

IBM PC or compatible (80386 compatible); 2MB RAM; VGA; CD-ROM drive; Windows 3.1 or Windows 3.0 with multimedia extension; Sound Blaster, Ad Lib, or compatible sound board—\$99

DR. T'S MUSIC SOFTWARE 124 Crescent Rd. Needham, MA 02194 (800) 989-MIDI

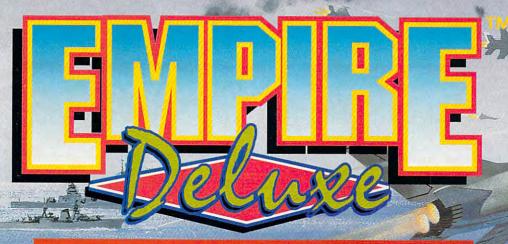

The Modern Version Of The Award Winning Classic

- An Addictive Strategy War Game
- Network and Modem Compatible
- Super VGA Graphics
- Advanced Scenario Editor
- Superior Computer A.I.
- Digitized Sound Effects
- Various Difficulty Settings
- · Completely Re-Playable

By Mark Baldwin and Bob Rakosky

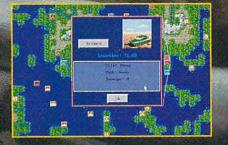

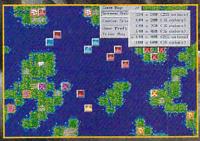

AVAILABLE AT YOUR LOCAL SOFTWARE RETAILER OR DIRECT FROM NEW WORLD AT **1-800-325-8898** (OR 1-818-999-0607 outside U.S.) P.O. BOX 4302 HOLLYWOOD, CALIFORNIA 90078-4302)

92 New World Computing, Inc and White Wolf Productions. Empire Deluxe is a tra v World Computing is a registered trademark of New World Computing, Inc.

Circle Reader Service Number 232

NEW W&RLD COMPUTING

#### COMPUTER CHECK ORDERING KIT

Into competition with Quicken checks and other check printers comes an easy-to-use program from American Check Printers. The kit advertises that you "buy this kit once and get checks inexpensively forever!"

For 20 bucks, you get a check catalog, 20 full-size check samples, an ordering disk, and a franked disk mailer return envelope. The kit allows you to order computer pin-feed or laser checks compatible with Quicken, Microsoft Money, Quick Pay, MyBusinessCheckbook, MyCheckbook, Pacioli, Money Counts, Managing Your Money, Money Matters, Dollars & Sense, and Quick Books.

The box is covered with advertising and prices comparing the prices charged by Intuit and other software companies for computer checks to American Check Printers' prices. The price may be the best part of the deal, since the kit price is much lower than the prices offered by banks and software companies for computer checks. The quoted prices show savings of as much as \$10 over Intuit's prices and \$20 over the bank prices for 250 pin-feed checks or 250 laser "trippies." (A trippie is three checks on one 81/2- x 11-inch piece of laser paper.)

You save an additional \$5 keypunch fee when you use the ordering disk to place your first order, saving the company the trouble of inputting the information. People are more careful about spelling when typing in information about their own checks

than your average keypunch technician.

The software is keyboard-directed, with an adequate use of function keys to move the product along. An order cannot be written until all the necessary information is put in. One area the company double-checks for the

toward any first order of checks, making the program virtually free. (Since 250 personal checks cost \$29.95, taking the \$20 credit and buying the extra 150 checks for \$9.95 is a better deal than the 100 free checks.) Checks can be printed in three styles: Tradi-

ent account or to change the style of the checks, will require that you supply your own disk, disk mailer, and postage. But reorders can also be accomplished by calling a toll-free number. The documentation is brief, but it tells you all you need to know to run the software.

This new way to order computer checks is very quick, easy, and economical when compared to other alternatives. It allows the computer user to customize his or her checks and to save money at the same time. Anyone who uses a computer to keep books with any of the 11 programs listed above should look into this inexpensive product.

IBM PC or compatible-\$19.95

AMERICAN CHECK PRINTERS 1259 El Camino Real, Ste. 310 Menlo Park, CA 94025 (800) AMCHECK (800) 262-4325

Circle Reader Service Number 442

#### Buy this kit once and get checks Computer Check inexpensively Ordering Kit What's Inside: • 20 Full Stred Check Samples Personalization Diskette Return Envelope for Diskette What You Get: • Up to 45% Off Check Orders . 100 Free 'Getting Started' . 520 00 Off Larger Osamber · Control Over Your Checks Guaranteed 100% Compatible With: ▲ Quicken' ▲ OuickPay ▲ Microsoft\* Money A MyBusinessCheckbook

Computer Check Ordering Kit is a package that's compatible with many money-management programs. And it's a great deal!

customer is the bank codes. You must include a voided check with the order so that American Check Printers can double-check the bank numbers and codes that you have entered, at no additional charge. The program's error checking is quite sophisticated and corrected me several times when I tried to enter a fictitious bank number. After all the error-checking parameters have been reviewed, the program prompts you to check the numbers one more time.

The software retails for \$20, with a lower price at discounters, and you get 100 free checks or a \$20 credit

tional, Professional, and Premier. The Premier, which uses laser color shading and a script style, is recommended for architects and designers. The Professional style uses parchment paper and Old English type and is recommended for accountants, attorneys, and physicians. The Traditional checks use a color border with block lettering and are recommended for those who require less elegant checks. Most checks are available in green, blue, maroon, or gray.

After the first order, the software can be copied to your hard drive with DOS. Additional orders, for a differ-

#### KODAK DICONIX 180SI

The Kodak Diconix 180si inkjet printer packs a lot of power in a small package. It's manufactured by the same people who make that film in bright yellow boxes.

Kodak has entered the mobile printer market. These printers—like the 180si and its bigger brother, the 701— are lightweight but powerful computer printers working from internal batteries or AC power. Kodak's aim is to support the mobile office concept, where you take your laptop computer home or out on trips to continue working. A new-generation portable computer and a 180si together weigh about ten pounds.

The basic printer weighs

www.commodore.ca

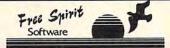

#### (800) 638-5757

**Orders Only** 

#### Chestnut CD-ROMS

\$15.00 each

Bibles & Religion Judaism, Christianity, Islam. New & Old Testament version

Clipart Goliath

Over 11,000 images in PCX and TIF format, some in full color-TIF/PCX, MAC, GIF formats.

ColossalCookbook

Over 4000 recipes with excellent recipe cross-reference and search! Includes health and nutrition guides, meal planning, diabetic and low cholesterol diets, cooking instructions, and more. Over 2000 recipes in MealMaster format. Includes many ethnic and regional specialties plus Vittles-format and Edna-format recipes.

#### Deathstar Arcade Battles

ogambling horse racing and more!

#### autoracing, sports, casino gambling, l Dictionaries & Laguage

Compilation of dictionaries, thesauruses, word processors, style'syntax checkers, glossaries, lessons in French, German, Italian, Hebrew Russian, Czech, Greek, Japanese, Spanish, Cantonese, and more. Includes many humorous glossaries, crossword and cryptogram solvers spell-checkers, plus the latest versions of the top shareware word processor

#### HAMRadio-v3

nd SWL programs and data. Includes packet radio, SSTV.FAX,FCC regulations, exams, plus more.

#### OurSolar System

NASA and observational photos of the planets, moons, comets, earth, and celestial phenomena! Includes star locators, planetarium programs, astonomical data, voyage simulators, NASA news releases, and mo

SharewareOverload!

Over 6100 programs (all in compressed format). Business, Clipart, Communications, BBS, Database, Education, Finance, Games(lots) graphics, Misc. applications, Programmer's Tools, Religion, Sound, Utilities, Windows-based programs (tons), and Word Processors.

Too Many Type fonts!

Countless typefonts in all formats: True Type, Adobe Type Manager (ATM), Adobe Type 1, WFN, also contains typeface modifiers, fon

#### Texel CD-ROM Drives

The Fastest Reader Available!

\$449 HalfHeight Internal

265ms average access time, 64K buffer, 300KB/sec transfer rate (burst transfer of 1.5MB/sec), SCSI-2 interface, rugged manual eject button, headphone jack, volume control, self-cleaning lens, dust resis tant seal, meets all MPC specifications, CD-ROM XA compatible

#### External Version of above \$559

Internal Kit

Kitincludes internal drive, SCSI card, cable, drivers, and caddy

#### External Kit

Kitincludes external drive, SCSI card, cable, drivers, and caddy

| Business                                                   |               | Educational                                                    | Literature &                        | Reference                                           | Sharware                                                                                                    | MediaVision        |
|------------------------------------------------------------|---------------|----------------------------------------------------------------|-------------------------------------|-----------------------------------------------------|----------------------------------------------------------------------------------------------------|--------------------|
| AmericanBusinessPhoneBk.92                                 | 40.00         | Animals!,The30.00                                              | Annabel'sDreamofAncientEgypt.80.00  | Compton'sFamilyEncyclopedia.630.00                  | MagnumI40.00                                                                                                    | CALL AND PROPERTY. |
| BusinessBackgrounds                                        |               | Annabel'sDreamofAncientEgypt.80.00                             | Beauty&theBeast40.00                | ConstitutionPapers 99.00                            | MagnumSight&Sound40.00                                                                                                    | ProAudio Spectrum  |
| BusinessMaster                                             |               | Auduban's Mammals multimedia, 30.00                            | Beethoven's9thMPC75.00              | ConstitutionPapers 99.00 CountriesoftheWorld 375.00 | NightOwl6.135.00                                                                                                    |                    |
| CareerOpportunities                                        |               | BarneyBearGoestoSchool40.00                                    | BestLiteratureWorkbookEver 180,00   | CriticalCareMedicine 85-89 360.00                   | NightOwl740.00                                                                                                    | 16                 |
| Improving Your Job& Career                                 |               | BarneyBearGoestoSpace 40.00                                    | BritannicaFamilyChoice95.00         | CrosswordCracker20.00                               | OriginalSharware15.00                                                                                                    | Compatible with    |
| InternationalBusiness&Econo                                |               | BerlitzThink&TalkFrench180.00                                  | ClassicCollectionPlus:Sherl85.00    | DictionariesandLanguage15.00                        | PCBlue 95.00                                                                                                    | AdLibandSound      |
| NorthAmericanFAXBook                                       |               | BerlitzThink&TalkGerman 180.00                                 | ColossalCookbook                    | DictionaryoftheLivingWorld295.00                    | PCGameRoom30.00                                                                                                    | Blaster.PC/AT      |
| NorthAmerican PAA Book                                     | 43.00         | BerlitzThink&TalkItalian180.00                                 | CompleteWorks(2pack)45.00           | ElectronicHomeLibrary35.00                          | PCSIGVersion1030.00                                                                                                    | card.Soundmay      |
| Clipart & Graphics                                         |               | BerlitzThink&TalkSpanish180.00                                 | CompleteWorksOfShakespeare 25.00    | ElectronicLibraryArt:Wester85.00                    | Phoenix3.045.00                                                                                                    |                    |
| AnimalsinMotion                                            |               | BestLiteratureWorkbookEver 180.00                              | CompleteWorksofSherlockHol25.00     | ElectronicLibraryofArtVol95.00                      | Remstar35.00                                                                                                    | berecordedand      |
|                                                            |               | Composer'sQuest50.00                                           | GrammyAwards                        | ElectronicLibraryofArtVol95.00                      | ROMwareMagazine15.00                                                                                                    | playedbackat44.1   |
| AquaticArt                                                 |               | ConstitutionPapers 99.00                                       | GreatLiterature 95.00               | Encyclopedia2.055.00                                | SharewareBonanza 50.00                                                                                                    | KHz, 16bit stereo. |
| Artroom                                                    | 720.00        | CrosswordCracker20.00                                          | GreatestBooksCollection45.00        | Encyclopedia5.0(M/M)65.00                           | SharewareCarousel220.00                                                                                                    | (Thesameas         |
| BatikDesigns                                               |               | EducationMaster 20.00                                          | JustGrandma& Me55,00                | EuropeanMonarchs40.00                               | SharewareGoldIIPCShareware35.00                                                                                                    | commercialaudio    |
| BusinessBackgrounds                                        |               | EuropeanMonarchs 40.00                                         | NewBasicsElectronicCookbook95.00    | FactsonfileNewsDigest*80795.00                      | SharewareGrabBag 90.00                                                                                                    | CD's.)             |
| ClipartGoliath                                             |               | HowCD-ROMsareMade5.00                                          | PelicanCreativeWriting115.00        | FamilyDoctor45.00                                   | SharewareOverload15.00                                                                                                    | CD S.)             |
| CoatesArtReview:Impressioni<br>ComstockDesktopPhotogVol.1. |               | ImprovingyourJob&CareerPr135.00                                | Peterandthe Wolf45.00               | FoodAnalyst 40.00                                   | SIGCAT10.00                                                                                                    | \$219              |
| ComstockDesktopPhotogVol.2.                                |               | IntroductoryGamesFrench(MPC40.00                               | PlantDoctor 45.00                   | FrontPageNews 20.00                                 | SoMuchShareware 30.00                                                                                                    | 4219               |
|                                                            |               | IntroductoryGamesSpanish(MP40.00                               | Reader'sLibrary25,00                | GreatLiterature 95.00                               | SoMuchSharewareVol.235.00                                                                                                    |                    |
| CorelArtshow                                               | 720.00        | LessoninAmericanHistory125.00                                  | SherlockHolmesonDisc25.00           | GreatestBooksCollection(15045.00                    | SourceCD-ROM20.00                                                                                                    | Multimedia         |
| CorelDraw                                                  | 05.00         | MasteringMath160.00                                            | SleepingBeauty 40.00                | HealthandNursing360.00                              | TooManyTypefonts15.00                                                                                                    |                    |
|                                                            |               | MavisBeaconTeachesTyping230.00                                 | TalkingClassicTales90.00            | Helgerson'sSourceDisk10.00                          | Top2000+Shareware40.00                                                                                                    | UpgradeKitPlus     |
| ElectronicLibraryofArtVol.2                                |               | MonarchNotes90.00                                              | TalkingJungleSafari90.00            | HistoricalLibrary350.00                             | UltimateSharewareCollection45.00                                                                                                    | Combinationof      |
| FreshArte                                                  | 35.00         | NationalGeographicMammals30.00                                 | Tarking/ungleSarari90.00            | HistoryofWesternCivilizatio115.00                   | WindowsSharewareGoldVol.345.00                                                                                                    | the Pro Audio      |
| FullSpectrumClipArt<br>InternationalGraphicsLibrary        |               | NationalGeographicMammais30.00<br>NaturalSciencesLibrary370.00 | Misc                                | InternationalBusiness&Econo30.00                    | Wiz-Pak6-PakCD-ROM30.00                                                                                                    |                    |
|                                                            |               | PelicanCreativeWriting115.00                                   |                                     | JournalofTrauma'85-89360.00                         | WIE-T ako T ak CD-ICOM                                                                                                    | SpectrumBoard at   |
| IslandDesigns                                              | 33.00         | Presidents:ItAllStartedWith 100.00                             | AmplifiedSpeakersforCD-ROM30.00     | Lesko'sInformationU.S.A100.00                       | Travel                                                                                                    | ahighspeed         |
| LovelyLadiesII                                             | 36.00         | U.S.Civics40.00                                                | Caddies 8.00                        | MacMillanDictionaryforChild50.00                    | California&HawaiiGolfGuide55.00                                                                                                    | CD-ROMdrive.       |
| Money,Money,Money!                                         | 35.00         | U.S.History30.00                                               | CD-ROMDriveExternal299.00           | MagazineRack30.00                                   |                                                                                                    | Includesallofthe   |
| Money, Money, Money!                                       | 35.00         | U.S.Presidents 40.00                                           | CD-ROMDrive,Internal199.00          | MicrosoftBookshelf1991195.00                        | CountriesoftheWorld                                                                                                    | softwarebundled    |
| NECClipArt3-D                                              | 300.00        | USAWars:CivilWar40.00                                          | HeadphonesforCD-ROMPlyers 2.00      | MonarchNotes 90.00                                  | GreatCitiesoftheWorldV235.00                                                                                                    | with the Pro Audio |
| NECImageFolio                                              | 300.00        | USAWars:Korea40.00                                             | Programming                         | NationalGeographicMammals30.00                      |                                                                                                    |                    |
| NECImageGallery                                            | 200.00        | USAWars:Vietnam 40.00                                          |                                     | NaturalSciencesLibrary370.00                        | NationalParks 45.00                                                                                                    | Spectrum Plus and  |
| NECPhotoGallery                                            | 200.00        | USAWars:WorldWarII40.00                                        | ADABuffet230.00                     | NewEnglandJournalofMedicin360.00                    | StreetAtlasUSA120.00                                                                                                    | acopyof            |
| NECTypeGalleryLJ                                           | 275.00        |                                                                | ADACollegiate550.00                 | Officer'sBookcase40.00                              | U.S.AtlaswithAutomap30.00<br>U.S.Travel140.00                                                                                                    | EWindows3.1,       |
| NECTypeGalleryPS                                           |               | Entertainment                                                  | ADAJourneyman850.00                 | OurSolarSystem15.00                                 |                                                                                                    | Compton's          |
| PeopleatLeisure                                            |               | BeyondtheWallofStars:Tara65.00                                 | ADAWhiteSands95.00                  | Pediatric'sInfectiousDisease360.00                  | WildPlaces30.00                                                                                                    | Multimedia         |
| PeopleinBusiness                                           |               | CaseoftheCautiousCondor50.00                                   | CCD-ROM90.00                        | PediatricsinReview/RedBook 140.00                   | WorldAlmanacandBookofFact55.00                                                                                                    | Encyclopedia,      |
| PixelGarden                                                | 35.00         | ChessmasterM/M40,00                                            | MicrosoftProgrammer'sLibrary.395,00 | PediatricsonDisc'83-91360.00                        | WorldAtlas3.030.00                                                                                                    | Encyclopedia,      |
| ProArtLibraryI                                             | 375.00        | Conan 30.00                                                    | MSDOSArchives25.00                  | PlaceNameIndex720.00                                | WorldTravelVol.1:Europe140.00<br>WorldTravelVol.2:FarEast/140.00                                                                                                    | Sierra's King's    |
| ProArtLibraryII                                            |               | DeathstarArcadeBattles                                         | SourceCD-ROM20.00                   | PlantDoctor45.00                                    | WorldView30.00                                                                                                    | Quest5, and        |
| ProArtLibraryIII                                           | 375.00        | FutureWars40.00                                                |                                     | Pravda 240.00                                       | WorldView30,00                                                                                                    | Macromind          |
| Publique Arte                                              | 40.00         | GarneMaster 20.00                                              | Reference                           | PrescriptionDrugs-APharmacis70.00                   | X Adults Only X                                                                                                    | Action!            |
| Publish-it!2.0                                             |               | GamePackI                                                      | 1988MedicalYearbooks30.00           | ReferenceLibrary45.00                               | The second second secon | Charles Land       |
| QuickArtDeluxe                                             |               | GamePackII 30.00                                               | 1990TimeAlmanac40.00                | RogerEbert'sHomeMovieCompa 40.00                    | AnimationFantasies40.00                                                                                                    | \$798              |
| QuickArtLite                                               |               | GoldenImmortal 25.00                                           | 1991TimeAlmanac120.00               | ScoutingReport:Baseball'sBe70.00                    | Ecstacy40.00                                                                                                    | 1,70               |
| SealsoftheU.S.Government                                   |               | GuySpy                                                         | 1992GuinnessDiscofRecords65.00      | SealsoftheU.S.Government50.00                       | HotPix40.00                                                                                                    |                    |
| SoMuchScreenware                                           |               | JonesintheFastLane 25.00                                       | 1992GuinnessMultimediaDisc85,00     | SoftwareToolworksEncyclopedi55.00                   | MyPrivateCollection40.00                                                                                                    | Free Spirit        |
| SpaceSeries:TheShuttle                                     |               | King'sQuestV30.00                                              | 800CollegeBoards180.00              | TerroristGroupProfiles30.00                         | PC-PIX40.00                                                                                                    | Tiee Spirit        |
| SpaceSeries: Apollo                                        |               | Loom                                                           | AfricanWildlife135.00               | TheAircraftEncyclopedia65.00                        | PrivatePicturesI40,00                                                                                                    | Software           |
| Swimsuit                                                   | .180.00       | MixedupMotherGoose30.00                                        | AmericanFamilyPhysician360.00       | TheUSAStateFactbook45.00                            | SeventhHeaven40.00                                                                                                    | Your               |
| VintageAloha                                               |               | MurderMakesStrangeDeadfello50.00                               | AmericanHeritageEncyclopedia95.00   | TimeTableHistory35.00                               | SoMuchStareware40.00                                                                                                    |                    |
| VoyagetothePlanetsI                                        |               | OurHouse(FamilyCircus)60.00                                    | Auduban'sBirdsofAmerica30.00        | TimeTraveler115.00                                  | VisualFantasies40.00                                                                                                    | CD-ROM             |
| VoyagetothePlanetsII                                       | 50.00         | Rotor/TimeBandit/Airball20.00                                  | Auduban'sMammals,multimedia.30.00   | VitalSigns:TheGoodHealthR80.00                      | Volcano40.00                                                                                                    | Source             |
| VoyagetothePlanetsIII                                      | 50.00         | SecretofMonkeyIsland30.00                                      | BibleLibrary35.00                   | YearbookonDisc1991360.00                            | XXXExtreme40,00                                                                                                    | Source             |
| VoyagetotheStarsVol.1                                      | 60.00         | SecretWeaponsoftheLuftwaff40.00                                | BiblesandReligion15.00              |                                                     |                                                                                                    |                    |
| VoyagetotheStarsVol.2                                      | 75.00         | SpaceQuestIV:RogerWilco65.00                                   | BookofLists#350.00                  | Sharware                                            | ATITechnologies                                                                                                    | Inc                |
| VoyagetotheStarsVol.3                                      | 75.00         | SpiritofExcalibur35.00                                         | BritannicaFamilyChoice95,00         | America'sPremierShareware40.00                      | ATTECHNOlogies                                                                                                    | IIIC.              |
| WildPlaces                                                 |               | Stellar725.00                                                  | Cancer1988195.00                    | BusinessMaster 20.00                                | UltraPro2                                                                                                    |                    |
| Womenin Motion                                             | 45.00         | Ultimal-VI35.00                                                | Cancer1989255.00                    | CaliforniaCollection20.00                           |                                                                                                    |                    |
| Womenof Venus                                              |               | UltimateBasketball45.00                                        | CareerOpportunities35.00            | DangerHotStuff!                                     | 25.5 million WINMARK perfor                                                                                                    | mance,             |
|                                                            | M. Promission | WingCommander+SecretMissio35.00                                | CIAWorldFactbook199220.00           | DaytimeExpress(NightOwl)30.00                       | 1280x1024with256colors,non                                                                                                    | -interlaced 74Hz   |
| Educational                                                |               | WingCommander+UltimaVI35.00                                    | CIA/KGBWorldFactbook35.00           | GameMaster20.00                                     | refreshrate, ISA version, 1MBn                                                                                                    | nemors489          |
| AboutCows                                                  | 30.00         | WrathoftheDemon40.00                                           | CoatesArtReview:Impressioni 35.00   | GoldenImmortal 20.00                                | The second second secon | 7 707              |
|                                                            |               | 1949                                                           | CompleteAudubon(2pack)75.00         | Hamcall                                             |                                                                                                    | 1000               |
|                                                            |               |                                                                |                                     |                                                     |                                                                                                    |                    |
| AfricanWildlife                                            |               |                                                                | ComprehensiveReviewinBiolog 270.00  | LionShare                                           | same as above with 2MB memor                                                                                                    | y \$589            |

OrderwithCheck,MoneyOrder,VISA,MasterCard,AmericanExpress,orCOD.Orderbyphone,mail,orfaxNote:thereisno surchargeforcreditcardorders. Shippingadd\$4.00perorder,\$8.00perCOD. Alaska, Hawaii, and Foreignshipping isquotedat timeoforder. Notresponsible for typographical errors. Alls ales are final. Prices and availability subject to change without notice.

Free Spirit Software, Inc. - 720 Sycamore St. - Columbus, IN 47201 - Phone (812) 376-9964 Fax (812) 376-9970

only 2.9 pounds, but batteries, printhead cartridge, and power adapter add a little more. It's only 2 inches high × 6.5 inches deep × 10.8 inches wide.

Power is provided by the AC adapter or by five C-cell nickel-cadmium batteries (not included). The batteries go in a unique place—inside the platen. Lifting the cover of the printer and rotating the platen reveal the battery compartment. The batteries are automatically recharged when the AC adapter is plugged into the printer.

The 180si has a built-in tractor feed to use fanfold paper and forms. You can also print sheets of paper without perforations, like letterheads.

Print quality approaches that of a laser printer—and it costs you less money and weight. There are two print-quality settings. Draft is the faster: between 145 and 180 characters per second, depending on the size of the characters. Elite or 12-character-per-inch fonts print fastest, such as the Prestige 12 selection on the 180si's control panel. Draft text is 96 × 96 dots per inch; draft graphics are 192 × 96 dpi.

The quality setting is slower—down to 36 cps for Prestige 12, and slower for larger type. But it gives much better quality, with both text and graphics at 192 × 192 dpi, rivaling laser printers (usually 300 × 300 dpi). Four quality fonts are built in, with draft mode for each.

The 180si emulates the Epson FX-85 and IBM ProPrinter. Many programs use the 180si easily, since those two printers are often supported.

I installed and tested the 180si with a number of programs. It worked perfectly. Installing the printer driver included for Windows let me (using Adobe Type Manger)

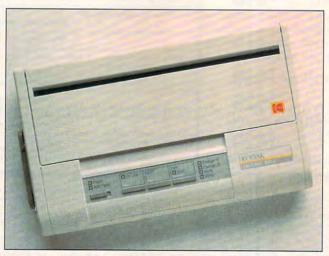

With the Diconix 180si from Kodak, you get a powerful, versatile printer that's easy to take on the road with your laptop.

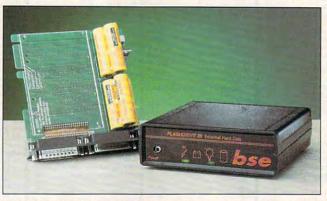

The Flashdrive 25 offers portable hard drive storage, working well despite its relative slowness and battery-saving shutdowns.

print more than 200 fonts to the 180si using Windows 3.1—not bad for such a small printer.

There are two reasons you might want to purchase a 180si: if you take your portable computer out of the office and need a powerful—but equally portable—printer, or if you want a printer that has graphics and text quality approaching that of a laser, but you would prefer not to mortgage your house to get it. At \$399 suggested retail, the 180si is a good solution to both requirements. It's a nice little printer.

RALPH ROBERTS

Kodak Diconix 180si-\$399 (parallel), \$419 (serial)

EASTMAN KODAK P.O. Box 92894 Rochester, NY 14692-9939 (800) 344-0006 (716) 253-0740

Circle Reader Service Number 443

#### **FLASHDRIVE 25**

Weighing in at 1½ pounds with a battery life of about five hours, the Flashdrive 25 is an excellent choice for those needing extra portable hard drive storage or those who use portables without built-in hard drives.

Although I expect most | Gateway 386SX/16 or a

users will attach Flashdrive to their portables or notebooks. I found it most convenient for transferring large blocks of files and applications from my notebook to my desktop. I simply installed the drive onto both computers and moved it from one to the other. It also saved me the trouble of installing the same applications on both machines. In this way I created exactly the same environment on both machines. For those of us who travel or who have large amounts of data to move-between our home and office computers, for instance-the Flashdrive offers a convenient alternative to floppies.

Although the documentation could be better (I found it to be skimpy, and not as clear as it could've been). most users will be able to connect the drive through the parallel port and install the necessary software. The drive comes preformatted and partitioned as two 32MB drives and one 19MB drive. On my system they installed as drives D, E, and F. It's possible to reconfigure the Flashdrive using the software provided. Even though the Flashdrive connects to the parallel port, you can still connect your printer through the standard parallel connector built into the Flashdrive.

I tried the Flashdrive on two notebooks, a Magnavox 386 and a Gateway 2000 Nomad 386SXL, with no problems. I also attempted to install it on four desktops with mixed results. I successfully installed and used the Flashdrive on a Tandy 4825 SX Multimedia 486SX and an old no-name 286 clone. I never was able to get the Flashdrive to operate on a

www.commodore.ca

#### **Advertisers Index**

| Read       | ler Service Number/Advertiser      | Page | Read       | er Service Number/Advertiser    | Page | Read   | er Service Number/Advertiser                     | Page    |
|------------|------------------------------------|------|------------|---------------------------------|------|--------|--------------------------------------------------|---------|
| 162        |                                    |      | 145        | Grapevine Group                 |      |        | Presto Print Books                               |         |
| 123        | A Tech Software                    |      |            | Hi-Tech Management Systems      |      | 193    | Professional Cassette                            |         |
| 271        | Abracadata                         |      | 265        | Home Base Products              |      | 165    | Psygnosis                                        |         |
|            | AICS                               |      | 234        | Horse Feathers Graphics         |      | 127    | Psygnosis                                        |         |
| 118        | Amish Outlaw Shareware Co          |      | 239        | Hypermedia Concepts             |      |        | Pure Entertainment                               |         |
| 244        | Antigrav Toolkit                   |      | 272        | IDD/Interactive Digital Devices |      | 040    | Q Enterprises Software                           |         |
| 120        | Apple                              |      | 168        | Impressions                     |      |        | SafeSoft Systems, Inc                            |         |
| 152        | AT&T/Paradyne                      |      | 105        | Interplay                       |      |        | SexXy Software                                   |         |
| 151        | Bear Technologies                  | A 21 | 264        | Intuit                          |      |        | Sierra On-line                                   |         |
| 134        | BelSoft                            | 136  | 261        | Jack Daniel's                   |      |        | SMC Software Publishers                          |         |
| 104        | Best Personalized Books            | 83   | 231        | Jackson Marking Products Co     | 140  |        | SMC Software Publishers                          |         |
| 173        | Blue Valley Software               |      | 257        | Jason-Ranheim                   |      |        | SoftLogic Solutions                              |         |
| 218        | Body Cello                         |      | 201        | JP PBM Products by Mail         |      |        | SoftShoppe Inc                                   |         |
|            | Brantford Educational Svcs         |      |            | Kasara Micro Systems            |      |        | Software Support International                   |         |
|            | Brown Boxes                        |      | 163        | KF-PD Software                  |      |        | Software Support Int'l                           |         |
| 181        | Caloke Industries                  |      | 206        | Lance Haffner Games             |      |        | SOGWAP Software                                  |         |
| 241        | CanCor Innovations                 |      | 157        | LaserTech                       |      |        | SOGWAP Software                                  | G-7     |
| 229        | Cee-64                             | G-10 | 117        | Legacy Software                 | 141  | 236    | Sole Source Systems                              | 139     |
| 149        | Chips & Bits                       | 131  | 189        | LWS Software                    | 139  |        | SONY                                             |         |
| 166        | Citizen American Corp              |      | 260        | Mad Man Software                |      |        | Sparks Electronics                               |         |
| 268        | Cleveland Instutite of Electronics |      | 207        | Mallard Software                |      |        | Star Graphics                                    |         |
| 266        | Colorado Spectrum                  |      | 119        | Mallard Software                |      |        | Star Micronics                                   |         |
| 269        | Commodore                          |      | 267        | Master Software                 |      | 130    | Starware Publishing                              |         |
| 128        | ComPro Software                    |      | 225        | Maxximum Company                |      |        | Stepway 1 Software                               |         |
| 220        | Compsult                           |      | 221        | Meggido Enterprises             |      |        | Strategy Plus                                    |         |
| 150        | Compsult                           |      | 176        | Merit Software                  |      |        | SubLogic                                         |         |
| 108        | CompuServe                         | 1/   | 100        | Micro Designs                   |      |        | Syracuse Language Systems                        |         |
| 259        | Computer Business Services         |      | 180<br>196 | MicroGrafx                      | 127  |        | Thrustmaster                                     |         |
| 270        | Computer Liquidators               |      | 205        | MicroProse                      |      |        | US Robotics                                      |         |
| 141        | Computer Productions               |      | 254        | MicroProse                      |      |        | Vector-Curlin                                    |         |
| 125        | Creative Labs                      |      | 200        | Mission Control                 |      |        | Virgin Games                                     |         |
| 216        | Creative Labs                      |      | 191        | Needham's Electronics           |      |        | Virgin Games                                     |         |
| 113        | Creative Pixels Ltd                |      |            | New Car Price Line              |      |        | Virgin Games                                     |         |
| 226        | Crosley Software                   |      | 235        | New Media Graphics              |      |        | Wedgwood Computer                                |         |
| 135        | Cypress Software                   |      | 232        | New World Computing             |      |        | Whiz Kid Productions                             |         |
| 154        | De Vine Computer Sales             | A-5  |            | Newbridge                       | 125  |        | Windows                                          |         |
| 161        | Delphi                             | 27   | 263        | Nordic Flex                     |      |        | WOL Direct/ICS                                   |         |
| 131        | DemoSource                         |      | - 10-      | NRI/McGraw Hill                 | 65   |        | Zero's & One's                                   |         |
| 208        | Discount Software                  |      | 192        | Origin                          |      | 228    | Zipperware                                       | A-27    |
| 122        | Diskoveries                        |      | 262        | Origin FX                       |      | Income | e Opportunitiv Mart                              | 82.83   |
| 253        | Disks O'Plenty Inc                 |      | 104        | Panasonic                       |      |        | ct Mart 134,135,136,137,13                       |         |
| 160        | Disney Software                    |      | 164        | Parsons Technology              |      | Classf | ieds                                             | 143.144 |
| 227        | Dustin Software                    |      | 106        | Parth Galen                     |      |        |                                                  |         |
| 175<br>204 | D&K Enterprises                    |      | 273<br>186 | Passport Designs                |      |        | CALL DAY AND AND AND AND AND AND AND AND AND AND |         |
| 204        | Epson                              |      | 177        | PC CompoNet. Inc                |      |        | ga Single Disk Order                             |         |
| 187        | Epyx                               |      | 111        | PC Travel                       |      |        | MPUTE Best Utilities                             |         |
| 217        | Fairbrothers                       |      |            | Pendragon Software              |      |        | MPUTE Books 82,126,134,A-13,A                    |         |
| 2.11       | FGM Connection                     |      | 103        | Penthouse On-line               |      |        | ette Disk Index                                  |         |
| 224        | Finetastic Computers               |      | 146        | Peoples College                 |      |        | ette Disk Library                                |         |
| 115        | Free Spirit Software               |      | 153        | Performance Peripherals         | G-23 | Gaz    | ette Disk Subscription                           | G-7     |
| 245        | Friendly Software                  |      | 211        | Phone Technologies              |      |        | ette Productivity Manager                        |         |
| 215        | Genesis Electronic Services        |      | 194        | Point-of-View computing         | 133  | Gaz    | ette Sepcialty Disks                             | G-21    |
| 1000       | GMAC/Oldsmobile                    |      | 185        | Poor Person Software            |      | Sha    | rePak Disk Subscription                          | 69      |
| 201        | Gordon and Associates              | 136  |            | Power Disk                      | G-14 |        |                                                  |         |
|            |                                    |      |            |                                 |      |        |                                                  |         |

#### **CREDITS**

Cover: creative and digital photo illustration by Nexvisions; page 4: Ellen Schuster/Image Bank; page 10: Mark Wagoner; page 12: Mark Wagoner; page 18: Mark Wagoner; pages 40–41: J. T. Morrow; pages 70–71: Radenchich; pages 78–79: Mark Wagoner; page 80: Mark Wagoner; page 84: Jose Cruz; pages 92–93: Mark Wagoner; pages 96–97: Mark Wagoner; pages 100–101: Peter Menzel; page A-3: Greg Couch/Image Bank; page G-3: Larry Keenan/Image Bank.

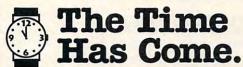

...to send for the latest copy of the free Consumer Information Catalog.

It lists more than 200 free or low-cost government publications on topics like money, food, jobs, children, cars health, and federal benefits.

Don't waste another minute, send today for the latest free Catalog and a free sample booklet. Send your name and address to:

Consumer Information Center Department TH Pueblo, Colorado 81009

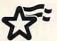

A public service of this publication and the Consumer Information Center of the U.S. General Services Administration

#### Learn Computer Programming At Home!

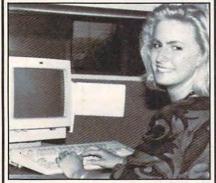

People trained in computer programming are needed by companies across the nation. It's a career that offers job security, versatility, and outstanding earning potential. Now there's a way you can train for this exciting, rewarding career field without interrupting your current job or home life.

#### Advanced Training Delivered To Your Home

This comprehensive program was designed by computer specialists and education professionals to give you understandable, step-by-step instruction. Written in clear and concise language, this program will teach you how to write computer applications for business and other uses. Previous experience is not necessary.

#### Includes An AT-Compatible Computer With 40MB 28MS Hard Drive

As part of your training, you will receive an IBM AT-Compatible Personal Computer which includes a full 1 MB memory, plus an incredible 40 MB 28MS hard drive accompanied by a 3.5" floppy disk drive. This system also includes eight expansion slots, monitor, detached keyboard and a dot-matrix printer. All the software you need is also included. When your training is finished, all the hardware and software is yours to keep!

For a COLOR CATALOG on this and other programs, mail coupon or call toll-free today!

#### 1-800-765-7247

There's no obligation. No sales person will call.

Our programs are accredited by the Accrediting

Commission of the National Home Study Council.

Programs offered only in United States, Canada, Puerto Rico and Virgin Islands.

| Name    |     |
|---------|-----|
| Address |     |
| City    |     |
| State   | Zip |
| Phone   |     |

OF INDEPENDENT STUDIES

CO293

233 Academy Dr. • P.O. Box 421768

Kissimmee, FL 34742-1768 Member, D.L. Peoples Group **REVIEWS** 

Wyse Decision 386/40, however.

Since the Flashdrive operates through the parallel port, you'll find the drive a bit slower than internal drives. And since the Flashdrive uses the battery-saving technique of shutting down when it's not being accessed, you'll find the same delay as when restarting the drive if you're running it on battery power.

Although I found the Flashdrive quite satisfactory and can recommend it to those who need portable hard disk storage, my experience suggests that if you're thinking about buying the Flashdrive, you should be sure to purchase it with the right to a full refund if you discover that it's not compatible with your computer.

STEPHEN LEVY

Flashdrive 25—\$299 (20MB), \$459 (40MB), \$599 (60MB), \$699 (80MB), and \$849 (130MB)

BSE 2152 N. Fourth St. Flagstaff, AZ 86004 (602) 527-8843

Circle Reader Service Number 444

#### ROBOSPORT FOR WINDOWS

Ever since Muse Software released Robot War for the Apple II computer ten years ago, computer gamers have had a love affair with computer robots, competing against each other in nation-wide tournaments. RoboSport by Maxis, the creators of SimCity, SimEarth, SimLife, and SimAnt, is the newest entry in this love affair with computer robots. The technology has changed enough that RoboSport has a chance of clanking its way to the forefront and becoming the new robot tournament software.

RoboSport is a strategy game that provides for the robot-programming commands to be made in advance of the battle, which proceeds in a simultaneous combat mode. RoboSport pits as many as four teams, composed of up to eight robots each, against one another. Robots can be controlled by computer or human. The computercontrolled robots can be set to any of four levels of artificial intelligence, from stupid to ferocious. The humancontrolled robots are programmed or edited; then you can watch an animated "movie" of how the conflict turned out using the game's VCR feature. Cycles of editing and viewing results can continue until the time set for the game runs out or one team is declared

the winner. You win by completing the game goal or incapacitating all enemy robots.

RoboSport provides for up to five types of games, or "sports," with different goals, such as survival, capture the flag, hostage rescues, treasure hunt, and even a baseball variant, which requires the robots to touch all four bases in the corners of the battlefield in or-

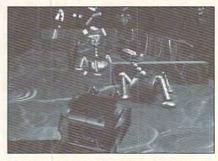

With RoboSport for Windows, Maxis tosses its sensors into the robot battle ring.

der to win. RoboSport has three basic battle sets: the suburbs, rubble, and computer. It can be played on seven types of terrain, with four levels of robot intelligence, five types of robots, eight types of weapon systems, five sports, five beginning formations, four game lengths, up to four teams, and up to eight robots per team, giving the game an impressive variety of conditions to interest the most discerning robot warrior.

The eight increasingly destructive and longer-ranged RoboSport weapons systems include rifle, burst, auto, grenade missile, zap (a high-energy, low-frequency burst), time bomb, and kamikaze. The five types of robots have different armor protection and weapons systems. The stealth robot is unique in that it cannot be seen unless moving or scanned from an adjacent square. Hitting a robot when firing is determined by the length of the scan and the speed of the target. Damage is calculated from the range, angle of fire, and armor protection of the target; it's subtracted from the total remaining damage points of the robot.

The mouse-controlled window interface makes use of Windows 3.1 sound support; no DOS version of the game is planned. The Super VGA graphics support gives 800 × 600 resolution and a 256-color palette. The documentation indicates that you can experience a performance decrease if you have a number of programs running when in 386-enhanced mode. RoboSport can be played with up to four human players on the same computer, on two computers over a null modem or telephone modem, and on up to four machines on a network. Modem

**C**www.commodore.ca

rcle Reader Service Number 146

#### ZERO'S & ONE'S PC WAREHOUSE

6472-B Windy Road, Las Vegas, NV 89118 (800)788-2193 (orders) 8-6 M-F, 9-4 Sa (702)897-1571 FAX \*\*\* (702)897-2797 Tech Support ALL IBM COMPATIBLE

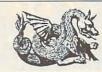

BEAT THE WINTER DOLDRUMS AND E-X-P-A-N-D YOUR WORLD!

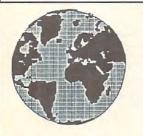

#### **Ask About Our** COMPUTER STARTER KITS

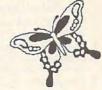

MM HARDWARE SOUND BOARDS FLIGHT STICKS RUDDER PEDALS MODEMS VIDEO CAPTURE BOARDS

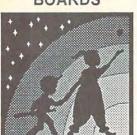

**EDUCATIONAL** SOFTWARE

Adventure And FUN While Learning!

ENTERTAINMENT SOFTWARE

Save the Prince or Princess with our state of the art adventure games.

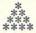

Flight Sim & War GAMES

Come FLY with our large selection of FLIGHT

SIMS!

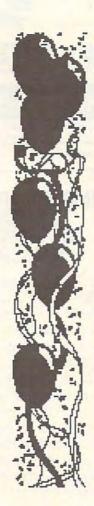

BOARD CASINO CARD & SHOW GAMES

\* \* \*

WINDOWS **PROGRAMS** .a.n.d..

UTILITIES .a.n..d..

GAMES \* \* \*

CD ROM Drives & Software:

O Art Files & Programs

° Education

° Games ° Research

° Shareware

° Utilities

HOME, MUSIC, OFFICE, PAINT AND PRINT SOFTWARE \*\*\*\*\*

SPORTS Baseball Baskethall Football Golf Soccer Summer games Winter games

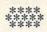

Call or Write for full Price List. Wide range of MM and Entertainment Hardware. CD ROMS. and Software.

CALL For Pricing & Availability.

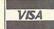

Prices and availability subject to change. All sales final. We do not guarantee compatability. All software is factory fresh and unopened. We are not responsible for manufacturer's defects. Contact publisher regarding defects. Shipping: 1st game \$5; add'l games add \$1 each in Cont. US. 2nd Day Air \$6 1st game, add'l games add \$1 each in Cont. US. COD add \$4. All prices are US \$.

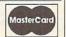

## The Evolution of Strength Training

Soloflex

1978

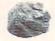

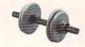

Stone Weights 5,000 B.C.

Dumbbells 1894

Advanced technology has made NordicFlex Gold 5 ways better than Soloflex.

- NordicFlex Gold uses linear motion that better simulates free weights.
- NordicFlex Gold features patented isokinetic resistance that better matches your natural strength curve.
- 3. You spend 40% less time between exercises with NordicFlex Gold.
- Benefit from strength-training expertise with the exclusive workout video, training manual and exercise chart of NordicFlex Gold.
- 5. And best of all, NordicFlex Gold costs 1/3 less than Soloflex\*.

Plus, the NordicFlex World Class™ Edition offers additional features to enhance your workout including an electronic performance monitor.

30-day in-bome trial

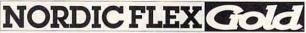

by NordicTrack

FREE Video Brochure, call 1-800-445-2360 Ext.

or write: NordicTrack, Dept. 5K8A3, 104 Peavey Road, Chaska, MN 55318

© 1992 NordicTrack, Inc., A CML Company • All rights reserved

nghts reserved. Registered trademark of Solotlex, In

NordicFlex Gold™ Marks the

Ultimate Evolution of

Strength Training

Equipment.

NordicFlex Gold™

1992

Circle Reader Service Number 263

## Bargaining Power!

The power is in your hands when you call NEW CAR PRICE LINE.

One call can save \$500 to \$5,000 on your new car! Make the best deal of your life and win the negotiation game – confident in knowing the dealer invoice cost of your model.

Any of 36 makes, 186 models and 700 total body styles - domestics, imports, APV and sport vehicles.

No live operators or high pressure salesmen, just the prices you need to save big money on a new car.

Call NEW CAR PRICE LINE, today!

1-900-903-KARS
(1-900-903-5277)
Only \$10 per touch tone call!
NEW CAR PRICE LINE

Must be 18 or older Pure Entertainment Box 166, Los Angeles, CA 90078

#### IMPORTANT NOTICE FOR COMPUTE DISK SUBSCRIBERS

COMPUTE offers two different disk products for PC readers; the SharePak disk and PC Disk. SharePak is monthly and has a subscription price of \$59.95 for 51/4-inch disks and \$64.95 for 3<sup>1</sup>/<sub>2</sub>-inch disks. A subscription to SharePak does not include a subscription to the magazine. PC Disk appears in odd-numbered months and has a subscription price of \$49.95, which includes a subscription to the PC edition of COM-PUTE. You can subscribe to either disk or to both, but a subscription to one does not include a subscription to the other.

#### **REVIEWS**

play from Macintosh to IBM is supported, as well.

RoboSport is not a realtime arcade game, nor is it your traditional war game. RoboSport may take a long time or a short time to play. Purchase with caution, though: Many will enjoy the process of programming computers for viewing the outcome, while others may find it a tedious process.

ALFRED C. GIOVETTI

IBM PC or compatible (12 MHz or faster); 2MB RAM; Hercules, EGA, MCGA, VGA, or 256-color SVGA; hard disk with 3MB free; Microsoft or compatible mouse; Windows 3.0 or higher—\$59.95

MAXIS 2 Theatre Sq., Ste. 230 Orinda, CA 94563 (800) 33-MAXIS (510) 254-9700

Circle Reader Service Number 445

#### HONEYWELL OPTO-MECHANICAL

A mouse is a mouse. Or is it? Usually, there isn't much you can say to separate one mouse from another. Is the mouse easy to install? Today, most mice are simple to install, and most new mice are both PC and Windows compatible.

Such is the case with the new Honeywell Opto-Mechanical mouse. How does the mouse feel in your hand? Is it easy to control? Again, the Honeywell mouse passes muster with a comfortably rounded shape that contours nicely to the hand. Its buttons aren't too stiff when clicking, handling smoothly.

In other words, this serial mouse passes all the tests. But what separates it from others I've tried is the new x-y axially inclined transducer technology that is used instead of the standard ball mechanism. Unlike other mice, the Honeywell mouse doesn't get contaminated by surface dirt, which often causes mice to become less reliable. In place of the usual ball, the Honeywell mouse has two small, round. plastic sensors which detect the x-y position and move the cursor. This mouse doesn't need to be cleaned! It can be used with or without a mouse pad on almost any surface you're likely to use.

I used this mouse with several applications, including Quattro Pro, Page-Maker, Word for Windows, Excel, Windows, and GeoWorks (and its various applications). I also used the Opto-Mechanical mouse to play games, including Links golf, Solitaire's Journey, Lemmings, and King's Quest. For

#### Get Peak Power from Your PC Without

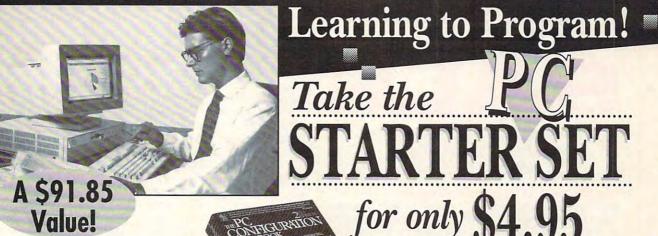

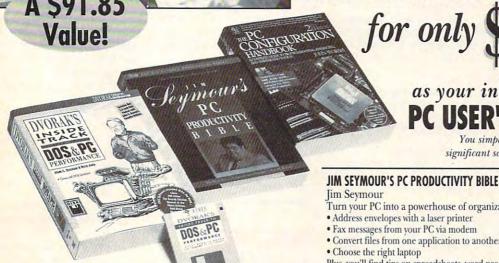

You don't have to be a computer expert to get the most out of your PC. The PC STARTER SET is a three-book set with no intimidating jargon...no complicated procedures...just straightforward advice on expanding the capabilities of your PC, easily. And this \$91.85 value is yours for only \$4.95!

#### DVORAK'S INSIDE TRACK TO DOS & PC PERFORMANCE

John C. Dvorak and Nick Anis

Unlock the hidden power of DOS with this 800 page guide/disk package. Covers all versions of DOS through 5.0. Discover how to:

- · Master batch file programming
- Accomplish hard disk partitioning, defragmenting, backup and catching
- · Put utilities such as Norton and PC Tools to maximum use

On the disk, you'll find essential software including XTree, The Dvorak Utilities, Mace Utilities, and more.

Publisher's Price: \$39.95

PC User's Book Club features a wide range of quality tutorial and reference books and book/disk packages. Our editors only choose the "best of the very best" on the latest PC business applications. You'll be able to choose from a variety of guides specifically written for people who use computers daily in non-computer careers.

MEMBERSHIP BENEFITS- In addition to getting the PC STARTER SET for only \$4.95 when you join, you'll also receive discounts on books you choose to purchase. Discounts when you join, you'll also receive discounts on books you choose to putriase. Discounts generally range from 15% to 30% off the publishers' prices, and occasionally even more.

• Also, you will immediately become eligible to participate in our Bonus Book Plan, with savings of 50% off the publishers' prices. • Moreover, our books are always identical to the publisher's editions. You'll never receive an "economy edition" with inferior paper and bindings from us. • At 3-4 week intervals (15 times per year), you will receive the PC User's Book Club News, describe the coming Main Selection and Alternate Selections. together with a dated reply card. • In addition, up to three times a year, you may receive offers of Special Selections which will be made available to a group of select members. • If you want the Main Selection, do nothing, and it will be sent to you automatically. • If you prefer another selection, or no book at all, simply indicate your choice on the card and return it by the date specified. • You will have at least 10 days to decide. If, because of late mail delivery of the News, you should receive a book you do not want, we guarantee return postage. O Newbridge Communications, Inc.

#### You simply agree to buy three more books—at significant savings-within the next 12 months

Jim Seymour

Turn your PC into a powerhouse of organization and productivity! Learn to:

as your introduction to the PC USER'S BOOK CLUB

- · Address envelopes with a laser printer
- Fax messages from your PC via modem
- Convert files from one application to another
- · Choose the right laptop

Plus, you'll find tips on spreadsheets, word processing, database, graphics, communications, and more.

Publisher's Price: \$24.95

#### THE PC CONFIGURATION HANDBOOK: THE COMPLETE GUIDE TO TROUBLESHOOTING, ENHANCING, AND MAINTAINING YOUR PC

This fully illustrated, easy-to-understand guide answers the most commonly asked questions about PC hardware:

- What should my PC service contract cover and what's a fair price?
- How can I translate DOS error messages?
- · What easy procedures reduce system failures?
- Which PC graphics card best meets my needs?

Publisher's Price: \$26.95

#### PC USER'S BOOK CLUB

B-BD4

A Newbridge Book Club

3000 Cindel Drive, Delran, NJ 08370-0001

Please accept my application for trial membership and send me the PC STARTER SET (00242) billing me only \$4.95 plus shipping and handling. I agree to purchase at least three additional Selections or Alternates over the next 12 months. Savings generally range from 15% to 30% off the publishers' prices. My membership is cancelable any time after I buy these three additional books. A shipping and handling charge is added to all shipments. No-Risk Guarantee: If I am not satisfied—for any reason—I may return the PC STARTER SET within 10 days. My membership will be canceled, and I will owe nothing.

Name Address City (Books purchased for professional purposes may be a tax-deductible expense. Offer good in Continental U.S. and Canada only. Prices slightly higher in Canada.) Compute! 2/93

## COMPUTE Books Warehouse Clearance

Nintendo Entertainment System® and Sega Genesis® Books at 50% off the cover price

The Big Book of Nintendo® Games

The most comprehensive players' guide available for Nintendo, Game Boy, and Super NES with over 80 reviews, dozens of screen shots, and hundreds of super secrets. 480 pages.

Cover Price \$16.95 Sale Price Just \$8.45

Conquering Super Mario Bros.®

Focuses on playing tips and techniques for mastering the three most popular Nintendo video games: Super Mario Bros. 1, 2, and 3. 136 pages

Cover Price \$7.95 Sale Price Just \$3.95

#### COMPUTE's Guide to Nintendo® Games

Packed with tips for better play and 40 reviews for Nintendo Entertainment games. 272 pages.

Cover Price \$9.95 Sale Price Just \$4.95

#### COMPUTE's Guide to Nintendo® Adventure Games

Here are playing tips and solutions to The Bard's Tale, Final Fantasy, The Immortal, Shadowgate, Swords and Serpents, Ultima: Quest of the Avatar, and Wizardy. 128 pages

Cover Price \$7.95 Sale Price Just \$3.95

#### COMPUTE's Nintendo® Tips & Tricks

Here are hundreds of tips and tricks for over 45 of the most popular NES games. 185 pages.

Cover Price \$9.95 Sale Price Just \$4.95

#### COMPUTE's Nintendo® Secrets

One of the hottest Nintendo guides around with playing strategies and reviews of over three dozen games. 194 pages

Cover Price \$8.95 Sale Price Just \$4.40

The Official Guide to Mega Man

This is the official player's guide to Mega Man 1, 2, and 3. Includes extensive tips and step-by-step guides through difficult areas. 144 pages.

Cover Price \$7.95 Sale Price Just \$3.95

#### COMPUTE's Guide to Sega® Genesis®

Boot up into fun like never before with Sega Genesis. In this one book you'll find reviews and super secrets for more than 30 games. 196 pages

Cover Price \$9.95 Sale Price Just \$4.95

Send check or money order to:

COMPUTE Books c/o CCC 2500 McClellan Ave. Pennsauken, NJ 08109

Sales Tax: Residents of NY, NJ, and NC add appropriate sales tax for your area. Canadian orders add 7% GTS.

Shipping and Handling: North America add \$2.50 for first book and \$.50 for each additional book. Outside North America add \$6.00 for the first book and \$1.00 for each additional book.

Nintendo and Super Mario Bros. are registered trademarks of Nintendo of America Inc. Sega and Genesis are registered trademarks of Sega of America, Inc.

#### REVIEWS

each of these, the mouse functioned as expected.

Although I found the Honevwell mouse to be reliable and easy to install, it wasn't noticeably more sensitive or less sensitive than others I've put to the test. The use of sensors rather than a ball means the mouse will probably last longer than the standard ball mouse. Although I wouldn't recommend that you run out and immediately replace your standard mouse with this new technoloay, you'd be wise to consider the Honeywell Opto-Mechanical mouse when you need a new or replacement serial mouse.

STEPHEN LEVY

Honeywell Opto-Mechanical-\$79.95

HONEYWELL KEYBOARD DIVISION 4171 N. Mesa, Bldg. D El Paso, TX 79902 (800) 445-6939 (915) 543-5146

Circle Reader Service Number 446

#### QUEST FOR GLORY I

Released in 1989, Hero's Quest is arguably the most ambitious Sierra On-Line undertaking and probably the most satisfying game in the Sierra family. Hero's Quest effectively combines the statistical character development features of a role-playing adventure with the basic sidescrolling, third-person perspective, interconnected scene-based interface of a graphic adventure. Quest for Glory I, the completely reworked remake of the original game-rotoscoped and icon driven, with 20-frame clay animation, 256-color VGA graphics, and enhanced stereo sound—is in many ways a significant improvement.

To the chagrin of some and the delight of others, gone is the original text parser, now replaced with an icon-directed "conversation tree" communication system. One general question leads to many additional

more specific choices of topics to discuss, which are added to the conversation tree. After experimenting with the intuitive graphic icon mouse pointers, the game player should discover the correct location to click with the right combination of icon and object to get the desired result. The emphasis in the game is still firmly rooted in conversations and puzzles, not combat, even though combat opportunities abound if you're so inclined. The only real disappointment is that the chance of getting a speaking CD-ROM version is considered remote, considering both the already ambitious Sierra CD conversion schedule and the 80 actors and more than 6000 lines of conversation needed to be professionally recorded.

The three-dimensional, clay animation, rotoscoped graphics are the most striking feature of this game (and will be used in future games). Each of the more than 40 characters or creatures is molded-in both full torso and "talking head" versions-with modeling clay, which is photographed by a stop-action movie camera in black-and-white, giving the characters a realistic and believable three-dimensional effect, complete with shadows and nuances of expression. Each character has been given a little personality of its own, dedicated to the purpose of entertainment. Photographed at 20 frames per second, the film, which provides smooth and realistic animation, is then rotoscoped onto the computer, where the image is colorized with a 256-color palette by a computer artist, pixel by pixel. To quote one previously skeptical Sierra artist, "The results are amazing." Even Stefan Spielburg (the strangely familiar name of the baronial ruler of the town and its surrounding countryside, the setting for the game) would be happy with the

tree" communication system. One general question leads to many additional, Commodore.ca

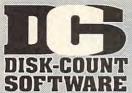

#### Lowest deliverd prices with great customer service.

#### 800-448-6658

PRODUCTINFO&OTHERBUSINESS: 908-396-8880

MASTERCARD VISA DISCOVER AND AMERICAN **EXPRESSACCEPTEDWITHNOSURCHARGE** SHIPPING IS ONLY \$4,00 PER ORDER.

NOTPERITEM

119

Sound Cards

955

129 69

129

169

240

379

69

60

4 D Boxing 20 A Train 39 Construction Set A320 Airbus 52 ABC Wide Wrld Box 30 ABPA Baseball 25 Aces of the Pacific Mission Disk

Mission Disk 25 Action Stations 29 Addon Disk 22-45 14 ADAD Collect Ed 2 44 ADAD Starter Kit 44 Adv Willy Beamish 37 Air Bucks 64 Force Command 36 AigeBlaster Plus 30 Algebra Made Easy 25 Amarillo Slim DI Ch 32 American Gladiators 54 American Gladiators 52 Amarila Gladiators 54 American Gladiators 55 Amarila Gladiators 55 Amarila Gladiators 56 Amarila Gladiators 56 Amaril American Gladiators Ancient Art War Sky Animation Studio Are We There Yet? Armada 2525 Armourgeddon A.T.A.C. Automan Automap Windows Automap Europe

B-17 Flying Fortres Back to Future 3 Backgamn By Geo 26 Bane Cosmic Forge 36 Barbie Design Barbie Fashion Barbie Adventure Bart Simpson Hous Battlechess (all ver) Battlechess 2 30 30 29 Battlechess 400 Battle Isle Battles of Napoleon Battlestorm Berenstn Bear Color 25 Berenstn Bear Lettr

Berlitz Interpreter Bicycle Poker Bill Elliott NASCAR Birds of Prey 30 32 29 Blitzkrieg Bloodwych Bo Jackson BaseB Bodyworks Bridgemaster Bug Bunny WrkShp Buzz Aldrin 30 Captain Comic 2 Carl Lewis Challng

Carrier Strike Carriers at War Casino Pack 1 Castles Northern Campon 19 Castle 2 Castle of Dr. Brain

35

Cathy Daily Planner 43 Ching Ancient Emp 30 Challenge 5 Realms 35 Champions 38 Champions of Krynn 20 Champions of Krynn 20 Chemistry Works 38 Chessmaster 3000 32 Chessmastr 3000 Win38 Children Writ & Publ 39 Chip 'n Dale Civilization Civilization MPE

Classic 5 Coaste Comic Book Creator 17 Conflict: Middle East 32 Conflict Korea 29 Conquest Longbow Conquest of Japan Crime Wave Crisis in the Kremlin Crossword Magic

Cruise for a Corpse 33
Daffy Duck P.I. 15
Dagger of Amon Ra 39
Dark Half 39 Dark Queen Krynn Darklands Dark Sun

Design Yr Own Hm Design Your Railrd Railroad Robbery

Death Knight Krynn Dlx Paint Animation Dlx Paint II Enhncd Designasaurus II Disney Entertain Pk Knowledge Advent Konami NFL FootB

20 Dr. Quandry 39 Dragon's Lair 22 Dragon's Lair 2 52 Dragon Lr:Sing Cst 30 Duck Tale:Ost Gld 25 Duerk BaseB. Encyl Dune

Dungeon Master Dusk of the Gods Dynamix Bundle Earl Weaver 2

Commissioner Dsk 12
Play & Mgr. Disk 12
Earthquest 37
Eco Phantoms 31 Eco-Quest 1 Elvira 2:Jaws Entr Pak Win (ea) Eye of Beholder Eye of Beholder Eye of Beholder 2 E Z Cosmos F-14 Tomcat F 15 III 44 F 15 III Master Edit. 49 F117a Stealth Fighter41 Facts in Action Falcon 3.0

Oper Fight Tiger Family Tree Maker Far Side Calendr Farm Creativity Kit

Femme Fatale
F. F. Data Disk
Fighting for Rome
Final Conflict
Flames of Freedom
Flight of Intruder Flight of Intruder Flight Simul A.T.P. Flight Simul (M.S.) Arcft/Scen Dsgn 28 37 25 California

Flight Planner F S Pro Great Britian Hawaii 19 Instant Facit Loc. 26 Instrumnt Pilot Scen East / West U.S. 59 Scenery Set A 37 Scenery Set B 37 Scenery Enhn Ed 25 Sound & Graphic 25

ahiti Western Europe Floor 13
Fly Grand Canyon
Follow the Reader
Four Crystal Trazer
Free D C
Foot Space Space
70 Front Page Sports Gateway Global Conquest

Gobblins Godfather Gods Gold of the Aztec Gold Sheet Pro F B 37 Grand Slam Brdge 2 31 Great Naval Battles 44 Greens 35 36 24 29 35 17

Gunship 2000 Scenario Disk Guy Spy Hardball 3 Data Disk

Hare Raising Havoc 29
Harpoon 32
Headline Harry 37
Heimdall 19 Heimdall 19 Heros of 357th 22 Hole in One Golf 22 Hong Kong Mahjong 32 Hoyle Bk Game 1/2 22 Hoyle Bk Game 3 30 30 Humans Indiana Jones 4 37 Island of Dr. Brain 29 Jack Nicklaus Signtr 42 J. Nick. Crse 3,4,5 J. Nicklaus Clip Art

Jetfighter 2 39
Adv. Mission Disk 19
Jobhunt 30 John Maouer, Jump Jet
Kid Pix
Kid Pix Companion
Kid Works
Kings Quest Bundle
Kings Quest 1 VGA
King's Quest 5 John Madden 2 King's Quest 5 King's Quest 6

Laffer Utility 22 | Phonics Plus Leather God Phb 2 42 | Pinball Legend 41 | Pitfighter Legend of Kyrandia Legion's of Krella Leisur Suit Lar Bndl Leisur Suit Larry 5

Lemmings Oh No More Addon Lemm.-Oh No More L'Empereur Lexicross
Liberty or Death
Life and Death 2
Links

25 35 32 25 39 Links 386 Pro Course Disk ea 3 or more (ea) Loney Tune Prnt/Ply Lord of Rings 2 Lost Admiral Lost File Sherlck H Lost Treas Infocom Lost Treasures 2 29 Magic Candle 2 38 Main St Creatvity Kit 17

Manhole Mantis Mario Teaches Type 25 Martian Memorndm 32 Marvin Moose 1/2 Math Blaster Mystry Math Blaster Plus Math Blaster Wind Math Rabbit

Math Zone
Matrix Cubed
Mavis Beacon Type
Mavis Beacon Wind
McGee at Fun Fair
Mean Streets
Medieval Lords
Mean Entress

Mega Fortress 27
Mega Fortress 27
Mega Traveller 1/2 37
Mega Man 3 17
Mental Math Games 35 Merchant Colony MetroGnome Music Michael Jordon Flight42

Michael Jordon Flight42
Mickey ABC's,
Color of 1-2-3's 25
Mickey's Crossword 19
Mickey Jigsaw Pzl 31
Mickey ABC Combo 37
Mickey Word Advent 25
Micro Cookbook 31
Microleagu 4 BaseB 39
Microleagu 4 BaseB 39
Microleagu FB Dix 42
Microsoft Goll 39
Midnight Rescue 30 Midnight Rescue 30 Might and Magic 3/4 38 Millennium 2200 25 Milliken Storyteller 32 Mike Ditka Ultimt FB 37 Mixed-Up Mother Gs 30
Mixed-Up Mother Gs 30
Monopoly Deluxe 34
Moonbase 25
Muncher Bundle 30

Murder Mutanoid Math Chlg 31 NFL Challenge Prem59 NFL Print Pro 17 NFL Print Pro
NFL Pro League FB 35
Nigel's World 31
Ninja Turtle Arcade 25
Ninja Turtle: Adventr 31
Nobunagas Ambition 37
No Greater Glory 42
Omar Sharif Bridge 37
Operation Neptune 35
Orbits 29
Oregon Trail 28

Oregon Trail Origin FX Once Upon Time Out of This World Outnumbered Overlord Pacific Islands Paladin 2 Paperboy 2

29

25

36 30 30

42

26 36

Patriot PC Globe PC USA PC Study Bible Penthouse Jigsaw Perfect General 32 38 Data Disk PGA Tour Golf PGA Golf Windows

Course Disk 19 PGA Golf Complete 49

Pitfighter
Plan 9 Outer Space
Planets Edge
Playroom w/ Sound
Police Quest 3
Pools of Darkness Populous 2 Power Hits Sports

Sci-Fi Battletech-Mech Powermonger 32 Principles of Biology 25 Principle of Calculus 25 Principle of Chemsty 25 Print Shop Deluxe 4

Graphic Coll. (ea) 30 Print Shop, New 36 Graphics (ea) 22 Print Sp Companion 31 Privateer Pro League Baseball35 Quest for Glory 1 22 Quest for Glory 3 39 Ragnarok Railroad Tycoon

Rampart Random Hs Encycl Reader Rabbit 2 Read 'n Roll VGA 31 37 31 Red Baron Mission Disk 39 25 22

Realms Rex Nebular Riders of Rohan Risk for Windows Risky Woods Road & Track Pres Road to Final Four Robosports Wind Romance 3 King 2 Rorkes Drift

Rules Engagement Rule Engagment 2 Scrabble Deluxe 37 38 30 Scrabble Dlx Win Sea Rogue Second Front

Second Front 38
Secret Monkey Is. 2 38
Scrt Weapon Luftwf 42
Dornier 335
P-38 Mission Dsk 20
P-80 Shoot Star 20
Heinkel 162
20 Sesame St. Lm Clas 31 Sesame St. Publish 25 Sesame St. Vol. 1 17 Sesame St Vol. 2 17 Seven Cities of Gold 38 Shadow Prophecy 30 Shanghai II Shuttle Sierra Starter Bndl 31

Silent Service 2 Sim Ant Sim City
Sim City Graphic
Sim City Windows
Sim Earth
Simpson Adventure

Snap Dragon Snoopy Game Club Solitaires Journey Space Ace 2:Bort Space Quest Bundl Space Quest 4 Space Quest 5 Speedball 2 39 25 31 30 31 35 35 37 Speedreader Spell-a-saurus Spellbound

Spellourid Spell Craft Spell-it Plus SpellJammer Spirit of Excalibur Spoils of War Sports Adventure Sprout! Star Control 2 Star Trek 25th Aniv.

Star Trek 25th Aniv.
Stickybr Math Tutor
Stickybr Pre-School
Stickybr Read Tutor
Stickybr Spell Tutor
Strip Poker 3 Strip Poker 3 32
Strip Poker Data (ea) 17
Strike Commander 45
Storybook Weaver 34
Studyware for ACT 30
Studyware GMAT 30

Studyware GRE

Studyware LSAT Studyware for SAT Stunt Island Summer Challenge Summoning Super Tetris Take a break X-Word29

Pool Tank (new version) Task Force 1942 Team Yankee Tengens Arcade Hit 25 Terminator 35 Terminator 2 Tetris Classic Theatre of War Thunderhawk 25 Time Riders America35

Time Treks 36
Tom Landry Football30
Tony LaRussa Base.17 LaRussa addon Tracon 2 31
Tracon Windows 37
Treasure Cove 35
Treasure Math Storm35
Treasure Mountain 31
Treasure Savg Frntr 32

Treehouse 35
Tristan Pinball 31
Trump Castle 2 Delx 42
Twilight 2000 37
Ultima 7 47

Forge of Virtue 17 45 Ultima Trilogy 1 Ultima Trilogy 2 Ultima Underworld Ultrabots U.S. or World Atlas Utopia 30 V for Victory #1/#2 44 Vegas Games Wind. 19

Vengeance Excalibur30 Warlords 31 Wyn Gretzky Hcky 2 35 Western Front 38
What's My Angle 30
Where Carm SanDiego
in America's Past 36 in Europe in Time

in USA in USA Deluxe in World Deluxe 30

in World Deluxe 49
Wild Wheels 32
Wing Comm 1 Dixe 49
Wing Commander 2 49
Special Oper Disk 25
Speech Disk 15
Wizardry Trilogy 31
Word Muncher 30
Word Muncher 29 30 29 39 Wordtris World Circuit Writer Rabbit 30 Your Prsnl Train SAT30

Zoo Keeper 36 Zug's Spelling Adv 22 Adv of Eco Island 22 Dinosaur World 22 Race Thru Space 22

C D ROM

3D Cnstrct/Castl Mst 62 Aloha Hawaii 45 Allas Pack Amer Bus. Phnbk. Amer Hert Pict Dict Audubon Mammals Autodesk Explorer Barney Bear School 26 Batik Designs 45 Battlechess 40 eethoven Ninth Bible Library 49 Bookshelf 129 Britanica Family Chc 75 Britannica Family Dr 59 Business Master 39 Carmen World Dixe 65 Cautious Condor 45 C D Game Pack 55 CIA World Fact 39 Compton Encyclpd 409 Conquest Longbow 37 Corel Draw Upgd 149 Electronic Cookbook 75 Font Master Food Analyst Game Collection Game Master Golden Immortal Gunship / Midwinte

Illustrated Shakesper27 Fontmonger Geoworks Pro Intl Bus & Econ Atlas 39 Intro to Game Fren 79 Grammatik 5 Hijaak DOS or Win 129 Intro to Games Span 79 Jones in Fast Lane 37 Info Select Kings Quest 5 Languages of World 99 Learn to Speak Span69 Library of Future 99 Loom M-1 Tank Platoon MacMillian Child. Dict.49 Manhole 49 Manhole 49 Magazine Rack 45 Marketing Master 39 Mavis Beacon 39 MIG 29 / MIG 29M 62 Mixed Up Mother Gse37 M S DOS Archives 35 Presidnt It Start Geo105 Prince Persia/Nam'6565 Railroad Tycoon 62 Red Strm/Carr Cmd 62 Reference Library Shakespeare 37 Sherlock Holme Chslt42 Sleeping Beauty So Much Software Sophisticat Santa Fe 45 Space Quest 4 37 Spirit of Excalibur Stat Pack Stellar 7 Strange Bedfellows Street Atlas Time Mag Almanac 129
Time Table History 69
Time Table Science 59 Ultima 1-6 Ultimate Basketball U.S. Atlas U.S. Atlas 42
Vintage Aloha 45
Wind Places 45
Wing Comm & Miss 45
Wing Com/Ultima 6 45
Wing Comm 2 49
W.C. 2/Ulti. Undrwld 49 World Atlas World View Wrath of Demon Adults Only -Must be 21
Animation Fantasy 65
99

Volcano 65 Caddies 7.95ea. 3/\$ 19 Utilities 386 Max Adobe Type Mgr After Dark for Wind

Private Collection 65 Priv. Pictures 1 or 2 65

FAO Set PC Pix Vol 1 or 2 Private Collection

Storm 1 or 2 Visual Fantasy

All Type 47 Autodesk Explorer 119 Bannermania Calendar Creator + Carbon Copy 129 Central Pt AntiVirus 84 Choas 39 Choas Colorix 95 Copy II PC 35 Corel Draw v3.0 379 Data Ease Personal 68 125 51 31 Desgview 386 DOS Fax Dvork on Typing Express Publisher Facelift Far Side Calendar

Language Assistant Fr,Gr,Heb,Ital,Span 42 Laplink 4 Pro 99 Lotus Works 99 Microsoft Ock Basic 65 Microsoft Quick C 65 MS DOS 5.0
MS DOS 5.0 Upgrd
Norton Desktop v2.
Norton Dsktp DOS
Norton Utilities One Write Acct. Pacioli 2000 v2.0 Pacioli 2000 v2.0 PC Animate Plus PC Anywhere 4 PC Kwik Powerpak PC Paintbrush 5 + PC Tools 72 99 109 Peachtree Basic 75 PFS: First Choice 75 PFS: First Publisher 75 PFS: First Publisher 75
PFS:Prospect 75
PFS:Publisher Wind 75
PFS: Window Works 75
PFS:Write w/Grmtk 69
Presention Task Frc119 Print Shop Procomm Plus 2.0 Procomm / Window Pyro Screen Saver 35 QEMM 61 Q DOS 3 61 Quicken 6.0 / Win 45 Quicken Quick Book 84 Sitback DOS or Win 57 Stacker 16 Bit Card 179 Superstor 79
Turbo Cadd v2.0 79
Word Perfct 5.1/Win249
Windows 3.1 92
Winfax Pro 74

Appoint MousePen Microsoft Mouse Mouseman Serial

Trackman Serial Modems & Fax MaxFax 9624 Fx/Md 99 Maxlite 9624PC 189 Maxiite 96/96 349
Maxiite 14.4/14.4 419
Practical Peripherals
PM 2400 Internal129
PM 2400 External175

Sportster 2400 Ext. 149 Sportster 2400 Int. 129 Sportstr 14.4 v.42bis309 Zoom External Zoom Internal 65

Scanne Microtek 600G Microtek 600Z

Scanman 32 Scanman 256 160 Skins & Pads

**Dust Covers** Grounded Wrist Straps Keyboard Skins Static Pads 15 15 8

Large- System Wrist Pads Stax (Dust Repellent) 5

Ad Lib Sound Card 65
Ad Lib Gold 1000 179
ATI Stereo F/X 139 VGA StreoF/X 1MB 369 Covox Snd Mster II 145 Gravis Ultra Sound 129 Media Vision
Audio Port
CDPC Pro Audio Spec + 139
M.M. Upgrade Kit 765
Pro Audio Spec 16 198
Pro 16 Multimedia 62 95 115 Upgrade Kit Thunderboard Thunder & Lightng 229 Sound Blaster 99 Snd Blast Pro MCA 259 31 Snd Blast Pro MCA 259
Sound Blaster Pro 189
S B Multimedia Kit 560
S B MM Starter Kit 459
S B CDROM Intml 360
S B CDROM Extrnl 429
Sun, Moon, Star w/ Sony
CD, SB Pro, S/W 599
Roland SCC-1 GS 375
Sound Canvas 559
Roland MA-12C ea 105
SPEAKERS Shelded28
W 3 band Equilizer 45 w/ 3 band Equilizer 45 Altec Lansing 200 219 ACS 300 w/subwof 299 82 MIDI Interface Midiator 101 Serial MPU-IPC Cakewalk Apprentic145 The Miracle 325 **MIDI Software** Ballade Band in a Box Cadenza akewalk Mice & Trackball Cakewalk Pro Appoint MousePen 70 Cakewalk Window Drummer Encore Piano Works 69 79 Play it by Ear Master Tracks Pro Music Printer Plus Music Time Musicator Quick Score Deluxe

Recording Studio
Rhythm Ace
Songwright 5
Trax for Windows Joysticks

CH Flightstick CH Game Card 3 CH Mach 3 Eliminator Game Cd 26 Eliminator Game Co 20 Gravis Joystick Gravis PC GamePad21 Kraft KC3 Joystick 18 Kraft Thunderstick 28 Maxx Flight Yoke 69 Maxx Pedal 39 Mouse Yoke 30 Unickebal Aviator 5 32

Mouse Toke 52
Quickshot Aviator 5 32
Quickshot Game Cd 14
Quickshot Intruder 5 30
Quickshot Warrior 18
Thrustmaster Pight 69
Thrustmaster Pro 109 Statx Complete Cleaning System 15 Thrustmaster Pedal 109 Hours: M-F 9AM to 8PM Sat 10AM to 3PM

Store Hours: M-F 9AM to 6PM Sat 10AM to 3PM Store: 1060 Randolph Ave. Rahway N.J. 07065

#### TERMS AND CONDITIONS

Master Card, Visa American Express & Discover Accepted. No Surcharge on Credit Cards. By mail: P.O. Box 3, Carteret, N.J. 07008. All Sales Are Final. NO REFUNDS! Exchange on defective merchandise with the same item only. merchandise with the same item only. No exceptions, All Products are new. We do not guarentee compatability. Shipping charges: 48 contiguous states, \$4 per order. Alaska, Hawaii, and Puerto Rico \$10 1st pc., \$1 ea. add. APO/FPO and P.O. Boxes \$6 1st pc. \$1 ea. add. Canada \$8 1st pc. \$1 ea. add. Heavier items extra. Foreign orders call for shipping charges. N.J. Residents add sales tax. Call for current price and availability. COVERNENT AND SCHOOL P.O.'s WELCOMED. \*\*Does not include closeouts, liquidations, or limited quantities and product must be shipping. for your protection, we will only ship to the address the gradit card company had on file ship to the address the credit card company had on file.

30

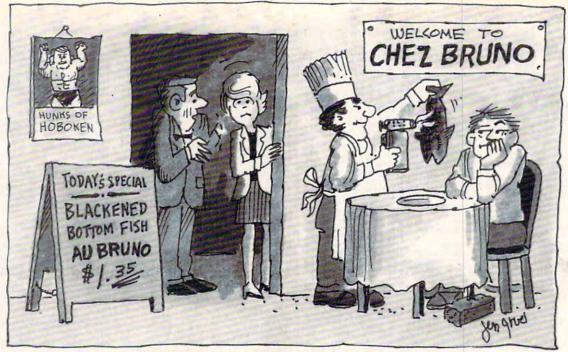

"But I thought our guide gave this place 3 stars!"

#### PC Guide to Goof-Proof Dining!

PC Travel's new guide to America's Best Restaurants is today's most complete and up-to-date personal computer guide to the best restaurants, and the best buys, in 45 major American cities. And since it's a national consensus guide, you benefit from the combined opinions of experts from travel and food magazines, as well as major newspapers – people you can trust.

Best Restaurants...AND Best Values - For twenty-four types of cuisine, you'll have the details on over 3,000 restaurants, noting where they're located in terms of proximity to hotels, airports, business centers, etc. Then they are rated by price and quality (1 to 4 stars). It also displays the best buys within six price categories...in an instant!

**Up-To-Date** - We all know that in the restaurant business, nothing is forever. So, unlike other guides, PC Travel's Guide to America's Best Restaurants is updated every six months. Other guides are often outdated before they're printed.

**More And Better Data -** Unlike other guides, you'll have more details on chefs' specialties, wine cellar ratings, location, hours of operation, proximity to hotels – and even "desserts to die for!"

**Great For Laptops -** If you're at 30,000 feet and running late, you can make (or alter) lunch or dinner plans while you travel. So take the diskette with you. Or simply print out all the information you might need before you leave.

Order Now...And We'll Throw In London And Paris! Our regular retail price is \$49.95, but for first-time buyers, we're offering it at an introductory price of only \$34.95 ... and we'll also include *free* our just-completed restaurant guides to London and Paris.

Note: Requires an IBM PC or compatible with DOS 2.1 or higher, a high density disk drive, and 640K of memory.

Have your American Express, Visa or MasterCard handy and call, toll-free, 1-800-635-9777.

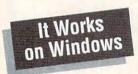

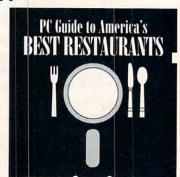

### PC Travel

Guide To America's Best Restaurants

5266 Hollister Avenue, Santa Barbara, CA 93111 • (805) 683-0301 • FAX (805) 683-7596 dore.ca

## Discover Your Full Potential In Computer Technology for only 29¢!

Mail the coupon below and for the price of a stamp you'll receive CIE's Home Study Course Catalog and a \$100.00 Tuition Credit Certificate.

Have you been hesitating to upgrade your computer skills because you couldn't spare the time or locate the right program? If so, you'll be happy to hear that CIE's newest career course provides the computer technology curriculum you seek in a proven, independent study program you can afford to invest your time in.

#### Learn to Unleash Your Computer's Full Potential.

CIE'S COMPUTER OPERATION and PROGRAMMING

ming software.

course was designed and developed by CIE to provide a complete overall understanding of the unlimited potential today's computers offer, once you learn and discover their full capabilities. CIE's computer course quickly provides you with the electronics fundamentals essential to fully understand and master the computer's technological potentials for your personal and professional advancement. Upon mastering the fundamentals, you will move into high level language programming such as BASIC and C-Language and then use programming to relate the interfacing of electronic hardware circuitry to program-

As a graduate of the CIE COMPUTER OPERATION and PROGRAMMING course, you will be able to successfully understand, analyze, install,

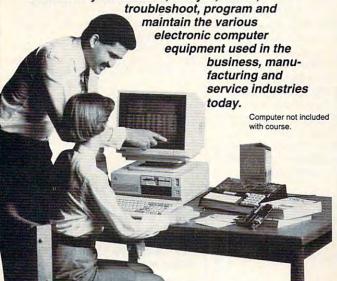

With CIE discover the full power of your computer.
Circle Reader Service Number 268

#### Discover Your Full Potential With CIE.

Since 1934, CIE has been the world leader in electronics home study by providing our 150,000 graduates with the curriculum and hands-on training they've needed to become

successful in today's highly competitive and computer oriented society. As a CIE student you'll receive a first rate education from a faculty and staff with only one desire. . . . .

Your future success!

We encourage you to look, but you will not find a more comprehensive computer course

anywhere! And it's a course designed to fit your lifestyle and commitments

today, so you can be assured of professional successes and financial gains tomorrow.

#### Send For Your Course Catalog and \$100.00 Tuition Credit Certificate Today!

Please, do yourself a favor, complete and mail the coupon below for more detailed information about CIE's COMPUTER OPERATION and PROGRAMMING course along with CIE's other career courses and Associate Degree program and receive a \$100.00 Tuition Credit Certificate valid for any of CIE courses.

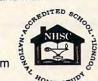

If the coupon is missing, write to CIE, Dept. AHC08 • 1776 East 17th st. • Cleveland, OH 44114.

| school catalog inc<br>Program and my | I want to get started. Send me my CIE<br>cluding details about the Associate Degree<br>\$100.00 Tuition Credit. (For your conve-<br>tive a representative contact you - there is<br>AHC09 |
|--------------------------------------|----------------------------------------------------------------------------------------------------|
| City:                                | State: Zip:                                                                                                    |
| Age: Pho                             | ne No. ()                                                                                                    |
| Check box for G.I                    | . Bulletin Benefits  ☐ Active Duty                                                                                                    |
| 1111/67                              | 1776 East 17th Street<br>Cleveland, OH 44114                                                                                                    |

A school of thousands. A class of one. Since 1934.

#### REVIEWS

this exceptional total remake of the game. The art is fantastic. The new stereo music soundtrack is wonderful (except for the glitch that turns off the music in the last few scenes of the game). The plot remains as delightful and interactive as in the original. The totally rewritten text by the original design team of Corey and Lori Cole, who have very deep roots in the pen, pencil, and dice role-playing games, is more fun, more witty, more suspenseful, and better written than that of the

Whether or not you bought the original, there are many features that make this hybrid role-plavingcum-graphic adventure a must-buy for your collection. When you consider the new discounted prices, the updated highly intuitive interface, the stunning graphics, the new script, the updated soundtrack, and the high quality of the upgrade, it's hard to resist.

ALFRED C. GIOVETTI

IBM PC or compatible (80286 compatible); 640K RAM: 16-color EGA, 256-color VGA, or Tandy VGA; hard disk; mouse recommended; supports Thunderboard, Pro AudioSpectrum, Ad Lib, Sound Blaster, Roland MT-32, and Sound Source-

SIERRA ON-LINE P.O. Box 485 Coarsegold, CA 93614 (800) 326-6654 (209) 683-4468

Circle Reader Service Number 447

#### TEMPEST

Housekeeping is a chore in any sense of the word, and computer housekeeping is no exception. Your hard disk has grown bigger and bigger, and it holds lots of files, many that you've probably forgotten. Every now and then, a little cleanup and management is called for, and even with the improvements in DOS 5.0, file management from the DOS command line is a tedious, timeconsuming task. The TEMPEST program is designed to ease that task for you, and it does a very nice job.

The program presents you with a screen containing three windows, a menu bar, and a toolbar. Two of the windows show icons representing the contents of your computer. At the highest level, you see your drives, both floppies and the partitions of your hard disk. Double-click on a drive, and the window changes to show the contents of the root directory of that drive. Double-click on a subdirectory, and you see its contents. When an icon is selected by a single click, another click I

on the Information tool of the toolbar brings up information on that item. For a drive, you see the type, capacity free space, and number of files and subdirectories. For a directory, the information is name, number of files and subdirectories, byte size, and date and time of creation. For a file, you see name, size, date, and time.

A very powerful feature of the program is that the two icon windows are independent and you can switch between them simply by clicking. You can have a different drive in each window, at any level, or you can have different levels of the same drive. The third window presents the tree structure of the selected drive or directory.

One of the tools of the toolbar copies or moves a file or directory. To use it, you select an item in one icon window, bring up the destination directory in the other icon window, click on the tool to select Move or Copy, and drag the icon to be moved from one window to another. TEMPEST gives you a progress report as the action takes place: it will show an error message if the destination has too little space for the item to be moved. A very convenient aspect is that if you're moving, copying, or deleting a directory, TEMPEST will act on the entire contents.

An attractive feature of the program is the variety of its icons. Default icons are provided to show the two types of floppy drives and a hard drive, a directory symbol, and different representations for the various types of files, TEM-PEST assigns icons to files based on the file extension and will portray exe. com, sys, and bat files differently. There is a generic icon for files with an unassigned extension. If you wish to be creative, you can draw your own icon and assign it to a file extension.

With all its attributes. TEMPEST deserves better documentation. While there are numerous help files-and with a little persistence you can discover what you need-it would be much more convenient if the manual offered such information as a description of the function of the tools in the toolbar.

Aside from that, I consider the program a very valuable utility. Modest in its appetite for disk space-about 1MB-and selling at a very modest price, its file management capability compares well with that of Windows.

CHARLES IDOL

IBM PC or compatible, EGA or VGA, hard drive; mouse recommended-\$29.95

ARACUS 5370 52nd St. SE Grand Rapids, MI 49512 (800) 451-4319 (616) 698-0330 Circle Reader Service Number 448

Experience the New PENTHOUSE ONLINETM

· State-of-the-Art VGA/SVGA. 2400/9600 bps Service! Near real-time picture display

· Photo E-Mail

 National Discount **Shopping Services** No 9600 baud

surcharge! PetPoints™ Awards Program

 Low monthly and connect fees!

Exciting news! Penthouse introduces an online service that's easier-and more fun-to use. Called PENTHOUSE ONLINE, this new service features 9600 bps capability and "real-time" graphicsalmost instantaneous online viewing of photos and E-Mail with picture-attach capability. Send a message...and a photo...at the same time!

Log on and access Chat, E-Mail, Penthouse Letters. Penthouse Photos...plus special Navigation and Help areas. New areas are being added continuously. Navigate anywhere using a

mouse or Tab key.

The Penthouse photos you'll find on PENTHOUSE ONLINE are the same high quality seen every month in Penthouse. Our unique speed-view system lets you browse in 256-color VGA, then download the photos you wish to keep. That's right. View BEFORE you download.

There's more! Keep up to date on national and world events, the financial markets, entertainment news and more....Thinking about travel? See our DISCOUNT TRAVEL SERVICE area...And don't miss our DISCOUNT MERCHANDISE MART! Thousands of nationally advertised products-all at discounts, all with a "double the pricedifference" guarantee.

All this for just \$5.95 a month basic fee, plus 20 cents a minute for most areas. And NO 9600 BPS SURCHARGE!

As a member of PENTHOUSE ONLINE, you receive valuable PetPoints for every dollar you spend. Redeem PetPoints for Penthouse ball caps, T-shirts, can coolers, key rings, and more. Or use them to purchase sought-after Penthouse books and videos. Or trade points for free online time. It's your choice!

Plus, we've arranged with a major modem manufacturer, USRobotics, to offer a deluxe, 9600 bps data/fax modem, with custom Penthouse Key insignia, for under \$300.

To order your membership kit call 1-800-289-7368 or circle the reader service number below.

Circle Reader Service Number 103

# FREE GAME WITH EACH ORDER OVER \$100 CALL 800 753 GAME IRM ROLF PLAYING

\$179

\$15

\$37

\$42

PGA Tour Golf

PGA Tour Golf Ltd Edt \$45

Tony LaRussa Baseball \$19

T LaR Fantasy Manager \$15

AMAZON' recan

ures the fun of the

1950's drive-in mov

ies. Travel to un

explored regions o

the Amazon, figh

10 foot ants, and

find emeralds sto

len by Cortez. Amaz

ing cinematic ef-

fects such as mul

angles, flashbacks

fades Features ful

digitized voices &

sound effects. \$39

zooms, pans,

camera

\$45

\$45

S19

\$37

\$20

\$12

\$19

\$38

\$32

\$38

\$15

532

\$31

\$32

\$32

\$44

\$37

\$16

544

\$32

\$32

\$39

\$34

\$24

\$28

521

\$12

\$37

539

\$37

\$45

AUDIO

SPECTRUM

PLUS' features h

fidelity recording 8

playback in 44kHz

stereo, advanced

20 voice stereo syn

thesizer, high pe

formance 16 bit in

terface, 4 watt pe

channel amp, built

in SCSI interface

MIDI sequencer

waveform edito

four track music

studio. & window.

\$12

\*\$24

\$39

\$46

\$34

\$38

\*S24

\$39

Game Maker

GO Master 5 Db

GO Master 5 DOS/WIN \$39

Grand Slam Bridge 2 ←\$32

Hoyle Book Games 1or2\$21

Hoyle Book Games 3or4 \$29

\$32

\$37

\$24

\$19

\$46

\$29

\$29

\$39

\$37

WC2 Operations 1 or 2

WC2 Speach Pack

-532

Hong Kong Mah Jong

Omar Sharif on Bridge

Penthouse Jigsaw

Pinhall WIN

Shanghaii 2

Solitaire WIN

Strip Poker 3

Planet of Lust Risk WIN

Scrabble Deluxe

Solitaire's Journey

Trump Castle 3

Wayne's World

Video Poker A'la Carte

Wheel of Fortune Gold

IBM SIMULATION

World Champ Cribb

Aces of the Pacific

Aces over Europe

AH 64 Heliconter

ATAC

ATP

Allied Forces Bundle

**B17 Flying Fortress** 

Campaign Strategic FI S\$37

Battlefield 2000

Birds of Prey

Car & Driver

A10 Avenger

Video Poker Masque

tiple

IBM AD & D

AD&D Collectors Ed 2

AD&D Starter Kit

Dark Sun

Champions of Krynn

Dark Queen of Krynn

Death Knights of Krynn

Dragons of Flame

Pool of Darkness

Shadow Sorcere

Bard's Tale 3

Battletech 2

Black Crypt

Celtic Legends

Cobra Mission

Cyber Empire

Cyber Space

Elvira 1 or 2

Hero's Quest 2

Hero's Quest 3

Joan of Arc

Loremaster

Dungeon Master

Dusk of the Gods

Flames of Freedom

Lord of the Rings

Lord of the Rings 2

PRO

Darklands

Champions

Eve of the Beholder

Eye of the Beholder 2

Gateway Savge Frontr

Secret of Silver Blades

Treasurs Savage Frontr \$32

IBM ROLE PLAYING

Bard's Tale Constrct Set\$19

Buck 2: Matrix Cubed

Challenge of 5 Realms

CHARACTR EDITORS

Pro Football Analyst

Road to the Final Four

Tom Landry Football

T LaRussa Stadiums

Ad Lib Sound Card

Flight Stick w Falcon

Adv Gravis UltraSound \$129

Pro Audio Spectrum 16\$199

Pro Audio Spctrm Plus \$139

Ad Lib Gold 1000

Ad Lib Speakers

Flight Stick

Sound Blaster

520

| IBM WARGAMES            |      | IBM STRATEGY           | 177   |
|-------------------------|------|------------------------|-------|
| Action Stations         | \$29 | Civilization           | \$3   |
| Action Stations Scen 1  | \$14 | Civilization Master Ed | \$4   |
| Amer Civil War 1 - 3 Ea | \$22 | Conquered Kingdoms     | \$3   |
| Battles of Napoleon     | \$24 | Conquest of Japan      | \$3   |
| Blitzkrieg Ardennes     | \$24 | Control of the Seas    | \$3   |
| Bravo Romeo Delta       | \$34 | Crisis in the Kremlin  | \$4   |
| Campaign                | \$29 | Dark Seed              | \$3   |
| Carriers at War         | \$39 | Dark Star              | \$3   |
| Carrier Strike          | \$42 | Discvry Steps Columbu  | 15\$3 |
| Carrier Strike Exp Pack | \$19 | Dragon Lord            | **\$1 |
|                         |      | 'STAR LEGI             | ONS   |
|                         |      |                        |       |

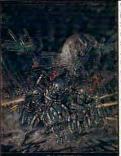

\$34 Dune

\$42 Dune 2

\$36

\$36

\$29

\$42

\$39

\$26 Inindo

\$19

\$24

\$44

\$37

\$27

\$29

\$22

\$44

527

\$24

\$34

\$36

\$36

\$34

\$12

\$27

\$12

\$19

\$28

**←\$44** 

\$37

\$36

\$24

\$34

\$34

\$32

\$22

\$38

\$36

Perfect General 2

Power Monger WW1

Populous 2

Power Monger

OOP Bundle

Empire Deluxe

FireTeam 2200

Global Conquest

Koshan Conspirace

Fort Apache

Global Effect

Fighting for Rome

Charge Light Brigade

Conflict: Middle East

Decision at Gettysburg

Dreadnoughts: Ironclads \$29

Dreadnoughts: Bismark \$29

Gettysburg:Turning Pnt \$36

Great Naval Battles ←\$45

Great Naval Battles Exp \$19

Harpoon Designr Series \$32

Harpoon Challenger Pak\$42

Harpoon Chall Pack SE \$49

Civil War SSI

Conflict: Korea

Dreadnoughts

Fire Brigade

Harpoon

Fleet Commande

GEN OTRS GAMES

Harpoon Set 2 or 3

Harpoon Set 4

High Command

Line in the Sand

MacArthur's War

Patton Strikes Back

SIM CAN GAMES

Typhoon of Stee

UMS 2 Planet Editor

IBM STRATEGY

Air Force Commander

Battle Isle Scen Editor

Buzz Aldrin Race Space \$42

Castles 1 Northrn Camp \$19

Battles of Destiny

Castles 1 or 2

A Train

Air Bucks

Battle Isle

Armada 2525

Storm Across Europe

Rommel North Africa

Panzer Battles

Rorke's Drift

Second Fron

Spoils of War

Third Reich

V for Victory

Velikiye Luk Victory at Sea

Western Front

White Death

UMS 2

Patriot

Kampfgruppe

s another in the Star Fleet series of space strategy nulations. are in command of more than 100 le gions of battle hard ened Krellan wa riors using Battle cruisers, destroy ers and troop trans ports. Features real time combat state of the ar graphics animatio and sound. \$38

Rules of Engagement 2 \$38 Second Conflict WIN \$34 Seven Cities of Gold 2 \$38 Siege \$38 Siege Expansion Disk \$19 Sim Ant \$37 SimCity \$29 SimEarth, Life or Farm \$41 Sim Earth 2000 Star Control 2 \$37 Starfleet 1 \$17 Star Legions **←\$38** Task Force 1942 \$39 Theatre of War -\$32 Traders \$19 Unnatural Selection \$32 Utopia \$31 \$37 Viking Fields of Congst \$24 Warlords Warlords 2 \$42 Worlds at War \$24 IBM ADVENTURE \$20 Amazon

Rampart

Realme

Red Zone

Renegade Legion Intropt\$12

Romanc 3 Kngdm 1 or 2\$42

Advnts Willie Beamish 2\$39 \$39 Castle Wolfenstein 3D \$37 Coaster \$32 \$39 Codename Iceman 2 \$39 \$34 Colonel Bequest 2 \$39 \$24 Conquests of Longbow \$39 Cruise for a Corpse \$34 \$34 Cybercon 3 529 Dark Half \$34 \$39 \$32 Deja Vu 2 Lost in LV \*S12 \$37 Demon's Gate Don't Go Alone \$32 \*\*\$12 'GAME MAKER allows you to cre

eatures soun

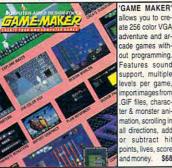

\$3

evels per game mport images from GIF files, charac ter & monster ani mation, scrolling in all directions, add or subtract hi points, lives, score \$32 FI \$37 Free DC \$37 Gateway \$44

Lemmings 1 or 2 L'Empereur Liberty or Death Lost Admiral Lost Admiral Enhanced Mega Lo Mania \$31 Mercenaries ←\$38 Merchant Colony \$34 Microcosm \$32 Monarch \$38 New World Order \$38 Nohunaga 1 or 2 SPACEWARD HO!' takes you to the stars as you explore and con

quer the galaxy You allocate fund & resources to build armadas, in habit & terrafor planets, research new technologies Features an ad justable galax size, number o players up to 19 network and mo \$38 dem play. Operation Combat \*\*\$12 Pacific Theater of Oper \$42 \$34 Paladin 2 Perfect General \$38 Perfect Gen Disk 1 or 2

\$44

\$38

\$34

\$21

and money \$68 524 \$24 \$36 Heaven & Earth \$32 532 HUMANS \$24 Indy Jones Fate Atlantis \$38 Jack the Ripper \$38 King's Quest 5 VGA King's Quest 6 VGA \$45 Leather Goddesses 2 \$42 Legend of Kyrandia \$35 534 Leisure Suit Larry 5 Leisure Suit Lrry Bundle \$39 Lost Files Shrlck Hlms←\$44 Lost Treasures Infocom2\$32 Out of this World \$36 Plan 9 from Outer Space\$31 Police Quest 2 or 3 \$3 Rex Nebular Cos Gen B \$39 Riftwar Legacy \$39 Risky Woods \$24 Secrt Monky Islnd 2 \$35 Sex Olympics \$24 Sex Vixens from Space Sierra Adventure Bundle\$39 Space Quest 3 \$34 Space Quest 4 or 5 539 Space Quest Bundle \$39 Spaceward Ho! \$38 Spellcasting 201 \$36 Spellcasting 301 \$34 Startrek 25th Aniversry \$36 Star Trek Next Generatn\$46 Summoning Time Quest \$12 Walker \$32 Warriors of Legend \$19 Where Amrcas Pst CSD \$37 Where Europ, USA, time\$30

Where World CSD Dlx \$49

LaR Teams1901-68 Sound Blaster Pro \$189 World Circuit

Sound Blstr Pro Basic \$159

Sound Star Sound Brd \*\*\$29

Thrustmstr Pro Joystick\$109

Thrustmstr Weapn Cntrl \$79

Thrustmstr Ruddr Cntrl \$109

Thunder Board SndBrd \$84

\$15

\$89

Snd Blaster Speakers

Thrustmaster Joystick

Thunder Board WIN \$109 Thunder Board Spkrs \$15 Video Blaster IBM SPORTS All American College Fb \$36 APBA Baseball \$28 \$21 APBA 1908 - 91 Ea APBA Basketball APBA Bowling \$14 APBA Football \$34 Espana Games \$24 Fast Break '\$12 Front Page Football \$39 Greens \$34 634 Gretsky Hockey 2 Hardball 3 \$34 Hardhall 3 Players Disk \$19 Hardball 3 Stadium Disk \$19 J Conners Pro Tennis LH 3 in 1 Football \$36 LH Boxing \$36 LH Full Count Baseball \$36 LH Hockey \$36 LH Pro Basketball \$36 LH Utility Disks Links Golf \$29 Links Course 1 -6 Ea \$17 Links 386 Pro Golf \$42 Links 386 Pro Courses \$20 Madden Football 2 ←\$32

Magic Johnsn Fst Brk \*\*\$12

ML Basbll 4 USA Today \$31

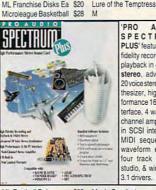

3.1 drivers. \$139 ML Football Deluxe \$30 Magic Candle 1 MI Football 2 \$39 Magic Candle 3 538 Michael Jordan Flt Sim \$44 Megatraveller Zodani Microsoft Golf WIN \$39 Megatraveller 3 Mike Ditka Football Might & Magic 3 NFL Challenge \$60 Might & Magic 4 or 5 NEL 1984-1987 Fa \$15 Pirates Gold NEI 1988-1991 Fa \$22 Planet's Edge NFL Football \$31 Rings of Medusa NFL Proleague Football \$19 Sea Roque Nicklaus Signature Edit \$39 Sentinel Worlds

Space Hulk Space Inc \$34 Spellbound 539 Spellcraft Aspects Valor \$38 SpellJammr Pirats RS ←\$38 Starflight 1 or 2 Sword of the Samurai Tales Magic: Prophcy S \$38 Third Courier \*\$12 \$34 Twilight 2000 Twilight 2001 \$39 \$35 Ultima Trilogy Ultima Trilogy 2 \$45 \$39 Ultima 6 False Prophet Ultima 7 Black Gate \$46 Ultima 7 Forge of Virtue \$19 Ultima 7.5 Serpent Isle \$46 \$48 Ultima Stygian Abyss \$42 Uncharted Waters \$34 Wax Works Wizardry 5 \$32 Wizardry 6 Cosmic Frg \$37 Wizardry 7 Crusaders \$39 IBM TRADITIONAL 3 in 1 Players Pack

Shadowlands

\$37

\$29

\$15

\$34

\$15 Acquire Artura \*\$24 Backgammon WIN \*\$24 \$29 Battle Chess WIN Battle Chess 4000 \$36 Blackjack DOS/WIN Bridgemaster \$29 Centerfold Squares \$21 Chessmaster 3000 WIN \$38 Chess Net \*\$24 Dealers Choice Poker Edward O'Thorpe BJ Femmes Fatale \$26 F Fatale Data Disks \$18

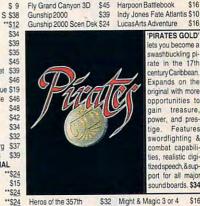

Eye of the Storm

F117A Nighthawk

F15 Strike Eagle 3

F19 Stealth Fighter

Falcon 3.0 Scenario 1

F22 ATF

Falcon 3.0

\$30

\$39 Jet Fighter 2.0 Jetfighter 2 Mission Disk\$19 Jump Jet Land, Sea & Air 1or2 \$39 M1 Tank Platoon **'\$24** Mantis Exprentl Fohtr \$39 Mantis Speech Pack Maximum Overkill \$44 Megafortress \$10 Megafrtrss Mssn 1 or 2 \$26 Megafortrss Mega Pk ←\$38

SPEAR OF DES-TINY' is a Castle Wolfenstein graphic adventure Encounter we trained enemy soldiers, secret door ways, gruesome nutants and pow erful bosses in firs person perspective Features 20 con plete floors, 4 lev els of difficulty, digi tized stereo sound

effects. & multiple id saved names, \$37 Red Baron VGA Red Baron Mission Bldr \$24 Red Storm Rising Road & Track GP Unlim \$37 Secret Weapons Lftwff \$44 S Weapons Exp1-4 Shadow President \$34 Shuttle Silent Service 2 Strike Commander Team Yankee Team Yankee 2

original with more opportunities to treasure power, and pres-Feature swordfighting & combat capabil ies, realistic digi tized speech, & support for all maio sound boards, \$34

AD&D HINTBOOKS

Dynx Great War Planes \$16

Global Conquest w/Disk \$21

Dungeon Master

Gunship 2000

Civilization

\$42

\$44

\$24

\$39

\$10

\$16

\$10

\$16

\$16

PIRATES GOLD

ets you become a

swashbuckling pi-

century Caribbean

Expands on the

Might & Magic 3 or 4 Official Sierra Hint Bks \$12 Power Monger Quest for Clues 2, 3or4 \$21 Secret Mnky Islnd 1 or 2 \$10 SIERRA HINTBOOKS \$10 Simcity/SimEarth Star Trek 25th Anniver Strategy Plus 3 -11 Ea Strategy Plus 12-23 Ultima Hint Books \$10 Ultima Avatar Adventrs Wizardry 6 Cosmic Frg \$12 Wizardry 7 Crusaders Yeager's Air Combat \$16 IBM ARCADE

\*\*\$12 Blockbuster \*\*\$24 Punisher

# **CHIPS & BITS** PO Box 234 Rochester VT 05767

Fax 802-767-3382 802-767-3033 800-753-4263 **GEnie Keyword CHIPS** "Spend \$100 on any in

stock software and get 1 starred game free ← Buy 2 marked games

and get a coupon for 1 free EA game We accept Visa, MC &Money Orders. COD add \$5. Checks

520 Held 4 Weeks. Most items \$34 shipped same day. All shipping \$45 rates are per order not per item \$34 UPS \$4: 2 Day Air \$6: Mail \$5 \$29 Airmail Canada \$6: HI, AK, PR CARRIERS AT WAR' brings to life six crucial carrie

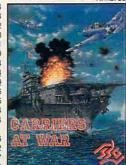

nattles of WWII Pearl Harbor, Cora Sea, Midway, East m Shores, Cruz, and Grea Marianas Turker Shoot Seek ou and destroy enemy carriers, fleets, and airforces. Feature undreds of indi vidually modeled ships & aircraft from

hat period. \$29 2 Day Air \$12: Airmail Europe \$12 first item plus \$6 per addi-\$37 \$49 tional item. \$39 \$19 All Sales Final, Check WC1 Bundle \$45 compatibility before you buy. Wing Commander 2 \$45

times \$15 Price & availability subject

\$29 \$24 \$24 \$30 \$38 \$31 Strip Poker Data 1-5 Ea \$19 \$34 \*S24 \*\$19 \$26 \$15 World Champ Backgmn \$24 age \$24 \$46 \$42 Aces Pacific Mssn 1or2 \$27 Aces Europe Mssn 1or2 \$27

Test Drive 3 Ultrahots Virtual Reality Studio Wing Commander 1 WC1 Mission 1 or 2

\$27

\$15

Shipping guaranteed. Defectives replaced with same product.

Circle Reader Service Number 149

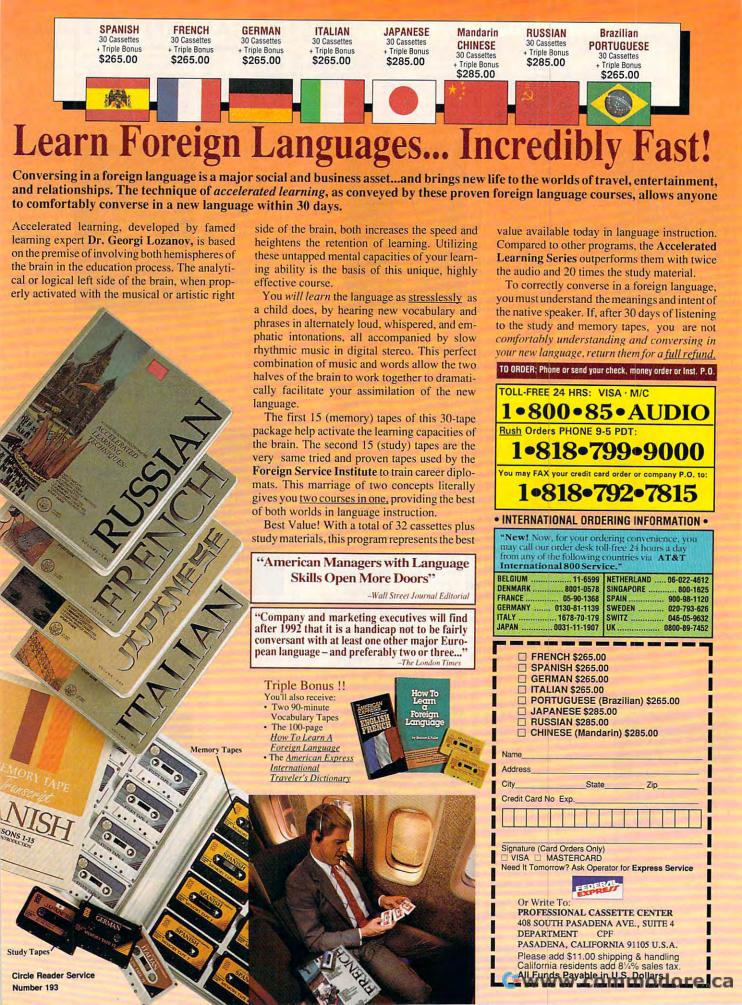

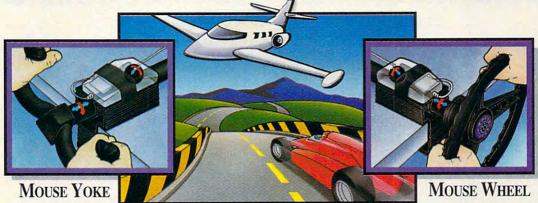

From dead-stick landings in gusting crosswinds to 160 mph S-turns on a rain soaked track, you can't handle it like a pro with just a keyboard or a mouse... Get a grip! Transform your mouse into a realistic aircraft yoke or

steering wheel with the Mouse Yoke or Mouse Wheel. Get a new grip on reality — ask your local retailer for

the Mouse Yoke or Mouse Wheel, or call Colorado Spectrum to place your order.

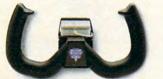

SPECTRUM
748 Whalers Way, E-201, Fort Collins, CO 80525
International Telephone (303) 225-1687

T

IJ

Circle Reader Service Number 266

(800) 238-5983

# Elegance Clip Art

Limited only by the imagination

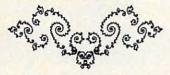

Customize your own unique Borders, Decorations, Cornerpieces, Embellishments, Logos, etcetera.

Formats for IBM, Mac, and NeXT

See your local retailer or call us toll free.

-----

# Point Of View Computing, Inc.

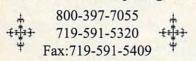

# COMPUTE's Product Mart

is a special advertising section designed to benefit you, the PC direct marketer, by letting you advertise directly to the readers that buy.

For Advertising Rates Contact Lucille Dennis 707/451-8209 FAX 707/451-4269

Call now to reserve your space!

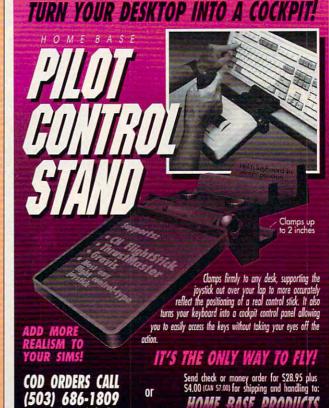

# **Over 200 Windows Tips!**

**Special Introductory Offer from COMPUTE** 

101 Essential Word for **Windows Tips** \$9.95

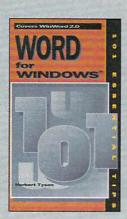

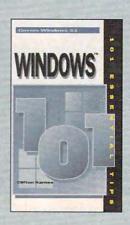

101 Essential Windows Tips \$9.95

# Special Pricing: \$18 for both books or \$9.95 for one.

To order send a check, money order, VISA, or MC number and expiration date, along with your request, full name, and street address to: COMPUTE's 101 Tips Offer, c/o CCC, 2500 McClellen Ave., Pennsauken, NJ 08109. Residents of NY, NJ, NC please add appropriate sales tax. Canadian orders add 7% GST. Orders outside North America please add \$6 for shipping.

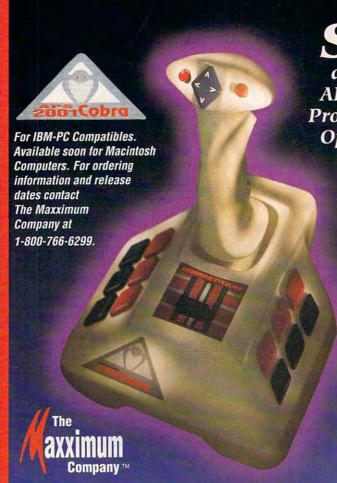

Strike Back,

and surprise your opponent with the APS-2001-Cobra, the only Fully Programmable, Microprocessor Controlled, Optical Joystick that works through the keyboard port!

Experience the ultimate in joystick performance without paying for costly game cards, or seperate control devices. The APS-2001 gives you all these features plus much more:

- Three optically controlled axis of movement
- 19 fully programmable buttons. All of which you can personally customize to suit your own preference.
- · State-of-the-Art on board microprocessing technology
- · Ergonomic injected molded design for right and left handed users.
- Five year warranty

Don't rip your wings off by buying anything less than the best in its class. Experience the next dimension in joystick excellence, and bring a little computer magic into your life today.

> Trademark Credits: APS-2001 Cobra, The Maxximum Company are trademarks of The Maximum Company. 1992 The Maximum Company. Circle header de vice humber 225

# What Do PC Jet Jockeus Want? Hair-Raising Sorties Death Defying Maneuvers Heroics ThrustMaster® Controls

10150 S.W. Nimbus Ave. STE. E7 Tigard, OR. 97223 Phone (503)639-3200 Fax (503)620-8094

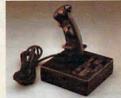

FCS™ (Joystick)

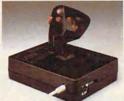

WCS™(Throttle) Used in conjunction with your joystick

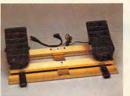

RCS™(Rudder Pedals)

Circle Reader Service Number 147

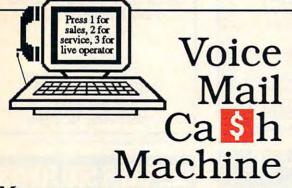

Make thousands of dollars effortlessly by installing a Big Mouth voice card & our menu-driven software in your 286/386. Use it to answer your office telephones, rent pocket-pagers, advertise mail order products, or operate a pay-per-call service using major credit cards, passwords, or a nationwide 900 #.

Our \$25 PC Opportunity Toolkit contains all the information you need to get started & its cost is applied to future purchases.

(Resellers and Developer Inquiries Welcome)

# A Few Home-Based Ventures Featured In Our \$25 Toolkit!

|             | o Busca ventales i sata  |         | di Lo locilità      |
|-------------|--------------------------|---------|---------------------|
| NAME        | DESCRIPTION              | PKG     | DEMO KIT            |
| BigMouth    | Voice Mail/Pager Rentals | \$295.  | \$25. (or call demo |
| QuickLine   | Write Programs in Basic  | \$1395. | \$25.               |
| VickiDialer | Multi-Line Prospector    | \$1895. | \$30. ·             |
| ElderChek   | Senior Citizen Monitor   | \$2000. | \$25.               |

DemoSource \*\*\* The Voice Library

8345 Receda BI, Ste 202 Northridge, CA 91324 USA

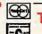

800.283.4759

Demo 818 718-9560

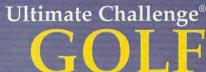

"As far as I'm concerned, you only need to have one golf game on your computer, and Ultimate Challenge Golf is it. Everything I can think of that should be in a computer golf game is in there.'

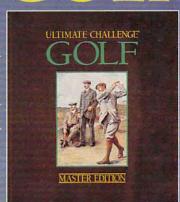

Not an arcade game - an exacting replication of the conditions of play which requires the employment of authentic course management skills.

The only true simulation of Golf

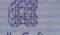

Friendly Software

Call for nearest retailer 1-800-968-4654 Money back guarantee Suggested retail \$59.95

Circle P - 2 Service Number 245 mmodore.ca

Δ

# SeXXy Software SeXXy DISKS

SeXXcapades . . . The GAME
The First Adult Game with TRUE SOUND

and 256 Color VGA Graphics

The game everyone has been waiting for. For that evening you won't lorget with a loved one or group of very close friends. Fulfill your sexual desires, Find our how your partner would really like to make love. I Over 80 Color VGA Scenes Real Voices Guide the Action - Foreplay Option - Play with 2-8 Close Friends

\$79 – Special Offer: \$69 with purchase of any CC disk. / VGA and hard disk required - shipped on high density disks.

CONNOISSEUR COLLECTION ALL NEW! In 256 Color VGA!! SXXy Disk #CCC + XY DIS ETHE STAR \*The FIRST CUSTOMIZABLE movie allows you to write the dialog and the title. ONLY AVAILABLE FROM US.

SXXy Disk #CC2 \* THE FIRST \$0.000 MOVIE! The first computer movie with \$0.000 ND. See the incredible 256 color VGA graphics while hearing the actual dialog. OURS EXCLUSIVELY!

SXXy Disk #CC2 \* THE BEST MOVIE! The best computer movie available. Only for the senious collector. 256 stunning VGA colors.

SXXy Disk #CC2 \* OUD ITES MOVIE with Seemal See and hear a symphony of exceptionally proportioned women.

SEXXY Disk #CC5 \* ODDITES MOVIE with Seemal See men of incredible proportions and women with unique abilities \* UNBELIEVABLE! Prices: 1 Movie \$29.3 Movies \$65.5 Movies \$94

ORIGINAL SeXXy DISKS - 6 disk set with movies, pictures, games \$32

ADD \$3 S/H • 3.5" Or FOREIGN ORDERS ADD \$2/DISK • IN PA ADD TAX • MUST STATE AGE OVER 21 YEARS.

VISA/MC Orders Only: 800-243-1515 Ext. 600MB / 24HRS / 7 DAYS

Or CK/MO to: SeXXy Software, P.O. Box 220, Dept. 600MB, Hatfield, PA 19440

# SeXXv CD-ROMS

SEXXCapades . . . The MOVIE

First GOD/IB MOVIE for the PC

The most incredible NEW CD-ROM Product! The FIRST complete 600 MB MOVIE with SOUND for the IBM PC The movie features a group of thierds playing our SexXcapades game. The action is hot and necestible! You will see unbleievable uses of a mouse and position. This beautiful 25 color VoK movie completely a recommendation of the production of the production of the produ

Price: \$129 or \$99 with any other CD-ROM purchase. SeXXcapades game 50% OFF with movie purchase

SeXXy CD-ROMS

SeXXy CD #1 the premiere adult XXX collection – 680 MB of action with: 5268 VGA pictures, 87 movies, 674 sto-ries, games DARE TO COMPARE!

ries, games DARE TO COMPARE!

SeXXY CD #2 an exclusive collection containing over 900 Super VGA pictures (1024 x 768 x 256) and over

400 VGA pictures (640 x 480 x 256) These are pictures that cannot be found anywhere else! The women

Sexxy CD #3 another collection of over 650 MB of the hottest pictures available. Over 5,000 VGA pictures, wes and utilities that will have you spending days just trying to see it all!

MENU DRIVEN VIEWING - NO DUPLICATION / PRICE: \$99 each (\$89 with any CC disk or

SeXXcapades) / SUPER CD BUNDLE - TAKE ALL 3 XXX CD-ROMS FOR \$199

### MIX & MATCH CD-ROMS

First 3: \$99 each or 3 for \$199;
Then: \$59 each or 3 for \$149
ADULT TITLES
MY PRIVATE COLLECTION
P.C. PIX
ENOTICA
SO MUCH STAREWARE
XXX EXTREME
ANIMATION - FANTASIES

600ms Internal Drive Kit - \$199 (with 3 CD purchase)

COMMERCIAL TITLES

COMMERCIAL TITLE

National Geographic Multimedia Mammals

Antonia Geographic Multimedia Mammals

Phonis Share Morring and Arias

Phonis Share Morring and Arias

Maryon Sight and Sound - sounds, pictures, utilities

Maryon Sight and Sound - sounds, pictures, utilities

So Mohis Sameware – 500 Mb of brilliant pictures, viewers

So Much Shareware – Over 1 GB of business graphics, games

Windows CD – 1500 flast, both, some etc.

Glollers Multimedia Empologopher countries at 2 CD-POMS

Circle Reader Service Number 116

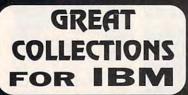

EGA/VGA GAMES

**WINDOWS® PROGRAMS** 

**EDUCATION PROGRAMS** 

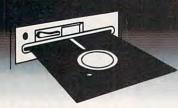

PAY ONLY \$ 9.95 PER COLLECTION (INCLUDES SHIPPING & HANDLING) FOREIGN ADD \$5.00 PER COLLECTION CREDIT CARD ONLY

Satisfaction Guaranteed Since 1985

SMC SOFTWARE PUBLISHERS Ext 51

OTHER COLLECTIONS AVAILABLE FOR MACINTOSH, AMIGA, & APPLE

Circle Reader Service Number 121

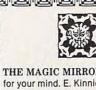

THE MAGIC MIRROR . . . a toolbox for your mind. E. Kinnie, PhD., Clinical Psychologist. \$39.95.

THE MAGIC MOUNTAIN . . . a journey into another reality. Not for children. into another reality. Not for children. Male and female versions. \$39.95. MERLIN . . . an apprenticeship. \$29.95. I CHING . . . ancient Chinese wisdom and prophecy. \$29.95.

Blue Valley, 29 Shepard St., Walton, NY 13856

MasterCard/Visa 1-800-545-6172 (after 5 p.m.) 

IBM/Compatibles and AMIGA

Circle Reader Service Number 173

# 486 POWER

Upgrade your 286, 386SX or 386DX to a powerful 486 computer starting at only \$199! Increase the speed and performance of Windows 3.1, DOS 5.0, OS/2 and other applications while maintaining your investment. The SuperChiptim is affordable, slotless and replaces your CPU chip. Math coprocessors are also available. For more information please contact us.

# Gordon & Associates

19831 Billings Court Gaithersburg, Maryland USA 20879 Telephone (301) 977-1329 Fax (301) 869-1439

Circle Reader Service Number 201

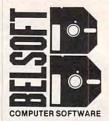

ALL THE LATEST AND GREATEST IN SOFTWARE FOR WINDOWS 3.1

> **Business** Education Entertainment

1-800-472-4205

P.O. Box 2079 Kill Devil Hills, NC 27948

Circle Reader Service Number 134

# **GET OVER 500 FONTS** FOR ONE LOW PRICE!

# PLUS MUCH MORE WITH FASTFONTS

- 18 on-the-fly scalable font families with 40 variations in point sizes from 4 to 1000.
- Font conversion to or from PostScript®, TrueType®, or other popular formats.
- Special fills and background effects, shadows, - you name it!
- Access PostScript graphics with or without a PS printer! - all at just the touch of a key!
- Compatible with Windows™ or DOS®. Special COMPUTE magazine

price only \$4995! AJTECH Call

Circle Reader Service Number 123

👺www.commodore.ca

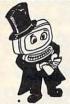

# Magic Tricks on your PC!!!

The only program in the world that can perform Magic!!!

For the first time ever, your PC will amaze your friends with 5 stunning tricks: mindreading, ESP, predictions, X-ray vision, and more. Easy to learn. Comes with instruction manual and props.

\$22 + 3 s/h

Send check or money order to: MicroMagic Productions 175 5th Avenue Suite 2625 New York, NY 10010

Requires IBM PC or compatible with VGA, EGA or CGA. Also: 10-trick Professional version (\$48 + 5 s/h) and 1-trick Demo disk (\$3 + \$3 s/h).

Circle Reader Service Number 196

# **CLOSEOUTS**

Nobody Beats Computer Liquidators!

Wordperfect 5.1 or Lotus 1-2-3 Your Choice - \$169.00

AD&D Dragon Strike, Hillsfar, Or Dragons Of Flame - \$16.50 Each

Gunship & M1 Tank Platoon - \$19.00 Airborne Ranger - \$10.00

ADULT CD ROMS 600 MEG - \$25.00!

Hundreds Of Other Games, Business, & CD ROM Titles Available -- Call Today For Details

1-800-394-1376

(713)-933-1372 / FAX (713)-933-1371

TSI Inc. - 11100 Wilcrest Dr. #6, Houston, Tx. 77099 Vins. Musercard & COD's Accepted COD. Fee is \$1000 All Software Siles Are Finel. Prepay's Shipping Add \$5.00 USA, \$3.00 Canada. \$50.00 Minimum Order Or \$5.00 Handling!

Circle Reader Service Number 270

# PENDRAGON Sofware Library

Public Domain/Shareware for IBM & Compatibles - ASP Member

No Viruses \* Latest Versions

# FREE 80 page Catalog

75 MeadowbrookRd E.Greenwich, RI 02818 (401)884-6825 for inquiries

> \$1.75 per disk

1-800-828-DISK

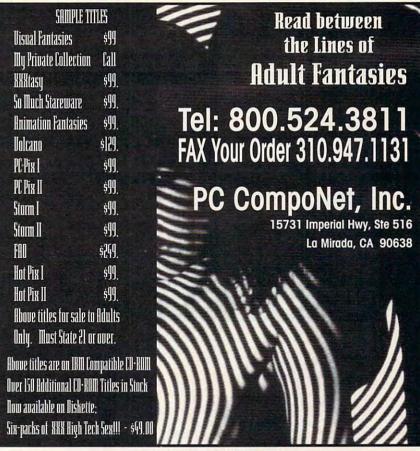

Circle Reader Service Number 177

# SHAREWARE

for IBM COMPATIBLE
ALL single items \$1.25

Same Price for 3.5" or 5.25" Shipping & Handling: \$2 VISA / MASTERCARD

# REGULAR ITEMS \$1.25

FP-205 Exceptional Virus scanning/cleaning with commercial quality interface.

SCAN97 McAffee's Latest Virus scanner.

We will ship most recent version available!
WOLF3D Super 3D view game. The best! (VGA)
GALACTIX Real Arcade Space-war Action (VGA)
KEENDRMS He's back in KEEN DREAMS (EGA)

KEENDRMS He's back in KEEN DREAMS (EGA)
MAZEWARS Virtual Reality maze. (VGA + MOUSE)
KEEPER My Brother's Keeper: Geneology
ANCIENTS Deathwatch 3-D D&D. Create your

party of four. Fantastic! VGA+MOUSE Req. PCGAMMON Ver. 5 Great Baggammon, Graphics.

# BARGAIN BUNDLES!

APOGEE1 Arctic, PherTomb, Paga1, 2 morel \$5
APOGEE2 KEEN1, AGENT, DARKAKGES \$3
EDUKID2 Sch.Mom, Funnels, StateCap, more \$3

# FREE CATALOG!

ComPro Software P.O. BOX 4426 Star City, WV 26504 1-800-PC-DISCS

You can order from this add by phone or mail!

Please don't forget to tell us diskette size!

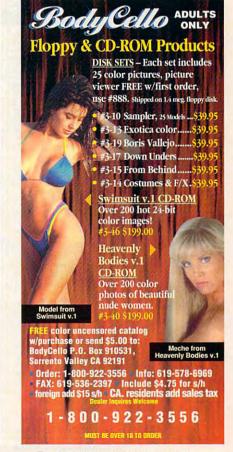

Edit Search Dial 1-900-454-4370 69¢ per minute File

# WINDOWS

The #1 Shareware Source For

Business

Programming

Utilities

Fonts

Games

Graphics

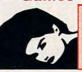

18 or over to call...

Your High Speed Modem

2400bps -- 9600bps V.32/bis V.42/bis 8,N,1

minute

\$14.50 \$14.50 \$14.50 \$14.50 \$16.50 \$16.50 \$14.50 \$14.50 \$14.50 \$14.50 \$14.50 \$14.50 \$14.50 \$14.50

\$19.50 \$19.50 \$19.50 \$19.50 \$12.50 \$14.50 \$14.50 \$14.50 \$16.50 \$16.50 \$1

\$19.50

\$16.50 \$19.50 \$ 5.00

\$14.50

NO CREDIT CARDS NO MEMBERSHIP NO LONG DISTANCE CHARGES **FAST, EASY ACCESS** 

Callers under 18 years of age MUST have parent's permission

# U

IBM • APPLE II • C-64

# THE MOST REALISTIC STRATEGY/SIMULATION COMPUTER GAMES ON THE MARKET TODAY!

# FULL COUNT BASEBALL

You manage all 26 most recent teams and 52 great past teams • 45 man roster • Stats compiler • Complete boxscore to screen/ printer • Input your own teams, draft or trade players • Wind/Weather Option • You choose starting line-up, batting order, bunt for a hit, steal, DH option and much, much more!

# COURT-SIDE COLLEGE BASKETBALL

Included are 286 teams from the most recent season and 70 all-time greats · Player statistical accuracy from ability to tire and foul to overall contribution factor • Stats compiler • You determine style of play, whether to press or use 45 second clock, weather game played at home court or neutral site and much more!

ORDER TODAY! Mail check or money order for \$39.95 each for Apple II and C-64 or \$49.95 for IBM. You may call in and order with VISA or Master Card. Please add \$3.00 for shipping and handling.

For more information, call or write for a free brochure.

P.O. BOX 100594 • NASHVILLE, TN 37224 615/366-8088

Circle Reader Service Number 206

AMIGA, APPLE, COMMODORE 64/128, ATARI ST, MAC & MORE

| tem, minor, m                  | ١ |
|--------------------------------|---|
| IBM ARCADE GAMES:              |   |
| Arkanoid II                    |   |
| Bubble Bobble                  |   |
| Operation Wolf                 |   |
| Oix                            |   |
| Rambo III                      |   |
| Renegade                       |   |
| Sky Shark                      |   |
| Harmony<br>Cycles              |   |
| Pick 'n Pile                   |   |
| The Ball Game                  |   |
| Savage"                        |   |
| Cybergenic Ranger              |   |
| Final Orbit                    |   |
| Batman Caped Crusader          |   |
| Treasure Trap                  |   |
| IBM STRATEGY GAMES:            |   |
| Waterloo<br>First Over Germany |   |
| Sons of Liberty                |   |
| Red Lightning                  |   |
| Under Fire                     |   |
| Gulf Strike                    |   |
| Roadwar Europa                 |   |
| Mid-Winter                     |   |
| Firezone                       |   |
| S.D.I.                         |   |
| Berlin 1948<br>Fireteam 2200   |   |
| Dambusters                     |   |
| Navcom 6                       |   |
| Das Boot U-Boat Simulator      |   |
| Sands of Fire                  |   |
| IBM TRADITIONAL GAMES:         |   |
| Amarillo Slim's Real Poker     |   |
| Friday Night Poker             |   |
| Blackjack Academy              |   |
| Jigsaw<br>BattleChess II       |   |
| Super Password                 |   |
| WILD & COOL GAMES:             |   |
| Continuum                      |   |
| D-UA-                          |   |

IBM SPORTS SIMULATIONS: T.V. Sports Football T.V. Sports Basketball Super Sunday NBA Basketball Blades of Steel Blades of Steel
Double Dribble
Monday Night Football
John Elway's Football
Sharkey's 3D Pool
Pro Tennis Tour 1
Microleague Football
Microleague Baseball
Tennis Cup
Grave Vardage Grave Yardage
Subuteo Table Soccer
Downhill Challenge Skiing
Superbike Challenge
Championship Football

\$16.50 \$16.50 \$16.50 \$14.50 \$14.50 \$14.50 \$14.50 \$14.50 \$14.50 \$14.50 \$14.50

Pro-Beach Volleyball Superstar Indoor Sports Superstar Hockey
IBM FLIGHT SIMULATORS: Solo Flight Super Huey II Star Glider II Xiphos MEGAFORTRESS Carrier Command Sky Chase David Wolf Secret Agent Blue Angels
Rocket Ranger
Air Strike U.S.A.
Blue Max
IBM EDUCATIONAL PROGRAMS: President Elect World Geography 1000's more items for all different computers... Apple, Atari, Amiga, CS4/128, MAC, & lots more IBM/MS-DOS !! VISA/MC ORDERS CALL TOLL-FREE

Eskimo Games, Powerstyx, Spin World & Clever and Smart. IBM ADVENTURE GAMES; Buck Rogers 1 Heroes of Lance Dragons of Flame Questron II War of the Lance Hilletar Hillsfar Phantasie III Time & Magik B.A.T. Star Saga II Dragonlord Defender of the Crown Pirates! Leather Godesses of Phobos Mines of Titan \$19.50 \$15.00 \$39.00 \$44.00 \$29.00 \$49.00 \$49.00 \$39.00 \$49.00 \$49.00 \$49.00 \$49.00 \$49.00 \$49.00 \$49.00 \$49.00 \$49.00 \$49.00 \$49.00 \$49.00 \$49.00 \$49.00

10 GAMES FOR \$14.50

Includes: Demolition Mission, Army Moves Bad Street Brawler, Tai-Pan, Fist, Tai-Ceti,

Mutants, Cyrus Chess, Doc the Destroyer, & Uridium. Less than \$1.50 each!

SUPER BUNDLE FOR AMIGA

10 GAMES FOR \$14.50

Vampire Empire, Sky Blaster, Triple X, Crysta Hammer, Final Mission, Little Dragon,

Leather Godesses of Phobos Mines of Titas Mines of Titas 18m. CP.-ROM. SPETWARE: Barney Bear goes to School CD Grab Bag CD Game Collection Chessmaster 3000 CD-ROM Collection wCLA Golden Immortal Great Cities of the World Hound of the Baskervilles Jones in the Fast Line King's Quest 5 LOOM Mixed up Mother Goose Phoenic Starsware 2.0 Secret of Monkey Island Holmes Consisting Detective So Much Shareware Utilizan 1-6 Biundle WAS Spectrum Wing Commander Bundle Wing Commander Utilina 5 Bundle Wing Commander Utilina 5 Bundle Wing Commander Uti

# Credit Card Orders Only !!!! (\$25 m COMPSULT

1 - 800 - 676 - 6616

P.O. BOX 5160 SAN LUIS OBISPO **CA 93403** 

TO ORDER: Send check or money order including shipping charges of \$5 for U.S.A., \$8 for Canada, \$16 all others. Californians must include 7.25% sales tax. To receive our complete catalog of over 2,000 items for all computer types, send \$2 in cash or stamps to the above address. The catalog is FREE with any order To check for an item not listed here, call (805) 544-6616.

# Circle Reader Service Number 150

# Stand-Alone Gang Programmer

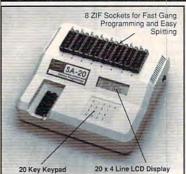

- Completely stand-alone or PC-driven
- Programs E(E)PROMs
   1 Megabit of DRAM
- User ungradable to 32 Megabit
- .3/.6" ZIF Sockets, RS-232,
- Parallel In and Out
- 32K internal Flash EEPROM for easy
- filmware upgrades

   Quick Pulse Algorithm (27256 in 5 sec, 1 Megabit in 17 sec.)
- 2 year warranty
- · Made in the U.S.A.
- ·Technical support by phone
- Complete manual and schematic
   Single Socket Programmer also
- available. \$550.00 Split and Shuffle 16 & 32 bit
- 100 User Definable Macros, 10 User **Definable Configurations** Intelligent Identifier
- Binary, Intel Hex, and Motorola S
   2716 to 4 Megabit

# **Internal Programmer for PC**

40 pin ZIF

New Intelligent Averaging Algorithm. Programs 64A in 10 sec., 256 in 1 min., 1 Meg (27010, 011) in 2 min. 45 sec., 2 Meg (2702001) in 5 min. Internal card with external 40 pin ZIF.

- Reads, Verifies, and programs 2716, 32, 32A, 64, 64A, 128, 128A 256, 512, 513, 010, 011, 301, 27C2001, MCM 68764, 2532, 4 Megabits
- Automatically sets programming voltage
- · Load and save buffer to disk
- Binary, Intel Hex, and Motorola S formats
   No personality modules required
- 1 Year warranty
- . 10 days money back quarantee Adapters available for 8748, 49, 51, 751, 52, 55, TMS 7742, 27210, 57C1024, and memory
- · Made in U.S.A.

EMPDEMO.EXE available BBS (916) 972-8042

# NEEDHAM'S ELECTRONICS

4539 Orange Grove Ave. • Sacramento, CA 95841 (Monday-Friday, 8 am-5 pm PST)

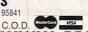

2 ft. Cable

(916) 924-8037 FAX (916) 972-9960

Y

Circle Neede Service Number 9 mmodore.ca

Drakkhen 3DGamemaker

Sex Olympics Sex Vixens from Space

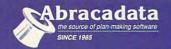

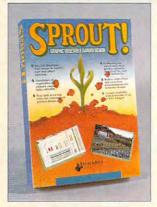

# VEGETABLE GARDEN DESIGN

- · Special planting tool snaps to correct row and plant spacing.
- Databases of vege-tables for 7 climate regions-fully editable.
- Text and drawing tools for customized garden design.
- · Prints reports which include a garden calen-dar, shopping list, and yield estimates.

PC Zone Price ... \$38 00

MacZone Price . . . ......\$48 00

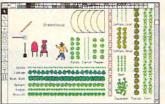

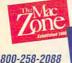

800-248-0800

For FREE Color Catalog from Abracadata: Call: 800-451-4871 or FAX: 503-683-1925

Circle Reader Service Number 271

# LIVE! TV in a window on your PC.

- Tune in the Weather
   Watch the Soaps
- Eve the News
- Track Wall Street
- Now you can watch TV on your PC

monitor while working on other applications under DOS or Windows.

Turn your entire PC monitor into a TV screen or choose a smaller window size. Move the window wherever you want, and control all video and audio levels through an onscreen remote control or a DOS TSR. Framegrab images to popular file formats from an antenna, cable, or VCR/laserdisc RF video input.

Requires a VGA card with a feature connector running 640x480 graphics mode.

- Play Game Shows
- Catch Sports

Ask about our entire line of multimedia peripherals, including Super VideoWindows for ISA and PS/2 platforms, and the hot new Super Motion Compression which allows real-time video capture and playback to and from your hard drive.

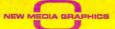

1-800-288-2207

Contact New Media Graphics for your local WatchIT! TV dealer.

Circle Reader Service Number 235

# Over 400 of the Latest MS Dos CD ROM Titles In Stock

# Astra Blaster Rom #1 ..... \$99

Over 700 Mb of quality Shareware and Public Domain Files on this CD Rom! A powerful yet user-friendly interface is included.

Night Owl 7.0 ....\$39
650 Mb of Shareware. Latest Title in the Night Owl Series.

ProPhone - National Edition ...... \$129

A three CD Rom collection containing most of the nation's residential and business telephone directory listings with street addresses and zip codes. Users may output records to a separate file for database use.

MPC Wizard ..... \$15 CD Rom based Diagnostic tests for Your MPC subsystem. Includes a comprehensive sound board and video card driver set

Pricing of our current collection may be downloaded off of our Bulletin Board System at 2400 baud.

for Windows. 50 Sample test images and sounds included.

(619) 467-0661 - Information and Orders (619) 467-0665 FAX • (619) 467-0666 BBS

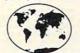

# Sole Source Systems

8248 #B Ronson Road San Diego, CA 92111

All prices quoted include pre-paid discount. Visa/MC + 4% • No COD Orders Accepted • Add \$5.00 S&H Minimum order of \$50 or \$10 Service Charge. International Orders Accepted. Se Habla Español

9:30-6:30 Mon-Fri / 10:30-4:00 Sat. Pacific Time

# you can bet on

Experience the excitement of the casino with 30 popular Draw, Joker Wild and Deuces Wild video poker games — in the most vivid, exciting video poker program ever developed for the PC. With on-line strategy tutor, hand-tester and holdtester, you'll play like a pro. Use the Simulator to run millions of hands. Set your own payoffs, bet, coins, and bankroll. You can even print any of the strategies to take with you to the casino!

Easy to use pulldown menus let you quickly select games, print rankings, run the Simulator, or change parameters. Even if you never go to the casino, you'll enjoy the endless challenge of this captivating game.

# Only \$49.95

plus \$5 s/h (PA res. add \$3.30 tax); \$6 Canada; \$10 outside U.S. territories

Visa/MC call toll free: 1-800-828-2259 ext. 410

For all IBM PCs and compatibles. True high-res VGA graphics. Also supports EGA, CGA, Hercules, and Monochrome.

Version 3.0

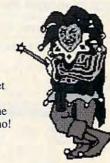

Play all of the Joker Wild strategies of Bradley Davis, renowned author of Mastering Joker Wild Video Poker.

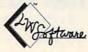

LWS Software, Inc. PO Box 688 Broomall, PA 19008 (215)520-9858

# Where Adults Come To Play!

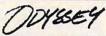

- Local Numbers Covering 700 U.S. Cities!
- CB-Style Group and Private Chat!
- 1000's Of Shareware Programs!
- Business and Personal Services!
- Travel & Flight Scheduling with OAG!
- Giant Message Forums & Classifieds!
- Live Multiplayer Games!
- Matchmaker Dating Database!
- Designed For Adult Users!

FOR SIGNUP, MORE INFORMATION, OR A LOCAL NUMBER NEAR YOU CALL

818-358-6968

BY MODEM, 8/N/1-3/12/2400 BAUD

Circle Reader Service Number 141

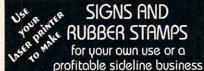

(STAMP)

Self-Inking and traditional knob handle stamps can be made for less than \$1. Retail prices will start in the \$10+ range.

Informational signs, nameplates, control panels, name badges, and hundreds of other signage items can be made for pennies per square inch.

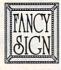

JACKSON MARKING PRODUCTS CO., INC. Brownsville Rd., D-200, Mt. Vernon, IL 62864

Phone: 800-851-4945 Fax: 618-242-7732

Circle Reader Service Number 231

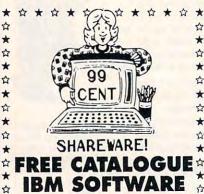

★ □ 100's of Quality Programs Available

☆ □ Virus Free

\* SHAREWARE CENTRAL

☆ P.O. Box 897 • Wheatley, Ont. NOP 2PO ☆ ☆ ★ ☆ (519) 825-7480 ☆ ★ ☆

Circle Reader Service Number 157

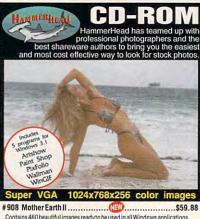

Contains 460 beautiful images ready to be used in all Windows applications. Categorized into four groups; Country, Oceans, Sunsets & Waves. Photos by professional New York photographer, Bruce Curtis.

whateveryou have in mind. Call for discounts when purchasing multiple discs. Stay tuned for more HammerHead CD-ROM titles.

Other DOS based adult CD-ROMs. Must be over 21. 

Over 900 Super VGA 1024x768x256 new model released GIF images. You will NOT find these pictures on any other disc.

Send check/money order to: Starware Publishing Corp. P.O. Box 4188, Dept. 68 Deerfield Beach, FL 33442

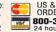

US & Canadian ORDERS ONLY

ox 4188, Dept. 68
d Beach, FL 33442
More Info, foreign orders & dealers call
Voice 305 - 426 - 4552
FAX 305 - 426 - 9801 SHIPPING:
Domestic - UPS \$4.50 Ground \$7 2nd Day \$15 Next Day Foreign - USPS Express (7 days) \$18 Canada \$22 other foreign

Circle Reader Service Number 130

# Playing With Language™

Teaching a second language using multimedia versions of games children know & enjoy. Finally, learning a

second language can be fun!!

# Available In:

- French
- German
- Spanish

English

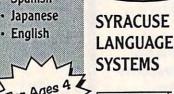

719 East Genesee St. · Syracuse, NY 13210

Circle Reader Service Number 112

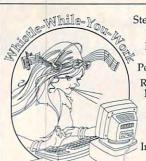

Stereo / 4-Op Support Memory-Resident Pop-up Tool ROL, CMF, MIDI File Formats Program I/F Too Instrument

Editor

The Premier Music Playback Tool Every sound board user needs Whistle. Play music all day while you work. Use your sound board. You paid for it. No music experience required.

Patch Panel Software 11590 Seminole Blvd. Largo, FL 34648 VISA 813-397-3530

MC

Circle Reader Service Number 186

# REMOVE HARDWARE LOCKS

# PROTECT YOUR INVESTMENT! MAINTAIN PRODUCTIVITY!

Software utility that allows for the removal of hardware locks.

> Available for most major CAD/CAM and PCB software programs

Easy - Simple - Guaranteed

Programs start at \$99.00 U.S. Visa and Mastercard Welcome Call or Fax for more Information

SafeSoft Systems Inc. 201 - 1111 Munroe Ave. Winnipeg, Mb. Canada R2K 3Z5

PH (204)669-4639 FAX(204)668-3566

Circle Reader Service Number 212

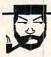

The Amish Outlaw Shareware Co. 3705 Richmond Ave, Staten Island NY 10312

Tel: 1-800-947-4346 or 1-718-317-0198 Fax: 1-718-317-0198

# The Amish Outlaw Shareware of the Month Club

NOW, you can join The Amish Outlaw Shareware of the Month Club. Every month for a year, you will be receiving 5 or more program disks with all new programs not yet added to our catalog. As always all the disks will have our easy to use menu, Just type "GO". The cost, only \$65.00 a year. This price includes everything, There are no hidden charges, shipping fees or any other membership fees.

# Computer Requirements:

EGA or VGA screen
3.5" drive or 5.25" drive with a hard drive 640k memory DOS 3.3 or higher ouse not required but very helpful

waw.commodore.ca

公

# SOFTWARE **PREVIEWS**

10 years ago, we were ahead of our time call us if you'd like to catch up!

Call 1-800-433-2938

for a free listing or to place an order

AMIGA \* IBM \* MAC \* ATARI CD ROMS \* GENESIS

# WEDGWOOD COMPUTER

5312 Woodway Drive Fort Worth, Texas 76133

Circle Reader Service Number 172

# Save BIG \$\$ on printing costs

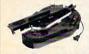

Re-ink your ribbon cartridges for less than 5¢ with the famous MacInker<sup>TM</sup> Over 210,000 sold.

Beautiful printing and longer printhead life. 

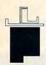

InkJet, Bubble-Jet, ThinkJet printers, re-charge your cartridges (single & multicolor) with our

Jet-Master Kits ...... ...from \$24.95 Call for our free newsletter and catalog of useful, unique and unusual microcomputer products.

# C=mputerFriends, Inc.

14250 NW Science Park Drive, Portland, OR 97229 Call 1-800-547-3303 /fax 503-643-5379

Circle Reader Service Number 259

# BIBLE TIME FUN

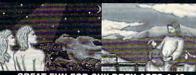

GREAT FUN FOR CHILDREN AGES 4-12 ILLUSTRATED BIBLE STORIES

BIBLE FACTS

MEMORY GAMES

PUZZLES

BIBLE VERSES

SPELLING GAMES VERSE SEARCH LOST SHEEP CANYON ADVENTURE!

Includes: BIBLE TIME PAINT!

Old Testament \$29.95 • New Testament \$29.95 BOTH FOR ONLY \$49.95

Add \$4.00 S&H (CA Res. add 7.75% tax) Requires: VGA Graphics

Send Check/Money Order to:

WHIZ KID PRODUCTIONS 10809 Poplar St. Loma Linda, CA 92354 Phone (909) 796-0639 Hours Mon-Fri 9-4

Circle Reader Service Number 237

Stretch your math & spelling/vocabulary skills

MUTANOID MATH CHALLENGE

MUTANOID WORD CHALLENGE

**MSDOS or Multimedia VIS** Ages 7 and up • \$49.95 Call toll free for brochure 1-800-532-7692

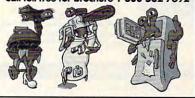

Circle Reader Service Number 117

# MORTGAGE MINDER

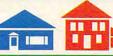

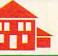

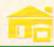

PAY OFF YOUR MORTGAGE SOONER

■ BUILD EQUITY FASTER ■ EASY TO USE.

Why pay over 3 times the amount of money you borrowed for your home mortgage? MortgageMinder™ software tracks the additional principal paid to your existing monthly mortgage, providing an easy and afforable way to significantly reduce your mortgage debt, starting TODAY!

ONLY \$4995

(800) 227-2802

Cypress Software, Inc., 1624 Forsyth Road, Orlando, FL 32807

Circle Reader Service Number 135

# LIQUIDATIONS **CLOSEOUTS & BARGAINS**

If you think you can't afford quality commercial software think again! Although we carry the top 100 software hits and a full line of accessories for your IBM compatible, we specialize in closeouts and liquidations. Let us do the bargain hunting for you! Find out why thousands of computer users choose us as their one stop supplier.

We publish one of the best catalogs in the industry. Call or write for your free copy!

| For Example:         |
|----------------------|
| Armor Alley \$10     |
| Blue Max\$15         |
| Das Boot\$15         |
| Def. of Crown \$10   |
| Double Dribble \$10  |
| Drakkhen\$16         |
| Future Wars \$15     |
| Megafortress\$15     |
| Mon. Night FB \$13   |
| NBA \$8              |
| Super Sunday\$8      |
| Thud Ridge\$10       |
| Time Bandit\$8       |
| Treasure Island \$10 |
| TV Sports F.B\$10    |

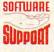

Software Support International 2700 N.E. Andresen Rd. Suite #A-10 Vancouver Wa 98661 (206) 695-1393

CALL TOLL FREE TODAY!

1-800-356-1179 Major Credit Cards Accepted.

Circle Reader Service Number 210

# 20,000 SHAREWARI **PROGRAMS**

1st Time Ever!!! DEALERS WANTED!!!
Over 2,000 GAMES (like Castle Wolfenstein 3D), Pictures (includes the latest image viewing program, too), Windows Applications over 2,000), Education, Business, Languages, Ham Radio and other categories are included.
Over 3, Glaphytes of valuable data.

ries are included.

Over 3 Gigabytes of valuable data. Program Lister locates any program in just seconds. All categories are indexed, and broken down into sub-categories. No other finder system is quicker or more efficient. The selected fille is automatically decompressed onto the hard drive. When closing the application, you have a choice... leave the application on the HD-ready for use anytime, or remove it and all its associated files, keeping the HD uncluttered. The choice is yours... in all over 3 gigabytes is yours. And no clubs to Join. 20.000 programs to choose from. Thousands of useful programs in this 3 CD-ROM package. At this low, low \$69 price (less than 1/2¢ per program), this is the MOST ECONOMICAL, WIDEST VARIETY SHAREWARE PRODUCT.

PRODUCT AVAILABLE
RUSH \$69 + \$5 S/H, Cash, Check MO or COD
CROSLEY SOFTWARE
BOX 276, ALBURG, VT. 05440 FAX: (514) 345-8303 TEL: (514) 739-9328

# IBM & MAC SOFTWARE

32 Pages! ASP Member

SOFTSHOPPE, INC.

P.O. BOX 19069 IRVINE, CA 92714 Tel: (714) 261-0114 FAX: (714) 261-0116

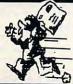

Toll-Free—24 Hrs. 1-800-851-8089

Circle Reader Service Number 126

Gail Howard's ALL NEW Smart Luck® ADVANTAGE PLUS™

Use ADVANTAGE PLUS™ & you'll trash all your other lottery software. It's the most complete, fastest & easiest to use -in a class by itself. Nothing can begin to compare!

- NO OTHER SOFTWARE HAS MORE SCIENTIFIC TOOLS FOR PICKING WINNERS (for all 5, 6 & 7-number Lottos).
- Smart Picks™ feature selects best Lotto numbers from each chart instantly, automatically!
- A MAJOR BREAKTHROUGH! You can test past accuracy of SMART PICKed numbers with one key strokel
- Includes ALL Data for ALL 49 state Lotto Games FREE.
- The ONLY Software with Documented Jackpot Winners. 36 Lotto Jackpot Winners Won \$78.4 Million dollars with Gail Howard's Systems!
- A \$295.00 Value. Your introductory price for a limited time only: \$79.95 + \$3.00 S/H. IBM/Comp.

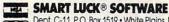

Dept. C-11, P.O. Box 1519 • White Plains, NY 10602 800-876-GAIL (4245) or 914-761-2333

# **ACCESSORIES**

# USED COMPUTERS

IBM, COMPAQ, & MAJOR BRANDS

Also IBM PCJr & CONVERTIBLE
ACCESSORIES & SERVICE
- MEMORY EXPANSIONS
- DISK DRIVES - MONITORS
- KEYBOARDS - PARTS

- SOFTWARE MANY MORE SPECIALTY ITEMS FREE CATALOG

214 - 276 - 8072

COMPUTER PO. Box 461782 Dept C Garland, TX 75046-1782 FAX & BBS 214 - 272 - 7920

Circle Reader Service Number 275

# **BUSINESS OPPORTUNITIES**

### EARN TOP DOLLAR-BE YOUR OWN BOSS

Start, operate and grow your business. Find customers. Get them to buy. MS-DOS. TOP\$, 247 E. Colorado #C, Pasadena, CA 91101 FREE Brochure: 1-800-422-1722

# **EARN \$2,000 A WEEK**

word processing at home FREE Recorded Message call 503-488-1752

WE'LL PAY YOU TO TYPE NAMES AND ADDRESSES FROM HOME. \$500.00 PER 1000. Call 1-900-896-1666 (\$1.49 min/18yrs.+) or Write: PASSE -XC293 161 S. Lincolnway, N. Aurora, IL 60542.

# CABLE TV

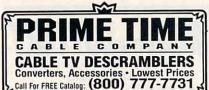

Circle Reader Service Number 276

WHY RENT WHEN YOU CAN OWN Converters and Descramblers, Oak, Jerrold, SA, Pioneer, All Brands. Toll Free 1-800-826-7623. 30 day Trial period.

# FREE CATALOG! 1-800-345-8927 JERROLD HAMLIN OAK ETC. CABLE TV DESCRAMBLERS

- Special Dealer Prices! Compare Our Low Retail Prices!
   Orders From Stock Shipped Immediately!
  Guaranteed Warranties & Prices! All Major Credit Cards

PACIFIC CABLE CO., INC.
73251/2 Reseda, Dept 1106 Reseda, CA 91335
For catalog, orders & information 1-800-345-8927

Circle Reader Service Number 277

# CABLE TV

# CABLE TV CONVERTERS

Why Pay A High Monthly Fee? Save \$100's A Year

- · All Jerrold, Oak, Hamlin, Zenith, Scientific Atlanta, and more.
- · 30 Day Money Back Guarantee . Shipment within 24 hours
- Visa/MC and C.O.D.
- No Illinois Orders Accepted

Purchaser agrees to comply with all state and federal laws regarding private ownership of cable TV equipment. Consult local cable operator.

L&L ELECTRONIC ENGINEERING 1430 Miner Street, Suite 522 Des Plaines, IL 60016

Free Catalog 1-800-542-9425 Information 1-708-540-1106

Circle Reader Service Number 278

# COMPUTER FURNITURE

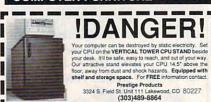

Circle Reader Service Number 279

# COMPUTER REPAIR

AUTHORIZED COMPUTER REPAIRS: C64/128, 1541/1571, SX64, 128D & Amiga. Selling DTK-comp computers. Quick service-30 day warranty MOM & POP's Computer Shop. 114 N. 16th, Bethany, MO 64424 (816) 425-4400

COMPUTE Classified is a low-cost way to tell over 275,000 microcomputer owners about your product or service.

Additional Information. Please read carefully.

Rates: \$40 per line, minimum of four lines. Any or all of the first line set in capital letters at no charge. Add \$15 per line for bold face words, or \$50 for the entire ad set in boldface (any number of lines.)

Terms: Prepayment is required. We accept checks, money orders, VISA, or MasterCard.

General Information: Advertisers using post office box number in their ads must supply permanent address and telephone number. Orders will not be acknowledged. Ad will appear in next available issue after receipt.

### CLASSIFIED DISPLAY RATES

Classified display ads measure 21/4" wide and are priced according to height. 1" = \$285; 11/2" = \$420; 2" = \$550.

# HOW TO ORDER

Call Maria Manaseri, Classified Manager, COMPUTE, 1 Woods Ct., Huntington, NY 11743, at 516-757-9562.

# **EDUCATION**

# S. & M. In Computer Science

- In-depth degree programs with all courses home study.

  BS courses include MS/DOS, BASIC, PASCAL, C, Data File Processing, Data Structures & Operating syste
- MS courses include Software Engineering, Artificial Intelligence COMPUTER

For free information call 1-800-767-2427 2101-CC Magnolia Ave. S. • Suite 200 • Birmingham, AL 35205

SCIENCES

Circle Reader Service Number 280

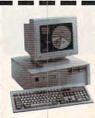

# LEARN COMPUTERS!

AMERICAN

INSTITUTE

Home study. Become a personal computer expert at home and in business. Free career literature.

800-223-4542

Address

State Zip

THE SCHOOL OF COMPUTER TRAINING

2245 Perimeter Park Dept. KB680, Atlanta, Georgia 30341 

Circle Reader Service Number 281

# GAMES/ENTERTAINMENT

QUALITY SHAREWARE GAMES \$.95 per disk. For FREE catalog write to: Shareware 4 less, Rt. 2, Box 168, Neosho, MO 64850

# MISCELLANEOUS

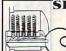

# SKELETON KEY

FITS MOST LOCKS (boltlocks, doorlocks, & some padlocks)

Amaze Your Friends With A Lock Picking Demonstration.

You get 3 sized tension keys, the slide pick & precise instructions. Note: this device is to be used for demonstration purposes only! Satisfaction Guaranteed or Full Refund; 2wk delivery. Send only \$9.75 to: Safe Marketing \* 90 W. Montgomery Av No. 366E \* Rockville, Md 20850

Circle Reader Service Number 282

Copies of articles from this publication are now available from UMI Article Clearinghouse.

A Bell & Howell Company 300 North Zeeb Road Ann Arbor, MI 48106 USA

# SOFTWARE

BUY/SELL USED SOFTWARE! LOWEST PRICES! FREE LIST. Specify 64/128, Amiga or IBM. Centsible Software, PO Box 930, St. Joseph, MI 49085. Phone: 616-428-9096 BBS: 616-429-7211

IBM - COMMODORE 64 & 128 - AMIGA. 1000's of PD/Shareware programs on 100's of disks. Free listing or \$1 for large descriptive catalog (specify computer). DISKS O'PLENTY INC., 8362 Pines Blvd., Suite 270B, Pembroke Pines, FL 33024

USED SOFTWARE—FREE BROCHURE Specify Amiga or C64/128. We also buy used software. Send list. Bare Bones Software, 940 4th Ave., #222, Huntington, WV 25701 or 1-800-638-1123.

### FREE UNIQUE IBM SHAREWARE CATALOG!

Most popular programs-low as 99¢ per disk Bright Futures Inc. 800-235-3475

# IBM SOFTWARE-SPECIFICALLY FOR HOME AND

Office use! Popular programs. Call or write for info. Microgen, P.O. Box 2352, Montgomery, AL 36102-2352. 205-244-9979, CompuServe E-Mail ID#72230,3664. Prodigy E-Mail ID#BRCH23A

# CHRISTELLA ENTERPRISE presents

The BEST VALUE in IBM Shareware and PD. Choose from over 1000 disks. Ask for FREE Catalog or send \$2 for Catalog/Demo

Christella Enterprise P.O. Box 82205 Rochester, Michigan 48307-9998

Circle Reader Service Number 283

FREE! IBM PD & SHAREWARE DISK CATALOG Low prices since 1988! ASP Approved Vendor. Finto Software, Dept. M. Rt. 2, Box 44, Rosebud, TX 76570 or Voice/FAX (800)859-5040. VISA/MC accepted.

64 & 128 - Amiga - IBM. Buy/Sell Software Plus. P/D Software FREE listing. Send \$2 for PD sample. Disk - Going on 10 years. Mid Continent Computers, 2312 N. MacArthur, OKC, OK 73127 (405)946-2888

# SOFTWARE

HAVE YOU WON THE LOTTERY? WELL, WHAT DID YOU EXPECT! LOTTO PICKER is your ticket to the

riches! LOTTO PICKER works by discovering the hidden biases in every lottery game worldwide. Using this info to your advantage Lotto Picker will tell you exactly which numbers to play - no guess- work involved. Your Lotto Picker card will be loaded with combinations and number patterns most likely to be selected! Plays all Pick 3,4,6,7,10,11. Also plays games based on playing cards (MS-DOS only). FREE telephone support with each purchase. For MS-DOS, Apple II, and C64/128.

NEW LOW PRICE \$29.95 (+\$4.55 s/h). NY add tax. SATISFACTION GUARANTEED OR YOUR MONEY BACK! ORDER TODAY! 1-800-484-1062 s-code 0644 or 1-718-317-1961 GE RIDGE SERVICES, INC.

848 Rensselaer Ave., Dept. CP Staten Island, NY 10309

Circle Reader Service Number 284

# UNIQUE SOFTWA

Outstanding IBM software selected specially for Home and Office use. 1000's of programs • ASP Member • Lowest Prices Anywhere! • Money Back Guarantee!

Money-Back Guarantee!
 FREE DETAILED CATALOG

THE PC ARCADE 4 Moreland Ave. Oakville CT 06779

Circle Reader Service Number 285

### IBM-C64/128 APPLE II PD & SHAREWARE

Free catalog or \$2 for sample & catalog (refundable). Specify computer. CALOKE IND (B), Box 18477, Raytown, MO 64133

Circle Reader Service Number 286

What do you get if you cross THE GAME PEDDLER BBS and FISHING? One call and you're hooked! Find many Files, Conferences, Doors, and Newsday's Newspaper On line! Call 516-493-0186 or 516-493-0785 today.

# ATTENTION DISPLAY ADVERTISERS!

# GIVE YOUR COMPUTE DISPLAY AD MORE CLOUT!

Your COMPUTE display ad of one inch or more will entitle you to a special bonus-inclusion on COMPUTE's Reader Service bingo card!

The COMPUTE Reader Service Card allows you to tap directly into the marketplace, and ask consumers about your product's performance. It's perfect for gauging the impact of a new product, or inquiring about customer satisfaction with a present one.

# Here's how to qualify for this exceptional marketing program:

- (\$285.00) or more (See attached sheet for full details and requirements)
- · Purchase a pre-paid display ad of 1 inch · Meet the closing date for materials (the 15th day of the third month preceding the cover date of the issue in which your display ad is to run.)

Find out what your best customers like about your product—at no additional cost! For more information on this special COMPUTE marketing program, contact Maria Manaseri, Classified Manager by phone or by fax (516) 757-9562.

# SOFTWARE

The ONLY Lottery Systems With PROVEN JACKPOT WINNERS are those in Gail Howard's SMART LUCK® SOFTWARE Call Toll-Free 1-800-876-G-A-I-L (See Her Ad in Product Mart.)

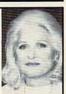

Circle Reader Service Number 287

# Versa-Bet™ The Ultimate in Lottery Software Gaming Management System™

Pick-5, Pick-6, Pick-7, Keno

Cost: \$99.95

- . Hits, Misses, Last hit . Pairs • Groups
- Number Frequency Triples Ranges
- · Number Shadowing Even/Odd Averages
- Consecutives • Skip Trace • Source Analysis Hot Numbers • Total Sums • Cold Numbers
  - ... and much more

# Daily 3/4™

Pick-3 and Pick-4 Games

Cost: \$59.95

# ANALYZES AND REPORTS ON:

- . Hits, Misses, Last hit . Groups
  - Ranges
- Pairs • Triples
- Number Frequency Number Shadowing
  - Averages
- · Even/Odd
- Consecutives
- Hot Numbers
- · Source Analysis · Skip Trace
- Cold Numbers Total Sums Requires IBM or comp. PC hard disk or floppy

MFM Software Dept. C, 9 Mountain Rd. Danbury, CT 06810 (203)792-3109

Circle Reader Service Number 288

CD ROM SHAREWARE-BUS., EDUC., reference Libraries. Shareware and More Over 100 titles. Discount Prices. Send LSASE for cat. Rainbow's End Box 375, Haverhill, MA 01831

# **USED SOFTWARE**

### **USED SOFTWARE FOR SALE**

We buy & sell used current versions of most IBM compatible software. Not PD/Shareware. Completely legal. Software includes ORIGINAL DISKETTES/MANUALS guaranteed virus free. Call 8am-5pm EST for free buy/sell price list. RECYCLED SOFTWARE 1-800-851-2425

Circle Reader Service Number 289

Closing date for March classifieds is December 15. Call/Fax your ad (516) 757-9562

www.commodore.ca

# **NEWS BITS**

Clifton Karnes, David English, and Robert Bixby

# COMDEX HIGHLIGHTS

One of the biggest stories at COMDEX was the coming of age of the notebook computer. These machines have always been at least a generation behind their desktop cousins in features and power, but this year that's all changed.

The new breed of notebook is a 486-powered machine with a large hard disk (as large as 200MB), lots of RAM (4MB is standard), and evepleasing color. Leading the pack at COMDEX was the TravelMate 4000 WinDX2/40 Color. This screamer boasts a 40-MHz DX2 CPU, a 640 x 480 screen with 256 colors, 8MB of RAM (expandable to 20MB), a 200MB hard disk, a Microsoft BallPoint with a Quick-Port connection, and Windows 3.1 installed and ready to go. (See "News & Notes" for more information about the TravelMate 4000 computer.)

Following the trend of smaller and more powerful, the PC-MCIA interface gives notebooks near desktop power by putting all the electronics that normally fit on a full-sized expansion board into a credit card-sized device.

PCMCIA has always been an exciting technology, but at COMDEX, we saw the most innovative PCMCIA card to date. MiniStor was demonstrating a PCMCIA card-based 64MB 1.8-inch IDE hard disk that offered amazing performance and durability. This Mini-Stor drive has a seek time of 18 ms, can withstand an impact of nearly 300 G's, and will run 250,000 hours before failing.

Not a new product but a new technology ripe for licensing, QSound promises to add new dimensions to multimedia audio. Using DSP technology, QSound makes a simple pair

of speakers generate sound so realistic and accurately placed stereophonically that many people swear that they can locate sounds coming from behind and above them (though QSound spokespersons only claim 180-degree placement).

IBM. Texas Instruments. and Intermetrics have incorporated this technology into a chip set that will eventually be installed on IBM motherboards. To fill the gap until that time, Texas Instruments has created a soon-to-be-released sound card, identified as Mwave, that will use the QSound DSP technology. Mwave is compatible with Ad Lib and Sound Blaster and is capable of far more than simple entertainment sound.

Already well known in the recording industry. QSound has garnered tributes from recording artists such as Sting and

Roger Waters.

Desktop publishers know that the best color proofing is achieved with thermal transfer technology, and until very recently this technology was limited to a few very-high-end printers. But now Fargo Electronics, a small printer manufacturer that formerly specialized in bar-code printers, has announced the Primera Color Printer, a 200-dpi color thermal transfer printer for under \$1,000. Using special paper and a waxlike material, it generates color printouts that have unusual color density. It can generate a page with 100-percent coverage every two minutes at a cost of 45 cents per page. The Fargo unit is designed for "Windows printing"-printing from its own Windows driver. If you want Post-Script printing with the same unit, you have to go to Laser-Master, which will market the upgraded printer in late spring for \$1,795.

It's not often you see a prod- I ing with eager buyers.

uct with the potential to shake up an industry. One such product, FontChameleon (shown privately at COMDEX by Ares Software) can not only combine any two fonts in a variety of ways, but it can also provide just about every popular font.

Because the program needs less than 2K to store the parameters for a complete font, FontChameleon will ship with hundreds of popular fonts on a single disk. In fact, Ares can ship any font with the program—including owned by other companiesas long as the font ships as a set of parameters and Ares doesn't use the copyrighted name of the font (Ares gets around the name problem by using a pull-down menu that says "Similar to ...").

Observing the FontChameleon demo was a representative from one of the large type houses. He said that the program is legal and his company is looking for a way to cash in on Ares' new technology.

Years from now, we may look back on the fall 1992 COM-DEX as the time when video came to Windows in a big way, Just a week before COM-DEX. Microsoft announced Video for Windows. At COMDEX, Apple previewed a similar, though incompatible, product called QuickTime for Windows, based on its Macintosh program called QuickTime. You can now buy feature films on CD-ROM for the Mac, including A Hard Day's Night and the X-rated House of Dreams. Similar CD-ROMs should be available soon for the PC.

To capture your own software movies, you'll need a video-capture board, such as Brown-Wagh's Studio Master (\$499), Media Vision's Pro MovieSpectrum (\$399), or Creative Labs' Video Blaster (\$495). The booths for all three companies were overflow-

**Fall COMDEX** had its share of surprises. Here are some products and technologies to watch in the coming months.

# SAVE \$2.11 AN ISSUE!

| ☐ YES, send me a of for only \$9.97. That's | one year (12 issues) s<br>a savings of \$25.43 o | ubscription to COMPUTE<br>iff the newsstand cost. |
|---------------------------------------------|--------------------------------------------------|---------------------------------------------------|
| ☐ Send me a one ye                          | ear (12 issues) subscr                           | iption to COMPUTE                                 |
| Magazine AND the                            | COMPUTE Companio                                 | on Disk for only \$39.97.                         |
| Name                                        |                                                  |                                                   |
| Address                                     |                                                  |                                                   |
| City                                        | State                                            | Zip                                               |
|                                             | dition: ☐ IBM/IBM C<br>128 ☐ Multi Edition (in   |                                                   |
| ☐ Payment enclose                           | d Bill me                                        |                                                   |
| Charge ☐ VISA ☐ I                           | MasterCard                                       |                                                   |
| Account #                                   |                                                  | Expire Date                                       |
| Signature                                   |                                                  |                                                   |
| Please allow 6-8 weeks for de               | elivery of first issue Canadian of               | orders send \$21 37/\$53 47 with                  |

KNOCKOUT PLUS!

WHIDOWS MAGIC TRICKS . HARD DRIVE BASICS

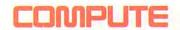

disk (includes G.S.T.); All other foreign orders send \$19.97/\$49.97 with disk. Regular subscription price for 12 issues is \$19.94.

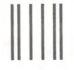

NO POSTAGE NECESSARY IF MAILED IN THE UNITED STATES

# **BUSINESS REPLY MAIL**

FIRST CLASS MAIL

PERMIT NO. 112

HARLAN, IA

POSTAGE WILL BE PAID BY ADDRESSEE

# COMPUTE

P.O. BOX 3244 HARLAN, IA 51593-2424

հետո Անեն հետո Աս<mark>ևի հ</mark>ուն հեն հեն և

Cwww.commodore.ca

# USE THIS CARD TO REQUEST FREE INFORMATION ABOUT PRODUCTS ADVERTISED IN THIS ISSUE.

Clearly print or type your full name, address, and phone number. Circle numbers that correspond to the key numbers appearing on advertisements and in the Advertisers Index. Mail the postage-paid card today. Inquiries will be forwarded promptly to advertisers. Although every effort is made to ensure that only advertisers wishing to provide product information have reader service numbers, COMPUTE cannot be responsible if advertisers do not provide literature to readers.

### CARDS VALID ONLY UNTIL EXPIRATION DATE.

This card is for product information only. Address editorial and customer service inquiries to COMPUTE, 324 W. Wendover Ave., Greensboro, NC 27408.

JOIN COMPUTE'S READER PANEL TODAY. Simply check "YES" to Question L (at right) and you'll be eligible to become one of a select group of readers who will participate in leading-edge market research.

| COMPUTE'S | FREE | <b>PRODUCT</b> | <b>INFORMATION</b> | SERVICE |
|-----------|------|----------------|--------------------|---------|
|-----------|------|----------------|--------------------|---------|

| Address                       |                                      |                           |
|-------------------------------|--------------------------------------|---------------------------|
| City                          | State/Province                       | ZIP                       |
| Country                       | Phone                                |                           |
| A. What type computer(s) do   | you own? 0486 PC 0386 PC 03          | 86SX PC 0 286 PC          |
| Other IBM/PC Compatible       | e D Laptop/Notebook                  |                           |
| B. At home, do you use your   | computer mostly for Personal Final   | nce Work/Home Business    |
| □ Entertainment □ All of t    | ne Above                             |                           |
| C. Would you classify yoursel | as a(n) Entrepreneur Telecom         | nuter Moonlighter         |
| □ Corporate Employee who      |                                      | 14                        |
| D. Which online service(s) do | you use? CompuServe CEnie            | □ America Online □ Prodig |
| E. What other computer mag    | azines do you subscribe to? PC/Co    | omputing MPC World        |
| □ Computer Gaming World       | ☐ Home Office Computing ☐ PC Ma      | agazine PC World          |
| F. Which Graphical User Inte  | rface do you use?   Windows   Ge     | oWorks Other None         |
| G. Total time you spend read  | ng COMPUTE? D < 30 min D 30+ m       | nin   60+ min   90+ min   |
| H. Do you regularly purchase  | hardware/software as a result of ads | n COMPUTE? TYes           |
| I. Do you own a DCD-Rom       | Drive Sound Card Fax/Modem           | Board                     |
| J. What is your total househo | 35 36 36 s30,000+                    | □\$50,000+ □\$75,000+     |
| K. What is your age?   18-    | 24 □ 25-34 □ 35-49 □ 50+             | 39 40                     |
| Would you like to join COM    | APUTE's Reader Panel? U Yes          |                           |

CIRCLE 101 for a one-year subscription to COMPUTE. You will be billed \$9.97.

🕒 www.commodore.ca

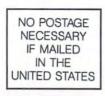

# BUSINESS REPLY MAIL FIRST CLASS MAIL PERMIT NO. 853 PITTSFIELD, MA

POSTAGE WILL BE PAID BY ADDRESSEE

COMPUTE Magazine Reader Service Management Department P.O. Box 5145 Pittsfield, MA 01203-9654

Illiand Intelligent Intelligent Intelligent

USE THIS CARD **FOR** FREE **PRODUCT INFORMATION** 

**Gwww.commodore.ca** 

# Unlimited connect time to access CompuServe basic services, now only \$7.95 a month.

You can start with the basics at a flat monthly rate, with extended services available on a pay-as-you-go basis.

For more information about CompuServe's new basic services, just mail this card, or call 1 800 848-8199.

Name

| Company (If Applicable) |            |
|-------------------------|------------|
| Address                 |            |
| City, State, Zip        |            |
| Telephone ()            | CompuServe |

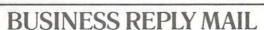

FIRST CLASS PERMIT NO. 407

COLUMBUS, OHIO

POSTAGE WILL BE PAID BY ADDRESSEE

# CompuServe®

ADVERTISING DEPARTMENT PO BOX 20212 COLUMBUS OH 43220-9988 NO POSTAGE NECESSARY IF MAILED IN THE UNITED STATES

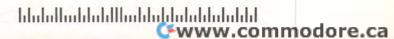

# BE A FAX POTATO

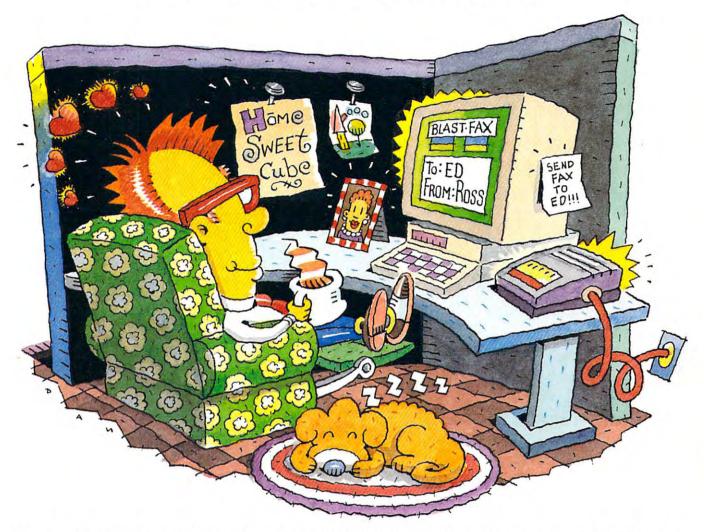

# DON'T GET UP, THE WORLDS MOST RELIABLE MODEMS ARE NOW FAX MODEMS.

No more standing in line at the fax machine. Now with new fax modems from

U.S. Robotics, you can count on easy-to-use fax and data transmission...right

from where you sit.

Simple. Intuitive. The Sportster and Worldport products are fully integrated...software and modem-in-one. So you not only get the world's best modem, but one with technically superior fax capabilities as well.

Review your fax on screen and print only if neccessary. Put an end to curly fax paper - output on your plain paper printer. Send one fax to many people - simultaneously, even while you're sleeping! And always get a clean, readable copy thanks to BLAST FAX "WYSIWYG" capabilities.

Save time. Save money. Pick one up today, plug it in, and forget about it. This is truly a fax potato's dream come true!

The Intelligent Choice In Data Communications.

CALL U.S. ROBOTICS TODAY FOR MORE INFORMATION: 1-800-DIAL-USR modore.ca

# History records the evolution of man's journey to the skies...

Now you can relive it.

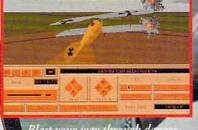

Blast your way through dangerous, low-level attacks. (RBNB)

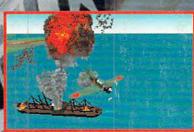

Sink enemy ships with torpedoes and dive bombs – if you can. (Aces of the Pacific)

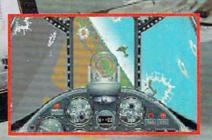

Hang on as enemy fire rips through your cockpit. (WWII: 1946)

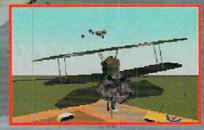

Take on the great Axis and Allied aces in one-on-one duels. (Red Baron)

# The Great War Planes™ Series

From the mud-filled trenches of WWI to the smoking ruin of Pearl Harbor, the evolution of flight is celebrated in Damon Slye's epic Great War Planes<sup>™</sup> series of historical flight simulations. Beginning with the award-winning Red Baron<sup>®</sup>, the series continues with WWII Pacific Theater combat in Aces of the Pacific Theater combat in Aces of the Pacific and moves into modern-day action over the Persian Gulf with A-10 Tank Killer 1.5<sup>™</sup>. Now the excitement continues with all new expansion disks for Red Baron and Aces of the Pacific. The Red Baron Mission Builder updates the classic WWI simulation with new planes, new aces and a powerful mission builder that allows you to create your own historic missions. For Aces of the Pacific comes WWII 1946<sup>™</sup>, an expansion disk that explores the new planes and missions of an alternate future where the atomic bomb was never dropped and WWII continued past the boundaries of history.

A.C.E.S

Excellence in Flight Simulation.

# Dynamix

To get your copy now, call:

1 (800) c32006651e.c